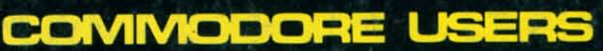

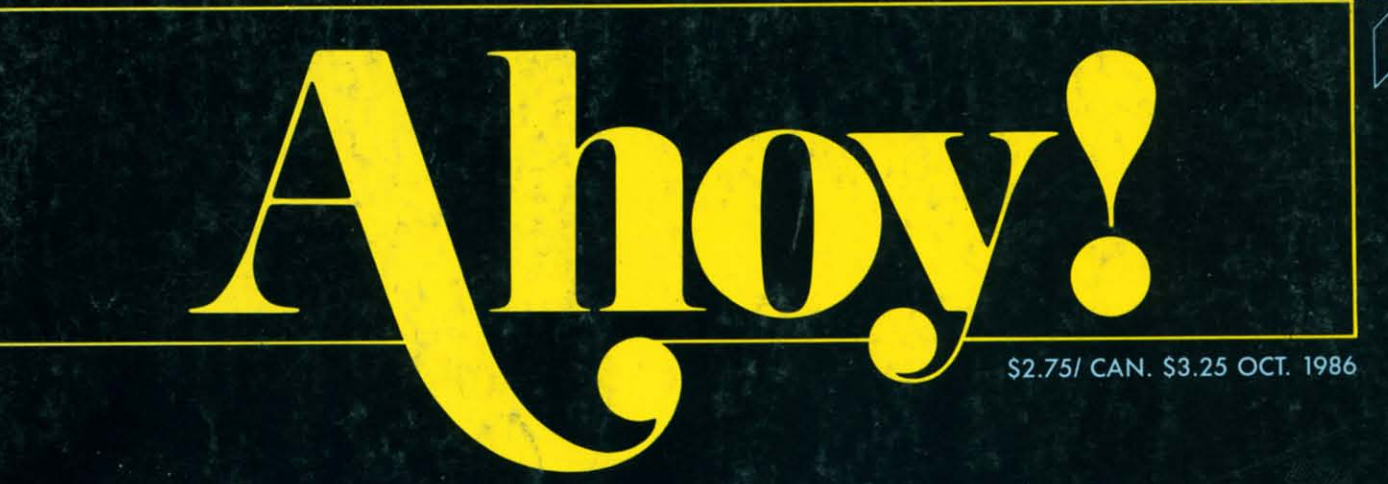

# ... THE NEW WAVE IN COMMODORE COMPUTING!...

DIGITAL ANSWERS<br>TO ANALOG DILEMMAS

MAKE A<br>C-128 OR C-64<br>OSCILLOSCOPE

**EASY** ALTERATIONS<br>WITH

QUICK CHANGE

**FULL-FEATURED<br>SEARCH AND REPLACE** 

**HIGH ADVENTURE IN THE VAULT** 

> OF TERROR ENTER...<br>AND RUNI

48355

**THE FASTEST DRAW IN THE INDUSTRY** 

PROFESSIONAL<br>GRAPHICS-PROGRAMMING<br>TECHNIQUES

**MORE GAMES!** • PENGUINS<br>• MOUNTAINEER MACK<br>• ATTACK FORCE

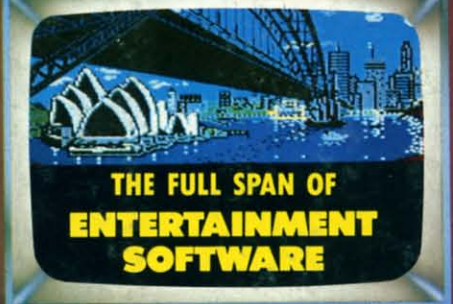

**MORE UTILITIES!** 

- DVORAK KEYBOARD<br>• 128 to 64 AUTOBOOT<br>• DISK CHECKUP
- 

Gwww.commodore<sub>s</sub>ca

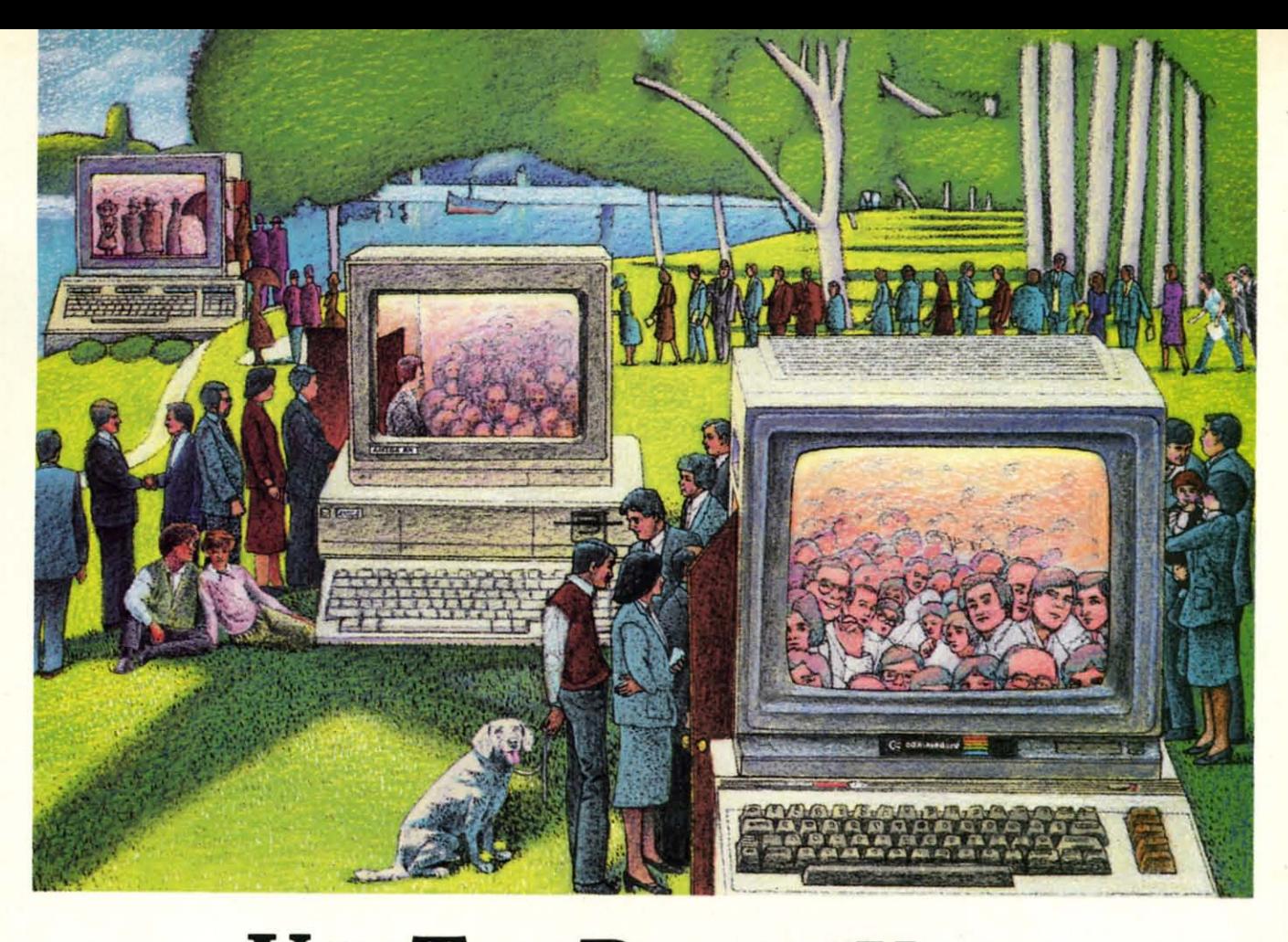

# **USE 1lIE**BRAINSYOUR **USE THE BRAINS YOUR COMMODORE WASN'T BORN WITH.**

### Right at Your Fingertips Right at Your Fingertips in CompuServe's in CompuServe's Commodore® Forums

Our Commodore Forums involve Our Commodore Forums involve thousands of Commodore users world-thousands of Commodore users worldwide. These Forums show you just how wide. These Forums show you just how easy and fun it is to get the most from easy and fun it is to get the most from your Commodore Computer. your Commodore Computer.

The Commodore Communications The Commodore Communications Forum provides the latest news on com-Forum provides the latest news on com· munications software and advice on munications software and advice on how to effectively use your machine for how to effectively use your machine for online computing. online computing.

The Commodore Programming The Commodore Programming Forum supports programmers and Forum supports programmers and developers of Commodore 8-bit developers of Commodore 8·bit computers. computers.

The Commodore Arts and Games The Commodore Arts and Games Forum is for all Commodore 8-bit Forum is for all Commodore 8·bit computers. Compose or play music, computers. Compose or play music. create or retrieve colorful graphics, and create or retrieve colorful graphics. and download games software. download games software.

The Commodore **Amiga<sup>®</sup> Forum** is the national resource for all business the national resource for all business

and entertainment applications in the and entertainment applications in the Amiga community.

#### Easy access to free software.

**Easy access to free software.**<br>• Download first-rate, non-commercial user*supported software and utility programs.* supported software and utility programs.

*• Take advantage* at*CampuSerue'sinexpen-*• 1bke adoontage of CompuServe's inexpen*sive weeknight and weekend rates(when* sive weeknight and weekend rates (when *RJrums are most adive, and standard anline Forums are most adiue, and standard online charges are justlaC a minute).* charges are just *IOC* a minute).

• Go *anline* in *most majar metropalitan areas* • Go *online in most* major *metropolitan areas with a local phone* roll. with a loco.l phone call.

*• lI£ceive a \$25.00 Introductary Usage* • J/eceive *a* S25.00 lntrodudory *Usage Credit when you purchase your CompuSerue* Credit when you purchase your CompuServe *Subsaiption Kit.* Subscription Kit.

#### information you simply can't find Information you simply can't find anywhere else, anywhere else.

Use the Forum *Message Board* to Use the Forum Message Boord to exchange mail with fellow members. exchange mail with fellow members. Join ongoing, real-time discussions in a Join ongoing. real-time discussions in a Forum Conference—with Commodore luminaries like Jim Butterfield, Jim luminaries like Jim Butterfield. Jim Gracely, Bob Landwehr and Steve Gracely. Bob Landwehr and Steve Punter. Scan Forum *Data libraries* for Punter. Scan Forum *Data* libraries for free software, documentation and con-free software. documentation and contributionsfrom Commodore enthusiasts. tributions from Commodore enthusiasts.

Enjoy other useful services, too. like Enjoy other useful services. too. like electronic editions of your favorite maga-electronic editions of your favorite magazines, newsletters and articles, including zines. newsletters and articles. including Family Computing, OMNI Online and Family Computing. OMNI Online and the Electronic Gamer.<sup>™</sup>

#### All you need is your Commodore All you need is your Commodore computer and a modem...or almost any other personaJ computer, any other personal computer.

I

I f

To buy your Subscription Kit, see your To buy your Subscription Kit. see your nearest computer dealer. Suggested re-nearest computer dealer. Suggested retail price is \$39.95. To receive our free tail price is \$39.95. To receive our free brochure, or to order direct, call 800- 848-8199 (in Ohio, call 614-457-0802). brochure. or to order direct. call 800-848-8199 (in Ohio. call 614-457-0802). Ifyou're already aCompuServe sub-If you're already a CompuServe subscriber, type GO CBMNET (the Com-scriber. type GO CBMNET (the Com· modore Users Network) at any! prompt modore Users Network) at any! prompt to see what you've been missing. to see what you've been missing.

# CompuServe" **CompuServe"**

Cwww.commodore.ca

nformation Services, P.O. Box 20212<br>i000 Arlington Centre Blvd., Columbus, Ohio 43220 800·848·8199 800·848·8199 n Ohio, call 614-457-0802

**An H&R Block Company** 

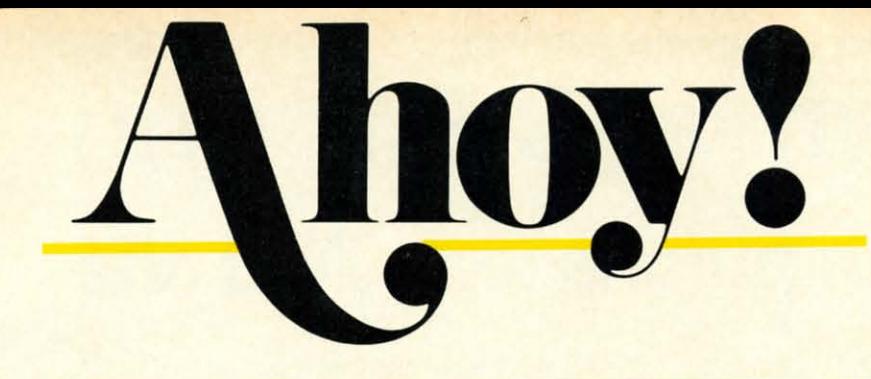

# **CONTENTS**

# **DEPARTMENTS**

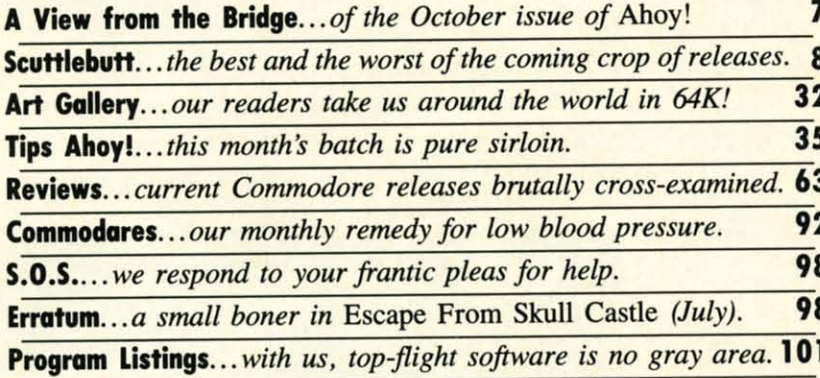

# **FEATURES**

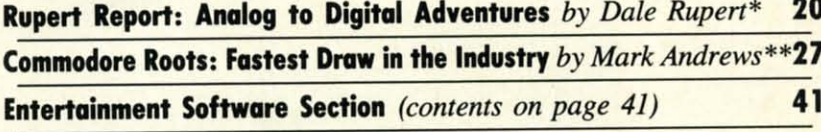

\*Includes program: Digital Scope (for the C-128) \*\*Includes programs: RECTANGLE.S and RECTANGLE.BAS (for the  $C-128$ )

# **PROGRAMS**

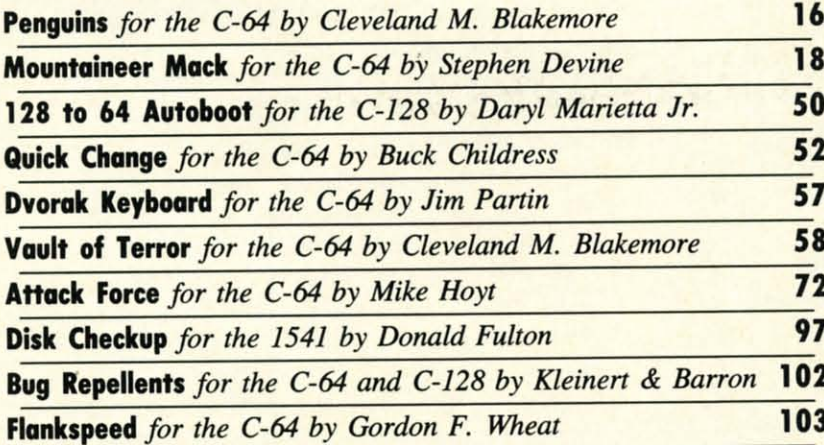

**Cover art by James Regan** 

**Publisher Michael Schneider** 

> **Editor David Allikas Art Director JoAnn Case**

**Managing Editor Michael R. Davila** 

> **Senior Editors Tim Little Tim Moriarty**

**Technical Editors David Barron Bob Lloret** 

**Consulting Editors Ben Bova Morton Kevelson** 

**Dale Rupert Entertainment Editor Arnie Katz** 

**Production Director** Laura Pallini

**Art Production Christopher Carter Mark Kammerer** Victoria Green

**Bulletin Board SYSOP B.W. Behling** 

**Circulation Director W.** Charles Squires

**Advertising Director Lynne Dominick** 

**Director of Promotion Joyce K. Fuchs** 

> **Controller Dan Tunick**

**Managing Director Richard Stevens** 

**Advertising Representative JE Publishers' Representative** 6855 Santa Monica Blvd., Suite 200 Los Angeles, CA 90038  $(213)$  467-2266 **Boston (617) 437-7628** Dallas (214) 660-2253 New York (212) 724-7767 Chicago (312) 445-2489 Denver (303) 595-4331 San Francisco (415) 864-3252

#### **ISSUE NO. 34**

#### **OCTOBER 1986**

C-www.commodore.ca

Ahoy! (ISSN #8750-4383) is published monthly by Ion International Inc., 45 W. 34th St., Suite 407, New York, NY, 10001. Subscription rate: 12 issues for<br>\$21.95, 24 issues for \$41.75 (Canada \$29.25 and \$54.25 respectively). Second class postage paid at New York, NY 10001 and additional mailing offices. <sup>o</sup> 1986 by Ion International Inc. All rights reserved. <sup>o</sup> under Universal International and Pan American **Copyright conventions. Reproduction of editorial or** pictorial content in any manner is prohibited. No responsibility can be accepted for unsolicited material. Postmaster, send address changes to Ahoy!, 45 W. 34th Street, Suite 407, New York, NY 10001. Direct all address changes or matters concerning your subscription to Ahoy!, P.O. Box #341, Mt. Morris, IL 61054. All editorial inquiries and software and hardware to be reviewed should be sent to *Ahoy!*, 45 W.<br>34th St., Suite 407, New York, NY 10001.

# a **C-64, you If you own If you own** a **C-64, you you purchased. And the The one The one you purchased. And the**

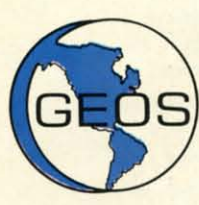

GEOS realizes the technical **GEOS** realizes the technical potential that has been in the potential that has been in the C-64 all along. Speed. C-64 all along. Speed. Power. Ease of use. Sophisti-Power. Ease of use. Sophistication. Elegant. practical cation. Elegant, practical applications you might applications you might

expect of a high-end personal computer. all expect of a high-end personal computer, all made possible with GEOS. It's so simplemade possible with GEOS. It's so simple<br>but then, so was fire. Once it caught on.

To begin at the beginning. GEOS stands for To begin at the beginning. **GEOS** stands for GRAPHIC ENVIRONMENT OPERATING **GRAPHIC ENVIRONMENT OPERATING**  SYSTEM. Why? **SYSTEM.** Why?

GRAPHIC: Because menus and icons **GRAPHIC:** Because menus and icons replace long. typed command lines. Point replace long, typed command lines. Point and click. that's it. and click, that's it.

ENVIRONMENT: Because GEOS provides **ENVIRONMENT:** Because GEOS provides a consistent. powerful way to use your a consistent, powerful way to use your computer. Learning new applications is a Learning new applications is a snap (or should we say click). snap (or should we say click).

OPERATING SYSTEM: Because GEOS **OPERATING SYSTEM:** Because GEOS orchestrates every function so that they all orchestrates every function so that they all work together systematically. work together systematically, even symphonically. even symphonically.

Some basics. Icons are graphic images **Some** basics. Icons are graphic images which represent files or utilities. Each is which represent files or utilities. Each is different. and all are easy to recognize and different, and all are easy to recognize and easy to use. easy to use.

A menu is just that: a list of functions availa-A menu is just that: a list of functions ava<br>ble for selection. When a menu appears, move the pointer to any item you wish. move the pointer to any item you wish. Click. Click. You're on your way. Click. Click. You're on your way.

A pointer is used to select and activate A pOinter is used to select and activate items. To move the pointer. roll the mouse items. To move the pointer, roll the mouse or trackball or rotate the joystick. Once on or trackball or rotate the joystick. Once on target. click once to select; click a second target, click once to select; click a second time to activate. time to activate.

Fonts are a new way of looking at text. Fonts are a new way of looking at text. Choose from 5 different fonts (with more on Choose from 5 different fonts (with more on the way). Try **D**uinelle, or Roma, **bold**, or *italics, even underline and outfline. Need to* fit more words on a line? Pick a smaller fit more words on a line? Pick a smaller point size, like University 6 point, and get over one hundred characters per line. hundred characters per line.

All this and fast too. Because the integrated All this and fast too. Because the integrated diskTurbo software improves 1541 disk drive diskTurbo software improves 1541 disk drive performance 5 to 7 times. That's right. On performance 5 to 7 times. That's right. On both reads and writes. both reads and writes.

GEOS can be divided into 4 areas: two GEOS can be divided into 4 areas: two functional aspects (deskTop and Desk functional aspects (deskTop and Desk Accessories). and two major applications Accessories), and two major applications (geoPaint and geoWrite).

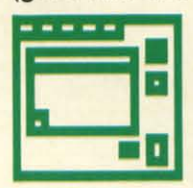

deskTop. deskTop is a **deskTop.** deskTop is a deskTop. deskTop is a<br>graphic interface, making file<br>experiments and manage**a** graphic interface, making **Figure 2.1** Files appear as icons on the ment easy. As always, you call the shots. Load a disk. geoPaint and geoWrite).<br>
deskTop. deskTop is a<br>
graphic interface, making file<br>
organization and manage-<br>
ment easy. As always, you<br>
call the shots Load a disk

disk notepad; to flip through. point at the disk notepad; to flip through, point at the folded corner and click. Prefer a file appear folded corner and click. Prefer a file appear on a different sheet? Move it. It's easy. on a different sheet? Move it. It's

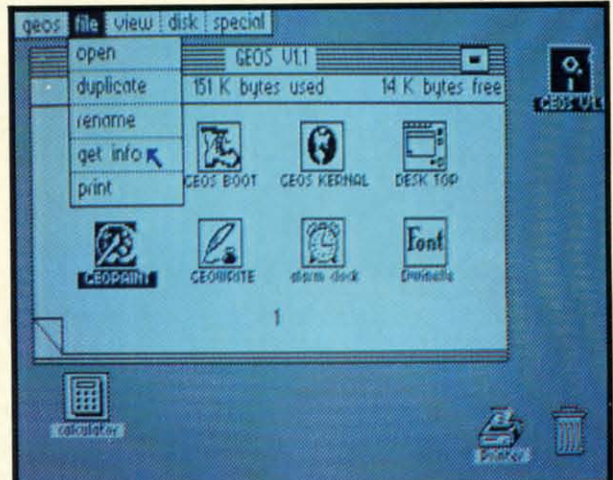

Create a new document or re-name an existing one. Want to copy a file onto the existing one. Want to copy a file onto the same or a different disk? Fine. Forgotten same or a different disk? Fine. Forgotten what a file contains? Select "get info" from what a file contains? Select "get info' from the file menu. A description of that file's the file menu. A description of that file's contents appears. Finished with a file? Print contents appears. Finished with a file? Print it. Save it. Or drop it in the trash and have it. Save it. Or drop it in the trash and have done with it. Your call. done with it. Your call.

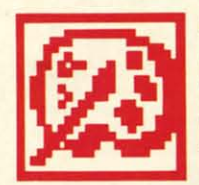

**r:** geoPaint. A full-featured, color graphics workshop at color graphics workshop at your fingertips. The pointer your fingertips. The pointer operates any one of the fourteen graphic tools and **...\_-\_.** shapes in the drawing menu. fourteen graphic tools and **.... \_-\_.** shapes in the drawing menu.

Create masterpieces on the Drawing Create masterpieces on the Drawing Window. By turns, use a pencil, an airbrush or a paint brush. each with a character all its or a paint brush, each with a character all its own. Draw straight lines, squares, rectangown. Draw straight lines, squares, rec<br>les or circles. Fill in with any of the 32 patterns. Switch to pixel-mode. where each patterns. Switch to pixel-mode, where each dot in a selected section is magnified many dot in a selected section is magnified many times its size for easy manipulation. times its size for easy manipulation.

# **own two Machines. own two Machines. personal computer GEOS<sup>TM</sup> unlocks.**

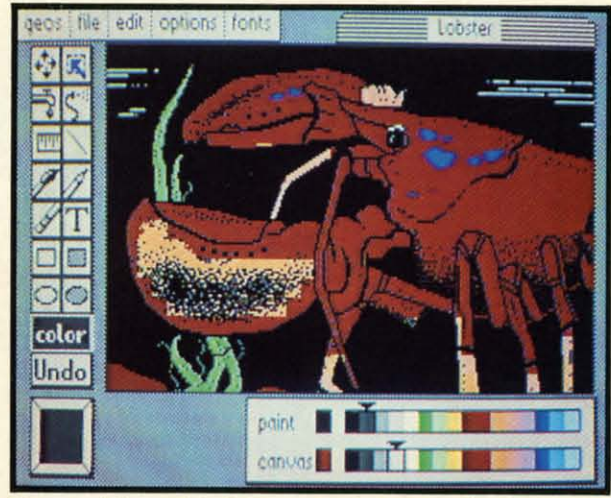

Second thoughts? Erase what you don't want. Or 'UNDO" your last act. (If only life want. Or "UNDO' your last act. (If only life could imitate art!) could imitate art!)

Add text if you like, in different fonts, styles Add text if you like, in different fonts, styles or point sizes. Even change its position or or point sizes. Even change its position or layout at will. layout at will.

Move or copy any part of your creation. Move or copy any part of your creation. Once done, you can include your artwork in Once done, you can include your artwork in another document-a letter home perhaps. ('Non't Mother be pleased?) GEOS makes (Won't Mother be pleased?) GEOS makes it easy. it easy.

eos | file | edit | font | style | options geol-kite

Fonts are a new way of looking at text. Choose from 5 of them (with more on the way). Try **Ibitine II c** or **Roma**, **bold** or *italics*, even underline and **outline**. Need to fit more words on a line? Pick a smaller point size, une university & point,<br>AND GET 100 CHARACTERS PER LINE |

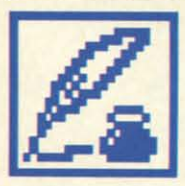

**geoWrite.** An easy to use, geoWrite. An easy to use, "what you see is what you<br>get" word processor. Crea<br>documents. Insert, copy,<br>move or delete text as you<br>wish. Choose from 5 differ get" word processor. Create et word processor. Crea<br>documents. Insert, copy, **Example 20 move or delete text as you** wish. Choose from 5 different What you see is what you<br>get" word processor. Creat<br>documents. Insert, copy,<br>move or delete text as you<br>wish. Choose from 5 differe get" word processor. Create

fonts in many different styles and point fonts in many different styles and point sizes. Preview your page exactly as it will sizes. Preview your page exactly as it will

**Reader Service No. 285** 

appear off the printer. Typists will appreciate appear off the printer. Typists will appreciate tabs, word-wrap and page breaks. tabs, word-wrap and page breaks.

Documents may contain up to 64 pages. Documents may contain up to 64 pages. What's more, you can move to any page What's more, you can move to any page instantly. **If** you like, you can cut selected instantly. If you like, you can cut selected text from one section and move or copy it to another. Add graphics from geoPaint. another. Add graphics from geoPaint. It's a cinch. It's a cinch.

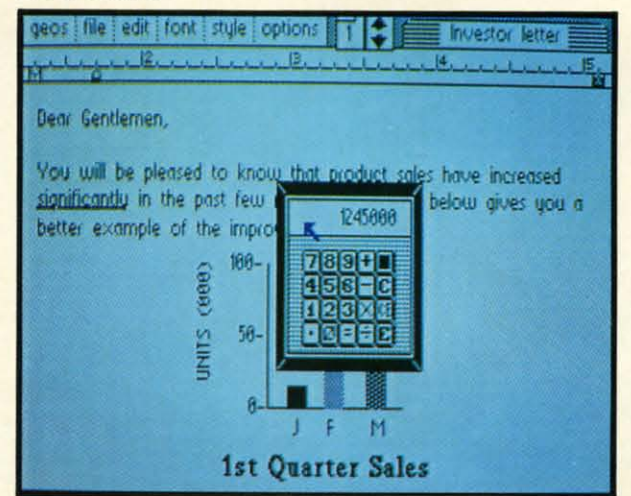

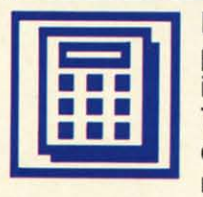

**Desk** Accessories. Handy Desk Accessories. Handy programs you can use while programs you can use while in any GEOS application. in any GEOS application . These include an alarm These include an alarm clock, a notepad for clock, a notepad for reminders, a four-function reminders, a four-function

calculator, and photo and text albums which calculator, and photo and text albums which store pictures and phrases you may then store pictures and phrases you may then paste into applications. The Preference paste into applications. The Preference Manager even lets you establish parameters Manager even lets you establish parameters for everything from mouse speed to the for everything from mouse speed to the date and time-even background color. date and time-even background color. Civilized options, every one. Civilized options, every one.

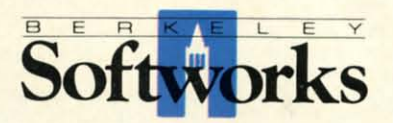

### **GEOS, A Whole New World** GEOS, A Whole New World **for the C-64.** for the C-64.

\$59.95 TO ORDER: 800-443-0100 x234 \$59.95 TO ORDER: 800-443-0100 x234 GEOS Diskette includes deskTop, diskTurbo, geoPaint, geoWrite and desk **Accessories 559.95.** Accessories \$59.95 .

CA residents add 6.5% tax. (\$4.50 US/7.50 Foreign shipping and handling.)<br>US Funds only. B.S.W Order Processing, PO Box 57135, Hayward, CA 94545 **Commodore 6' and C-64 are trademarks of Commodore Electronics. LId. GEOS.** Commodore 64 and C·&4 ate trademarks 01 Commodore Electronics. Lid. GEOS, deskTop, geoPaint, geoWrite, diskTurbo and Berkeley Softworks are trademarks of **Beriteley Softworks.** Berkeley Soffworks.

# REQUREDREADIN for the Commodore 128

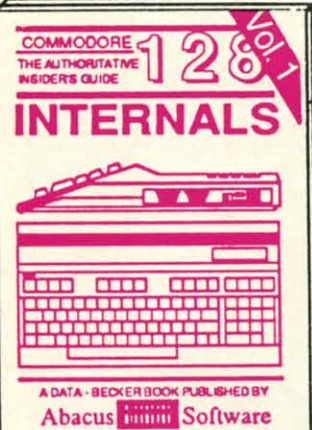

Detailed guide presents the 128's operating system, explains graphic<br>chips, Memory Management Unit, 80 column graphics and commented 500pp \$19.95 **ROM** listings.

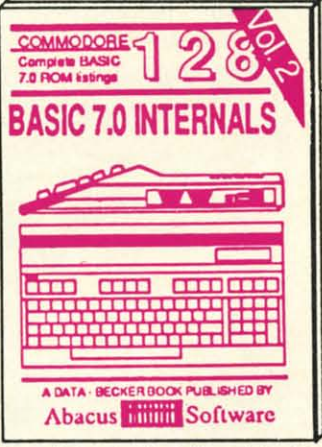

Get all the inside information on BASIC 7.0. This exhaustive handbook is complete with commented<br>BASIC 7.0 ROM listings. Coming \$19.95 Summer '86.

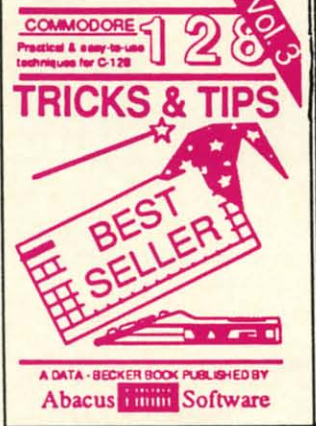

Filled with info for everyone. Covers 80 column hi-res graphics, windowing, memory layout, Kernal routines, sprites, software protection, autostarting. 300pp \$19.95

se of the 1571 A DATA - BECKER BOOK PUBLISHED BY **Abacus Immi** Software

Insiders' guide for novice & advanced users. Covers sequential & relative files, & direct access commands. Describes DOS routines. \$19.95 Commented listings.

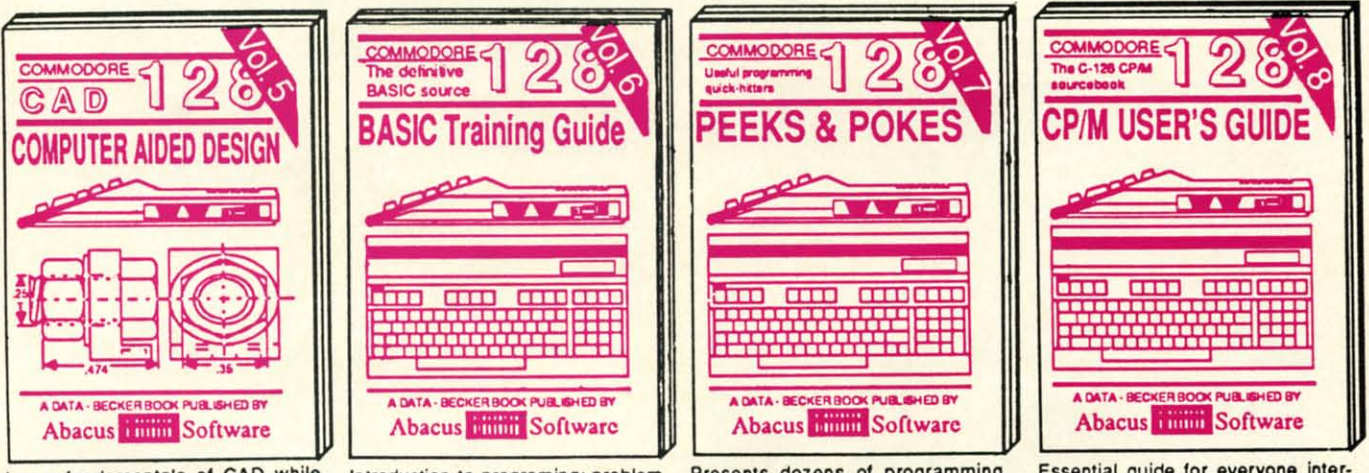

Learn fundamentals of CAD while developing your own system. Design objects on your screen to dump to a printer. Includes listings for '64 with Simon's Basic. 300pp \$19.95 Introduction to programing; problem analysis; thorough description of all BASIC commands with hundreds of examples; monitor commands; util-\$16.95 ities; much more.

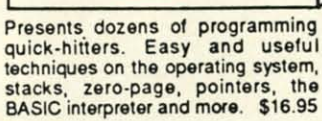

Essential guide for everyone interested in CP/M on the 128. Simple explanation of the operating system, memory usage, CP/M utility programs, submit files & more. \$19.95

Cwww.commodore.ca

Commodore 128™ is a trademark of Commodore Electronics, Ltd.

# **Abacus FIFFEL Soft** P.O. Box 7219 Dept. HA Grand Rapids, MI 49510 - Telex 709-101 - Phone (616) 241-5510

Optional diskettes available for all book titles - \$14.95 each. Other books & software also available. Call for the name of your nearest dealer. Or order directly from ABACUS using your MC, Visa or Amex card. Add \$4.00 per order for shipping. Foreign orders add \$10.00 per book. Call now or write for your free catalog. Dealer inquires welcome--over 1400 dealers nationwide.

If the *Ahoy! Disk* gets any better, we'll have to subscribe ourselves...and we get it for free! These past four months, we've shipped nearly full, with programs provided by the COMAL Users Group occupying the space left o f the *Ahoy! Disk* gets any better, we'll have to subf the *Ahoy! Disk* gets any better, we'll have to subscribe ourselves...and we get it for free! These past four months, we've shipped nearly full, with past four months, we've shipped nearly full, with programs provided by the COMAL Users Group programs provided by the COMAL Users Group month, we've given COMAL a rest to provide another month, we've given COMAL a rest to provide another exciting commercial program. exciting commercial program.

**'(11:\\'** I:I~CM **ii-II:** I~I~II)GI: **0" 1\_0**

The *Talking Disk* from Covox is more than a demo The *Talking Disk* from Covox is more than a ciemo of their \$89.95 Voice Master: its several programs are of their \$89.95 Voice Master: its several programs are entertaining and educational in their own right. As de-entertaining and educational in their own right. As tailed in the August *Scunlebun,* the \$5.00 disk includes tailed in the August *Scunlebun,* the \$5.00 disk includes a talking keyboard, a calculator that converses in English, a talking keyboard, a calculator that converses in English, Spanish, and German, and instructions for creating voice Spanish, and German, and instructions for creating voice synthesized programs. Because of the software's total synthesized programs. Because of the software's total length-over 400 blocks-we've had to double-side the length-over 400 blocks-we've had to double-side the *Ahoy! Disk* to fit it all in. But despite that, and the in-Ahoy! Disk to fit it all in. But despite that, and the in-<br>clusion of a 28-page manual, the October disk costs the usual \$7.95 (see page 54). usual \$7.95 (see page 54).

Believe us: they're not giving it away simply because Believe us: they're not giving it away simply because they can't give it away. The disk and booklet would pro-they can't give it away. The disk and booklet would provide an outstanding introduction to the world of Commodore speech synthesis, even if you had to pay \$5.00 for dore speech synthesis, even if you had to pay \$5.00 for it-but you don't have to!

We'd love to devote the rest of this page to the bonuses we have planned for future disks (including a recent, nationally advertised release from a major game manufacturer)-but we're equally excited about the contents of this, the October issue of *Ahoy!* this, the October issue of *Ahoy!*  we have planned for future disks (including a recent, nationally advertised release from a major game manufacturer) - but we're equally excited about the contents of

 $\bullet$  Though Cleveland M. Blakemore's Vault of Terror was easily the best adventure game we'd ever seen in 70 was easily the best adventure game we'd ever seen in 70 blocks or less, we knew what aspect of it would frighten blocks or less, we knew what aspect of it would frighten readers the most: typing it in. To encourage the relucreaders the most: typing it in. To encourage the reluctant, we've run it in the same issue as Cleve's shorter *Penguins* (page 16). Once you've whet your appetite on the *guins* (page 16). Once you've whet your appetite on the latter, you'll want to plunge headlong into the *Vault!* (Turn to page 58.) to page 58.)

• Each month when he hands in his column, we won-• Each month when he hands in his column, we wonder: how long can Dale Rupert keep it up? Surely he'll have to run out of original, exciting topics for the *Ru-*have to run out of original, exciting topics for the *Ru*pert Report one of these days! But he hasn't disappointed us yet...least of all this month, as he leads C-128 and us yet. . .least of all this month, as he leads C-128 and C-64 users on *Analog to Digital Adventures.* These in-C-64 users on *Analog to Digital Adventures*. These in-<br>clude building and programming an onscreen oscilloscope and an optical version of a Theremin. (Turn to page 20.)

• What would an issue of *Ahoy!* be without a Buck • What would an issue of *Ahoy!* be without a Buck Childress program? Probably yellowed with age- because Childress program? Probably yellowed with because with the exception of one month, Buck's work has ap-with the exception of one month, Buck's work has peared in every issue dating back to December of last peared in every issue dating back to December of last year. His latest program is his longest: *Quick Change,* year. His latest program is his longest: *Quick Change,*  a powerful BASIC search and replace. (Thm to page 52.) a powerful BASIC search and replace. (Thrn to page 52.)

• We gathered from last month's *Trapped* that Mike • We gathered from last month's *Trapped* that Mike Hoyt knew how to pack an awful lot of program into a Hoyt knew how to pack an awful lot of program into a small amount of code. But we were nonetheless felled by *Attack Force*. (Seriously, Mike-do you have any

experience with missionaries' heads?) (Turn to page 72.)

• If you believe reports that the Dvorak keyboard lay-• If you believe reports that the Dvorak keyboard layout will eventually become the standard, you'll want to start getting your fingers in shape. To that end, we've presented C-64 and C-128 versions of Dvorak Keyboard. (Turn to page  $57$ .)

• As rocks rain on his head and appropriate theme • As rocks rain on his head and appropriate theme music plays, *Mountaineer Mack* must scramble to the music plays, *Mountaineer Mack* must scramble to the top of six hills. (Turn to page 18.)

• In this month's *Commodore Roots,* Mark Andrews • 10 this month's *Commodore Roots,* Mark Andrews reveals *The Fastest Draw in the Industry-*that is, he reveals *The Fostest Draw in the Industry -* that is, he reveals techniques that top pros use in writing fast assem-reveals techniques that top pros use in writing fast assembly language programs. (Turn to page 27.)

• The answer to many a 128 user's dilemma, *128 to* • The answer to many a 128 user's dilemma, 128 *to 64 Autoboot* allows the computer to go into 64 mode and *64 Autoboot* allows the computer to go into 64 mode and automatically boot a program, when activated by a timer or otherwise. (Turn to page 50.) er or otherwise. (Turn to page 50.)

• Operational with the C-64, Plus/4, C-16, or VIC 20, *Disk Checkup* helps 1541 users to diagnose the health *Disk Checkup* helps 1541 users to diagnose the health of their floppy files. (Turn to page 97.)

• What better time than October to plan your holiday shopping? Our *Christmas '86 Preview* suggests a numshopping? Our *Christmas '86 Preview* suggests a number of game packages due for release before the end of the year. This month's *Entenainment Software Section* the year. This month's *Entenainment Software Section*  also includes reviews of*Murder on the Mississippi, GBA* also includes reviews of *Murder on the Mississippi. GBA Championship Basketball (Two-on-Two), Europe Ablaze, Championship Basketball (Two-on-Two). Europe Ablaze. World Karate Championship, Oo-Topos, and Super Bowl Sunday Expansion Disk #2.* (Turn to page 41.)

We regret the absence of the *Cadet's Column* from this issue, but expectant motherhood made some demands issue, but expectant motherhood made some demands on Cheryl Peterson that rendered her unable to meet this on Cheryl Peterson that rendered her unable to meet this issue's deadline. One or the other had to be shelved for issue's deadline. One or the other had to be shelved for this month-and over our protests, Cheryl shelved us. this month-and over our protests, Cheryl shelved us. So it's 30 days liberty for all cadets-until next month, when Cheryl introduces you to the Promal language.

But almost everything else you buy *Ahoy!* for is to be But almost everything else you buy *Ahoy!* for is to be found between this month's covers: including an extrafound between this month's covers: including an extra-<br>long installment of *Tips Ahoy!*, *Reviews* of 2*I-Second* Backup and *IntraCourse,* Dale Rupert's *Commodores,* and *&ckup* and *IntroCourse,* Dale Rupert's *Commodares.* and more. If there's anything you're not getting enough of more. If there's anything you're not getting enough of (within reason), please write to tell us. - David Allikas

# **AITOY! BBS GOES 1200 BAUD!**

Effective immediately, the 24 hour a day *Ahoy!* Bulletin Effective immediately, the 24 hour a day *Ahoy!* Bulletin Board System can be accessed at 300 or 1200 baud, in Board System can be accessed at 300 or 1200 baud. in 40 or 80 columns. 40 or 80 columns.

Corrections to programs and articles, editorial calendar for upcoming issues, and excerpts from future news Corrections to programs and articles, editorial dar for upcoming issues. and excerpts from future news sections are some of the files available for download.

Set your modem for full duplex, no parity, 1 stop bit, 8-bit word length, and dial 8-bit word length, and dial

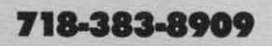

**AHOY! 1 AHOYI ]** 

*CP/M SOFTWARE* **•** *SYNTHESIZER PROGRAM* **•** *GRASP INPUT DEVICE • CP/M SOFTWARE* **•** *SYNTHESIZER PROGRAM* **•** *GRASP INPUT DEVICE • PERSONAL CHOICE SOFTWARE* **•** *FOUTBALL HANDICAPPER* **•** *COMPUTER PERSONAL CHOICE SOFTWARE* **•** *FOIIIBALL HANDICAPPER* **•** *COMPUTER MAINTENANCE. PWS/4 SOFTWARE* **•** *GAMES FROM SUBLOGIC, INFOCOM, MAINTENANCE* **•** *PWS/4 SOFTWARE. GAMES FROM SUBLOGIC, INFOCOM,*  SPINNAKER • INTERACTIVE CHILDREN'S FICTION • STOCK MARKET MANAGERS

**CCUTTLEBUTT** 

#### **ACTIVISION PRODUCTIVITY**

Activision has branched out from Activision has branched out from the entertainment business into a line of horne and personal productivity of home and personal productivity programs for the C-64. The foLlow-programs for the C-64. The following are the first releases in the series, ing are the first releases in the series, dubbed *PersollLll Choice Software:* dubbed *Personal Choice Software:* 

The Writer's Choice word proces-The *Writer's Choice* word processor includes a 50,000 word spelling checker, help screens, and a full laychecker, help screens, and a full lay-<br>out preview option that allows the writer to see what a document will writer to see what a document will look like before printing it. look like before printing it.

*Filer's Choice* lets the user tailormake computer "index cards" and sort *Filer's Choice* lets the user make computer "index cards" and sort records alphabetically or numericalrecords alphabetically or numerical-<br>ly. A report writer makes it possible to extract information from multiple to extract information from multiple fields and combine it into one ftle for fields and combine it into one file for report generation and document proreport generation and document pro-<br>duction. Context-sensitive help screens address specific problems. screens address specific problems.

The *Plallners Choice* spreadsheet The *Planner's Choice* spreadsheet permits the user to select column permits the user to select column width, while horizontal and vertical width, while horizontal and vertical windowing allows him to view different sections simultaneously. "Whatif" games are provided for experimentation and modification of data. windowing allows him to view different sections simultaneously. "What-<br>if" games are provided for experi-<br>mentation and modification of data.

Titles are \$39.95 each, or \$99.95 Titles are \$39.95 each, or \$99.95 for the *Personal Choice Collection* of all three. all three.

Activision, Inc., 415-960-0410 (see Activision, Inc., 415-960-0410 (see address list, page 14). address list, page 14).

#### **MAIIUAL PROGRAMMING MAJIUAL PROGRAMMING**

In April's *Scuttlebutt* we announced that ShareData had licensed the C-64 that ShareData had licensed the C-64 rights to VPL Research's "grasp" technology, consisting of a visual prorights to VPL Research's "grasp" technology, consisting of a visual programming language operated by a glove input device. ShareData has glove input device. ShareData has now completed and released Hand-Command, a transmitting device inside a lightweight cotton glove available in three sizes for lefties or rightable in three sizes for lefties or right-<br>ies. The position, tilt, and bend of the now completed and released Hand-<br>Command, a transmitting device in-<br>side a lightweight cotton glove avail-

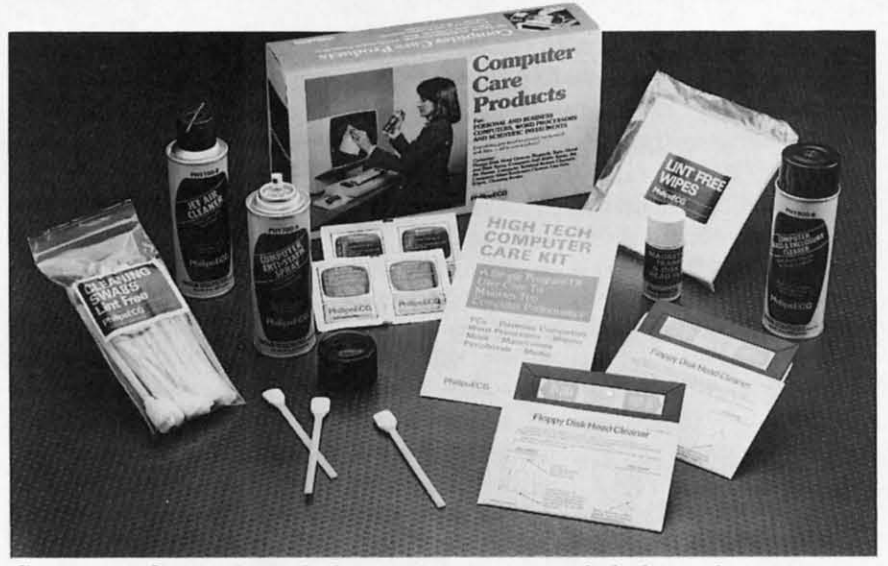

Computer Care **Kit** *includes anti-stntic spray, disk drive cleaner, more.* Computer Care **Kit** *includes anti-static spray, disk drive cleaner, more. READER SERVICE NO. /26 READER SERVICE NO. 126* 

hand is measured in three dimensions hand is measured in three dimensions and translated into computer operaand translated into computer opera-<br>tions. The wearer can for example throw an imaginary dart and have the throw an imaginary dart and have the speed and angle measured and respeed and angle measured and re-<br>flected, in real time and 3-D, on the computer screen. The product was computer screen. The product was scheduled for fall release. scheduled for fall release.

ShareData, 1-800-328-6061 or 612- 829-Q409 (see address list, page 14). ShareData, 1-800-328-6061 or 829-0409 (see address list, page 14).

#### **DIIK LIBRARIAN DISK LIBRARIAN**

The *Disk librarian* comprises five The *Disk Librarian* comprises five C-64 programs: *Single Drive Copy* C-64 programs: *Single Drive Copy V/4.0* (back up disks in a maximum *V/4.0* (hack up disks in a maximum ofthree minutes on a single 1541); *Se-*of three minutes on a single 1541); *Security Seven* (back up a disk onto tape *curity Seven* (hack up a disk onto tape in a maximum of seven minutes); *Directory Modifier* (reorganize or add *rectory Modifier* (reorganize or add lines or comments to disk directorlines or comments to disk director-<br>ies, lock or unlock files, and change file types or names); *Disk Directory Sorter V/4.0* (read all your disk di-*Soner V/4.0* (read all your disk directories into one large file for editrectories into one large file for edit-<br>ing, sorting, searching, and printing out); and *Tape-Log* (catalog disks stored on tape with *Security Seven).* stored on tape with *Security Seven).* 

Price is \$35, shipping included (ex-Price is \$35, shipping included (except COD orders); add \$5.00 if you cept COD orders); add \$5.00 if you desire a backup copy. desire a backup copy.

Software Unlimited, 503-882-7110 Software Unlimited, 503-882-7110 (see address list, page 14). (see address list, page 14).

#### **AMIGA GUIDI AMIGA GUIDE**

Focusing on graphics and sound, Focusing on graphics and sound, the *Amiga Programming Guide* the *Amiga Programming Guide*  (\$18.95) provides readers with a basic (\$18.95) provides readers with a basic programming foundation. Covered programming foundation. Covered are initial setup, fundamentals of are initial setup, fundamentals of Amiga BASIC, LOGO, and C, infor-Amiga BASIC, LOGO, and C, information management with AmigaDOS, mation management with AmigaDOS, communication with other PCs, and interfacing with a VCR or stereo. interfacing with a VCR or stereo.

Que Corporation, 317-842-7162 Que Corporation, 317-842-7162 (see address list, page 14). (see address list, page 14).

#### **COMPUTER CARE KIT**

Philips ECG's \$39.95 Computer Philips ECG's \$39.95 Computer Care Kit contains almost everything Care Kit contains almost everything imaginable to promote good compu-imaginable to promote good computer grooming, including anti-static ter grooming, including anti-static spray, jet air cleaner, disk drive head spray, jet air cleaner, disk drive head cleaner, glass cleaner, lint free wipes, cleaner, glass cleaner, lint free wipes, and swabs. and swabs.

# **Software Discounters America** Open Saturday

For Orders Only-1-800-225-7638 PA Orders-1-800-223-7784 Customer Service 412-361-5291

. Free shipping on orders over \$100 in continental USA

 $\overline{C}$ 

\$43

. No surcharge for VISA/MasterCard

 $\tilde{P}$ 

C

 $\tilde{G}$ 

 $\circ$ 

T<sub>I</sub>

PI<br>S

FI

EI

**SC** 

 $BC$ 

 $\overline{B}$ 

 $M<sub>i</sub>$ 

 $\overline{N}$ 

SII

 $\overline{C}$ 

Gr

St

SP

AC

AI

 $\frac{Al}{De}$ 

Ea

Fr:<br>Hc

 $H<sub>C</sub>$ 

 $\overline{1}$ 

Ki

KL

Ku

SP<br>Ce

 $\overline{N}$ 

N.

 $\overline{N}$ 

SS

Ba

Ba<br>CC<br>CC

 $F_{1}$ 

 $Ge$ 

Ge<br>Ka

M

 $\frac{N}{P}$ 

Ph

Qu<br>Ru

 $\overline{R}$ 

Sh

 $rac{U}{W}$ 

W

SC<br>De

 $Mc$ 

 $Pe$ 

. Your card is not charged until we ship

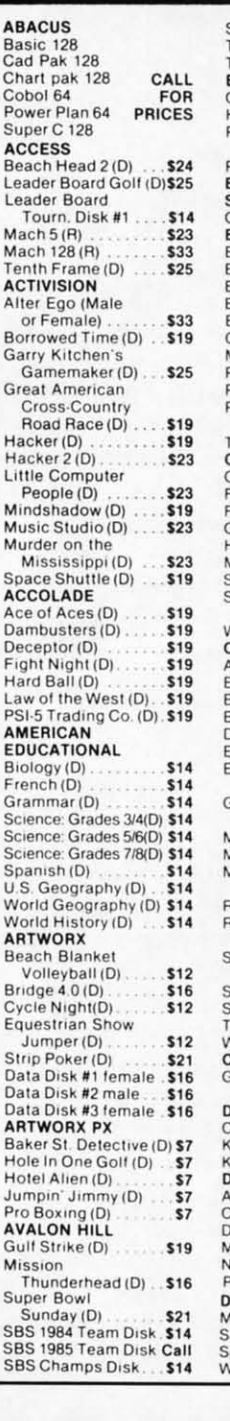

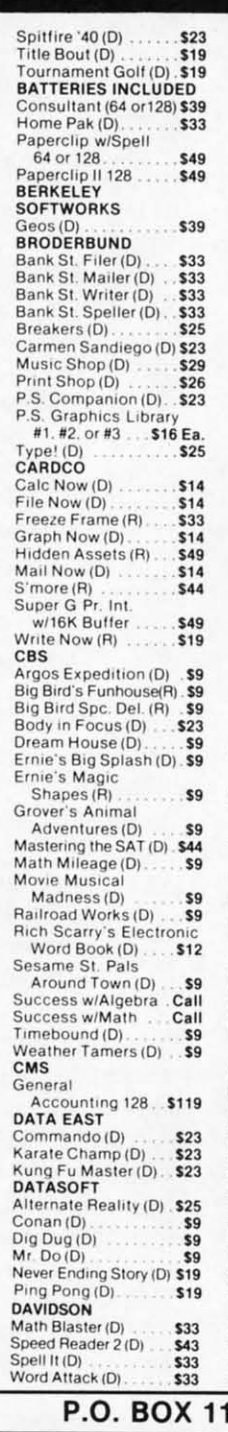

**DIGITAL SOLUTIONS** Pocket Filer 128 Pocket Planner 128 \$33 Pocket Writer 64 Pocket Writer 128 \$33 **ELECTRONIC ARTS** Adv. Const. Set (D) Amnesia (D)<br>Archon 2: Adept (D)<br>Bard's Tale (D)<br>Europe Ablaze (D) Heart of Africa (D)<br>Lords of Conquest (D) Mail Order Monsters (D) Movie Maker (D)<br>Music Const. Set (D) One-on-One (D)<br>Pinball Const. Set (D) Racing Dest. Set (D)<br>Seven Cities of Gold (D) Skyfox (D) Skyrox (D)<br>Super Boulder Dash (D)<br>Timothy Leary's<br>Mind Mirror (D)<br>Ultimate Wizard (D) Prices too low to<br>advertise!!<br>EPYX Call Barbie (D). \$9 Breakdance (D) \$9 Champ. Wrestling (D) . Call Destrover (D) Call Fast Load (R)<br>Impossible Mission (D) . \$9 Movie Monster (D)... \$23<br>Multiplan 128 Pitstop II (D)  $59$ Summer Games 2 (D) \$23 Super Cycle (D).<br>Temple of Apshai \$23 Trilogy (D)<br>Winter Games (D)<br>World Championship \$23  $$23$ Karate (D) \$19 World Games (D) \$23 World's Greatest Baseball-Improved .\$23 World's Greatest Football (D)<br>FIREBIRD \$23 Frankie Goes to Hollywood (D) \$23 The Pawn (D) \$25 **FISHER PRICE** \$9 Alpha Build (R) Dance Fantasy (R)<br>Hop Along \$9 Counting (R)<br>
Linking Logic (R)<br>
Memory Manor (R)<br>
Number Tumbler (R) \$9 \$9 \$9 **S9** Sea Speller (R). \$9 **GAMESTAR MISC** Champ. Basketball (D) \$23 Star Rank Boxing (D) \$19 **HAYDEN** Sargon 3 (D) ........ \$25 Microsoft Multiplan (D) \$19 Millionaire (D) \$16<br>Omniwriter w/Spell (D) \$23 Project Space<br>Station (D) \$19 **HI-TECH EXPRESSIONS** Card Ware (D)  $\frac{59}{59}$ Heart Ware (D) Party Ware (D)  $$14$ 

Ware w/all Supply \$12 **INFOCOM** Ballyhoo (D) . . .<br>Cut Throats (D) \$25 **S23** Enchanter (D)  $$23$ Hitchhiker's Guide to the Galaxy  $(D)$ ... \$23  $Infidel(D)$ . \$25 Leather Goddesses<br>Phobos (D) Call Planetfall (D). \$23 Sorcerer (D). \$25 Suspect (D) .. \$25 Trinity 128 \$25 Wishbringer(D) \$23 Zork  $1(D)$ \$23 Zork 2 or 3 (D) \$25 **INTRACORP** Intracourse (Compatibility)<br>& Analysis Modules) \$65 Intracourse (Compatibility<br>Module) Intracourse (Analysis<br>Module) \$39 **MASTERTRONIC** Action Biker (D). \$7 Electra Glide (D)  $57$ Gates of Dawn (D). \$7 Kikstart (D)<br>5-A-Side Soccer (D) **S7** Last V-8 (D) \$7 Master of Magic (D)  $.57$ Ninia (D)  $\overline{\mathbf{s}}$ Sekaa of Assiah (D).  $.57$ The Slugger (D).<br>Vegas Jackpot (D)...<br>MICROLEAGUE  $$7$  $.$ \$7 Baseball (D) . . . . . . . \$25<br>Box Score Stats (D) . . \$16 Kennedy Approach(D) \$23 **MINDSCAPE** Bank St. Music Writer (D) \$19 Bank St. Storybook (D) \$19 Color Me: The Compute<br>Coloring Kit (D) . . . \$19 .519 Fairlight (D)<br>Great British \$19 Software (D)  $$12$ Halley Project (D)...  $$19$ <br> $$19$ Perfect Score SAT (D)\$44<br>Spell of Destruction(D) \$19 The American Challenge<br>Sailing Simulation (D) \$19 Bob's Term 64 (D)<br>Bob's Term 128. \$49 **CSM 1541** Align Kit (D) \$29 Central Point Copy 2 (D) \$23 Gato (D) \$19 Snapshot 64 (R) Call<br>\$47 Superbase 64 (D) Superbase 128<br>Superscript 64 (D) \$59 Superscript 128 \$47 ORIGIN Ultima  $3(D)$ \$34

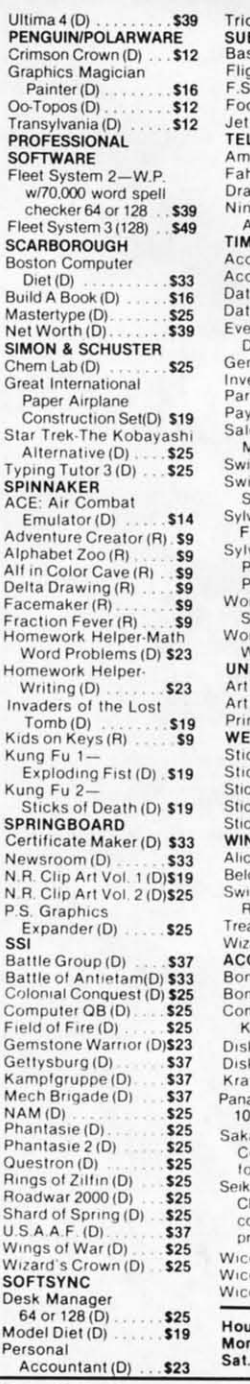

p 64 (D). .<br>**BLOGIC**<br>seball (D) \$32 tht Simulator 2 (D) . \$32 Scenery Disks. Call (D) Ilbal \$29  $(D)$ ... \$29 azon (D) \$9 trenheit 451 (D) \$9 gon World (D) mber (D).<br>IEWORKS  $$21$ ts. Payable (D) . . **\$39**<br>:ts. Receivable (D) **\$39** \$39 la Manager 2 (D)<br>la Manager 128 \$33  $$43$ Ivn Wood nyn Wood<br>)ynamic Reader (D) \$33<br>neral Ledger (D) ... \$39 entory Mgmt (D)<br>ther 128 (R)  $$39$ <br> $$43$ roll Mgmt. (D) \$39 s Analysis famt (D) \$39 iftcalc/Sideways(D) \$33 Sideways (128)<br>Sideways (128) .... \$43<br>Via Porter's Personal<br>In. Planner 64 (D) . \$33 via Porter's<br>Personal Financial lanner 128<br>rd Writer w/ \$43 peller (D) \$33 d Writer w/85000 Vord Speller (128) \$43 **ISON WORLD** Gallery 1 (D)<br>Gallery 2 (D)<br>nt Master (D) \$16 \$16 \$23 EXLY READER<br>Ckybear ABC'S (D) \$19<br>Ckybear Math (D) \$19 kybear Numbers(D)\$19 kybear Reading (D) \$19 kybear Shapes (D)  $(D)$ . \$19 e in Wonderland (D) \$9 ss Family<br>łobinson (D) \$9 asure Island (D) \$9 ard of Oz (D)<br>CESSORIES \$9 **US SS. DD. \$5.99 Bx**<br>US DS. DD. **\$6.99 Bx** npuserve Starter \$19 It...<br>k Case (Holds 50) \$9<br>k Drive Cleaner \$9 \$9 ft Joystick sonic 1080 GREAT O cps. printer DEAL ata 13" Color omposite Monitor or C64<br>
sta SP1000VC 100 PS Commodore directonnect dot matrix rinter \$179  $\frac{$17}{\$9}$ o Bat Handle **Black Max**  $$12$ o Boss Eastern Time irs: . Fri **9AM-5PM** 10AM-5PM

#### 1327-DEPT. AY-BLAWNOX, PA 15238

\*Please Read The Following Ordering Terms & Conditions Carefully Before Placing Your Order: Orders with cashiers check or money order shipped immediately. Per sonal & Company checks allow 3 weeks clearance. NO C.O.D.'s! Shipping: Continental U.S.A.—Orders under \$100 add \$3; free shipping on orders over \$100. AR, HI, FPO, APO—add \$5 on all orders. Canada & Puerto Rico—add \$10 on order or back order (2) If any merchandise purchased within 60 days from S.D. of A. is defective, please call for a return authorization number. Defective merchandise<br>will be replaced with the same merchandise only! NO CRE directly to the manufacturer. Customer service will not accept collect calls or calls on S.D. of A.'s 800# order lines!

Reader Service No. 288

# MACINKER'· MACINKER'·

#### Re-ink Any Fabric Ribbon Re-ink Any Fabric Ribbon Automatically for less Automatically for less than 5 cents. than 5 cents.

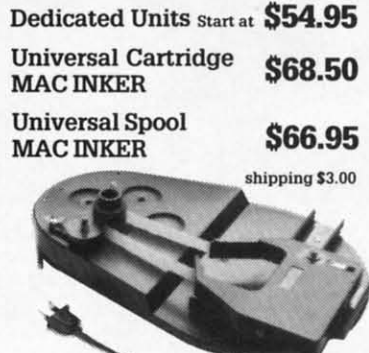

Lubricated, Dot Matrix Ink \$3.00. Lubricated, Dot Matrix Ink \$3.00, bottle available in black/brown/ red/green/yellow/purple/ red/green/yellow/purple/ orange/gold and silver. orange / gold and silver. Over 50,000 MAC INKER(s) in the field. Over 50,000 MAC INICER(s) in the field. Over 7500 printers supported. Over 7500 printers supported.

### MERCURY MODEM MERCURY MODEM

Really 100% Hayes' Compatible. Really 100% Hayes' Compatible. 300/1200 baud.

 $\blacksquare$  audio monitor/front panel lights. **18 months warranty.** • 300/1200 baud. • audio monitor/front panel lights. • 18 months warranty.

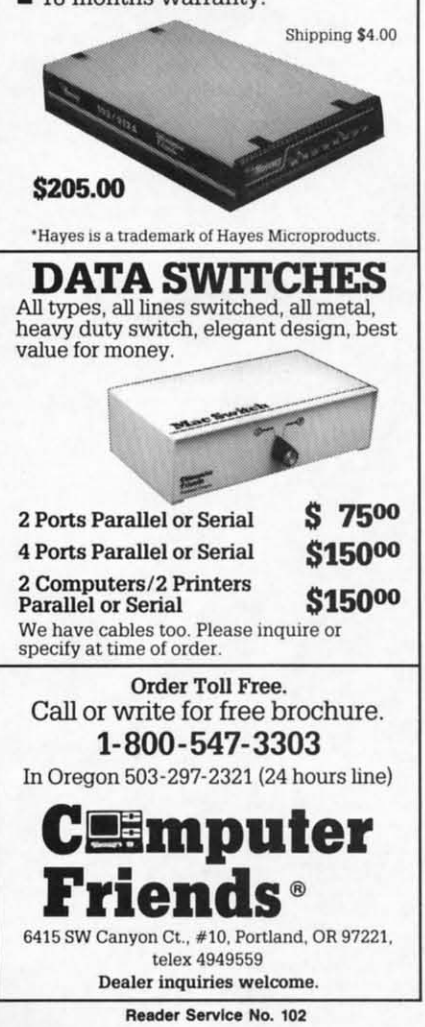

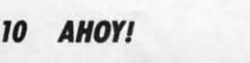

Philips ECG, 1-800-233-8767; in Philips ECG, 1-800-233-8767; in PA 1-800-222-9308) (see address list, PA 1-800-222-9308) (see address list, page 14). page 14).

#### PLUS/4 AND C-16 SOFTWARE

While the level of software support While the level of software support for the Plus/4 and C-16 could make for the Plus/4 and C-16 could make even an Adam owner chuckle, a bone even an Adam owner chuckle, a bone is thrown from time to time. Robinis thrown from time to time. Robin-<br>son Software Associates has made three available at \$9.95 each plus three available at \$9.95 each plus \$1.50 postage per order. *Bounry* \$1.50 postage per order. *Bounty Hunter* (round up a gang of outlaws *Hunter* (round up a gang of outlaws in the Old West), *Grove Robbers* (a in the Old West), *Grave Robbers* (a graphic adventure requiring players graphic adventure requiring players to find secret treasure), and *Savings* to find secret treasure), and *Savings*  & Loan (a home finance program & Loan (a home finance program that calculates principal and interest that calculates principal and interest payments and amortization of loans, payments and amortization of loans, as well as the value of various types as well as the value of various types of savings). (See also this month's of savings). (See also this month's *Game Releases* heading for a Plus/4 *Game Releases* heading for a Plus/4 flight simulator.) flight simulator.)

Robinson Software Associates (see Robinson Software Associates (see address list, page 14). address list, page 14).

#### FOOTBALL HANDICAPPING FOOTBALL HANDICAPPING

The *Professional Football Handicapping System* lets the C-64 or VIC The *Professional Football capping System* lets the C-64 or VIC 20 user handicap NFL games using 20 user handicap NFL games using information found in the daily paper. information found in the daily paper. About five minutes is required to en-About five minutes is required to enter the information needed to perform the statistical analysis that will pre-the statistical analysis that will predict the winner, point spread, and total points in a game. On cassette or tal points in a game. On cassette or disk; \$39.95 plus \$2.00 shipping. disk; \$39.95 plus \$2 .00 shipping.

Software Exchange, 313-626-7208 Software Exchange, 313-626-7208 (see address list, page 14). (see address list, page 14).

#### SYNTHESIZER PROGRAM

The *Fastfingers* synthesizer pro-The *Fasrjingers* synthesizer program includes 256 preset sounds de-gram includes 256 preset sounds derived from the SID chip, 13 effects rived from the SID chip, 13 effects (glide, vibrato, wah wah, etc.), and (glide, vibrato, wah wah, etc.), and onscreen instructions, and provides onscreen instructions, and provides for 10 minutes of real-time recording for 10 minutes of real-time recording at 60 notes per second. A 4-octave at 60 notes per second. A 4-octave keyboard with 49 full-size keys (ap-keyboard with 49 full-size keys (apparently the Mattei keyboard originparently the Mattel keyboard origin-<br>ally manufactured for use with Intellivision) is also available. Price of the software and manual is \$24.95; with software and manual is \$24.95; with keyboard adapter \$59.90; with adap-keyboard adapter \$59.90; with adapter and keyboard \$119.85. ter and keyboard \$119.85.

See-Thru Enterprises, 519-735-2995 See-Thru Enterprises, 519-735-2995 (see address list, page 14). (see address list, page 14).

#### TALKING SOFTWARE

Hearsay, Inc. has released three educational games that produce speech Hearsay, Inc. has released three ucational games that produce speech when used with a C-64 and the Hear-when used with a C-64 and the Hearsay 1000 speech synthesizer/voice say 1000 speech synthesizer/voice recognition system (see January '86 recognition system (see January '86 *Ahoy!*). Each \$29.95, they are *Rhyme* and *Reason* (familiar nursery rhymes and *Reason* (familiar nursery rhymes teach basics like names of animals teach basics like names of animals and parts of the body), *Aqua Circus* and parts of the body), *Aqua Circus*  (basic shapes, colors, counting, and (basic shapes, colors, counting, and simple math), and *Think Bank* (Con*celltrotion-type* game that teaches *eentration-type* game that teaches arithmetic). arithmetic).

Hearsay, Inc., 718-232-7266 (see Hearsay, Inc. , 718-232-7266 (see address list, page 14). address list, page 14).

#### CP/M SOURCE CPIM SOURCE

FOG, the California-based CP/M FOG, the California-based CP/M users group, is offering a library users group, is offering a library sampler of CP/M software free to Csampler of CP/M software free to C-<br>128 users who send in the \$25 year-1y membership fee by December 31, ly membership fee by December 31, 1986. In addition to Commodore's re-1986. In addition to Commodore's revised CPM + operating system (the original system shipped with the 128 original system shipped with the 128 contained bugs that prevented the se-<br>rial port from operating), the disk rial port from operating), the disk contains a text editors with *I#Jrd-*contains a text editors with *f1brd-Star-like* commands, a telecommunications program designed for both the *Star-like* commands, a cations program designed for both the Commodore 1670 and Hayes-com-Commodore 1670 and Hayes-compatible modems, a menu-driven file utility program for making file and disk copies, viewing files, etc. (elimdisk copies, viewing files, etc. (eliminating the need to memorize CP/M commands), and a disk directory commands), and a disk directory manager that sorts and prints directories and shows print status. Docu-<br>mentation is included. tories and shows print status. Documentation is included.

FOG, a non-profit group with FOG, a non-profit group with 20,000 members worldwide, main-20,000 members worldwide, maintains a large library of public domain tains a large library of public domain software that is available for a small software that is available for a small copying fee. Membership includes copying fee. Membership includes affiliation with more than 300 local affiliation with more than 300 local chapters, and access to a technical chapters, and access to a technical support hotline operating from 10 support hotline operating from 10 a.m. to 5:30 p.m. (Pacific time), a.m. to 5:30 p.m. (Pacific time), Monday through Friday. Monday through Friday.

FOG, 415-755-2000 (see address FOG, 415-755-2000 (see address list, page 14). list, page 14).

### **ABACUSES FOR THE 128**

Three new C-128 productivity Three new C-128 productivity packages from Abacus, each \$59.95, packages from Abacus, each \$59.95, scheduled for September release: scheduled for September release:

In addition to the standard options In addition to the standard options

**NEWS NEWS** 

found in most terminal programs, found in most terminal programs, *SpeedTemr* 128 features Xmodem and *SpeedTerm* 128 features Xmodem and Punter file transfer protocols, VT52 and VT100 terminal emulation with and VT100 terminal emulation with cursor keys, 45K capture buffer, and cursor keys, 45K capture buffer, and user-definable function keys. user-definable function keys.

*TAS-128,* an enhanced version of *TAS-128,* an enhanced version of Abacus' Technical Analysis System Abacus' Technical Analysis System for stock marketing charting, lets the for stock marketing charting, lets the investor automatically download indi-investor automatically download indicators from DJN/RS or Warner and then build a variety of charts on the then build a variety of charts on the split screen: 7 moving averages, 3 os-split screen: 7 moving averages, 3 oscillators, 5 volume indicators, com-cillators, 5 volume indicators, comparison charts, trading bands, least parison charts, trading bands, least squares, and more. Included are mac-squares, and more. Included are macro capabilities, automatic and unat-ro capabilities, automatic and unattended log-on, and fast draw charts tended log-on, and fast draw charts using up to four windows. using up to four windows.

*PPM-128,* a 128 upgrade of *Person-PPM-128,* a 128 upgrade of *Personal Pan/olio Manager,* tracks perfor-*al Pon/olio Manager,* tracks performance of stocks, bonds, or options, mance of stocks, bonds, or options, as well as profits and losses for tax as well as profits and losses for tax purposes. purposes.

Abacus Software, 616-241-5510 (see Abacus Software, 616-241-5510 (see add.ress list, page 14). address list, page 14).

#### **MY NAMII. 128. C·128. MY NAMII. 128. C·128.**

Developed and originally distrib-Developed and originally distributed by Creative Software, *I Am the* uted by Creative Software, I *Am the C-128* (\$34.95) is now available from C-J28 (\$34.95) is now available from Activision. The tutorial provides Activision. The tutorial provides C-128 users with an introduction to C-128 users with an introduction to programming, advancing from the programming, advancing from the basic keyboard layout to animation basic keyboard layout to animation programs and debugging. Several programs and debugging. Several practice programs are included for practice programs are included for experimentation. experimentation.

Activision, Inc., 415-960-0410 (see Activision, Inc. , 415-960-0410 (see address list, page 14). address list, page 14).

#### **NORTH TO VIRMONT NORTH TO YIRMONT**

Though you may have thought the Though you may have thought the state produced nothing but maple syr-state produced nothing but maple syrup, Vermont Gold (\$29.95) for the C-64 deals with various aspects of C-64 deals with various aspects of prospecting for gold in the state of prospecting for gold in the state of Vermont, including tales and history Vennont, including tales and history facts about prospecting in the 1800's, facts about prospecting in the 1800's, how to look for and find gold in Ver-how to look for and fmd gold in Vermont, equipment needed for pros-mont, equipment needed for prospecting and how to use it, and more. pecting and how to use it, and more.

Indian Affuirs, 717-842-8467 (see Indian Affairs, 717-842-8467 (see address list, page 14). address list, page 14).

### **GAMI .ILIASI. GAMI aiLIASI.**

SubLOGIC has made available two SubLOGIC has made available two new \$19.95 Scenery Disks for use new \$19.95 Scenery Disks for use with their C-64 flight simulation with their C-64 flight simulation  $products$  (Microsoft Flight Simulator, *Flight Simulator II*, and *Jet*):

The San Francisco STAR Scenery The San Francisco STAR Scenery Disk takes in such Bay area highlights Disk takes in such Bay area highlights as Fisherman's Wharf, A1catraz Is-as Fishennan's Wharf, Alcatraz Island, and the Golden Gate, Dumbar-land, and the Golden Gate, Dumbarton, and Bay Bridges. Mountains, ton, and Bay Bridges. Mountains, lakes, and waterways are accurately lakes, and waterways are accurately located, and airports represented in located, and airports represented in detail, down to the hangars and re-detail, down to the hangars and refueling facilities. fueling facilities.

The Japan Scenery Disk details the The Japan Scenery Disk details the area from Tokyo to Osaka, including area from Tokyo to Osaka, including Mt. Fuji, the Shin Kansen bullet train, Mt. Fuji, the Shin Kansen bullet train, Osakajo castle, and the Tokyo Tow-Osakajo castle, and the Tokyo Tower, Palace grounds, and canal network er, Palace grounds, and canal network in downtown Tokyo. in downtown Tokyo.

SubLOGIC Corporation, 800-637-4983 or (in fL, AK, HI) 217-359- 8482 (see address list, page 14). SubLOGIC Corporation, 800-637-4983 or (in IL, AK, HI) 217-359-<br>8482 (see address list, page 14).

Two C-64 releases from SSI, each Two C-64 releases from SSI, each \$39.95: \$39.95:

*Roodwar 2000,* set in a post-nu-*Roadwar 2000,* set in a post-nuclear attack age, requires the gamer clear attack age, requires the gamer (as the leader of a gang that conquers (as the leader of a gang that conquers cities by collecting soldiers, vehicles, cities by collecting soldiers, vehicles, and supplies) to locate eight scientists and supplies) to locate eight scientists who are crucial to the survival of the world and return them to their research base. 19 types of vehicles can world and return them to their search base. 19 types of vehicles can be modified for different terrain, attack, defense, speed, and durability be modified for different terrain, tack, defense, speed, and durability tasks. During the 50 or more hours tasks. During the 50 or more hours or an average game, the road warri-or an average game, the road warrior interacts with numerous wander-or interacts with numerous wanderers, rabble road gangs, mutants, can-ers, rabble road gangs, mutants, cannibals, and foreign invaders. nibals, and foreign invaders. process (Mercay Hright Simulator)<br>
Tright Simulator R. and Jer).<br>
The San Francisco STAR Scenery<br>
The San Francisco STAR Scenery<br>
The San Francisco STAR Scenery<br>
Disk takes in such Bay area highlights<br>
as Fisherman's What

The magically endowed Shard *0/* The magically endowed *Shard of Spring,* remnant of the once-whole *Spring,* remnant of the once-whole LifeStone created by the Red Sorcerer, must be taken back from its cap-LifeStone created by the Red Sorcer-<br>er, must be taken back from its cap-<br>tor, the evil enchantress Siriadne, and returned to its home on the stricken returned to its home on the stricken island of Ymros. The player attempts island of Ymros. The player attempts to do this with the aid of up to five to do this with the aid of up to five other characters, searching Ymros, other characters, searching Ymros, fighting monsters, and exploring dun-fighting monsters, and exploring dungeons. Spells are cast using the five geons. Spells are cast using the five elements of nature: fire, metal, wind, elements of nature: fire, metal, wind, ice, and spiri!. The game is designed ice, and spirit. The game is designed to last from 40 to 80 hours. to last from 40 to 80 hours.

Strategic Simulations, Inc., 415- 964-1353 (see address list, page 14). Strategic Simulations, Inc. , 964-1353 (see address list, page 14).

A female version of Activision's Al*ter Ego* for the C-64 allows the dis-*ter Ego* for the C-64 allows the distaff gamer to respond to hypotheti-taff gamer to respond to hypothetical situations according to the person-

#### **COMAl Starters Kit**  $$29.95$  plus \$4 shipping

- 5 Disks' including: 5 Disks' including:
	- 1541 Fast Loader 1541 Fast Loader
	- Disk Backup Disk Backup
	- File Copier File Copier
	- Full C64 COMAL 0.14 Full C64 COMAL 0.14
	- over 100 more programs
- 2 Books, nearly 150 pages: 2 Books, nearly 1 SO pages:
	- COMAL From A To Z
- Graphics Primer Graphics Primer
- 5 newsletters, over 400 pages:  $\blacksquare$  COMAL Today (#5,6,7,8,9)

### COMAL **2.0 POWER COMAl 2,0 POWER**

\$69.95 Comal Today subscriber **price --- \$74.95 regular price. price \$74 .95 regular price.** 

64K COMAL 2.0 cartridge 64K COMAL 2.0 cartridge with empty socket (no manual) with empty socket (no manual) **(manual add \$15 and \$3 shipping) (manual add SI5 and S3 shipping)** 

### **SUPER CHIP SUPER CHIP**

\$24.95Comal Today subscriber **\$24.95comal Today subscriber price u\_ \$29.95 regular price. price --- \$29.95 regular price. 16K chip plugs into empty socket 16K chip plugs into empty locket of COMAL 2.0 cartridge. Adds: of COMAL 2.0 cartridge. Adds:** 

- C128 Support
- C64 Auto Boot System
- 1541 Fast Loader
- Over 100 added commands Over 100 added commands

**COMAl TODAY COMAl TODAY**   $$14.95$  (Canada add \$6)

- $\blacksquare$  6 issue subscription
- Over 500 pages
- Qualifics you for Qualifies you for subscriber discounts **(like \$5 off a Comal 2.0 cart.ridge) (like \$5 off a Comnl 2.0 cartridge)**

### FREE INFO FREE INFO

Send a 39 cent stamped self Send a 39 cent stamped self addressed envelope. You get addressed envelope. You get our 24 page info booklet. our 24 page info booklet.

COMAL Users Group USA COMAL Users Group USA 6041 Monona Dr, Room II J 6041 Monona Dr, Room III Madison, WI 53716 Madison, WI 53716 phone: (608) 222-4432 phone: (608) 222-4432 **·2 disk. may be 1 double sided disk ·2 disks may be 1 double sided disk** 

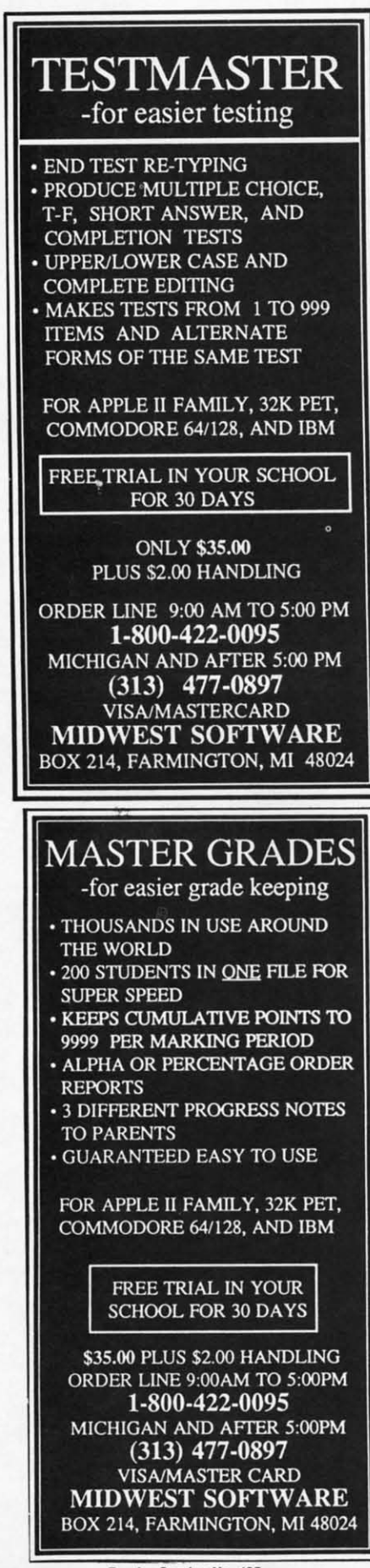

**Reader Service No. 125 11 AHOYI 12 AHOYI** 

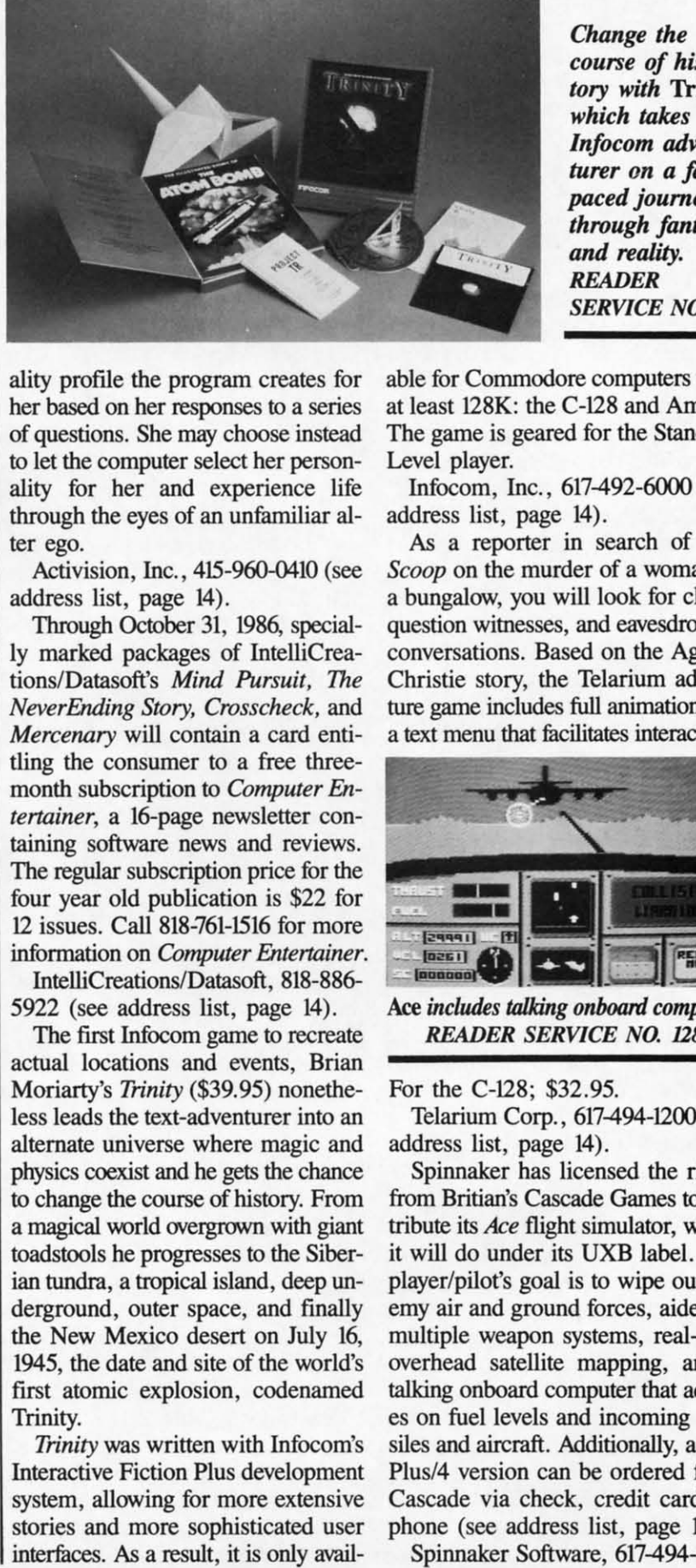

ality profile the program creates for ality profile the program creates for her based on her responses to a series her based on her responses to a series of questions. She may choose instead to let the computer select her personality for her and experience life ality for her and experience life through the eyes of an unfamiliar al-through the eyes of an unfamiliar alter ego. ter ego.

Activision, Inc., 415-960-0410 (see Activision, Inc. , 415-960-0410 (see address list, page 14). address list, page 14).

Through October 31, 1986, specially marked packages of IntelliCrea-Through October 31, 1986, ly marked packages of IntelliCreations/Datasoft's *Mind Pursuit, The* tionslDatasoft's *Mind Pursuit, The NeverEnding Story, Crosscheck,* and *NeverEnding Story, Crosscheck,* and *Mercenary* will contain a card entitling the consumer to a free threemonth subscription to *Computer* En-month subscription to *Computer Entenainer,* a 16-page newsletter con-*tenainer,* a 16-page newsletter containing software news and reviews. taining software news and reviews. The regular subscription price for the The regular subscription price for the four year old publication is \$22 for four year old publication is \$22 for 12 issues. Call 818-761-1516 for more 12 issues. Call 818-761-1516 for more information on *Computer Entenainer.* information on *Computer Entenainer.*  IntelliCreations/Datasoft, 818-886-

IntelliCreations/Datasoft, 818-88<br>5922 (see address list, page 14).

The first Infooom game to recreate The first Infocom game to recreate actual locations and events, Brian actual locations and events, Brian Moriarty's *Trinity* (\$39.95) nonethe-Moriarty's *Trinity* (\$39.95) nonetheless leads the text-adventurer into an less leads the text-adventurer into an alternate universe where magic and alternate universe where magic and physics coexist and be gets the chance physics coexist and he gets the chance to change the course of history. From to change the course of history. From a magical world overgrown with giant a magical world overgrown with giant toadstools he progresses to the Siber-toadstools he progresses to the Siberian tundra, a tropical island, deep unian tundra, a tropical island, deep un-<br>derground, outer space, and finally the New Mexico desert on July 16, the New Mexico desert on July 16, 1945, the date and site of the world's 1945, the date and site of the world's first atomic explosion, codenamed first atomic explosion, codenamed Trinity. Trinity.

*Trinity* was written with Infocom's *Trinity* was written with Infocom's Interactive Fiction Plus development Interactive Fiction Plus development system, allowing for more extensive system, allowing for more extensive stories and more sophisticated user stories and more sophisticated user interfaces. As a result, it is only avail-

*course of his· course of history* with Trinity, *tory with* Trinity, which *talres the which tokes the Infocom adventurer on a fast- Infocom turer on a fast-*/HUed *journey paced journey through fantasy through fantasy*  and *reality. and reality. READER READER SERVICE NO. m SERVICE NO. 127* 

*Change the*

able for Commodore computers with able for Commodore computers with at least 128K: the C-128 and Amiga. at least 128K: the C-128 and Amiga. The game is geared for the Standard The game is geared for the Standard Level player. Level player.

Infocom, Inc., 617-492-6000 (see lnfocom, Inc. , 617492-6000 (see address list, page 14). address list, page 14).

As a reporter in search of *The* As a reporter in search of *The Scoop* on the murder of a woman in *Scoop* on the murder of a woman in a bungalow, you will look for clues, a bungalow, you will look for clues, question witnesses, and eavesdrop on question witnesses, and eavesdrop on conversations. Based on the Agatha conversations. Based on the Agatha Christie story, the Telarium adven-Christie story, the Telarium adventure game includes full animation and ture game includes full animation and a text menu that facilitates interaction.

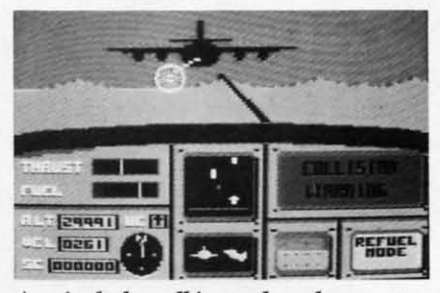

 $Ace$  *includes talking onboard computer. READER SERVICE NO. 128 READER SERVICE NO. 128* 

For the C-128; \$32.95. For the C-128; \$32.95.

Telarium Corp., 617-494-1200 (see Telarium Corp., 617494-1200 (see address list, page 14). address list, page 14).

Spinnaker has licensed the rights Spinnaker has licensed the rights from Britian's Cascade Games to disfrom Britian's Cascade Games to dis-<br>tribute its *Ace* flight simulator, which it will do under its UXB label. The it will do under its UXB label. The player/pilot's goal is to wipe out enplayer/pilot's goal is to wipe out enemy air and ground forces, aided by multiple weapon systems, real-time multiple weapon systems, real-time overhead satellite mapping, and a overhead satellite mapping, and a talking onboard computer that advis-talking onboard computer that advises on fuel levels and incoming mis-es on fuel levels and incoming *mis*siles and aircraft. Additionally, a new siles and aircraft. Additionally, a new Plus/4 version can be ordered from Cascade via check, credit card, or Cascade via check, credit card, or phone (see address list, page 14). phone (see address list, page 14).

Spinnaker Software, 617-494-1200 Spinnaker Software, 617494-1200

# **NEWS NEWS**

(see address list, page 14). (see address list, page 14).

"

"

•

*Video Vegas* simulates casino blackjack, draw poker, slots, and keno, providing entertainment for the beginner and practice for the pro. beginner and practice for the pro.

Baudville, 616-957-3036 (see ad-BaudviUe, 616-957-3036 (see address list, page 14).

#### **EDUCATIONAL SOFTWARE**

Two from Gamco Industries: *Tune Explorers* requires students to *Time Explorers* requires students answer time-telling questions correctly in order to advance through a cavanswer time-telling questions correct-<br>ly in order to advance through a cav-<br>ern in search of gold. Activities are of four types: I) type the digital time of four types: I) type the digital time when shown a clock face; 2) type the when shown a clock face; 2) type the digital time when given the time in digital time when given the time in words; 3) set the clock hands when words; 3) set the clock hands when given the digital time; and 4) set the given the digital time; and 4) set the clock hands when given the time in clock hands when given the time in words. Within each, players may deal words. Within each, players may deal with hour, half hour, quarter hour, or five minute intervals. five minute intervals.

Combining tic-tac-toe with a drill Combining tic-tac-toe with a drill in money-changing skills, *Money* in money-changing skills, *Money Squares* questions future capitalists in the categories of 1) Count Money, 2) the categories of I) Count Money, 2) Can You Buy?, 3) Select the Fewest Can You Buy?, 3) Select the Fewest Coins, and 4) How Much Change? Coins, and 4) How Much Change?

Each C-64 program includes a student management system that automatically records up to 200 files. Price of each is \$39.95; \$54.95 with Price of each is \$39.95; \$54.95 with backup; or \$164.95 for class pack. backup; or \$164.95 for class pack. Each C-64 program includes a stu-<br>dent management system that auto-<br>matically records up to 200 files.

Gamco Industries, Inc., 1-800-351- 1404 (see address list, page 14). Gamco Industries, Inc., 1404 (see address list, page 14).

Designed for beginning to expert Designed for beginning to expert typists, *Type!* (\$39.95) teaches typ-typists, *Type!* (\$39.95) teaches typing with real text and sentences in-ing with real text and sentences instead of random letter drills. An ar-stead of random letter driUs. An arcade-style game is included. For the cade-style game is included. For the C-64. C-64.

Broderbund Software, 415-479-1170 (see address list, page 14).

The *linguist* (\$44.95) allows C-64 *The Linguist* (\$44.95) allows C-64 users to create language drills in users to create language driUs in French, Spanish, German, English, French, Spanish, German, English, Russian, Hebrew, Japanese, or any of Russian, Hebrew, Japanese, or any of <sup>13</sup> other languages. The student se-13 other languages. The student selects two languages and enters as lects two languages and enters as many words, phrases, or definitions many words, phrases, or definitions in each of the chosen languages as in each of the chosen languages as desired. The program then quizzes desired. The program then quizzes him by presenting one of the elements in the pair and asking him to flil in in the pair and asking him to ftll in ts equivalent in the other language.

Gessler Educational Software, 212- 673-3113 (see address list, page 14). Gessler Educational Software, 673-3113 (see address list, page 14).

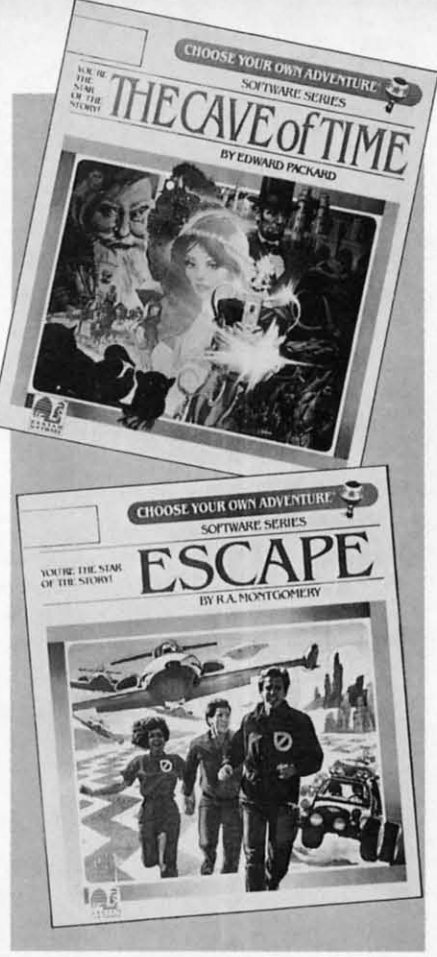

#### *Interoctive story* books *for children. Intemctive story books for children. READER SERVICE NO. 129 READER SERVICE NO. 129*

The Grolier *Core Collection* of productivity software, including The productivity software, including *The Information Connection, Friendly Fi-*<br>*Ier, Easy Graph, and EduCalc, will ler, fusy Graph,* and *EduColc,* will be made available to schools at sav-be made available to schools at savings of up to \$60. Additionally, the ings of up to \$60. Additionally, the *Database Management Enrichment Database Management Enrichment Collection,* consisting of *Friendly Fi-Collection,* consisting of *Friendly Filer,* three *Friendly Files, NoteCard ler,* three *Friendly Files, NoteCard Maker,* and the *Countries of the Maker,* and the *Countries of the Rbrld* and The *Great Book Search %rld* and *The Great Book Search*  databases, will be offered for \$199. databases, will be offered for \$199.

Including over 100 lesson plans, the Including over 100 lesson plans, the 192-page *Grolier's Productivity Soft-*192-page *Grolier's Productivity Soft-*<br>ware *Across the Curriculum* provides educators with a guide to tailoring educators with a guide to tailoring Grolier's productivity software to Grolier's productivity software to their curriculum needs. Ordinarily their curriculum needs. Ordinarily \$12.95, the volume will be shipped \$12.95, the volume wiU be shipped free with orders of \$75 or more. free with orders of \$75 or more.

Grolier Educational Publishing, Grolier Educational Publishing, 212-696-9750 (see address list, page 212-696-9750 (see address list, page 14). 14).

Bantam has put two volumes of its Bantam has put two volumes of its *Choose )Our* o..n *Adventure* series *Choose lOur* Own *Adventure* series of children's books on disk for the 64 of children's books on disk for the 64 at \$34.95 each. In both animated adat \$34.95 each. In both animated ad-<br>ventures, the child becomes the main

### **COMAL 2.0 POWER C128 SUPPORT e128 SUPPORT WITH SUPER CHIP WITH SUPER CHIP ONLY \$94.90· ONLY \$94.90·**

- Full SOK Cartridge Full SOK Cartridge
- Super Chip installed Super Chip installed
- C128 Support
- C64 Auto Boot System
- 1541 Fast Loader 1541 Fast Loader
- Over 100 added commands Over 100 added commands

#### $COMAL$  Starters Kit  $$29.95$  plus \$4 shipping

- 5 Disks" including: 5 Disks" including:
	- 1541 Fast Loader 1541 Fast Loader
	- Disk Backup Disk Backup
	- File Copier File Copier
	- Full C64 COMAL 0.14 Full C64 COMAL 0.14
	- $\blacksquare$  over <u>100</u> more programs
- 2 Books, nearly 150 pages: 2 Books, nearly 150 pages:
	- COMAL From A To Z
	- Graphics Primer Graphics Primer
- 5 newsletters, over 400 pages: 5 newsletters, over 400 pages:  $\blacksquare$  COMAL Today  $(\#5,6,7,8,9)$

#### **COMAL TODAY \$14.95** (Canada add S6) **\$14.95** (Canada add S6)

- .6 issue subscription .6 issue subscription
- Over 500 pages Over 500 pages
- Qualifies you for Qualifies you for subscriber discounts subscriber discounts **(like \$5 ore a Coma] 2.0 cartridge) (like \$5 0 (( a Comal 2.0 cartridge)**

### FREE INFO FREE INFO

Send a 39 cent stamped self Send a 39 cent stamped self addressed envelope. You get addressed envelope. You get our 24 page info booklet. Or order now. VISA and Or order now. VISA and MasterCard accepted. MasterCard accepted. US dollars only.

COMAL Users Group USA COMAL Users Group USA <sup>6041</sup> Monona Dr. Room III 6041 Monona Dr, Room III Madison, WI 53716 Madison, WI 53716 phone: (608) 222-4432 phone: (608) 222-4432

**"2 disks may be 1 double sided disk ··2 disks may be 1 double sided disk • Comal Today subscriber price. • Comal Today subscriber price. \$104.90 regular price. No manual. \$10.(.90 regular price. No manual. Add \$15 plus \$S shipping for manual Add \$16 plul \$3 ahipping for manual** 

**AHOyt 13 AHOYI 13** 

Music of the Masters - Classical music for the C64' or C12S' in 64 mode. Approx.l **the C64' or C128' in 64 mode. Approx. l**  hour of music perdisk wilh comments on the **hour of music** per disk **with** comments on **the**  composers. **composers.** 

Volume I· Mozan'sRondoAlla Turea, Beeth· **Volume 1- Mozart's RondoAlia Turca, Beeth**oven's Sonata Palhelique and 2Oo1herworks **oven's Sonata Pathetique and** 20 other works by Bach, Handel & many others. **by Bach , Handel & many others.** 

Volume II • Beethoven's Minuet in G, BaCh'S **Volume II -BeethOven's** Minuet In **G. Bach's**  Invenlian No.4, and 40 other works by **Invention NO. 4. and 40 other works by**  Brahms, Schubert. Chopin & others. **Brahms, Schubert, Chopin & others.** 

Volume III - Mostly Mozan. Overture from **Volume III - Moslly Mozart. Overture from**  Figaro. Sonata Facile. Minuet from Don Gio· **Figaro, Sonata Facile,** Minuet from **Don Gio**vanni and many other Mozart compositions. **vanni and many other Mozart compositions.**  \$9.95 per \lalume. All 3 volumes - \$24.95 **\$9.95 per volume. All 3 volumes -\$24.95** 

The Great War - WWI strategy game for the **The Great War -WWI strategy game for the**  C12S' in 128 mode. Includes one or two **C128' in 128 mode. Includes one or two**  player options. Armies 01 17 countries. **player options. Armies of 17 countries.**  Weather, terrain. lines of supply. etc. affect **Weather, terrain, lines of supply, etc. affect**  the outcome. C12S' disk only' \$29.95 **the outcome. C128' disk only - \$29.95** 

BASICally SIMPLE 128 - How to use all C12S' Basic 7.0 commands. functions and **C128' Basic 7.0 commands, functions and**  operators in Basic programs. C128' disk **operators in Basic programs. C128' disk**  only - \$19.95 **only -\$19.95** 

BASICally SIMPLE 64 - How to use all C64<sup>\*</sup> Basic 2.0 commands. funclions and operators **Basic 2.0 commands, functions and operators**  in Basic programs. Disk - \$14.95

Datafiler 128 - Database program for the C128' in 128 mode. Disk - \$24.95 **C128' in 128 mode. Disk -524.95** 

FREE SHIPPING & HANDLING. Illinois **FREE SHIPPING & HANDLING. Illinois**  residents add 7% sales tax. Send check or **residents add 7% sales tax. Send check or**  money order to: **money order to:** 

> Free Spirit Software, Inc. 538 S. Edgewood **538 S. Edgewood**  LaGrange. IL 60525 **laGrange. IL 60525**

'rrademarks of Commodore Electronics. Ltd. **"Trademarks 01 Commodore Electronics. Ltd.** 

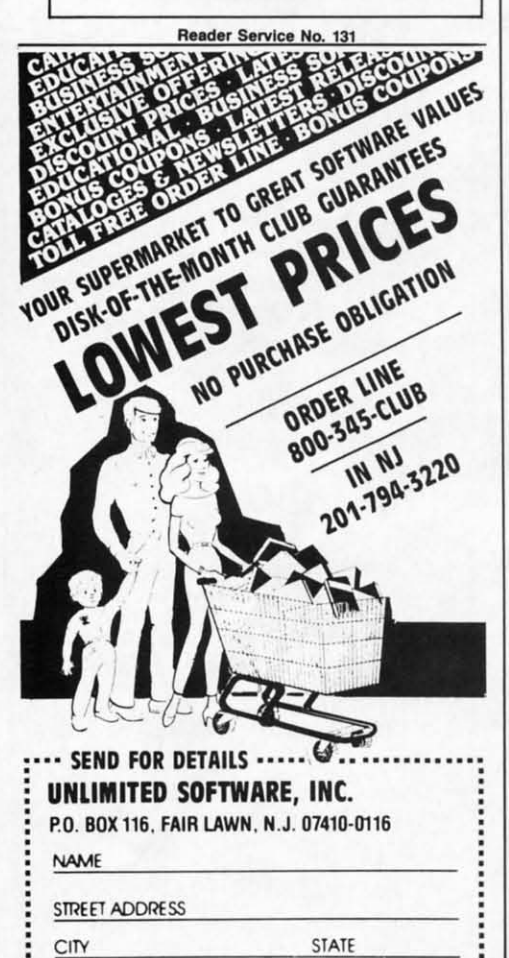

14 AHOY/ **14 AHOY/** 

ZIP

Reader Service No. 132

character in the story and decides character in the story and decides how it will evolve from a variety of how it will evolve from a variety of plot options. *Escape* challenges the plot options. *Escape* challenges the player to lead three characters out of player to lead three characters out of a mazelike city and across enemy ter-a mazelike city and across enemy territory to home. The *Cave of Time* ritory to home. The *Cave of TIme*  compels adventurers to return miscompels adventurers to return mis-<br>placed objects to their owners, fighting ghouls, a prehistoric mammoth, ing ghouls, a prehistoric mammoth, and assassins along the way. and assassins along the way.

Bantam Electronic Publishing, 212- 765-6500 (see address list below). Bantam Electronic Publishing, 765-6500 (see address list below).

Two educational entries in Baud-Two educational entries in Baudville's *Hacker Jack* line: *Guitar Wiz-*ville's *Hacker Jack* line: *Guitar Wiz*ard (learn and analyze scales, chords, *ard* (learn and analyze scales, chords, and tunings for all types of fretted and tunings for all types of fretted string instruments) and *Ted Bear's* string instruments) and *Ted Bear's Rainy Day Games* (Concentration, *Rainy Day Games* (Concentration, Old Maid, and Go Fish). For the Old Maid, and Go Fish). For the C-64; \$29.95 to \$34.95 each. C-64; \$29.95 to \$34.95 each.

Baudville, 616-957-3036 (see ad-Baudville, 616-957-3036 (see address list below). dress list below).

CBS has rereleased *Mastering the* CBS has rereleased *Mastering the Continued on page 130* 

# NE\VS **NEWS**

r<br>I

C

-

MI Jet flyi

He

 $\overline{c}$ Fo

Ai re:  $cc$ 

SAT in an enhanced version for the *SAT* in an enhanced version for the C-64 and an all-new version for the C-64 and an all-new version for the Amiga. 64 users now get a full disk of additional Skill Builders exercises, an onscreen timer, a revised man-**es, an onscreen timer, a revised man**agement system providing for up to agement system providing for up to seven students, and faster access to seven students, and faster access to questions and answers. The Amiga questions and answers. The Amiga version includes pull-down menus, version includes pull-down menus, windows, scrolling, and graphics. windows, scrolling, and graphics.

Each version is available in a re-Each version is avai1able in a retail school package containing pro-tail school package containing program disk, backup, 152-page student gram clisk, backup, 152-page student workbook, and teacher's notes, [or workbook, and teacher's notes, for \$109.95 (lab pack, \$329.85), or a re-\$109.95 (lab pack, \$329.85), or a retail package (program disk and student workbook) for \$99.95. dent workbook) for \$99.95.

CBS will also market The *Obser-*CBS will also market The *Observatory,* under license from Lightspeed *vatory,* under license from Lightspeed Software. The C-64 astronomy pro-Software. The C-64 astronomy program allows students to set up a "software telescope" anywhere on earth gram allows students to set up a ware telescope" anywhere on earth *Continued on page 130*

Abacus Software **Companies Mentioned in Scufflebuff** 2201 Kalamazoo S.E. P.O. 8o.72U P.O. Box 7211 **Abacus Software** 

Phone: 616-241-5510 Software Activision, Inc.

*2350* Bayshore Frontage Rd. **2350 Bayshore Frontage Rd. New York, NY 10003 Associates**  Mountain View, CA 94043 Phone: 212-673-3113 50 South Valley Road B2 Phone: 415·960-0410 **Phone: 415·960-0410 Grolier Educational** Paoli, PA 19301

New York. NY 10016 Phone: 617-944-3100 **New York. NY 10016 Windsor. Ontario**  Addison-Wesley Reading, MA 01867 Reading, MA 01867 **95 Madison Avenue** 10382 Sbenandoah Phone: 617-944-3700

Publishing Hearsay Inc. Phone: 519-735-2995<br>Publishing Hearsay Inc. Puhlishing **666** Fifth Avenue 1825 74th Street ShareData, Inc. Phone: 212-765-6500

BaudviUe 1001 Medical Park Dr. S.E. **1001** Medical Park Dr. S.E. Moscow. PA 18444 **Software Exchange Grand Rapids. Ml 49506 Moscow. PA 18444 Software Exchange Constant** Grand Rapids, MI 49506 Phone: 616-957-3036 Phone: 717-842-8467 P.O. Box 5382

Broderbund Software 17 Paul Drive San Rafael, CA 94903-2101 Phone: 415-479-1170

**One Fawcett Place Chatsworth, CA 91311 Spinnaker Software** CBS Interactive Learning 19808 Nordhoff Place Phone: 503-882-7110 One Fawcett Place Greenwich, CT 06836 **Chaisworth, CA 91511 • Spinnaker Sorts** Phone: 203-622·2500

Camhridge, MA 02139 Cascade Games Ud. P.O. Box 2522 **Cambridge, MA 02139**  Phone: (0423) 525325 **Philips ECG, Inc.** 1046 N. Rengstorff Ave. **FOG** 100 First Avenue **Mountain View, CA 94043** Daly City, CA 94015 **Phone: 1-800-233-8767; in SubLOGIC Corporation** Harrogate, North Yorkshire, Philadelphia, PA 19147 Phone: 617-494-1200 P.O. Box 3474 Waltham, MA 02254 Phone: 415-964-1353 Cascade Games Ltd. Harrogate. North Yorkshire. England Phone: (0423) 525325 FOG P.O. Box 3474 Daly City, CA 94015 Phone: 415-755-2000

**Box 1911 7999 Knue Road** Phone: 800-637-4983; in IL, Big Spring, TX 79720 **Indianapolis, IN 46250 AK, HI 217-359-8482** Phone: 1-800-351-1404; in Phone: 1-800-428-5331 or Telarium Corp. Box 1911 Big Spring, TX 79720 Phone: 1-800-351-1404; in TX call collect 915-267-6327 317-842-7162 See Spinnaker Software

#### Robinson Software **Activision, Joe.** 900 Broadway **Robinson Software**  Gessler Educational **Software** 900 Broadway Grand Rapids, MI 49510 **Gessler Educational**

New York, NY 10003 Pbone: 212-673·3113 Grolier Educational Publishing, Inc. 95 Madison Avenue

Phone: 212-696-9750 Hearsay Inc. **Bantam Electronic** Phone: 212-696-9750 **Canada N8R 1B5**<br> **Bantam Electronic Phone:** 519.735-29

1825 74th Street Brooklyn, NY 11204 Phone: 718-232·7266

Indian Affairs R.D. #4 Box 68 612-829-0409 Moscow, PA 18444 Phone: 717-&42-8467

Infocom, Inc. 125 CarobridgePark Drive **125 CambridgePsrk Drive** Phone: 313-626-7208 Cambridge, MA 02140 Phone: 617-492-6000

**IntelliCreations/Datasoft** 19808 Nordhoff Place

Phone: 818-886-5922 Phone: 203-622-2500 **Micro Arts Products 1 Kendall Square** P.O. Box 2522 Phone: 215·336-U99 Philips ECG, Inc. 100 First Avenue Phone: 1-800-233-8767; in PA 1-800-222-9308

Que Corporation 7999 Knue Road 317-842·7162 Gamro Industries, In<. Gamco Industries, Inc. **Que Corporation** Champaign, IL 61820

#### **Associates** 50 Sooth Valley Road B2 Paoli, PA 19301

See-Tbru Enterprises Addison-Wesley **Publishing, Inc. See-Tbru Enterprises**  10382 Shenandoah Windsor, Ontario Canada N8R IB5

ShareData, Inc. 7122 Shady Oak Road Eden Prairie. MN 55344 Phone: 212-765-6500 Phone: 718-232-7266 **Eden Prairie, MN 55344 Baudville Phone: 1-800-328-6061 or <b>Baudville Phone: 1-800-328-6061 or Baudville** *Phone: 1-800-328-6061* or 612-829-Q409 New York, NY 10103 New York, NY 10103 Brooklyn, NY 11204 7122 Shady Oak Road

Software Exchange P.O. Box 5382 **Broderbund Software Infocom, Inc.** West Bloomfield, MI 48033 **Broderbund Software 125** CambridgePark Drive Phone: 313-626-7208 Phone: 313-626-7208

Software Unlimited P.O. Box 429 Klamath Falls, OR 97601 Phone: 503-882-7UO **17 Paul Drive**<br> **Cambridge, MA 02140 Software Unlimited**<br> **Phone: 617-492-6000 P.O. Box 429**<br> **Phone: 415-479-1170 IntelliCreations/Datasoft Klamath Falls, OR 97601** 

> Spinnaker Software and Telarium I Kendall Square Phone: 617-494-1200

England Phone: 215-336-1199 **Strategic Simulations, Inc.** Phone: 415-964-1353

Phone: 415-755-2000 PA 1-800-222-9308 713 Edgebrook Drive Champaign, IL 61820 AK, HI 217-359-8482

> Telarium Corp. See Spinnaker Software

# When it comes to flying fighter planes **IT'S THE MAN-NOT THE MACHINE** that makes the difference

10 D ection

**MIG Alley Ace:** Thrilling head-to-head Sabre<br>Jet aerial dog fighting includes single player flying mode, as well as two player competition.

**Hellcat Ace:** Exciting 3-dimensional aerial combat over the Pacific in World War II. For one to four players.

Air Rescue: Sensational assault chopper rescue raids for daring pilots in solo or team configuration. For one to eight players.

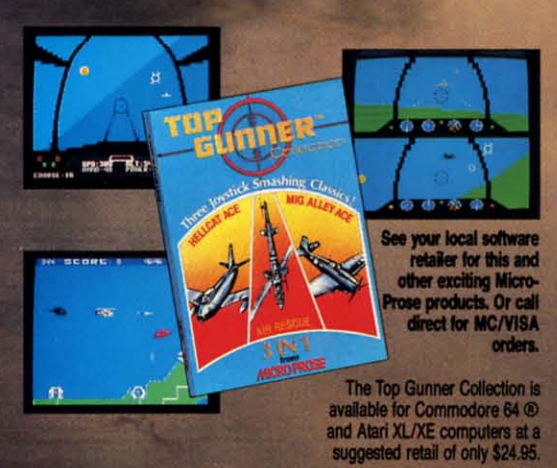

creen shots from Commodore 64

mmodore 64 and Atari are registered trademarks of Commodore Electronice, Ltd., and Atari Inc.

- Guts
- Stamina
- Intense concentration
- **Fast reflexes**
- Willingness to take risks
- Good eye-hand coordination

### <u>Karangan an</u>

- Fly solo or in team configuration
- Maneuver in 3-D space
- "See and avoid" techniques
- Advanced aerobatics: loops, rolls, G's, split S's
- Outfly the enemy

"You'll experience the wind in your<br>face and the intense dog fighting<br>action of some of the world's most<br>honored and respected combat<br>aviators: the original stick-and-rudder<br>fighter pilots!"

MAJOR BILL STEALEY,<br>U.S.A.F. Reserve<br>President, MicroProse<br>(over 3,000 flying hours)

120 Lakefront Drive, Hunt Valley, MD 21030 (301) 667-1151

Reader Service No. 289

Cheverer - do mimistol o neuce

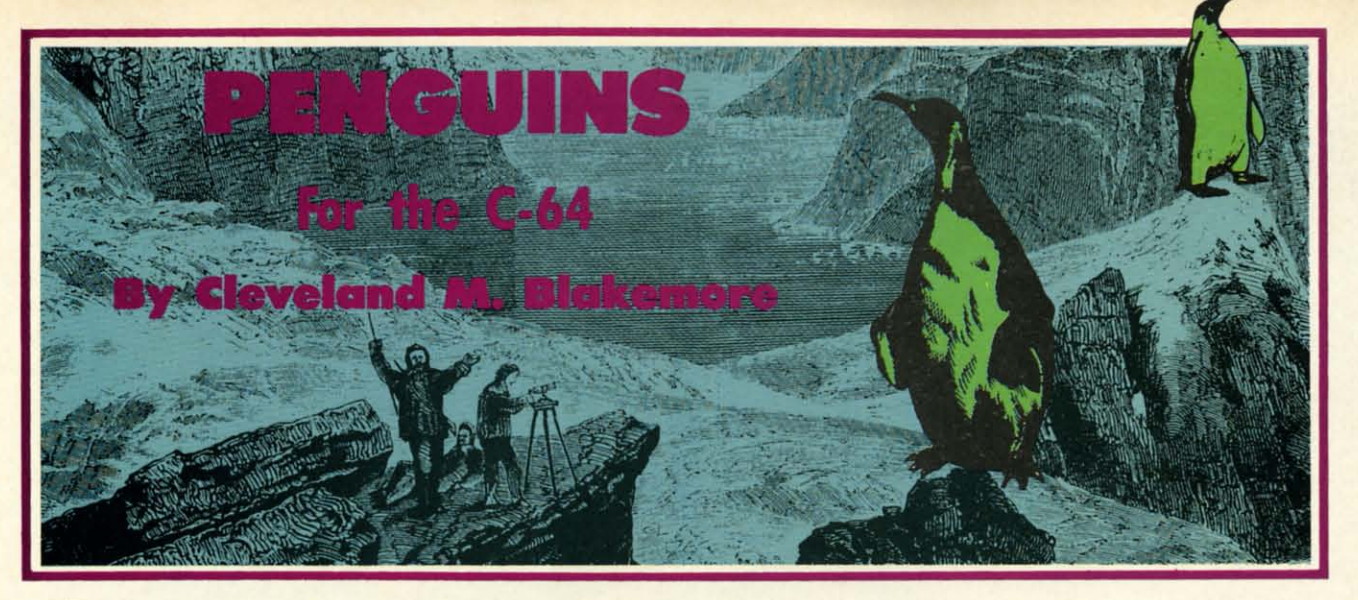

bottom of the screen to one of the ice caverns at the top. stick to bring him to a dead stop. You have to cross two streams full of killer whales and There are safe ice floes at intermittent intervals beget past a sniffing arctic wolverine who is looking for tween the killer whales, and when you are touching one a few drumsticks for dinner. You also have to avoid the you will stop coasting. It is possible for you to cling to cave with the polar bear inside once you get to the top one of these until you pass close enough to a cavern to of the screen-you can tell which one is occupied by the swim off.

#### THE BASEBALL DATABASE **THE BASEBALL DATABASE**  LET YOUR COMPUTER LET YOUR COMPUTER KEEP TRACK OF YOUR KEEP TRACK OF YOUR TEAM'S BASEBALL STATS TEAM'S BASEBALL STATS FORYOUI FORYOUI

EASY TO USE EASY TO USE

• Clear Screen Directions • Detailed Users Manual • Easy Data Entry • Easy Data Entry

and Correction

#### COMPREHENSIVE COMPREHENSIVE

- 23 Batting and Fielding Statistics Statistics
- 22 Pitching Statistics 22 Pitching Statistics
- Up To 30 Players Up To 30 Players
- Unlimited Games Unlimited Games

#### DETAILED PRINTED REPORTS DETAILED PRINTED REPORTS

- 
- Game Summaries , Team Cumulatives Game Summaries , Team Cumulatives
- Pitching Cumulatives Player Histories
- And a lot more And a lot more

**APPLE lie/lic** 

• Fast Statistics Retrieval from Disk from Disk

- Hits, Runs, Errors. LOB Hits, Runs, Errors. LOB & ERs for Every Inning & ERs for Every Inning
- All Totals, Cumulatives, Averages Etc. Averages Etc. Calculated Calculated
- 
- Player Rosters Win/Loss Records
	-
	-

\$39.95 APPLE lie/lic COMMODORE 64 **\$49.95** \$39.95

• 15 day money back guarantee • 15 day money back guarantee • check or money order please, plus \$2.50 shipping and handling \$2.50 shipping and handling • Program specs and details available upon request

JACOBSEN SOFTWARE DESIGNS JACOBSEN SOFTWARE DESIGNS 1590 E. 43rd Avenue Eugene. Oregon 97405 1590 E. 43rd Avenue Eugene. Oregon 97405 Phone: (503) 343·8030 Phone: (503) 343·8030

**Reader Service No. 118** 

### 16 AHOyt 16 AHOYI

**Penguins** is a fast action arcade game with in-<br> **Perrupt driven music and 24 (count 'em**, 24) penguin in all directions as long as he is standing on one<br>
active sprites moving during gameplay.<br>
The object is to get the p terrupt driven music and 24 (count 'em, 24) penguin in all directions as long as he is standing on one terrupt driven music and 24 (count 'em, 24) penguin in all directions as long as he is standing on one active sprites moving during gameplay. of the three snowbanks. When he is in the water, howactive sprites moving during gameplay. of the three snowbanks. When he is in the water, how-<br>The object is to get the poor penguin at the ever, he will coast forward unless you pull back on the **Penguins is a fast action arcade game with in-**<br> **Perrupt driven music and 24 (count 'em, 24)** penguin in all directions as long as he is standing on one<br>
intervent perfect active sprites active sprites moving during game

set of red eyes inside.<br>Score is determined by the green bar just below the coverns. It gradually turns red from right to left, showice caverns. It gradually turns red from right to left, showing you how much bonus score is left before time runs ing you how much bonus score is left before time runs out. When time runs out, you receive no bonus score upon entering one of the caverns. upon entering one of the caverns.

> Bonus score varies from 100 points to 3900 points, depending on how long it takes you to get across the screen pending on how long it takes you to get across the screen to the safety of the caves. to the safety of the caves.

> When you enter an ice cave, you must avoid the razor-When you enter an ice cave, you must avoid the razorsharp icicles on either side of the entry walls to get inside safely. If you enter a cave touching one of the icicles, or there is a polar bear inside when you enter, your cles, or there is a polar bear inside when you enter, your little penguin will sprout angel wings and float off the little penguin will sprout angel wings and float off the screen. screen.

> If you enter safely, a victory fanfare plays, the penguin jumps for joy, and a new penguin is positioned at guin jumps for joy, and a new penguin is positioned at the bottom of the screen. Each time you enter a cave safe-<br>ly, the game picks up the speed a little. ly, the game picks up the speed a little.

> You have three penguins per game, denoted by the three check marks on the bar at the bottom of the screen. To check marks on the bar at the bottom of the screen. To start a new game, hit fl.

> My high score so far is 24000+. It gets pretty hard My high score so far is 24000+. It gets pretty hard after about eight penguins, because the wolverine and the killer whales really start hustling. the killer whales really start hustling.

> The interrupt divides the screen into three different col-The interrupt divides the screen into three different colors, moves the three separate groups of killer whales, and propels the wolverine along the snowbank, along with and propels the wolverine along the snowbank, along with updating the musical theme. updating the musical theme.

> I hope you take the time to type in *Penguins*-it is a nice inexpensive addition to your game library. Since the nice inexpensive addition to your game library. Since the game is entirely in ML, you will need *Flankspeed* to type game is entirely in ML, you will need *Flankspeed* to type it in. 0 *SEE PROGRAM USTING ON PAGE no* it in. 0 *SEE PROGRAM LISTING ON PAGE no*

*"N* 'C< a 019

" Ar .",  $@19$ 

**I** 

•

•

•

•

•

•

• I

• I

 $\mathbb{P}^1$ 

 $\mathbf{r}_{\mathbf{r}}$ 

• jt I

• j t I

# **PARTNER 128 PARTNER 128 THE 1sT DESKTOP ACCESSORY THAT THE 1sT DESKTOP ACCESSORY THAT WORKS "CONCURRENTLY" WITH WORKS IICONCURRENTLY" WITH OTHER C128 SOFTWARE. OTHER C128 SOFTWARE.**

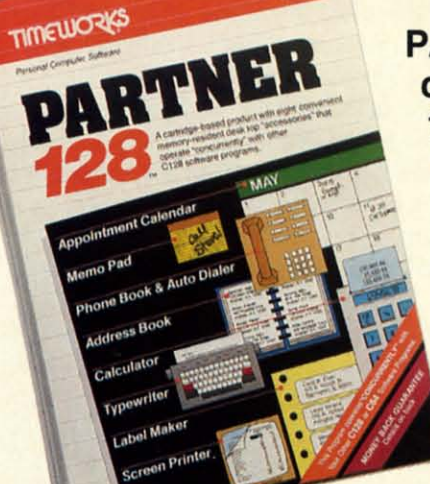

**PARTNER! A cartridge-based program with eight** PARTNER! A cartridge-based program with eight **convenient memory-resident desktop "accessories"** convenient memory-resident desktop "accessories" **that operate "concurrently" with other C12s:.. soft-**that operate "concurrently" with other C12S:" soft**ware programs.** ware programs.

**Like Sidekick·no, PARTNER automagically sus-**Like Sidekick·,", PARTNER automagically sus**pends the existing program in your computer** pends the existing program in your computer **while you use the PARTNER accessories. When** while you use the PARTNER accessories. When **you are through, press a button and PARTNER** you are through, press a button and PARTNER **returns you to the point in your program where** returns you to the point in your program where **you left off.** you left off.

### **Accessories at your command:** Accessories at your command:

- **• Appointment calendar and date book:** Keep Appointment calendar and date book: Keep track of appointments and deadlines. At the press of a track of appointments and deadlines. At the press of a key, you'll be able to review your appointments for aday, key, you'll be able to review your appointments for a day, week, or month. Months may be viewed in their entirety week, or month. Months may be viewed in their entirety in a traditional calendar format, and then printed out. in a traditional calendar format, and then printed out.
- **Memo pad:** Write yourself important notes. Print them out on paper or save them onto disk.
- **• Name and address list:** Keep track of important Name and address list: Keep track of important names and addresses. Available instantly, any time you names and addresses. Available instantly, any time you are using your computer. are using your computer.
- **Calculator:** A multi-function calculator with an optional "paper tape" that prints out your calculations on optional "paper tape" that prints out your calculations on your printer. your printer.
- **Typewriter:** Turns your computer and printer into a traditional typewriter. traditional typewriter.
- **• Envelope addresser & label maker:** Use this Envelope addresser & label maker: Use this feature and your name and address list to address feature and your name and address list to address envelopes or create mailing labels - quickly, without leaving the software you are working with. leaving the software you are working with.

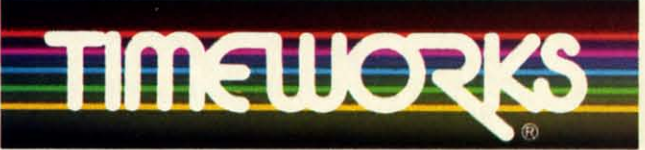

#### **More power for your dollar** More power for your dol/ar Timeworks, Inc. 444 Lake Cook Rd., Deerfield, IL 60015 312-948-9200 312-948-9200

\*\* An auto-dial modem is required to use the phone-dialer feature. \*Commodore 128TM is a trademark and Commodore 64 is a registered trademark of Commodore

- **Electronics, Ltd., Sidekick is a trademark of Borland International, Inc.**
- **01985 Tlmewof'ks.lnc:. All r!ghlS reserved.** 0 1985 Tlmeworks, Inc. All rights reserved.
- **Phone list & auto dialer:** Keep track of important phone numbers. At your command, the computer will phone numbers. At your command, the computer will search through your list for the number you want, and automatically dial the number for you."
- **Screen print:** At the press of a key, the contents of your computer display will be duplicated on your printer. your computer display will be duplicated on your printer.

### **Other features:** Other features:

- **SwiftDOS:** Allows you to access Commodore disk drive commands any time. drive commands any time.
- **•** Swift Lock: Enter your secret code before you leave your computer. The keyboard will be locked until you your computer. The keyboard will be locked until you re-enter your code. re-enter your code.
- **• Extended Printer Control:** Allows you to send com-<br>mands directly to your printer at any time. mands directly to your printer at any time.
- **SwiftLoad:** Allows your Commodore 1541 disk drive to load as fast as the Commodore 1571 disk drive. load as fast as the Commodore 1571 disk drive.

#### **Suggested Retail Prices:** Suggested Retail Prices:

C128 (128K, 80 column): C128 (128K, 80 column): **\$69.95** \$69.95 C64. (64 K, 40 column): C64· (64 K, 40 column): **\$59.95** \$59.95

Available at your favorite Dealer, Available at your favorite Dealer, or call Timeworks today. or call Timeworks today.

**TO ORDER CALL:** TO ORDER CALL: **1·800·535·9497** 1·800·535·9497

Reader Service No. 290

MONEY OFCY

# **MOUNTAINEER MACK**

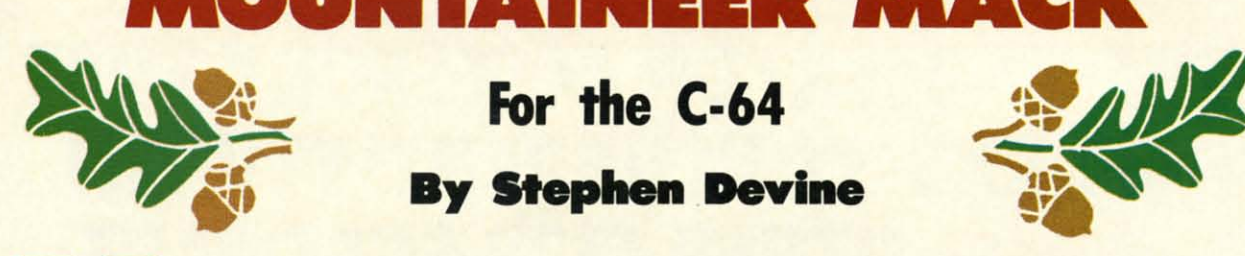

**For the C-64 By Stephen Devine** 

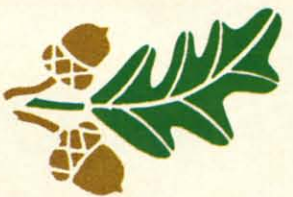

*ountaineer Mack* is a fast-paced moun-<br>tain climbing game for one player. You tain climbing game for one player. You will need both quick reflexes and pa-will need both quick reflexes and patience as you make your way to the top tience as you make your way to the top ountaineer Mack is a fast-paced mountain climbing game for one player. You will need both quick reflexes and patience as you make your way to the top of each mountain. Randomly falling rocks are only one

of the obstacles to avoid. of the obstacles to avoid.

There are three levels of play, with each level having There are three levels of play, with each level having six mountains of increasing difficulty. Not only is each succeeding mountain higher in elevation, but the rocks succeeding mountain higher in elevation, but the rocks become "smarter." The speed of the rocks also increases become "smarter." The speed of the rocks also increases with each level. with each level.

You start each new game with three men, and a man You start each new game with three men, and a man s lost when contact is made with an obstacle. Bonus \$ lost when contact is made with an obstacle. Bonus points are awarded every time you reach the top of a points are awarded every time you reach the top of a mountain and still have all three of your men. It is calmountain and still have all three of your men. It is calculated by multiplying 50 by the mountain number (shown in the lower left-hand comer of the screen). in the lower left-hand comer of the screen).

Mack is controlled by a joystick plugged into Port 2. He may move up, down, left, or right, but not off the He may move up, down , left, or right, but not off the

sides or bottom of the screen. When climbing upwards, the mountain slope scrolls downward and your current elevation is updated. Each step upward adds five points elevation is updated. Each step upward adds five points to your score and 20 to the current elevation. Blue sky to your score and 20 to the current elevation. Blue sky will appear at the top of the screen when the peak is near. (The rocks cease to fall at this point.) If Mack collides (The rocks cease to fall at this point.) If Mack collides with an object on the screen, he falls to the bottom. You stay on the same mountain until either the top is reached stay on the same mountain until either the top is reached or all your men are lost. A chime will sound and the high score will flash at the end of the game if the previ-<br>ous high score is beaten. ous high score is beaten.

*Mountaineer Mack* resides in memory from \$2000- \$2D5B. It is entered using *Flankspeed* (see page 103). *Mountaineer Mack* resides in memory from \$2000-\$205B. It is entered using *F/ankspeed* (see page 103). After entering and saving this program, reset the com-After entering and saving this program, reset the computer by turning it off and on. Then type LOAD "MOUN-puter by turning it off and on. Then type LOAD "MOUN-TAINEER MACK";8,1. Next type SYS 8192 and hit RE-TAINEER MACK",8,1. Next type SYS 8192 and hit R<br>TURN. Press the fire button to begin the game.  $\square$ 

#### **SEE PROGRAM LISTING ON PAGE 115**

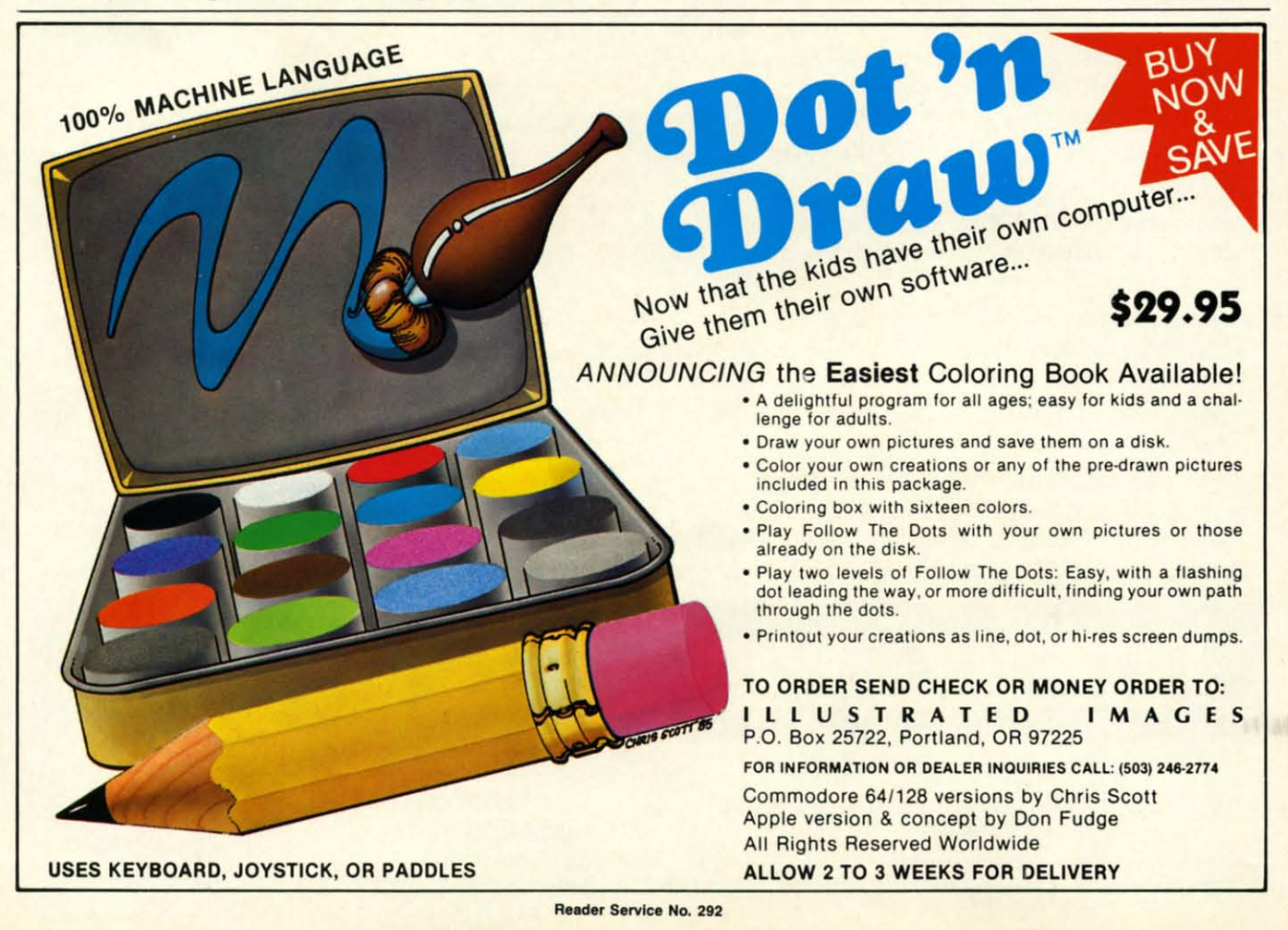

## From Origin, source of the classic, award-winning Ultima<sup>™</sup> series, comes

A futuristic, fast-paced strategy roleplaying game by Lord British and Chuckles. Based on the award-winning Car Wars<sup>®</sup> board game

#### Drive the

freeways of the future where the right of way goes to the biggest gun. Somewhere within the 16 cities and outlaw-infested highways are the clues you will need to complete the ultimate mission.

Step into the arena on Amateur Night and earn the right to custom-build your combat vehicles.

The AADA will offer you courier missions. The FBI and the underworld will vie for favors. But watch out! To survive you'll need road experience, the ability to decipher clues, gambling skills, money, a super car—even a clone.

The final gauntlet will test your tactical skills and hair trigger reactions to the limit. But with triumph comes honor, and entry into the elite circle of AutoDuellists. The challenge of AutoDuel<sup>®</sup> awaits you. Are you ready?

by Steve Jackson.

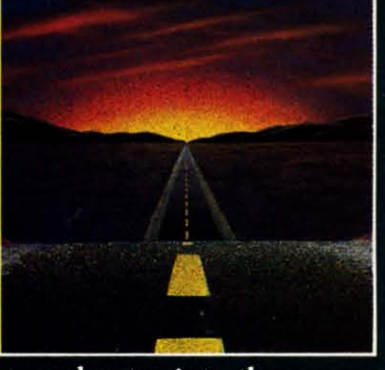

Available on Apple

ORIGIN SYSTEMS INC. 340 HARVEY ROAD, MANCHESTER, NH 03103 (603) 644-3360

ULTIMA<sup>™</sup> III sends you on an incredible fantasy roleplaying journey through monster-plagued Sosaria in<br>search of the elusive Exodus.

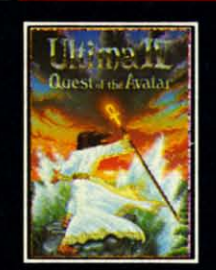

ULTIMA<sup>TM</sup> IV is the long- $\frac{1}{1M}$ awaited sequel to Ultima III. The Quest of the Avatar is a quest to the final frontier-the self.

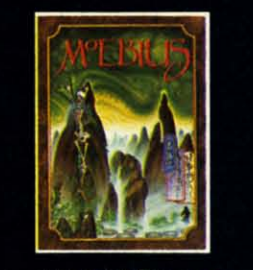

MOEBIUS<sup>™</sup> takes you through the elemental planes of a colorful Oriental world of fantasy and adventure in search of the Orb of Celestial Harmony.

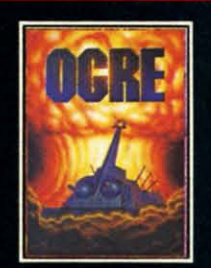

 $\text{OGRE}^{\circledast}$  is a strategy game fought on the nuclear battlefield of tomorrow as an inhuman juggernaut Cybertank battles conventional forces.

> **Authors wanted.** Call us today.

Ultima and Lord British are trademarks of Richard Garriott. Moebius is a trademark of Greg Malone. Ogre and AutoDuel are<br>registered trademarks of Steve Jackson Games, Inc. Car Wars is a registered trademark of Texas Instru

Reader Service No. 291

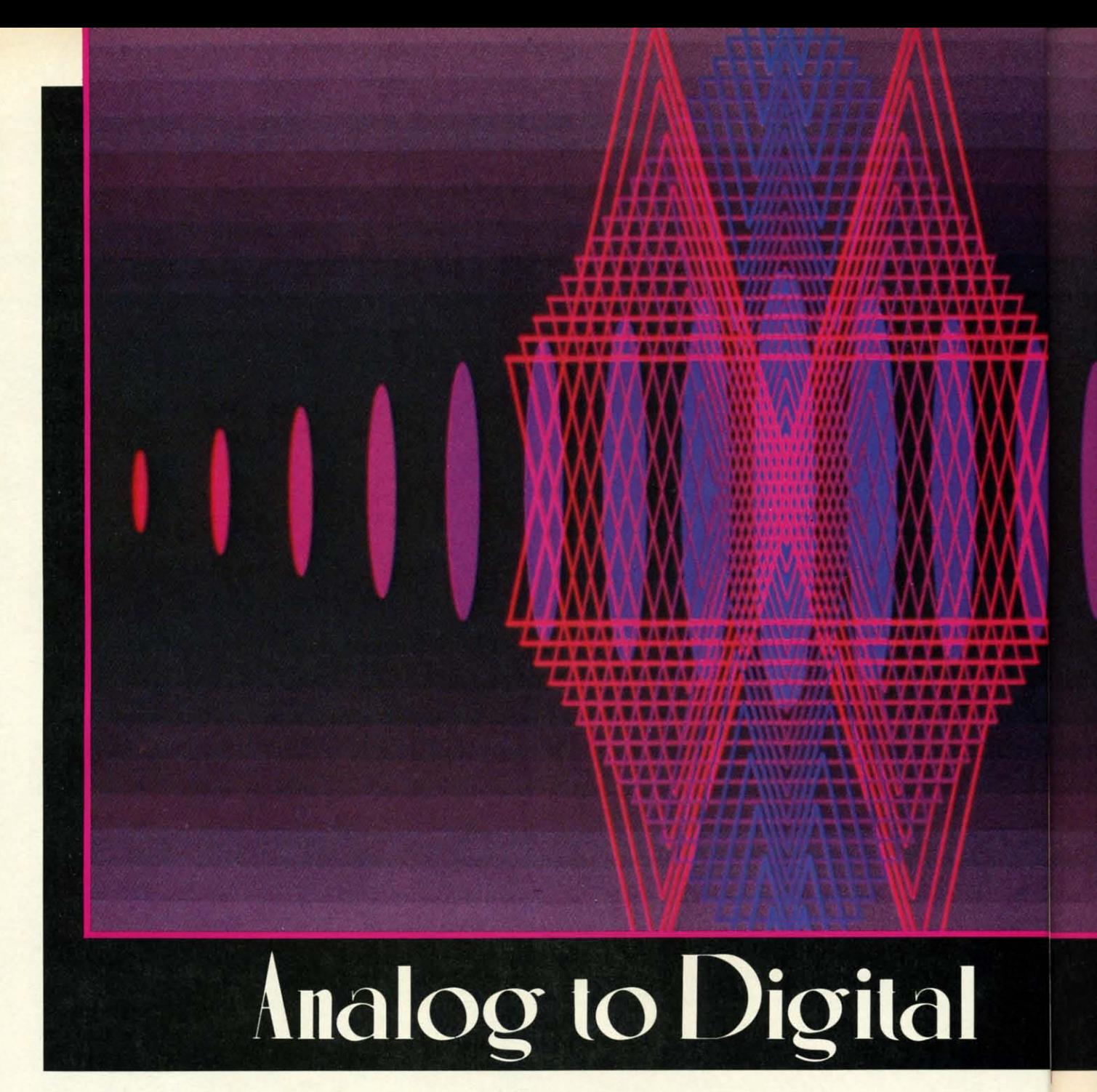

of the ways we have of monitoring the world<br>are analog in nature: the electrical resistance<br>of photocells changes in response to the amount<br>of light on them, the height of the mercury col-<br>umn in a barometer rises and fall ost of the ways we have of monitoring the world are analog in nature: the electrical resistance are analog in nature: the electrical resistance of photocells changes in response to the amount of photocells changes in response to the amount of light on them, the height of the mercury colof light on them, the height of the mercury col-<br>umn in a barometer rises and falls in accordance

is magnetically deflected in proportion to the speed of the is magnetically deflected in proportion to the speed of the automobile. automobile.

Among electrical engineers are those who deal primari-Among electrical engineers are those who deal primari-<br>ly with analog circuits such as amplifiers and filters, and those who deal mainly with digital circuits such as microprocessors and flip-flops. Between the two groups is the those who deal mainly with digital circuits such as processors and flip-flops. Between the two groups is the realm of analog-to-digital (A/D) and digital-to-analog (D/A) **conversions. conversions.** 

This month we will see how to convert analog signals This month we will see how to conven analog signals as they exist in the real world into digital signals where as they exist in the real world into digital signals where

they are more readily analyzed, interpreted, and recorded they are more readily analyzed, interpreted, and recorded in the computer. We will see how to use the C-128 (and in the computer. We will see how to use the C-128 (and the C-64 with additional effort) as a digital oscilloscope. the C-64 with additional effon) as a digital oscilloscope. Finally, to avoid the "all work and no play" syndrome, we Finally, to avoid the "aU work and no play" syndrome, we will end up with an optical counterpart of the age-old musical instrument made famous by horror films of yesteryear, the Theremin. will end up with an optical counterpart of the age-old sical instrument made famous by horror films of year, the Theremin.

The Commodore 64 and the 128 each contain a multi-The Commodore 64 and the 128 each contain a multifunction circuit called the Sound Interface Device, better known as SID. This integrated circuit has the makings of known as SID. This integrated circuit has the makings of a multivoice musical synthesizer complete with oscillators, a multivoice musical synthesizer complete with oscillators, filters, and the works. An additional feature of this chip is that it contains two analog-to-digital converters. These is that it contains two analog-to-digital conveners. These A/D (read "A to D") converters each generate an eight-bit digital word which is proportional to the analog signal at digital word which is proportional to the analog signal at their inputs. their inputs.

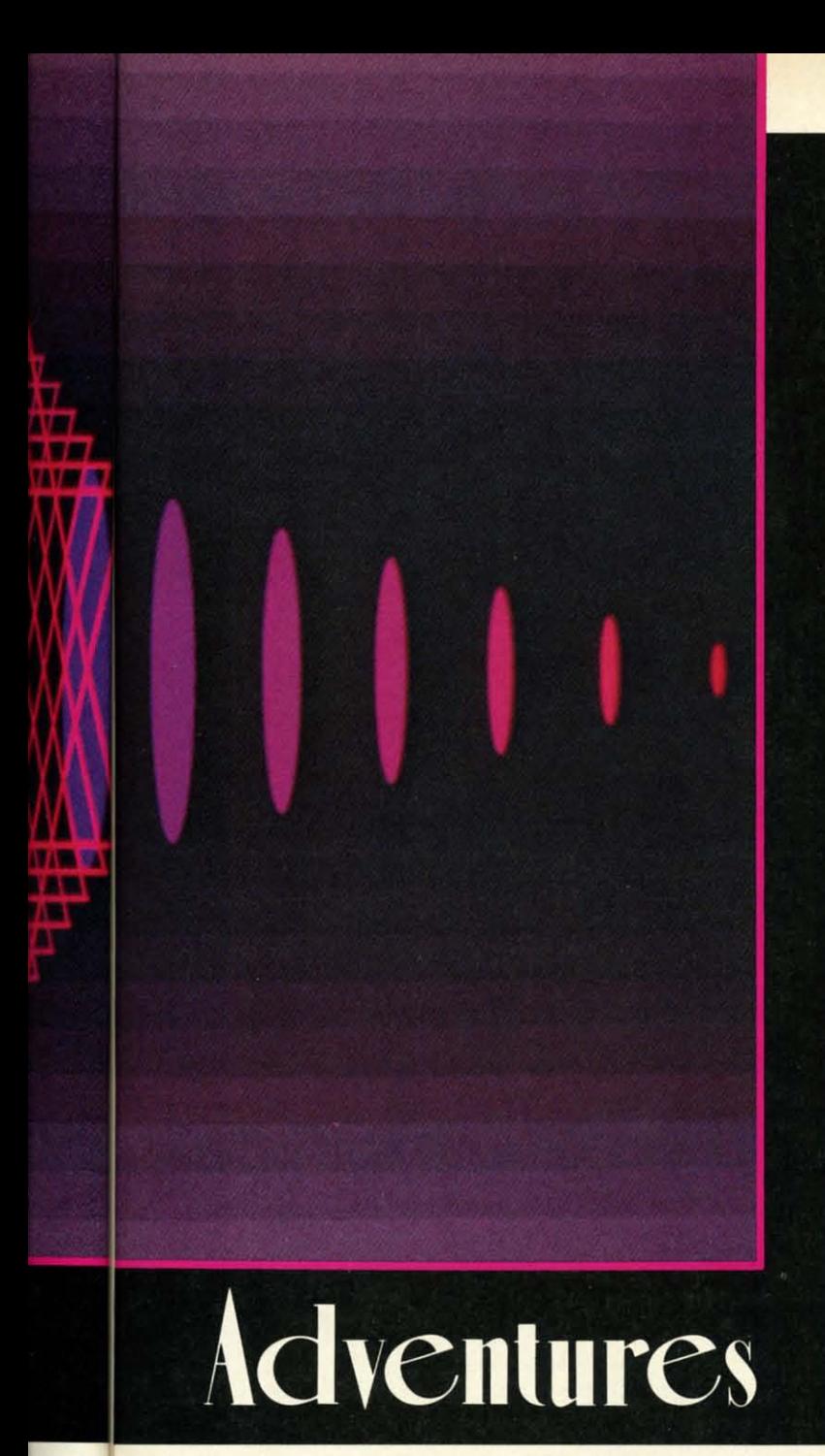

**\_\_ I** 

anywhere between logic high and logic low levels? Before anywhere between logic high and logic low levels? Before the computer can read a paddle's position, an analog to digthe computer can read a paddle's position, an analog to dig-<br>ital conversion must be performed. The entire range of paddle resistances is subdivided into 256 equal parts. The A/D converter takes the paddle signal and determines a numer-convener takes the paddle signal and determines a numeric value from 0 to 255 which is proportional to its resistance. ic value from 0 to 255 which is proportional to its resistance.

For example, assume that if the paddle is turned coun-For example, assume that if the paddle is turned counterclockwise, its signal level (or resistance) is low, and when terclockwise, its signal level (or resistance) is low, and when turned completely clockwise, its signal level is high. The turned completely clockwise, its signal level is high. The A/D converter stores a digital value of 0 in the SID regis-A/D converter stores a digital value of 0 in the SID regis-<br>ter when the paddle is counterclockwise, and a digital value of 255 when the paddle is completely clockwise. If the pad-<br>dle is turned halfway between the two extremes, the A/D dle is turned halfway between the two extremes, the A/D converter generates the value 128. convener generates the value 128.

The computer can interpret the position of the paddle by The computer can interpret the position of the paddle by the size of this digital value. The paddle's position is determined with a resolution of one part out of 256 parts. Conmined with a resolution of one part out of 256 parts. Contrast this with the joystick whose position is known with a resolution of only one part out of eight. In electronics jargon, the SID chip contains two 8-bit A/D converters. The eight bits make up one byte, and one byte ranges in The eight bits make up one byte, and one byte ranges in value from 0 to 255. value from 0 to 255.

# **INNER WORKINGS**

For those interested in the electronic details of how the For those interested in the electronic details of how the analog to digital conversion occurs, have a look at the scheanalog to digital conversion occurs, have a look at the sche-<br>matic diagram for the SID chip in the *Programmer's Reference Guide* (page 610 for the C-128 and page 481 for the *erence Guide* (page 610 for the C-128 and page 481 for the C-64). The paddles are shown as 470,000 ohm (470 kohm) C-64). The paddles are shown as 470,000 ohm (470 kohm) potentiometers ("pots") coming into the POT X and POT Y inputs of the SID. A 1000 picofarad capacitor is also at each input. One side of the pot goes to  $+5$  volts.

**A DIGITAL OSCILLOSCOPE A DIGITAL OSCILLOSCOPE AND THE MAKINGS OF AND THE MAKINGS OF AN OPTICAL MUSICAL AN OPTICAL MUSICAL INSTRUMENT INSTRUMENT** 

**f>y Dale Rupert fly Dale Rupert** 

#### The inputs to the A/D converters are accessible through Control Ports 1 and 2 on the right side of the computer. The A/D converters are intended to be used with game pad-The A/D converters are intended to be used with game paddles which are plugged into the Control Port connectors. Electronically, a paddle is a variable resistor called a p0- Electronically, a paddle is a variable resistor called a potentiometer. The value of its electrical resistance may be changed by rotating or sliding the handle of the paddle. The

Commodore's AID converter can handle resistances ranging Commodore's AID converter can handle resistances ranging from zero ohms to about 500,000 ohms. The paddles differ from joysticks on the Commodore computers. The joystick is digital in nature: each of its four computers. The joystick is digital in nature: each of its four switches is either open or closed. The paddle is an analog device: its output is a continuously variable signal.

device: its output is a continuously variable signal.<br>The computer can directly read the status of each joy-<br>stick switch as being at a logic high (1) or a logic low (0)  $\epsilon$  level. How can a computer read a paddle which may be

The SID chip momentarily brings the top of the external capacitor to ground (0 volts), removing any charge from capacitor to ground (0 volts), removing any charge from it. At the same time, it stans an 8-bit binary counter counting it. At the same time, it starts an 8-bit binary counter counting fixed-rate pulses. The capacitor then begins charging up fixed-rate pulses. The capacitor then begins charging up through the paddle potentiometer. The smaller the resistance of the pot, the faster the capacitor can charge up. The voltage on the capacitor increases as it charges up.

This voltage comes into a circuit in the SID called a comparator. The comparator compares the voltage on the ca-<br>pacitor with a fixed voltage which is nominally 2.5 volts. pacitor with a fixed voltage which is nominally 2.5 volts. When the voltage on the capacitor reaches a value of 2.5 volts, the output of the comparator changes from a low level to a high level. The high level at its output causes the binary to a high level. The high level at its output causes the binary counter to stop counting. The value in the counter will be counter to stop counting. The value in the counter will be between 0 and 255, depending upon how long it took the between 0 and 255, depending upon how long it took the capacitor to reach the 2.5 volt level. capacitor to reach the 2.5 volt level.

**AHOY/ 21 AHOYI 21** 

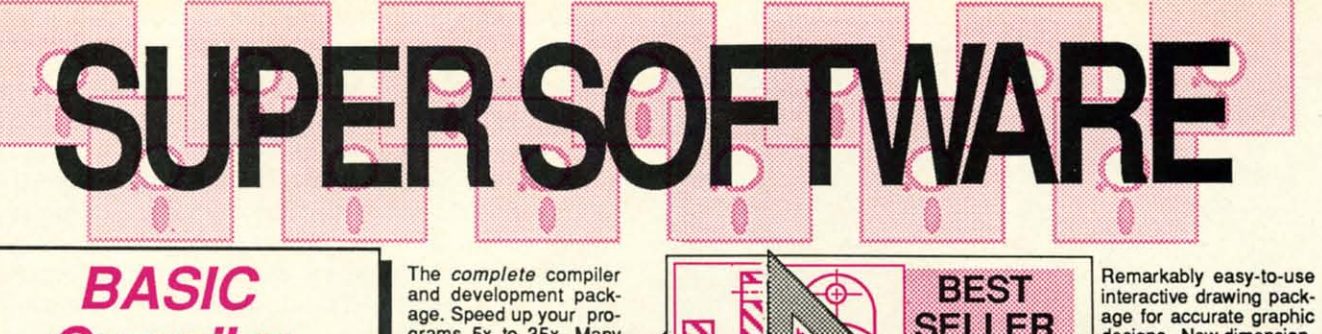

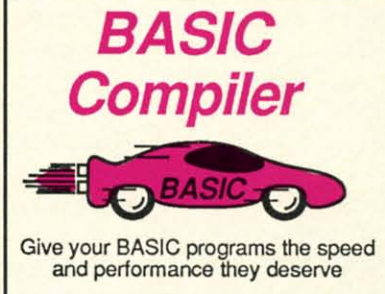

Super Language On your  $C^{\text{asor}}$  $G$ 4

On your<br>Cize or C<sub>64</sub>

Language<br>Compiler

grams 5x to 35x. Many grams 5x to 35x. Many options: flexible memory management; choice of management; choice of compiling to machine code, compact p.code or both. "28 version: 40 or 80 cotumn monitor output 80 column monitor output and FAST-mode opera-and FAST·mode operation. '128 Compiler's extenslve 80·page pro· tensive 80-page programmer's guide covers compiler directives and grammer's guide covers compiler directives and options, two levels of optimization, memory usage, I/O handling, 80 column hi-res graphics, faster,<br>higher precision math functions, speed and space saving tips, more. A great<br>package that no software library should be without. 128 Compiler \$59. compiling to machine code, compact p-code or both. " 28 version: 40

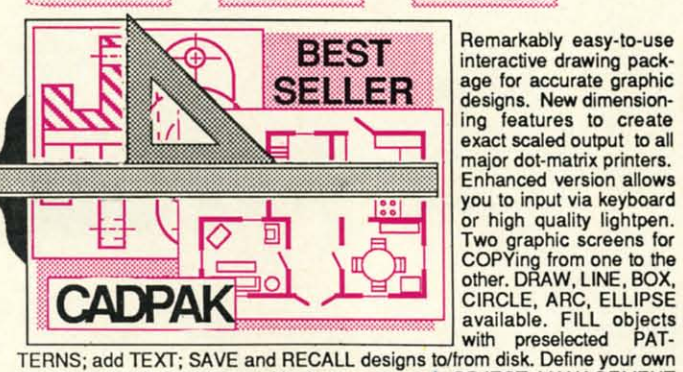

library of symbols/objects with the easy-to-use OBJECT MANAGEMENT<br>SYSTEM–store up to 104 separate objects. C-1**28 \$59.95** SYSTEM-store up to 104 separate objects. C-128 \$59.95

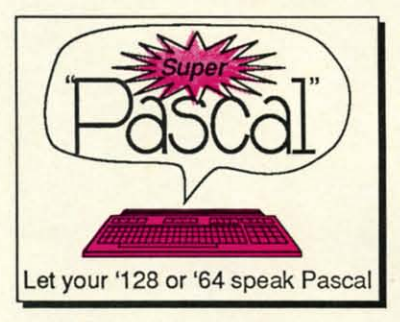

interactive drawing pack-interactive drawing pack· SELLER age for accurate graphic designs. New dimension-<u>The Charles City of designs.</u> New dimension-<br>  $\begin{array}{ccc}\n\hline\n\hline\n\end{array}$  and features to create exact scaled output to all Enhanced version allows Two graphic screens for<br>
COPYing from one to the<br>
other, DRAW, LINE, BOX,<br>
CIRCLE ARC, ELLIPSE CIRCLE, ARC, ElliPSE age for accurate graphic major dot-matrix printers. you to input via keyboard or high quality lightpen. Two graphic screens for<br>COPYing from one to the<br>other. DRAW, LINE, BOX, CIRCLE, ARC, ELLIPSE

C-64 \$39.95

Not just a compiler, but a complete system for developing applications in Pascal with graphics and sound wilh graphics and sound features. Extensive editor features. Extensive editor with search, replace, auto, with search, replace, auto, renumber, elc. Standard J & renumber, etc. Standard J & W compiler that generates fast machine code. If you want to learn Pascal or to want to learn Pascal or to develop software using the best lools available-SUPER best lools available-SUPER Pascal is your first choice. C-64 *15i.95* C-64 \$59.95

be Compiler \$39.95 development. Learn C on your Commodore with our inyour Commodore with our in-<br>depth tutorial. Compile C programs into fast machine language. C-128 version has language. C-128 version has added features: Unix™-like operating syslem; 60K RAM operating system; 60K RAM disk for fast editing and disk lor fast editing and compiling Linker combines compiling Linker combines The language of the 80's and beyond up to 10 modules; Combine ...<br>ML and C using CALL; 51K available for object code; Fast loading (8 sec. 1571, 18 sec. 1541); Two standard I/O librarys plus optimization, memory usage, VO handling, 80 column hi-res graphics, faster,<br>higher precision math functions, speed and space saving tips, more. A great<br>package that no software library should be without. 128 Compiler<br>64 Co

two additional libraries-math functions (sin, cos, sqrt, etc.) & 20+ graphic commands (line, fill, dot, etc.). C-128 \$59.95 C-04 \$59.95 C-64 \$59.95

Newt C·128 \$59.95 Newl C-128 \$59.95

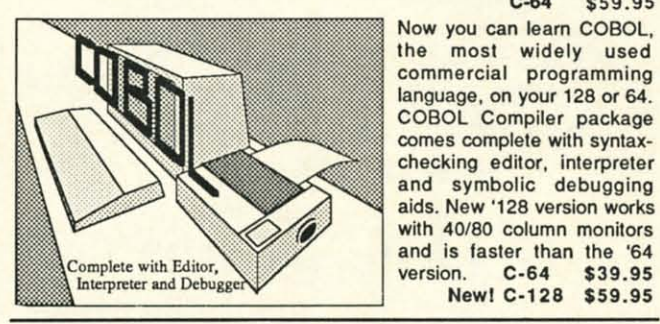

Speedterm-128 Speedtenn-128

Flexible, command driven terminal software package. Flexible, command driven terminal software package. Supports most modems for the C·128. Xmodem and Punter file Supports most modems for the C·128. Xmodem and PunIer file transfer protocol. VT52 and VT100 terminal emulation with transfer protocel. VT52 and VT100 terminal emulation with cursor keys, large 45K capture buffer and user definable cursor keys, large 45K capture buffer and user definable function keys. C-128 \$59.95 function keys. C·128 \$59.95

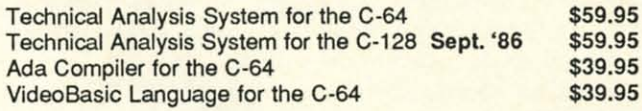

#### OTHER TITLES AVAILABLE: OTHER TITLES AVAILABLE: Chartpak Chartpak

Easily create professional high·quality charts and graphs Easily create professional high·quallty charts and graphs without programming. Immediately change the scaling, without programming. Immediately change the scaling, labeling, axis, bar filling, etc. to suit your needs. Accepts data labeling, axis, bar filling, etc. to suit your needs. Accepts data from CalcResult and MultiPlan. '128 version has 3X the from CalcResult and MultiPlan. '128 version has 3X lhe resolution of the '64 version. C-128 \$39.95 C-64 \$39.95 C·64 \$39.95

#### Personal Portfolio Manager Personal Portfolio Manager

Complete portfolio management system for the individual or Complete portfolio management system for the individual or professional investor. Easily manage your portfolios, obtain professional investor. Easily manage your portfolios, obtain up·to-the-minute quotes and news, and perform selected up-to-the-minute quotes and news, and perform selected analysis. Enter quotes manually or automatically through Warner Computer Systems. Oct. '86 C-128 \$59.95 C-64 \$39.95 C·64 \$39.95

#### Xper Xper

XPER is the first "expert system" for the C-128 and C-64. While ordinary data base systems are good for reproducing facts. ordinary data base systems are good for reproducing facts, XPER can derive knowledge from a mountain of facts and help XPER can derive knowledge from a mountain of facts and help you make expert decisions. large capacity. Complete with you make expert decisions. large capacity. Complete with editing and reporting. C-64 \$59.95 editing and reporting. C·64 \$59.95

Commodore 64<sup>%</sup> and Commodore 128<sup>TM</sup> are trademarks of Commodore Electronics, Ltd. Unix<sup>™</sup> is a trademark of Bell Laboratories

# Abacus**liiiiiiii** Software P.O. Box 7219 Dept. HA Grand Rapids, M149510· Telex 709·101·Phone (616) 241·5510 P.o. Box 7219 Dept. HA Grand Rapids, M149510· Telex 709·101 .Phone (616) 241·5510

Call now for the name of your nearest dealer. Or to order directly by credit card, MC, AMEX of VISA call (616) 241-5510. Other software and books are available-Gall and ask for your free catalog. Add \$4.00 for shipping 241-5510. Other software and books are available-Call and ask for your free catalog. Add \$4.00 for shipping per order. Foreign orders add \$12.00 per item. Dealer inquires welcome-1400+ nationwide. per order. Foreign orders add \$12.00 per item. Dealer inquires welcome-1400+ nationwide. Reader Service No. 293 Call now for the name of your nearest dealer. Or to order directly by credit card, MC, AMEX of VISA call (616)

When the resistance of the pot is very low, the capacitor reaches the 2.5 volt level very quickly, and the counter is stopped at a very low count. When the resistance of the stopped at a very low count. When the resistance of the pot is very high, the counter reaches a very high count before it is stopped. it is stopped.

That's all there is to it. The value in the counter is rea-That's all there is to it. The value in the counter is reasonably proportional to the resistance of the pot. So by reading the value of the counter which is stored in one of the ing the value of the counter which is stored in one of the SID's registers, the computer has a digital representation SID's registers, the computer has a digital representation of the paddle's position. of the paddle's position.

Just a couple more details for the technically oriented. Just a couple more details for the technically oriented. The actual value of the capacitor in the C-128 computer The actual value of the capacitor in the C-128 computer is 1800 picofarads (pF), rather than the 1000 pF shown in the SID schematic. See this for yourself in the computer the SID schematic. See this for yourself in the computer schematic at the back of *Programmer's Reference Guide* schematic at the back of your *Programmer's Reference Guide*  on page 722. Consequently the maximum useful pot resistance is on the order of 300,000 ohms for the C-128. on page 722. Consequently the maximum useful pot tance is on the order of 300,000 ohms for the C-128.

SID's two AID conveners are able to handle four paddle SID's two AID converters are able to handle four paddle inputs by the process of multiplexing. In zone 60 of the inputs by the process of multiplexing. In zone 6D of the schematic diagram on page 726 of the *C-l28's Programmer's* schematic diagram on page 726 of the *C-J28's Progrommer's Reference* Guide is U2, a 4066 electronic switch. This switch *Reference Guide* is U2, a 4066 electronic switch. This switch selects the inputs from either Control Port 1 or Control Port 2 for conversion. BASIC 7.0 in the C-128 handles the switch-2 for conversion. BASIC 7.0 in the C-128 handles the switching, depending upon which paddle input is being read. C-64 ing, depending upon which paddle input is being read. C-64 users (and assembly language programmers) control the users (and assembly language programmers) control the switching by means of bits 7 and 6 of the Complex Interface Adapter at address \$OCOO. face Adapter at address \$DCOO.

#### **A DIGITAL OSCILLOSCOPI A DIGITAL OSCILLOSCOPI**

the graphics on the screen. We will provide some additional<br>
information on this later.)<br>
An oscilloscope (frequently called a "scope") is an electronic instrument that displays a<br>
dynamic graph of input signal<br>
level vers With the process of analog to digital conversion under-With the process of analog to digital conversion understood, let's see how to use it. The program *Digital Scope* for the C-128 on page 106 reads and displays the paddle for the C-128 on page 106 reads and displays the paddle #1 input (POT X of Control Port 1) in an oscilloscopelike manner. (This program runs only on the C-128. C-64 users manner. (This program runs only on the C-128. C-64 users must provide routines to read the paddle input and to display must provide routines to read the paddle input and to display information on this later.) information on this later.)

An oscilloscope (frequently called a "scope") is an elec-

tronic instrument that displays a tronic instrument that displays a dynamic graph of input signal dynamic graph of input signal level versus time. The display on level versus time. The display on the scope is a cathode ray tube the scope is a cathode ray tube your video monitor, the electron your video monitor, the electron beam which produces the image beam which produces the image is continuously swept from left is continuously swept from left to right and from top to bottom, to right and from top to bottom, producing the thin scan lines producing the thin scan lines (called the raster) on the screen. (called the raster) on the screen. There is no vertical raster on a There is no vertical raster on a nonna! oscilloscope. Instead, the normal oscilloscope. Instead, the electron beam is continuously electron beam is continuously moved from left to right but not moved from left to right but not from top to bottom. from top to bottom. function to the video monitor at-

..

.<br>.. ۰.<br>نار lie 0- le III I.

ra<br>n.<br>or

or ne X, ;E ts r-<br>「「「「「<br>5

O E O S O A

When there is no input signal When there is no input signal to the scope, the electron beam to the scope, the electron beam repeatedly moves horizontally

es a horizontal line on the oscilloscope's screen. When it reaches the right edge of the screen, the beam is turned off and is rapidly brought back to the left side of the screen where the sequence is repeated. where the sequence is repeated.

The vertical position of the electron beam is controlled The vertical position of the electron beam is controlled by the input signal. When the input signal is large, the beam by the input signal. When the input signal is large, the beam is near the top of the screen, and when the signal is small, the beam is near the bottom. The screen of the scope actually displays the combination of the vertical and horizontal mo-<br>tions of the electron beam. tions of the electron beam.

For example, assume the input signal is very small when For example, assume the input signal is very small when the beam is at the left of the screen and assume that the the beam is at the left of the screen and assume that the signal continuously increases. The image on the screen will be a diagonal line running from the lower left of the screen to the upper right. This is just what a graph would look to the upper right. This is just what a graph would look like if you plotted input level on the vertical axis versus like if you plotted input level on the vertical axis versus time on the horizontal axis. If on the next left-to-right scan of the beam the input signal remains high, the next screen of the beam the input signal remains high, the next screen image will be a horizontal line across the top of the screen. image will be a horizontal line across the top of the screen. If the input signal decreases for a while and then increases again to the maximum during the next scan of the beam, again to the maximum during the next scan of the beam, the image on the screen will be "V-shaped." Some experithe image on the screen will be "V-shaped." Some experenting with our digital scope should clarify all this. When the test with the called a term (frequently content). When the existence of the oscilloscope (frequently in content in the state of the scheme of the off and is prind) by bound that the the scope of the scheme of the

#### **EXPERIMENTATION TIME**

You need some hardware to perform the following experiments with the digital scope. You should have a ninepin female O-subrniniature connector (such as Radio Shack No. 276-1538 or any other similar part), a potentiometer No. 276-1538 or any other similar part), a potentiometer (any type of about 500k ohms such as Radio Shack No. (any type of about 500k ohms such as Radio Shack No. 271-1723, although any value of at least 10k ohms and any 271-1723, although any value of at least 10k ohms and any style can be used), and for the optically controlled musical instrument to be discussed later, you need at least one Cad-<br>mium Sulfide (CdS) photocell (such as Radio Shack No. mium Sulfide (CdS) photocell (such as Radio Shack No. 276-116A or 276-1657 or any other typical CdS photocells). You need some hardware to perform the following experiments with the digital scope. You should have a nine-<br>pin female D-subminiature connector (such as Radio Shack

Solder wires at least one foot long to pins 5, 7, and 9 Solder wires at least one foot long to pins 5, 7, and 9 of the nine-pin connector. The numbers are usually visible on the connector itself. In any case, the pins are numbered

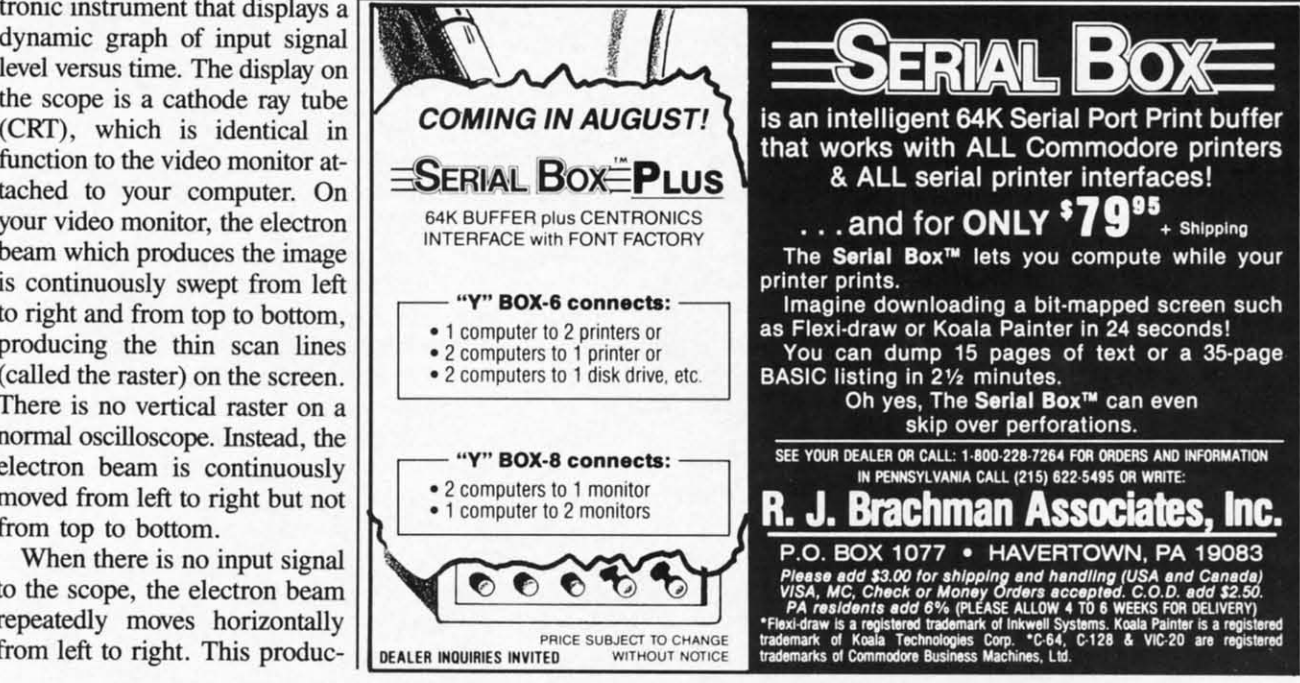

**Reader Service No. 286** 

1 to 5 from left to right across the top row, and 6 to 9 from left to right across the bottom row when you view the conleft to right across the bottom row when you view the connector from the side to which the wires will be soldered. Refer to the I/O Pinouts in the appendix of your *User's* Refer to the *110* Pinouts in the appendix of your *User's Guide*. That picture looks just like the side of the connector to which you will solder the wires. to which you will solder the wires.

If you are even slightly interested in electronics experimentation, I strongly recommend buying a solderless bread-If you are even slightly interested in electronics mentation, I strongly recommend buying a solderless breadboard. Even the smallest ones pay for themselves in conboard. Even the smallest ones pay for themselves in convenience very quickly. (A typical device is Radio Shack No. Z76-175, although there are many other sources for this No. 176-175, although there are many other sources for this and the other parts mentioned.) These breadboards let you and the other parts mentioned.) These breadboards let you make connections between components easily without solmake connections between components easily without s<br>der. No serious experimenter is without at least one.

The pins with wires are now: The pins with wires are now:

 $\widetilde{P}$ in 5 – POT Y

- $Pin 7 +5$  volts
- $Pin 9 POT X$

Connect one end of the pot to the +5 volts wire and con-Connect one end of the pot to the +5 volts wire and connect the middle terminal of the pot (the "wiper") to the wire nect the middle terminal of the pot (the "wiper") to the wire from pin 9 (POT X). The other terminal of the pot and the pin 5 wire can be left unconnected. If you have a sol-<br>derless breadboard, the best way to do this is to solder two derless breadboard, the best way to do this is to solder two wires to the pot terminals, and plug these wires into the breadboard. Then plug the wires from the connector into breadboard. Then plug the wires from the connector into the breadboard. (For those unfamiliar with the breadboard, the five holes in each vertical line are internally connected the five holes in each vertical line are internally connected so that up to five wires can be joined together simply by so that up to five wires can be joined together simply by plugging them all into vertically adjacent holes.) plugging them all into vertically adjacent holes.)

#### **THE SOFTWARE**

The *Digital Scope* program turns the C-128 into the The *Digital Scope* program rurns the C-128 into the world's slowest digital oscilloscope. On the plus side, it is world's slowest digital oscilloscope. On the plus side, it is no doubt the world's least expensive digital oscilloscope. no doubt the world's least expensive digital oscilloscope. The program uses the 320 by 200 high-resolution display The program uses the 320 by 200 high-resolution display (GRAPHIC I). There are numerous features built in, and (GRAPHIC I). There are numerous fearures built in, and you can easily modify these and add your own. you can easily modify these and add your own.

Among the features of this oscilloscope are adjustable Among the fearures of this oscilloscope are adjustable gain (vertical size), adjustable vertical position, offscreen gain (vertical size), adjustable vertical position, offscreen image locators, dual traces (two parameters displayed siimage locators, dual traces (two parameters displayed si-<br>multaneously), freeze-frame (pause control), and running average display. average display.

Line 70 sets the high-resolution graphics mode and clears the screen. Line 80 sets the initial gain G which converts the screen. Line 80 sets the initial gain G which converts the 0 to 255 range of the AID into a 0 to 190 range to fit the 0 to 255 range of the *AID* into a 0 to 190 range to fit onto the graphics screen. Increasing G is equivalent to magnifying the vertical size of the image. VY in line 90 is the nifying the venical size of the image. VY in line 90 is the vertical offset of the image. Increasing VY moves the image higher up on the screen. Line 100 prints the Y value to higher up on the screen. Line 100 prints the Y value to be plotted on the screen. If this number is outside the range of0 to 200, the image is off the screen. This value is printed of 0 to 200, the image is off the screen. This value is printed on the default text screen, not on the graphics screen. It is for reference only. is for reference only.

The main loop starts at line 110. The horizontal X value The main loop starts at line 110. The horizontal X value is defined by the FOR/NEXT loop. The vertical Y value is calculated in line 130. The computer reads the value of is calculated in line 130. The computer reads the value of POT AX plugged into Control Port 1 (paddle #1). The input value is multiplied by G and added to VY to determine the value is multiplied by G and added to VY to determine the corresponding screen value. The result is subtracted from corresponding screen value. The result is subtracted from 200 so that a vertical screen value of 0 is at the bottom 200 so that a vertical screen value of 0 is at the bottom

of the screen, and 200 is at the top. Line 140 puts the dot on the screen. on the screen.

The routine beginning at line 150 calculates a running The routine beginning at line 150 calculates a running average of the previous MAX number of readings. MAX average of the previous MAX number of readings. MAX is defined in line 40. A second trace is shown on the screen is defined in line 40. A second trace is shown on the screen corresponding to this averaged (filtered) value. It is displayed corresponding to this averaged (filtered) value. It is displayed as a separate trace above the current input value on the as a separate trace above the current input value on the **screen.** screen.

This averaging routine is the most sophisticated part of the program. The plotted Y values are kept in a circular the program. The plotted Y values are kept in a circular buffer YV() consisting of MAX elements. The pointer PTR cycles from 0 to MAX-1. At line 160 the pointer is updated to point to the oldest element in the buffer. The sum of to point to the oldest element in the buffer. The sum of all the values in the buffer is kept in SUM. In line 170, the oldest value in the buffer is subtracted from SUM and the oldest value in the buffer is subtracted from SUM and the current value of Y is added. Then the current value of the current value of Y is added. Then the current value of Y is put into the buffer, replacing the oldest value. The running average is the sum of the values in the buffer SUM Y is put into the buffer, replacing the oldest value. The ning average is the sum of the values in the buffer SUM divided by the number of items in the buffer MAX. This divided by the number of items in the buffer MAX. This is calculated in line 190, and in line 200 it is plotted 50 is calculated in line 190, and in line 200 it is plotted 50 units above the actual input value. units above the acrual input value.

The short routine at line 210 decides if the point to be plotted is on or off the screen. If it is on, it is plotted. If it is outside the range of 0 to 200, an arrow appears either at the top or bottom of the screen showing where the image is. You may use the adjustment keys discussed below to is. You may use the adjustment keys discussed below to bring the image back onto the screen. bring the image back onto the screen.

The keyboard is checked after each horizontal position The keyboard is checked after each horizontal position is plotted. If no keys are pressed, the next value of X is is plotted. If no keys are pressed, the next value of X is chosen in line 250. When X reaches 320 at the right side chosen in line 250. When X reaches 320 at the right side of the screen, the screen is cleared in line 260 and the next scan begins at the left side of the screen in line 120. scan begins at the left side of the screen in line 120.

If a key has been pressed, execution continues at line If a key has been pressed, execution continues at line 290. The keystroke is stored in A\$. The valid keystrokes 290. The keystroke is stored in A\$. The valid keystrokes are stored in the string which is the first argument of the are stored in the string which is the first argument of the lNSTR function. K is given a value corresponding to the lNSTR function. K is given a value corresponding to the position of A\$ within the valid keystroke string. If a key position of A\$ within the valid keystroke string. If a key is pressed which is not in the list, the value of K is 0 and is pressed which is not in the list, the value of K is 0 and execution continues normally. If a valid key is pressed, the execution continues normally. If a valid key is pressed, the appropriate subroutine is called in line 310. After returning appropriate subroutine is called in line 310. After returning from the subroutine, the program branches back to its proper from the subroutine, the program branches back to its proper place. place.

The valid keystrokes are < CURSOR UP> and < CUR- $SOR$  DOWN $>$  to move the image vertically on the screen; "+" and " $-$ " to increase or decrease the gain (vertical magnification); "C" to Clear the screen and start the scan again nification); "C" to Clear the screen and start the scan again from the left leaving all other parameters intact; "P" to Pause from the left leaving all other parameters intact; "P" to Pause the display (any other key will continue the display); and the display (any other key will continue the display); and "Z" to Zero or "reinitialiZe" the gain and vertical position "Z" to Zero or "reinitialiZe" the gain and vertical position parameters to their original values and to restart the trace. parameters to their original values and to restan the trace. The RUN STOP key stops the program. If you break the program to change it, you may restart by typing GOTO 120 without reinitia1izing all the parameters. without reinitializing all the parameters.

Lines 20, 1000, and lOIO set up error-trapping. If an er-Lines 20, 1000, and 1010 set up error-trapping. If an error occurs when a point is to be plotted off the screen, the program just continues with the next statement because of program just continues with the next statement because of the RESUME NEXT in line 1010. When you use error trap-the RESUME NEXT in line 1010. When you use error trapping, the RUN STOP key no longer works. To let RUN SIDP actually stop the program, a statement such as the S10P acrually stop the program, a statement such as the one in line 1000 is needed. Error number 30 corresponds one in line 1000 is needed. Error number 30 corresponds

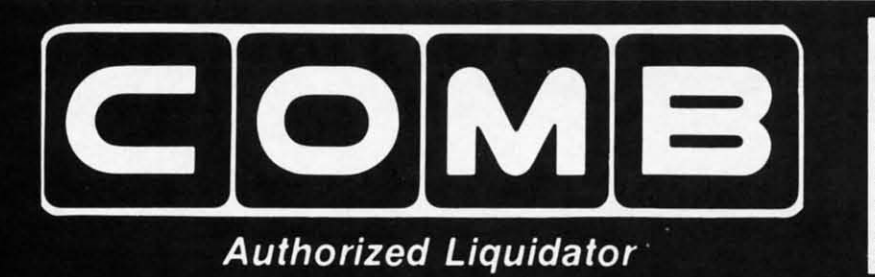

**PUBLIC NOTICE** 

We are an authorized liquidator of consumer products that must be quickly sold at drastic price reductions for many reasons, such as: Discontinued lines. Last year's models. Distributor's surplus. Cancelled orders. Bank-Distributor's surplus. Cancelled orders. Bank-<br>ruptcy. Factory overproduction. Out-of-season<br>products. Tailends of inventories.

Whatever the reason for the liquidation you are assured of fine quality at money-saving low<br>prices! Supplies are limited. Order now!

# **COMMODORE COMPATIBLE HARDWARE**

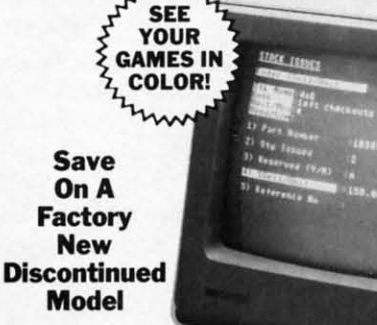

### **COMREX<sup>™</sup> by EPSON® 3" COLOR MONITOR**

- · Liquidation of a discontinued model.
- Can be used with your VCR.
- Superior color picture quality. · Manual controls for tint, color,
- contrast, horizontal, center and vertical hold.
- · Power indicator light, video and sound input terminals.
- 270 line resolution.
- $\bullet$  40 character (8 x 8) x 24 line display.
- Size: 14" H x 133/4" W x 151/2" D. · Does not include connection cable. (Contact local stores.)

### **COMMODORE** TRACTOR FEED

Liquidation is due to discontinued model. Now use continuous paper AND single sheets in your Commodore 803. Quickly snap in this tractor feed unit. When installed, you can still use your friction feed, too!

90-Day Limited Factory Warranty. Mfr. List: \$39.95 \$ **Liquidation Price.** Item H-1518-7004-286 Shipping, handling: \$4.00 ea.

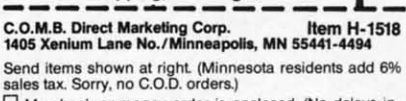

 $\square$  My check or money order is enclosed. (No delays in processing orders paid by check, thanks to TeleCheck.)<br>Charge:  $\square$  VISA®  $\square$  MasterCard®  $\square$  American Express®

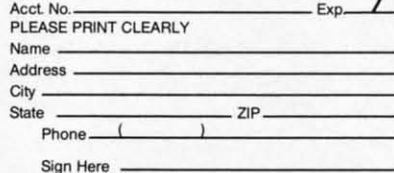

**Compatible with** Commodore 64K™ and Apple II<sup>®</sup> Series

**Limited Factory Warranty: 2 Years on Parts and Labor: 3 Years on Picture Tube** 

Mfr. List Price... \$249.00 Liquidation \$  $Price \ldots$ Item H-1518-7003-809 Shipping, handling: \$12.00 ea.

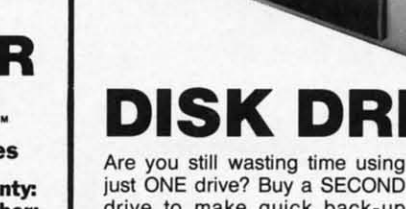

just ONE drive? Buy a SECOND drive to make quick back-up copies...and to use double-drive software with ease.

**FAMOUS U.S. BRAND** 

- · Commodore compatible (C64, SX64).
- · 2K RAM, 16K ROM. Maximum storage of 170K formatted data, 35 tracks.
- · Uses 51/4" floppy diskettes.

Sorry, we are not permitted to print the famous brand name. But we can tell you if you call<br>us Toll-Free.

**These are factory** reconditioned units, warranted by the **U.S. manufacturer!** 

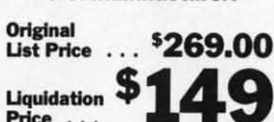

Price . . . Item H-1518-3553-013 Shipping, handling: \$8.00 ea.

# **FAMOUS NAME DOT MATRIX PRINTER**

Capture The Savings...on this reconditioned like-new model! We can't print the well-known name. But call Toll-Free and we can tell you.

Type: 80 column dot matrix impact printer. Spacing: 10 characters per inch. Speed: 30 characters per second, uni-directional. Tractor feed. Uses paper 41/2" to 10" wide. Commodore hardware compatible. A great buy!

#### **Factory Reconditioned With Factory Warranty.**

SEND ME THE ITEMS I HAVE LISTED BELOW Sales outside the 48 contiguous states are subject to<br>special conditions. Please call or write to inquire.

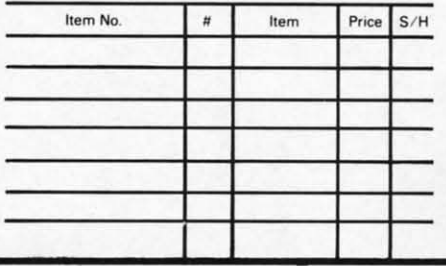

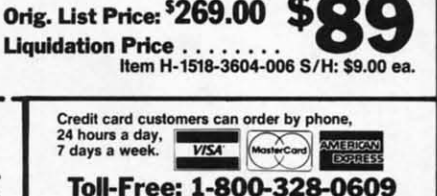

Your check is welcome!<br>No delays in orders paid by check. Sales outside the 48 contiguous states are subject to<br>special conditions. Please call or write to inquire.

 $\text{C}$   $\text{O}$   $\text{M}$   $\text{B}$  Direct Marketing Corp. **Authorized Liquidator** 1405 Xenium Lane North Minneapolis, Minnesota 55441-4494

# · Serial interface.

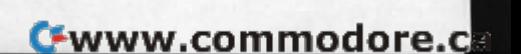

to the RUN STOP key being pressed. If that is the case, the program ends. You may want to omit line 20 initially the program ends. You may want to omit line 20 initially until you have all the SYNTAX ERRORs out of your typed-until you have all the SYNTAX ERRORs out of your typedin program. in program.

Commodore 64 users have more of a task ahead of them, although it should be enjoyable and worthwhile. You must although it should be enjoyable and worthwhile. You must provide a high-resolution bit-map routine to plot a point provide a high-resolution bit-map routine to plot a point at position X,Y. A routine to do this was presented in the at position X,Y. A routine to do this was presented in the April 1986 edition of the *Rupert Report*. You must modify the keyboard routine of the program if dynamic input is the keyboard routine of the program if dynamic input is desired. desired.

Also, C-64 users must provide a routine to read the pad-Also, C-64 users must provide a routine to read the paddle values. A complete routine is listed on page 347 of the *C-64 Programmer's Reference Guide.* Paddle #1 and Paddle *C-64 Programmer's Reference Guide.* Paddle #1 and Paddle #2 (Control Port 1) can be read with the commands: Pl = PEEK(54297) : P2 = PEEK(54298). The C-64 manual = PEEK(54297) : P2 = PEEK(54298). The C-64 manual says that paddles cannot be read reliably from BASIC, although it seems that the main problem is with the reading though it seems that the main problem is with the reading of paddles in Control Port 2.

Run this program (on the C-64 or the C-128) to display Run this program (on the C-64 or the C-128) to display the paddle values from Control Port 1:

1 PRINT PEEK(54297),PEEK(54298) 1 PRINT PEEK(54297),PEEK(54298) 2 GOTO 1 2 GOTO 1

This gives generally consistent results on the C-128 in C-64 This gives generally consistent results on the C-128 in C-64 mode, with just a few glitches. mode, with just a few glitches.

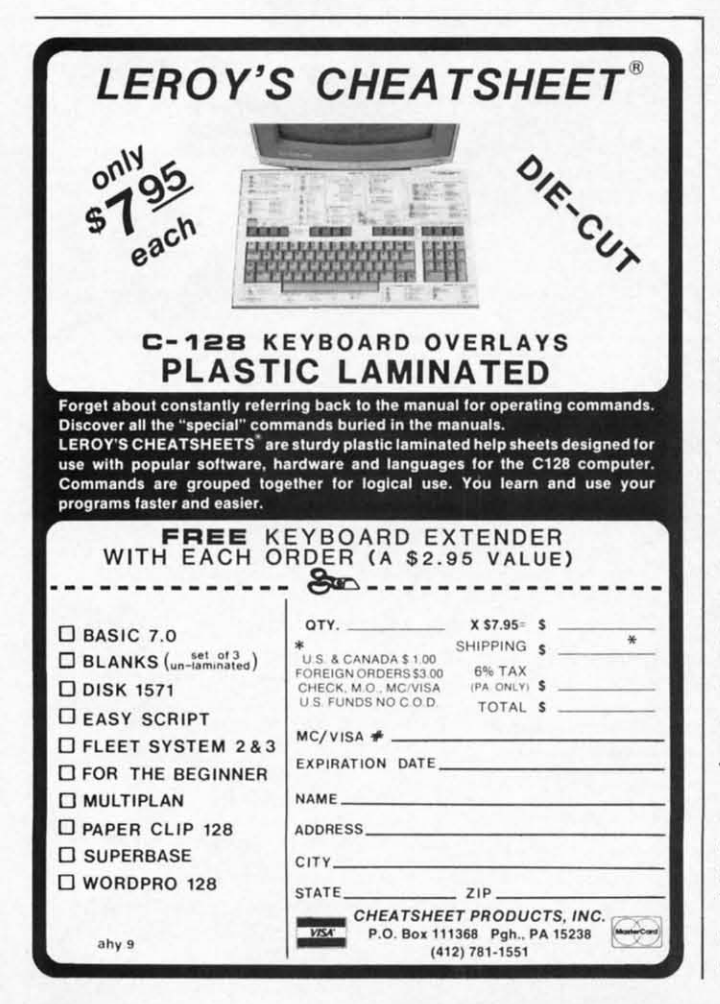

#### **THE POSSIBILITIES THE POSSIBILITIES**

There are countless ways of using this program. Experi-There are countless ways of using this program. Experiment with changing the running average buffer length to ment with changing the running average buffer length to see how more or less filtering of the input affects the output. If you put a switch in line with one side of the potentiometer, you can generate square waves by periodically tiometer, you can generate square waves by periodically opening and closing it (or simply connect and disconnect opening and closing it (or simply connect and disconnect the wire to the pot). the wire to the pot).

Look at the filtered waveform to see how this low-pass filter converts a square wave into a triangle wave. You will filter converts a square wave into a triangle wave. You will see that if the switch is operated quickly enough, the filtered output can't keep up with the input changes, and it reaches output can't keep up with the input changes, and it reaches a constant level. This is low-pass filter theory right before a constant level. This is low-pass filter theory right before your very eyes! A nice thing about this simulation is that it all happens at a speed which is easily comprehended by it all happens at a speed which is easily comprehended by human minds. The snail's pace of BASIC is a benefit here.

You could rig up a simple spring and lever mechanism You could rig up a simple spring and lever mechanism to the shaft of the potentiometer in order to measure force to the shaft of the potentiometer in order to measure force or displacement. It would not require much effort to turn this program into a data-logger which stores the incoming this program into a data-logger which stores the incoming data for future reference and interpretation. Your computer data for future reference and interpretation. Your computer with its A/D converter is a laboratory in itself.

#### **MAKING MUSIC MAKING MUSIC**

One of the more entertaining uses of this program that One of the more entertaining uses of this program that I have found is to replace the potentiometer with a Cadmi-I have found is to replace the potentiometer with a Cadmium Sulfide photocell described earlier. The photocell acts um Sulfide photocell described earlier. The photocell acts like an optically controlled potentiometer. Increasing the like an optically controlled potentiometer. Increasing the amount of light on the photocell decreases its resistance amount of light on the photocell decreases its resistance and vice versa. and vice versa.

Add this line to the program: Add this line to the program:

#### 205 SOUND *l,200(fj* - Y\*100,2 205 SOUND 1,20000 -Y\*100,2

Now you can change the pitch of the sound with your Now you can change the pitch of the sound with your hand simply by covering and uncovering the photocell. The hand simply by covering and uncovering the photocell. The graphic display of the oscilloscope will still respond, adding a light show to this simple opto-organ. The Theremin is a light show to this simple opto-organ. The Theremin is a registered trademark for a musical instrument which also a registered trademark for a musical instrument which also is controlled by the movement of the player's hands. It uses body capacitance rather than light to change the pitch and body capacitance rather than light to change the pitch and volume of the music. There is something magical about playing music by simply waving your hands. Children are as ing music by simply waving your hands. Children are as fascinated by this ability as adults are. fascinated by this ability as adults are.

It is very easy to add another photocell to control volume using the VOL command. For some very exotic effects, change line 205 above to let the photocell control other properties of the sound such as sweep, waveform, and pulse width. With as many as four independent photocells con-width. With as many as four independent photocells controlling numerous sound and screen parameters, you could trolling numerous sound and screen parameters, you could create a synthesized orchestra and light show controlled by create a synthesized orchestra and I ight show controlled by just your fmgertips. just your fingertips.

We have barely begun to explore the possibilities for us-We have barely begun to explore the possibilities for using the A/D converters in the Commodore computers. No doubt many readers will not bother to buy the few compo-doubt many readers will not bother to buy the few components needed to begin experimenting. Those of us who do nents needed to begin experimenting. Those of us who do bother will know what the others are missing. Let me know bother will know what the others are missing. Let me know of some of the applications you come up with. We will have other A/D adventures in future issues.  $\Box$ 

*SEE PROGRAM LISTING ON PAGE 106 SEE PROGRAM LISTING ON PAGE 106* 

**THE FASTEST DRAW FASTEST IN THE INDUSTRY** 

**CMMCDCRIE ROC** 

# **Techniques Professional Programmers Use Techniques Professional Programmers Use To Write Super Fast Assembly Language Programs To Write Super Fast Assembly Language Programs**

**By Mark Andrews By Mark Andrews** 

e all know how fast machine language is—<br>and now we're going to learn how to make<br>it even faster. This month we'll reveal<br>some of the secrets that professional pro-<br>grammers use when they want to write super fast assemand now we're going to learn how to make it even faster. This month we'll reveal some of the secrets that professional probly language programs. bly language programs. e all know how fast machine language is $-$ 

Over the past few months, we've seen how hopelessly inadequate BASIC is as a tool for writing high-resolution inadequate BASIC is as a tool for writing high-resolution graphics programs. Last month we translated one hi-res graphics programs. Last month we translated one hi-res BASIC program into assembly language and saw how much faster it ran. Now we're going to soup up last month's program so that it runs even faster. And by the time we're finished, we'll have it running at real machine language speed. ished, we'll have it running at real machine language speed.

# ISHED, WELL HAVE IT FULL THE HRDEMOLS PROGRAM<br>
IMPROVING THE HRDEMOLS PROGRAM **I....**<br>
I ast month's program was called HRDEMOLS and this

Last month's program was called HRDEMO.S, and this Last month's program was called HRDEMO.S, and this month's revision is called RECfANGLE.S. HRDEMo.S month's revision is called RECTANGLE.s. HRDEMO.S didn't do much; it merely drew a big empty square on a highdidn't do much; it merely drew a big empty square on a high-<br>resolution screen. RECTANGLE.S, as its name implies, performs a similar function: it will draw either a square performs a similar function: it will draw either a square or a rectangle on the screen, and it will do the job much, or a rectangle on the screen, and it will do the job much, much faster than its predecessor. In addition, it lets the programmer control the dimensions and the size of the rec-grammer control the dimensions and the size of the rectangle, and even gives him control over where the rectan-tangle, and even gives him control over where the rectangle will be displayed on the screen. gle will be displayed on the screen.

RECTANGLE.S, like HRDEMO.S, was written using a RECTANGLE.S, like HRDEMO.S, was written using a *Merlin* 64 assembler and is designed to run on a Commo-*Merlin* 64 assembler and is designed to run on a Commodore 128 in 4O-column high-resolution mode. With minor dore 128 in 4O-column high-resolution mode. With minor modifications, the program can be typed and assembled us-modifications, the program can be typed and assembled usng any other assembler compatible with a C-128, and it can also be altered quite easily to run on a Commodore can also be altered quite easily to run on a Commodore 64. The techniques needed to make these changes have been 64. The techniques needed to make these changes have been explained in previous columns, and are also discussed in explained in previous columns, and are also discussed in my book *Commodore 64/128 Assembly Language Program-*<br>*ning*, published by Sams. *ming*, published by Sams.

#### **PLOTTING A RICTAIIGLI PLOTTING A RICTANGLI**

The RECTANGLE.S program appears on page 104. When The RECTANGLE.S program appears on page 104. When he program has been typed, assembled, and saved on a disk, it can be called and executed using RECTANGLE. disk, it can be called and executed using RECTANGLE.

BAS, the BASIC program following it at the bottom of page 105. 105.

To control the size, dimensions, and location of the rectangle drawn by the two programs, all the C-128 user has tangle drawn by the two programs, all the C-128 user has to do is change the values of the variables in lines 30 through to do is change the values of the variables in lines 30 through 60 of the RECTANGLE.BAS program. The variables HST 60 of the RECTANGLE. BAS program. The variables HST and HND are used to set the starting and ending points of and HND are used to set the starting and ending points of the horizontal lines that are used to draw the rectangle. The the horizontal lines that are used to draw the rectangle. The starting and ending points of the rectangle's sides are determined by the variables VST and VND. So, by changing termined by the variables VST and VND. So, by changing the values of these four variables, the user can choose the the values of these four variables, the user can choose the shape, size, and location of the rectangle displayed on the shape, size, and location of the rectangle displayed on the C-128's 320 dot by 200 line hi-res screen. C-128's 320 dot by 200 line hi-res screen.

# **WHY 'RICTAIIGLI..' I. FASTIR WHY 'RICTANGLI .. ' I. FASTIR**

There are two main reasons why RECTANGLE.S runs so much faster than HRDEMO.S. For one thing, it doesn't have to perform as many calculations each time it plots a have to perform as many calculations each time it plots a dot on the screen. For another, a number of the major calculations it does perform are shorter and faster.

#### **GINIRATING A 81ToMAPPID DISPLAY GENERATING A BIT-MAPPED DISPLAY**

To understand what has made these improvements pos-To understand what has made these improvements possible, it's necessary to have some understanding of how the C-128 produces hi-res screen graphics in its 4O-eolumn C-128 produces hi-res screen graphics in its 4O-column mode. So here's a brief review of some fucts that appeared mode. So here's a brief review of some fucts that appeared in last month's column, together with some new infurmation in last month's column, together with some new information that has never, to my knowledge, appeared in print:

As you may recall from last month's column, each dot As you may recall from last month's column, each dot on the C-128's hi-res screen reflects the state of one bit stored in RAM. If the data bit that controls a screen dot is set in RAM. If the data bit that controls a screen dot is set to 1, its corresponding dot on the screen will be lit. But f the same bit is cleared to 0, its corresponding dot will be dark. be dark.

The bits that control the dots on the screen are all stored The bits that control the dots on the screen are all stored n a block of memory called a *screen map*. And the technique used to generate a display from a screen map is called nique used to generate a display from a screen map is called bit-mapping. (There is another screen map used to control he *color* of each dot on the screen, but we won't get involved in that in this column.) in that in this column.)

**AHOY! 21 AHOY! 21** 

C-www.commodore.de

The bit map used to generate the screen in RECfAN-The bit map used to generate the screen in RECTAN-GLE.S begins at memory address \$2000, or 8192 in deci-GLE.S begins at memory address \$2000, or 8192 in decimal. It is labeled SCRBAS (for "screen base") in line 19, and is rererred to by that label throughout the program. and is referred to by that label throughout the program.

### **HOW BIT-MAPPING WORKS**

There are 64,000 dots on a 4O-column high-resolution There are 64,000 dots on a 4O-column high-resolution screen, so it 'akes 64,000 bits-or 8000 bytes-of memory screen, so it 'akes 64,000 bits-or 8000 bytes-of memory to store a screenful of bit-mapped data. But, as you may to store a screenful of bit-mapped data. But, as you may recaIJ from last month's column, the order in which these recall from last month's column, the order in which these 8000 bytes are stored in memory is very different from the 8000 bytes are stored in memory is very different from the order in which they are displayed on the screen. order in which they are displayed on the screen.

In memory, the bytes used to create a screen map are In memory, the bytes used to create a screen map are simply stored in consecutive order, beginning with byte 0 simply stored in consecutive order, beginning with byte 0 and ending with byte 7999. But when the C-128 generates and ending with byte 7999. But when the C-128 generates a video display, it divides the screen up into a grid of 1000 a video display, it divides the screen up into a grid of 1000 rectangles, each containing eight bytes. The eight bytes that rectangles, each containing eight bytes. The eight bytes that make up each rectangle are stacked one on top of the other, like pancakes. And the 1000 eight-byte rectangles on the like pancakes. And the 1000 eight-byte rectangles on the screen are arranged into a matrix that is 40 columns wide screen are arranged into a matrix that is 40 columns wide by 25 columns high-exactly the same arrangement that the by 25 columns high -exactly the same arrangement that the C-128 uses to generate a 4O-column text display. C-128 uses to generate a 4O-column text display.

This kind of screen layout makes it very easy to program a text display, since the eight-byte rectangle used to fonn a text display, since the eight-byte rectangle used to fonn each character displayed on the screen in the C-128's text mode can be fetched from eight consecutive bytes in memory. But when the C-128 is in 4O-column high-resolution ory. But when the C-128 is in 4O-column high-resolution mode, bit-mapping a dot on a screen becomes consider-mode, bit-mapping a dot on a screen becomes considerably more complicated. To plot a dot on a hi-res screen, ably more complicated. To plot a dot on a hi-res screen, a program must carry out three separate operations. First, a program must carry out three separate operations. First, the eight-byte rectangle in which the dot appears must be the eight-byte rectangle in which the dot appears must be located. Then the byte (or *line)* inside that rectangle in which located. Then the byte (or *line)* inside that rectangle in which the dot appears must be determined. Finally, the dot's position in the *byte* in which it appears must be pinpointed. sition in the byte in which it appears must be pinpointed. Only then can the dot be plotted on the screen.

Before any of the above operations can be carried out on a given dot, however, the dot's exact position on the screen must be detennined. Since there are 40 columns of screen must be determined. Since there are 40 columns of rectangles on the screen, and since there are eight horizontal rectangles on the screen, and since there are eight horizontal dots in each column, there are 320 horizontal positions on dots in each column, there are 320 horizontal positions on the screen in which a dot can appear. So the horizontal position of each dot on the screen can be determined by using a set of 320 horizontal coordinates, or *X-coordinates,* ing a set of 320 horizontal coordinates, or *X-coordinates,*  which are usually numbered from 0 to 319. which are usually numbered from 0 to 319.

Going down the screen, there are 25 rows of eight-byte Going down the screen, there are 25 rows of eight-byte rectangles. So the vertical position of each dot on the screen rectangles. So the vertical position of each dot on the screen can be detennined by using a set of 200 vertical coordinates, can be determined by using a set of 200 vertical coordinates, or *Y-coordinates*, which are usually numbered from 0 to 199.

# DOT-PLOTTING FORMULAS

The first step in converting a dot's screen location into its corresponding bit in memory is to divide the dot's vertical coordinate, or Y coordinate, by 8. The result of this tical coordinate, or Y coordinate, by 8. The result of this operation will be the row number of the eight-byte rectan-operation will be the row number of the eight-byte rectangle in which the dot appears. The calculation can be per-<br>formed using the following formula: formed using the following formula:

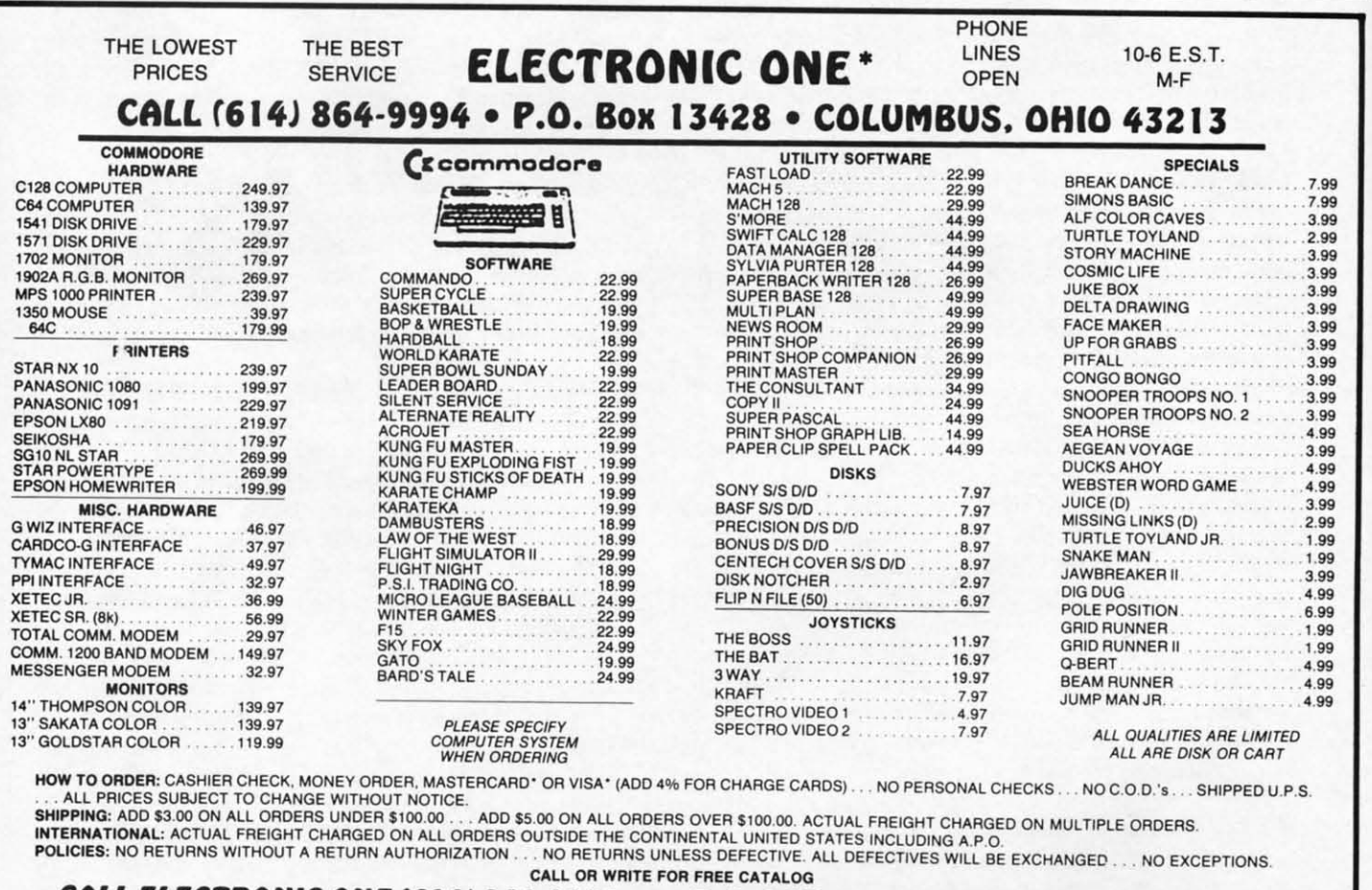

#### CALL ELECTRONIC ONE (614) 864-9994 P.O. BOX 13428 COLUMBUS. OHIO 43213

leader Service No. 294

I

i. r I t

 $ROW = INT(Y/8)$ 

Next, the dot's horizontal position, or X coordinate, must also be divided by 8. The result of this operation will be the column number of the eight-byte rectangle in which the dot appears. The formula used can be written:

#### $COL = INT(X/8)$

When the two operations above have been carried out, the dot's horizontal position within its eight-byte rectangle must be calculated. This formula will do that job:

 $LINE = Y AND 7$ 

When all that's done, a formula like this can be used to bring all the previous formulas together and calculate the position of the byte in which the desired dot appears:

BYTE = ROW \* 320 + COL \* 8 + LINE + BASE

#### **HOW IT WORKS**

As in the previous formulas, the variable ROW in the above formula represents the horizontal row in which the rectangle that contains the dot appears, and the variable COL represents the vertical column in which the rectangle is situated. BASE represents the starting address of the screen map being used, and LINE represents the line number of the desired byte on a 200-line high-resolution screen (with the lines numbered 0 through 199). The ROW variable is multiplied by 320 because there are 320 dots in a screen line, and the COL variable is multiplied by 8 because there are eight lines of bytes in each screen rectangle.

#### **ONE LAST DETAIL**

7.99

.99

3.99 2.99

3.99

3.99

3.99

3.99

3.99

.99

3.99<br>3.99

.99 399

.99

3.99<br>4.99

99

3.99<br>2.99

99

l 99<br>3.99

99

1.99

 $.99$ 

.99 1.99

199

.99

After this last calculation has been carried out, one complicating factor still must be taken care of. The complication is that the eight bits of data which form each byte on the screen are also arranged in a different order in RAM from the order in which they appear on the screen. In memory, the bits that make up a byte are arranged from right to left. But on the screen, the eight dots that make up a byte are arranged in just the opposite order: from left to right.

Because of this complication, one last formula must be used to reverse the positions of the bits in a byte so that they will appear in the proper order when they are displayed on the screen. This formula is often written this way:

 $BIT = 7 - (X AND 7)$ POKE BYTE, PEEK(BYTE) OR 2^BIT

#### **ON WITH THE PROGRAM**

Now that we know how a dot's position on a screen can be converted into its corresponding position in RAM, we're ready to see exactly how this month's RECTANGLE.S program differs from the HRDEMO.S program described in this space last month. The most important difference is this: Every time HRDEMO.S plotted a dot, it used the series of formulas presented above to calculate the dot's position on the screen. But RECTANGLE.S does not perform every

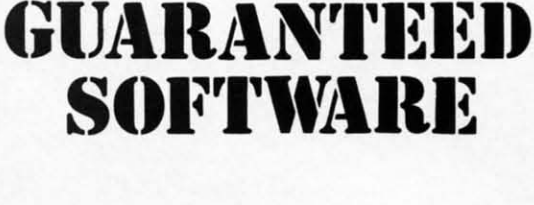

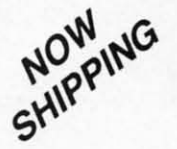

#### **VIZASTAR for the C128**

Vizastar, the integrated spreadsheet, database and graphics program that has the Commodore 64 world raying. is now available for the C128. It boasts 80 columns, and has over 40K of free memory in the spreadsheet. Those who already own Vizastar 64 will be pleased to know that your existing files can be read by Vizastar 128. Also, you can upgrade to the 128 version. Call us for details and pricing.

The only other comparable product would be Lotus 1-2-3 for the IBM PC; nothing in the C64 world comes even close to the features of Vizastar."

AHOY July 85

"I found Vizastar would do anything Lotus 1-2-3 could, and then some. It's my<br>Commodore choice to become the standard against which the others will be judged. INFO 64 Magazine, Issue #7

"Vizastar is an exceptional package that rivals the features of programs such as Lotus 1-2-3 and offers C64 owners the kind<br>of integrated software previously only

available for higher-priced systems

RUN Magazine, June 1985

I scrutinized, tested and experimented with Vizastar extensively, but could find no weaknesses whatsoever. It is the most comprehensive, most flexible, most powerful<br>and easiest to use integrated software package I've worked with.

Commodore Microcomputer, Sept Oct 1985

"I use an IBM PC at work with Lotus 123. I feel Vizastar is just as good and in<br>someways better than 1-2-3."

Steven Roberson, NC. End User "I have used Multiplan and Superbase: both

are good pieces of software, but are inadequate when compared to Vizastar Jim Mathews, WA. End User

"So good, I bought a second C64 and Vizastar for my office. A wild barga You've saved me from having to buy IBM and Lotus.

Philip Ressler, MA, End User

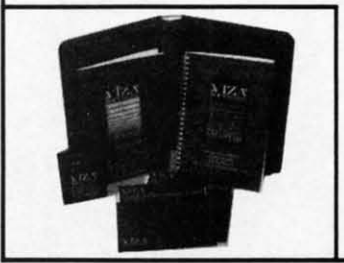

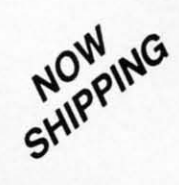

#### **VIZAWRITE CLASSIC for C128**

This is the new word processor from Vizastar's author, Kelvin Lacy and is<br>the successor to Omniwriter, which he also wrote. All the features of Omniwriter are there, plus many significant enhancements, like auto pagination, on-line help, pull-down menus, full-function calculator and more. Up to 8 'newspaper-style' variable-width columns can help with newsletters.

Three different proportionally-spaced "near letter quality" fonts are also built-in for use with Commodore or Epson compatible printers. You can merge almost any other word processor file directly into Vizawrite.<br>including Paper Clip and Omniwriter. Naturally, it is also compatible with Vizastar. At all times, what you see on the screen is exactly the way it will be printed out. Vizawrite can do mail-merges and has an integrated 30,000 word spelling checker that you<br>can expand yourself.

#### PROGRAM SPECIFICATIONS

Both Vizawrite and Vizastar are written in 100% machine language and run in<br>the 128's FAST mode, making it lightning fast. They require a C128 with 80 column color or monochrome monitor. Both come with a cartridge, a diskette, and a reference manual. Vizastar also includes a 50 page tutorial book. Both<br>work with 1541 or 1571 disk drives.

#### **RISK-FREE OFFER**

Vizastar 128 is priced at \$119.97. Vizawrite's price is \$89.97. Vizastar 64<br>XL8 is now available for \$119.97. We are so positive you will be satisfied with our programs that we offer a 15-day<br>money-back guarantee. Try it Risk-Free. Call us today or send a check or money order. VISA/MC accepted.

Offer valid only when bought through Solid<br>State Software, or participating dealers.

Calif. residents add 6.5% Sales Tax. Add P&H: UPS-\$4; COD/Canada-\$7.

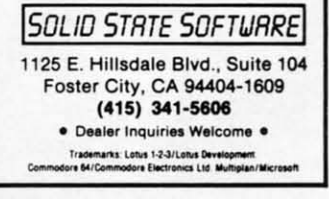

Reader Service No. 115

**AHOY!** 29

single one of those calculations every time it plots a dot; instead, it consults something called a Y-lookup table and simply looks up the starting address in RAM of the screen line on which the desired dot appears. The program then calculates the dot's horizontal coordinate, or X-offset, and adds it to the Y-coordinate address which it has found in its Y-lookup table. And the result of this calculation is the dot's address in RAM. This procedure considerably reduces the number of calculations that must be carried out to plot a dot on a screen and can significantly increase the operating speed of a program.

The Y-lookup table used in RECTANGLE.S is set up in lines 97 through 141. As the table is created, it is stored in a block of memory that begins at memory address \$8000.

Actually, two tables are set up in this section of the program; the low byte of each Y address is stored in a table that starts at memory address \$8000, and the high byte of each Y address is stored in a second table that begins at \$8100. This may sound like a strange way to set up an address table, but it makes good sense, since the same offset that is used to fetch the high byte of a Y address can also be used to fetch the low byte.

#### **A CLOSER LOOK**

Now let's take a closer look at how a Y-lookup table works. First, the 8502 Y register is used to create a loop in which the starting address of each line on the screen is loaded into the accumulator, beginning with line 0 and ending with line 199.

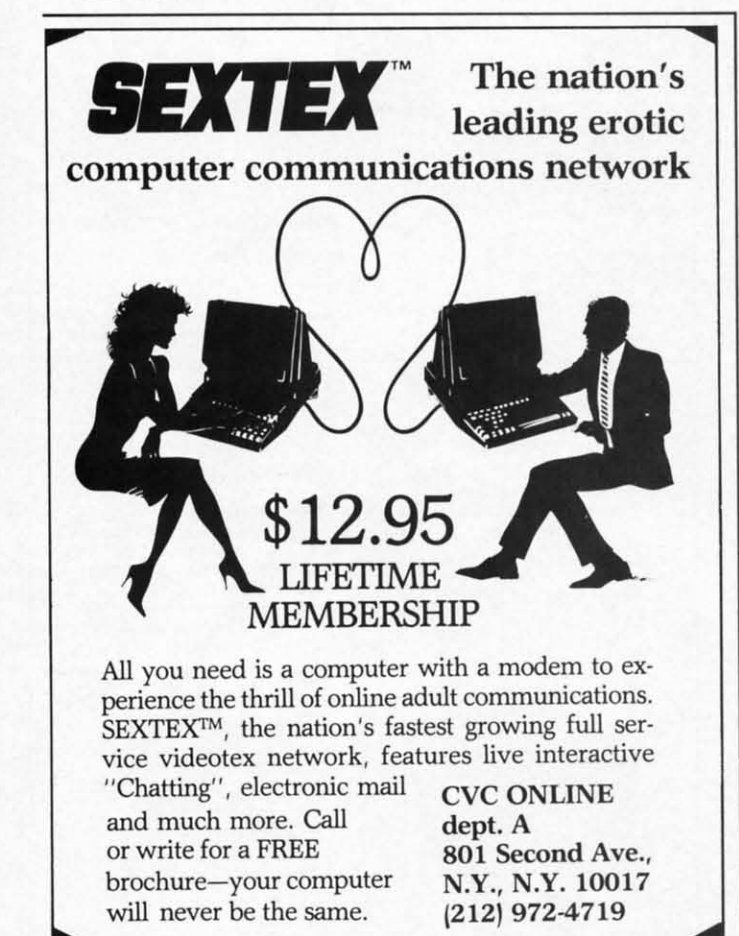

Reader Service No. 117

In lines 106 through 110, each line number is divided by eight to pinpoint the row of eight-byte rectangles in which the dot appears. But this division is carried out in a streamlined way, not in the slow old-fashioned way that was used in last month's program. Instead, each time a line number is loaded into the accumulator, each bit of the number is moved three places to the right using three LSR (logical shift right) instructions. Since the bits in a binary byte progress from right to left in powers of two, the easiest way to divide a bit by 2 is to shift each bit in the byte one place to the right. Shifting each bit two places to the right is equivalent to dividing the bit by 4, a three-bit shift to the right is the same as dividing by 8, and so on. So three shifts to the right are used to divide the contents of the accumulator by 8 in the RECTANGLE.S program.

In lines 112 through 126, the row number that has just been calculated is multiplied by 320 using a multiplication subroutine that appears in lines 77 through 95. This routine looks much like the 16-bit multiplication subroutine that appeared in the HRDEMO.S program last month, but a close comparison will show that it's a few bytes shorter. And every little bit (or byte) helps when you're trying to speed up a program.

After each row number has been multiplied by 320, the product is added to the starting address of the screen map, and the sum is stored in the low-byte and high-byte lookup tables that start at \$8000 and \$8100. This procedure continues until both tables have been filled in.

After the program has created its Y-lookup table, it moves on to the process of drawing a rectangle on the screenwith the help, of course, of values POKEd in during the execution of the RECTANGLE.BAS program. When the necessary values have been POKEd in, the program first calculates the X offset that must be used to display each dot. It performs this calculation in much the same way that last month's program did. But then, in lines 293 through 300, it looks up the starting address of each screen line. Finally, it adds each Y line address to the appropriate X coordinate with the help of indirect (Y-register) addressing, and thus determines the location of the byte in which each desired dot appears.

#### **ANOTHER SHORTCUT**

Still another tricky shortcut is used in lines 308 through 310 of RECTANGLE.S. In these lines, the equation

$$
BIT = 7 - (X AND 7)
$$

is solved by using another table - a very short one that appears in line 52. Since the purpose of this formula is to reverse the order of the bits in a byte before displaying the byte on a screen, the solving of the equation can be speeded up significantly by dispensing with calculations altogether and resorting to the use of a table. I'll leave it up to you to figure out why.

Now you know how to draw lines and rectangles on a highresolution screen at speeds matching those achieved in commercial-grade graphics programs. Next month we'll reveal some more tricks of the trade and see how joysticks, paddles, and mice can be used to control fast-action graphics on a high-resolution screen.  $\Box$ 

**SEE PROGRAM LISTINGS ON PAGE 104** 

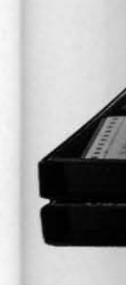

### '70

- Ar pr bu
- $\bullet$  Al da th  $m$ m pa
- ve m Ar
- $\mathbf{A}$

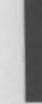

#### Witl tha

You **Sup** user

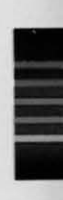

Tim

" C  $\dagger$ GI C 198

I

# **IF YOU CAN FIND ABETTER (64 IF YOU CAN FIND A BETTER (64 PROGUM WE'LL BUY IT FOR YOur PROGRAM WE'LL BUY IT FOR YOur**

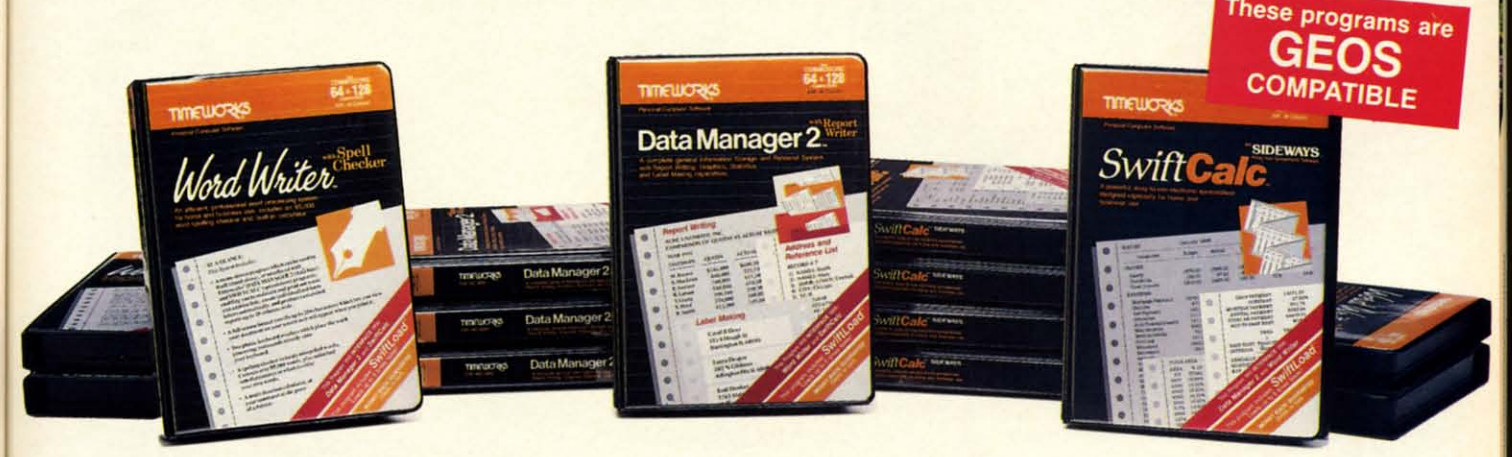

# **WORD WRITER Finally**

- An efficient professional word An efficient professional word processing system for home and processing system for home and business use. business use.
- All the features you'll need for every day word processing, plus most of day word processing, plus most of the sophisticated features found In the sophisticated features found In more expensive programs: documore expensive programs: docu-<br>ment chaining, form letter printout, page separations, horlzontal and pege separations, horizontal and vertical scrolling, and much, much vertical scrolling, and much, much more. PlUS, you get: more. Plus, you get:
- An 85,000 word Spelling Checker An 85,000 word Spelling Checker
- A built-in, 5-function calculator.

GEOS COMPATIBLE GEOS COMPATIBLE Documents from these programs Documents from these programs can be Incorporated Into the GEOS can be Incorporated Into the GEOS environment environment

#### With Timeworks you get more than software...

You Get Our Customer Technical You Get Our Customer Technical Support Team - free to all registered users. users.

# **DATA MANAGER 2** Writer **SWIFTCALC** ... Sideways

- A general information storage and retrieval system with report writing, graphics, statistics, and label making graphics, statistics, and label making capabilities. Plus, you get: capabilities. Plus, you get:
- Quick access to Important Informa-• Quick access to Important Information. Items can be easily retrieved and printed by name, index code, date printed by name. index code. date range, amount range, or any category range. amount range. or any category of information stored in the system. of information stored in the system.
- Exclusive X-SEARCH, X-SORT, and Exclusive X-SEARCH, X-SORT, and X-CHART features that allow you to cross-search any category of informa-cross·search any category of informa· tion; sort items alphabetically, numeri-tion; sort items alphabetically. numeri· cally, or by date; break down statistical cally. or by date; break down statistical information into categories; and graphi-information into categories; and graphi· cally view your results. cally view your resulls.

#### With Timeworks you get our Money Back Guarantee" Back Guarantee'

If you can find anything that works belter If you can find anything that works better for you - and it's available - we'll buy it for you. Details inside every TImeworks for you. Details inside every Timeworks package.\*\*

## **SWIFTCALC** ... Sideways

- A powertul, easy-to-use electronic A powerful, easy-ta-use electronic spreadsheet designed for home and spreadsheet designed for home and business use. PlUS, you get: business use. Plus, you get:
- Sideways Prints all your columns on one, continuous sheet ... sideways. one. continuous sheet ... sideways.
- 250 rows and 104 columns provide more than 25,000 cells (locations) in more than 25.000 cells (locations) in which to place information. which to place information.
- Performs mathematical functions, up Performs mathematical functions, up to 12 digits. Allows the use of minimum to 12 digits. Allows the use of minimum and maximum values, averages, sums, and maximum values. averages. sums. integers, absolute values, and exponen-integers. absolute values. and exponen· tial notation. tial notation.
- Performs financial analysis functions Performs financial analysis functions calculates the present and future value calculates the present and future value of a dollar and the present and future of a dollar and the present and future value of a constant amount (annuity). value of a constant amount (annuity).

You Get Our Liberal Upgrade and Exchange Policy - Details are inside every TImeworks package. every Timeworks package.

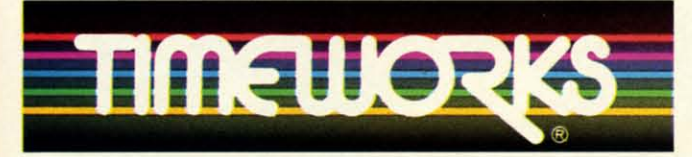

### More power for your dollar More power for your dollar

Timeworks, Inc., 444 Lake Cook Road, Deerfield, Illinois 60015 312-948-9200 312-948-9200

\*\*\* COMMODORE 64 is a registered trademark of Commodore Electronics, Ltd.

† GEOS is a trademark of Berkeley Software, Inc.

© 1983 Timeworks, Inc. All Rights Reserved.

For the Commodore 64<sup>™</sup> Computer\*\*\*

Suggested Retail List Price \$49,95 each \$49.95 each

Available now at your favorite Available now at your favorite dealer, or call Timeworks.

TO ORDER CALL: TO ORDER CALL: 1·800.535-9497 1-800-535-9497

Reader Service No. 298

<sup>••</sup> Offer expires 90 days after date of original purchase.

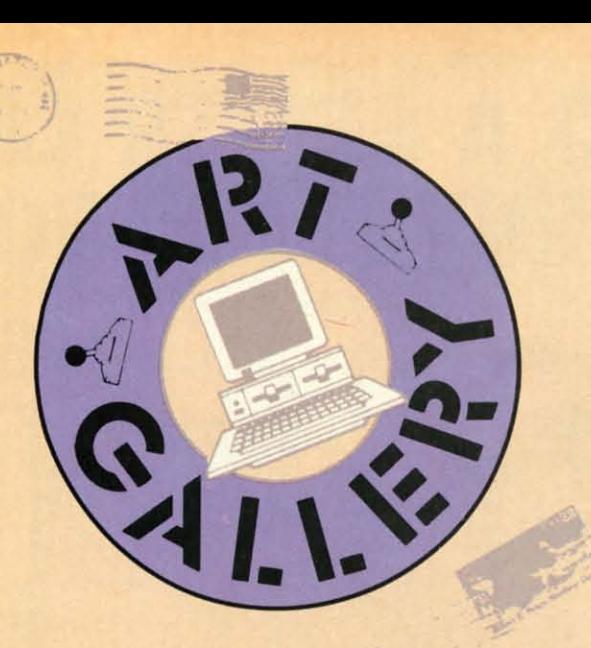

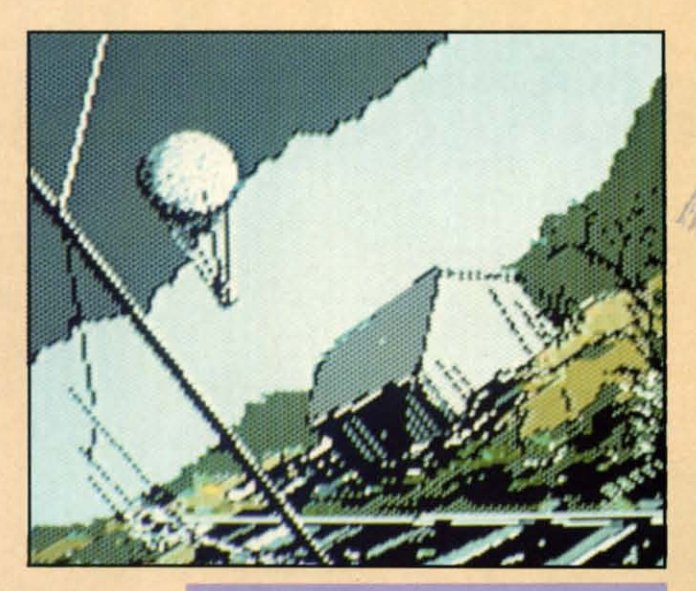

 $\mu_{\rm L}$  $\overline{1}$ 

# **Art ...Iery ......... Art •• llery Disk Sa'e**

The images on these pages are now available on a monthly disk. Multicol-The images on these pages are now available on a monthly disk. Multicolor images are supplied in *Koala* format, while high-resolution images are in *DOODLE!* format. Included are a slide show for easy viewing, along with *DOODLE!* format. Included are a slide show for easy viewing, along with a bit map dump for your 1525 printer or properly interfaced equivalent. Annual (12 month) subscriptions are S89. Individual disks are S12 per month. nual (12 month) subscriptions are \$89. Individual disks are \$12 per month. A sample *An Gallery* disk with slide show and printer dumps is SIO; or send A sample *An Gallery* disk with slide show and printer dumps is \$10; or send a stamped and self-addressed envelope (business size) for a listing of available a stamped and self-addressed envelope (business size) for a listing of available Art Gallery collection disks. Prices shown are for US and Canada. All others add S3 per disk. New York State residents please add appropriate sales taxes. add \$3 per disk. New York State residents please add appropriate sales taxes. Disks may be ordered from Morton Kevelson, p.o. Box 260, Homecrest Sta-Disks may be ordered from Morton Kevelson, p.o. Box 260, Homecrest tion, Brooklyn, NY 1I229. tion, Brooklyn, NY 11229.

# **contribute to Ahoy!'s Art Gallery<br>Contribute to Ahoy!'s Art Gallery**

The *Ahoy! Art Gallery* offers the opportunity for fame and fortune to any and all aspiring Commodore artists. Simply send Morton (see address above) your all aspiring Commodore artists. Simply send Morton (see address above) your work on disk indicating the drawing package or file format of the images. All graphics produced on the C-64/C-128 and Plus/4 computers are eligible. In exchange your work will receive the opportunity for display in these pages. In exchange your work will receive the opportunity for display in these pages. All published works will receive royalties based on the monthly *An Gallery* All published works will receive royalties based on the monthly *An Gallery*  disk sales. In addition, both published and unpublished images may be included on the various *An Gallery* collection disks. cluded on the various *An Gallery* collection disks.

Note that the *Art Gallery* is not a contest. Published pictures are selected in an arbitrary and capricious fashion by the *Ahoy!* Art Director based solely on the artistic merit of the individual images. on the artistic merit of the individual images.

As we write these words in late July, our thoughts naturally tum to all the places we're too busy puffing out *Ahoy!* to vacation to. But we can do the next best thing, and wing around the world via an *An Gallery* travelogue. Hovering directly above is 8arri Olson's *Balloon*, rendered by the Madison, WI artist on the Koala Pad with *Koalo Painter*  software. The same artistic tools were employed by Alberto Valsecchi (Milano, Italy) in the creation of *Lake* at right-a masterpiece that does his Renaissance ancestors proud. At bottom left is *Rocks* by Earl Hamner (Milpitas, CA). Beside it is *Heiching* by Ma Luo (Winnipeg, Manitoba), created with *Flexidraw*. Following our noses to the right, we find the *Shaw* & *Ellis Clam* Can*ning Factory by Robert M. Ellis (Quebec,* ONT), drawn from his memories of Pocologan, a small fishing village in New Brunswick. At far right (or Far East) is another by Ma Luo: *Qingzhao.* 

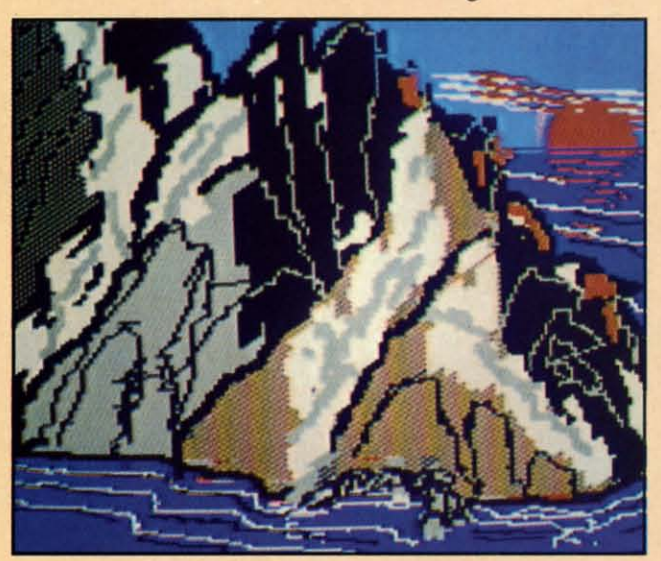

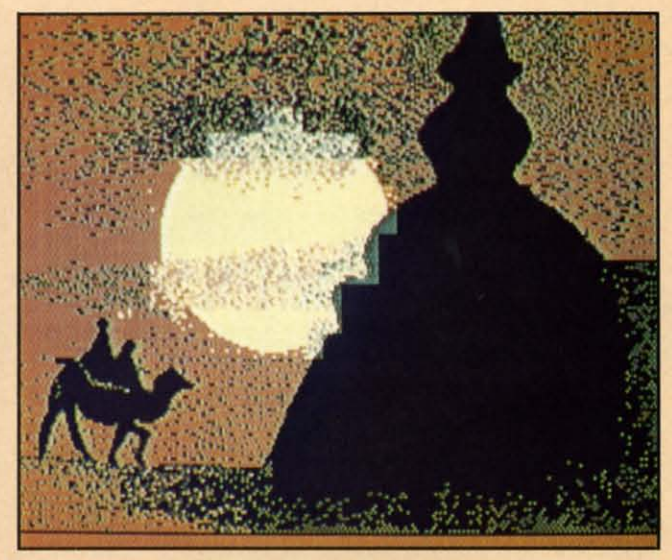

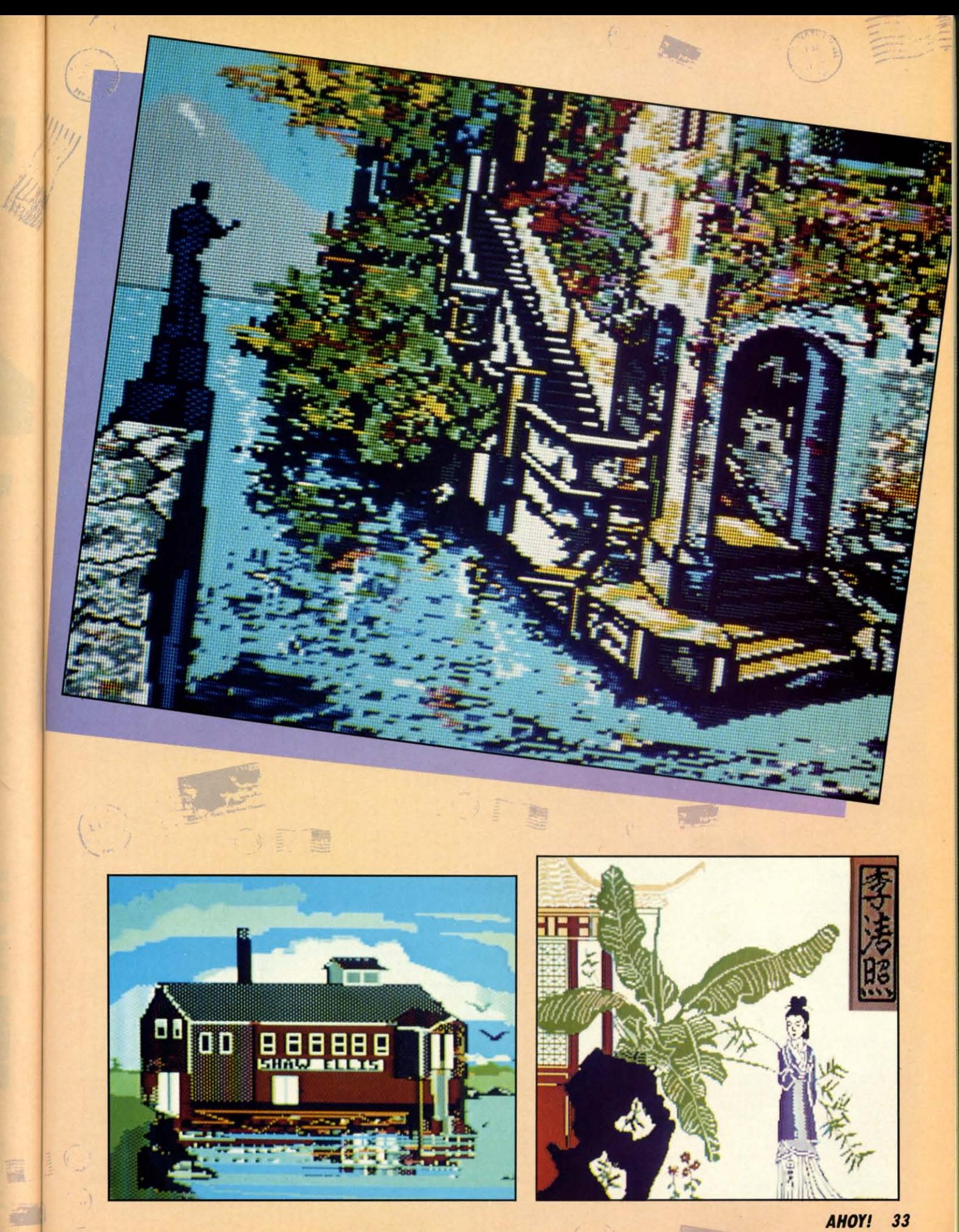

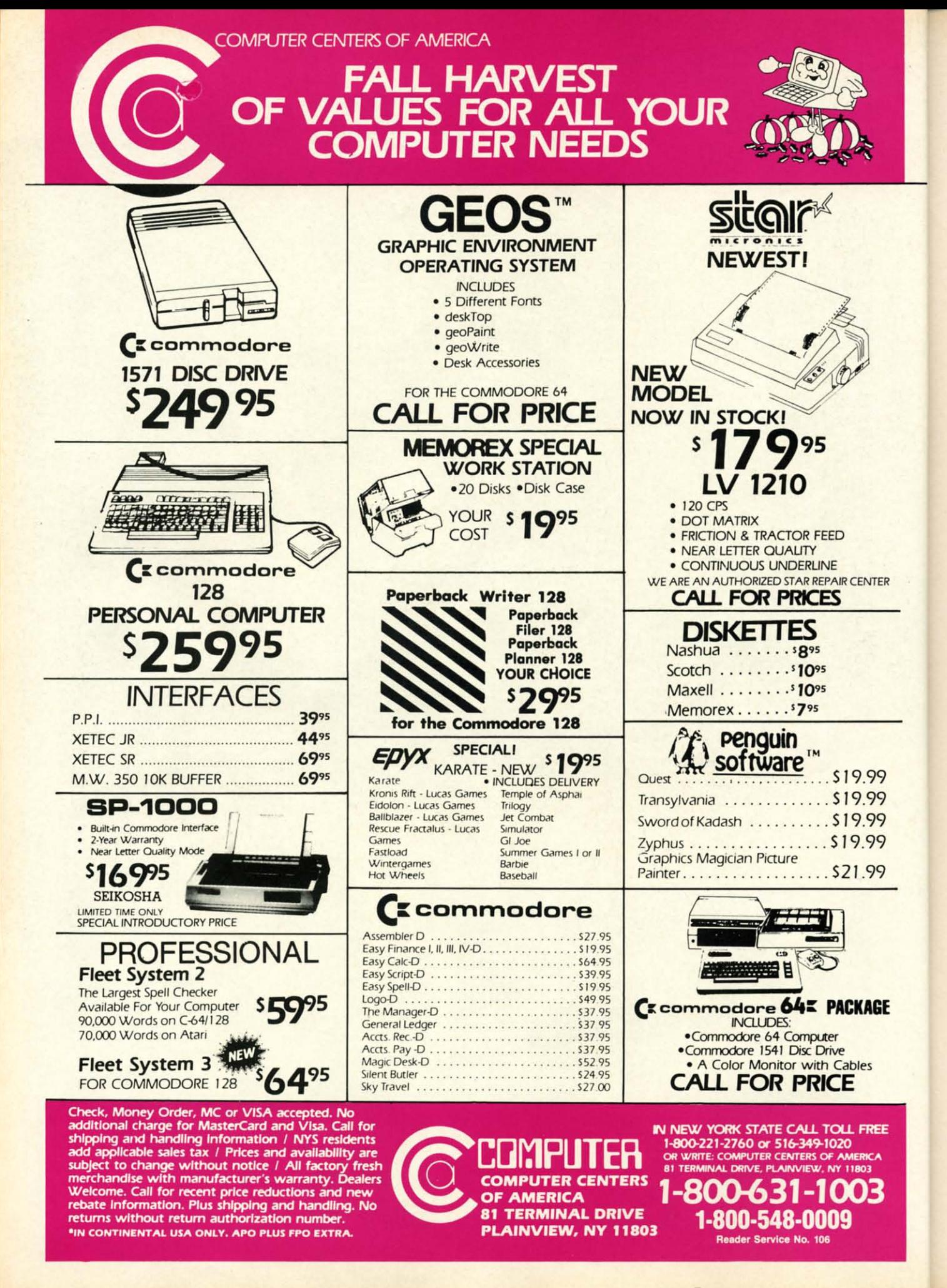

#### **Compiled by Michael R. Davila**

**PS AI-ICY** 

Contributors to Tips Ahoy! can earn up to \$50-and in some cases more-for their programming or hardware insights. Send your best to Tips Ahoy!, c/o Ahoy! Magazine, Ion International Inc., 45 West 34th Street-Suite 407, New York, NY 10001. If your tip includes a routine of more than 20 lines in length, including a copy on disk wouldn't hurt your chances of acceptance one bit. Include a stamped and self-addressed envelope if you want your submission returned. Payment is made on acceptance.

#### **COMAL 0.14 FAST DUMP**

I have good news for all the owners of Commodore 1525/MPS 801 printers! I've written a screen dump proscreen in about 2½ minutes. It is short, fast, and easy to use. First, type in and save the BASIC loader program. Second, load and run the BASIC loader program to install the machine language program into a safe spot of memory. Last, load your copy of COMAL 0.14 and run it as usual. That's it! When you are ready to dump a screen, make sure the printer is turned on and the paper is adjusted correctly. Then enter this command: SYS  $52736$  < RETURN > The picture will be printed sideways in about 21/2 minutes. If you've ever used a BASIC screen dump (over an hour) or a COMAL version (about 25 minutes), you'll really like the speed improvement this program makes. The SYS command can be entered from within a running program or from the keyboard. It resides in the RS-232 buffer area (\$CE00-\$CFFF), so it shouldn't be affected by any normal programs that you write. -Mark S. Lewis

Odessa, TX

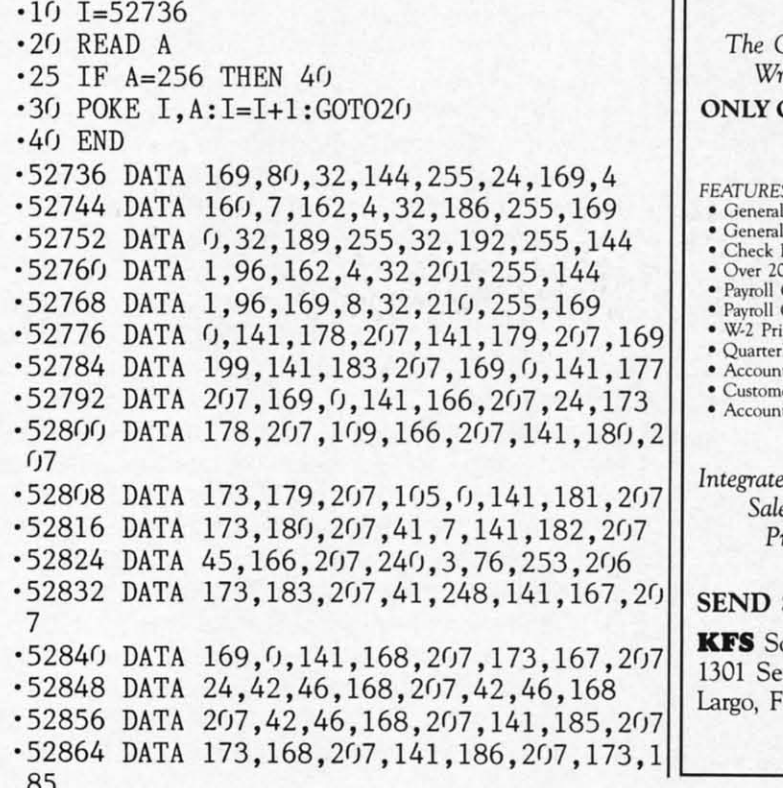

- $-52872$  DATA 207, 42, 46, 168, 207, 42, 46, 168
- .52880 DATA 207, 24, 109, 185, 207, 141, 185, 20 7
- gram that will dump a COMAL 0.14 high resolution :  $\cdot$  52888 DATA 173, 168, 207, 109, 186, 207, 141, 1 86
	- .52896 DATA 207, 169, 248, 45, 180, 207, 141, 18  $\overline{7}$
	- .52904 DATA 207, 169, 1, 45, 181, 207, 141, 188
	- .52912 DATA 207,173,183,207,41,7,141,184
	- $.52920$  DATA  $207, 173, 164, 207, 141, 167, 207, 1$ 73
	- .52928 DATA 165, 207, 141, 168, 207, 24, 173, 18 5
	- .52936 DATA 207, 109, 167, 207, 141, 167, 207, 1 73
	- .52944 DATA 186, 207, 109, 168, 207, 141, 168, 2  $07$

Finally...Bookkeeping Made Easy By...

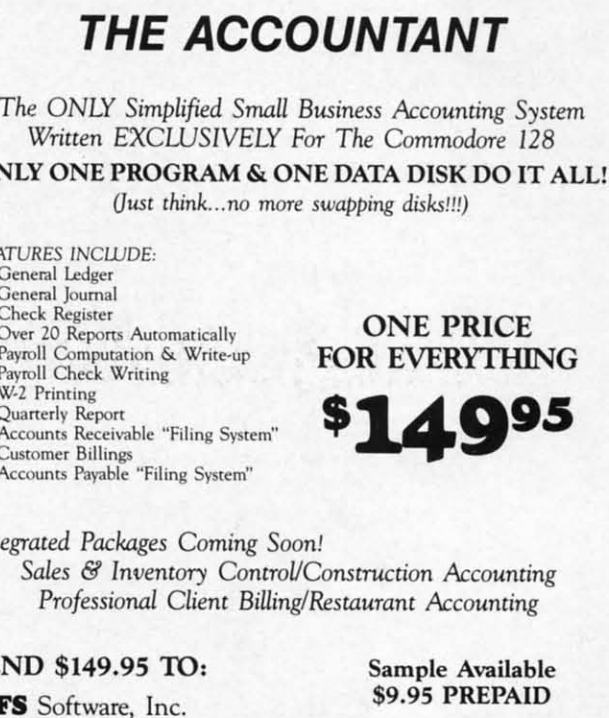

minole Blvd. #153A For C.O.D. Orders Phone: lorida 33540  $(813) 584 - 2355$ (FL Residents add 5% Sales Tax)

Reader Service No. 121

**AHOY!** 35

- '52952 DATA 24,173,187,207,109,167,207,14 ·52952 DATA 24 ,173,187 , 207 ,109,167 ,207,14 1 '52960 DATA 167,207,173,188,207,109,168,2 ·52960 DATA 167,207,173,188,207,109,168,2 rJ7 ()7 '52968 DATA 141,168,207,24,173,184,207,10 ·52968 DATA 141,168,207,24,173,184,207,10 9 9 '52976 DATA 167,207,141,167,207,169,0,109 ·52976 DATA 167,207,141,167,207,169,0,109 '52984 DATA 168,207,141,168,207,173,167,2 ·52984 DATA 168,207,141,168,207,173,167,2 rJ7 ()7 '52992 DATA 133,251,173,168,207,133,252,1 ·52992 DATA 133,251,173,168,207,133,252,1 2rJ 2() ·53000 DATA 165,1,141,189,207,169,53,133 ·53008 DATA 1,160,0,177,251,141,190,207 ·53008 DATA 1,160,0,177,251,141,190,207 1
- ·53016 DATA 173,189,207,133,1,88,56,169 '53024 DATA 7,237,182,207,168,185,169,207 ·53016 DATA 173,189,207,133,1,88,56,169 · 53024 DATA 7,237,182,207,168,185,169,207
- '53032 DATA 45,190,207,141,184,207,56,173 ·53032 DATA 45,190,207,141,184,207,56,173
- '53040 DATA 184,207,233,1,144,13,172,166 ·53040 DATA 184,207,233,1,144,13,172,166
- '53048 DATA 207,185,169,207,24,109,177,20 ·53048 DATA 207 ,185 ,169,207,24,109,177,20
- 7 '53056 DATA 141,177,207,173,166,207,201,6 ·53056 DATA 141,177,207,173,166,207,201,6 '53064 DATA 240,6,238,166,207,76,62,206 ·53064 DATA 240,6 ,238,166,207,76,62,206 ·53072 DATA 24,173,177,207,105,128,32,210 ·53072 DATA 24,173 ,177,207,105,1 28 ,32,210 '53080 DATA 255,173,183,207,208,3,76,103 ·53080 DATA 255,173,183,207,208,3,76,103 '53088 DATA 207,206,183,207,76,52,206,169 ·53088 DATA 207,206,183 , 207 ,76,52,206,169 '53096 DATA 13,32,210,255,173,178,207,201 · 53096 DATA 13,32,210,255,173,178,207 , 201 '53104 DATA 59,208,10,173,179,207,201,1 ·53104 DATA 59 , 208,10 ,173,179, 207 ,201,1 7
- '53112 DATA 208,3,76,145,207,24,173,178 ·53112 DATA 208,3 ,76,145,207,24,173,178 **.** • 53112 DATA 208,3,76,145,207,24,173,178

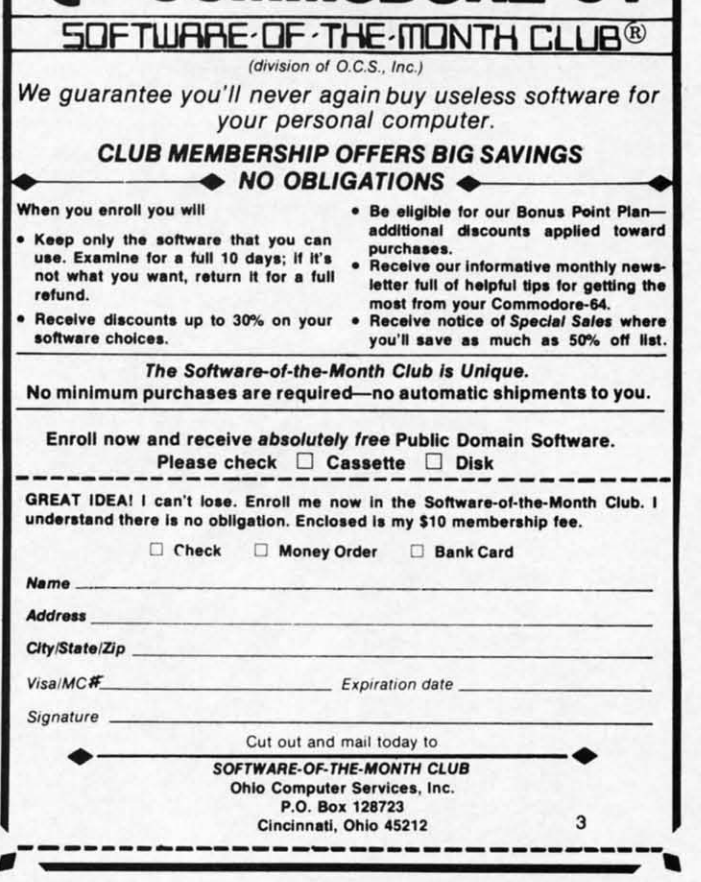

R'llder S,rvlce No. 120 **R,ad.r Stf'Vlce No. 120** 

'53120 DATA 207,105,7,141,178,207,173,179 ·53128 DATA 207,105,0,141,179,207,76,47 ·53120 DATA 207,105,7,141,178,207,173,179 · 53128 DATA 207,105,0,141,179,207,76,47 '53136 DATA 206,169,15,32,210,255,169,13 '53144 DATA 32,210,255,169,4,32,195,255 '53152 DATA 32,204,255,96,0,224,0,0  $\cdot$ 53160 DATA 0,1,2,4,8,16,32,64 ·53168 DATA 128,0,0,0,0,0,0,0 ·53176 DATA 0,0,0,0,0,0,0,256 · 53136 DATA 206,169,15,32,210,255,169,13 · 53144 DATA 32,210,255,169,4,32,195,255 · 53152 DATA 32,204,255,96,0,224,0,0 ·53160 DATA 0,1,2 ,4, 8,16,32,64 · 53168 DATA 128,0,0,0,0,0,0,0 · 53176 DATA 0,0,0,0,0,0,0,256

#### **REPROGRAMMING THE 128 HELP KEY**

If you think the HELP key on the Commodore 128 If you think the HELP key on the Commodore 128 is for wimps, good news: you can reprogram it. The is for wimps, good news: you can reprogram it. The method is a little more complicated than the KEY com-<br>mand, but not much. Set A\$, in line 10, to any BASIC mand, but not much. Set A\$, in line 10, to any BASIC 7.0 keyword or series of keywords. If immediate execu-7.0 keyword or series of keywords. If immediate execution is desired include CHR\$(13) in the manner shown. The HELP command is still available by typing it in di-The HELP command is still available by typing it in direct mode. -Ed Horgan Coatesville, PA Coatesville, PA

 $\frac{1}{2}$  $\frac{5}{5}$ 

 $\epsilon$  $\overline{9}$ I 6  $\blacksquare$  $6\phantom{1}6$  $6\phantom{1}$  $6\overline{6}$ 

9

6

D

- 10 A\$="GOTO50000"+CHR\$(13)
- $20$  FOR I = 4106 TO 4339
- $30$  IF PEEK(I)=72 AND PEEK(I+3)=80 THEN A
- $=$ I
- 4rJ NEXT 4f) NEXT
- 5 $0 J=1$
- $60$  FOR I = A TO A+LEN(A\$)
- 70 POKE I,ASC(MID\$(A\$,J,1»:J=J+1 70 POKE I,ASC(MID\$(A\$,J,1»:J~J+1
- 80 NEXT

90 POKE 4105,LEN(A\$) 90 POKE 4105,LEN(A\$)

# **STRINGING MACHINE CODE ROUTINES**<br>At times it is convenient to stash short machine lan-

guage routines within a BASIC program to avoid conflicts, or to leave the customary memory areas free for other uses. The program segment shown here allows a machine code routine shorter than 256 bytes to be housed machine code routine shorter than 256 bytes to be housed within a BASIC program in such a way as to be visually within a BASIC program in such a way as to be visually readable, LISTable, EDITable, SAVEable, LOADable, and executable with no problems. It requires no DATA and executable with no problems. It requires no DATA statements, so it does not interfere with normal use of BASIC's RESTORE command. The example code shown is the "RESIORE LN" routine by Bob Renaud published is the "RES1ORE LN" routine by Bob Renaud published in the March '86 Ahoy! in the March '86 *Ahoy!*  At times it is convenient to stash short machine language routines within a BASIC program to avoid conflicts, or to leave the customary memory areas free for

Three-digit decimal machine code bytes separated by Three-digit decimal machine code bytes separated by a single space are typed into strings 01\$, D2\$, D3\$, etc. a single space are typed into strings Di\$, D2\$, D3\$, etc. Upon running the program, the code numbers are sequentially concatenated into string MC\$ by Line 200 and the tially concatenated into string MC\$ by Line 200 and the subroutine in Lines 140 and 150. At any time thereafter the DATA pointer can be restored to any desired line numthe DATA pointer can be restored to any desired line number by a program line like line 240. This equates MC\$ to itself to ensure that *its* text is at the hottom of the acto itself to ensure that its text is at the bottom of the ac-<br>tive strings area at the moment of use, so its address can be found by PEEKing locations 51 and 52. The routine be found by PEEKing locations 51 and 52. The routine is executed by a SYS call to that address, followed by is executed by a SYS call to that address, followed by a comma and the target line number. - C.C. Stalder Waynesville, NC Waynesville, NC
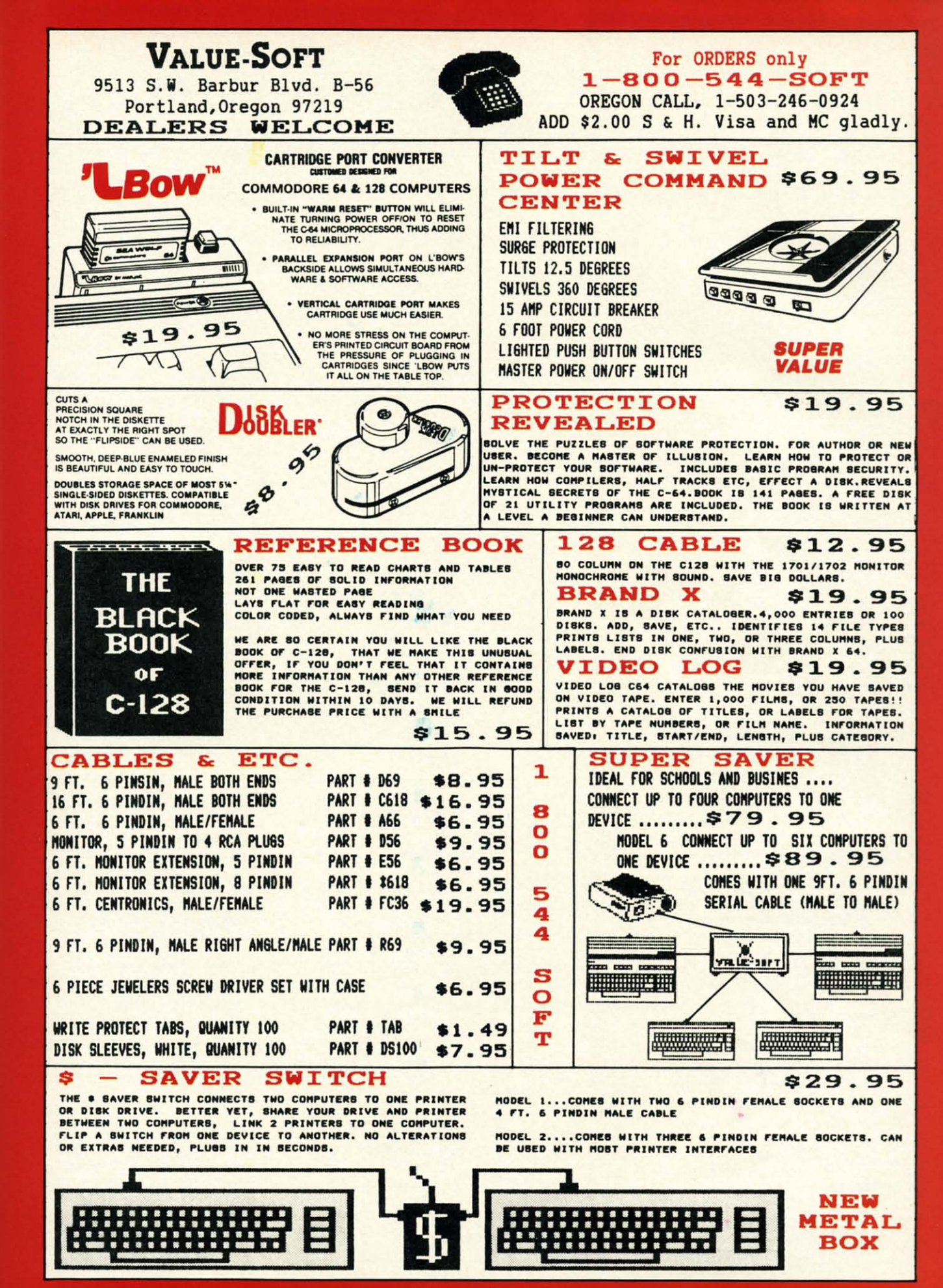

.79

 $\overline{3}$ 

8

ie

Reader Service No. 104

Gwww.commodore.c.

# Great Software for I Jnder \$700

Now is your chance to build your software library at a very reasonable cost! For ONLY \$6.99 you can get software for your Commodore or Apple computer. Choose from entertainment, home management or education titles.

**Entertainment Series** 

A-1 Beginner's Cave, an Adventure

Save \$1.00 on a 10-pack of DS/DD Blank Diskettes with any merchandise order over \$10.00.

### For the Commodore 64/128

**Entertainment Series** 

- C-1 Memory Quest
- $C<sub>2</sub>$ **Sky Fighters**  $C:3$
- **Atomic Challenger** C-4 Professional Gambler
- The Survival Instinct  $C-5$
- C-6 Arcade Action
- **Adventure Master**
- $C.8$ A PACaLIPS NOW
- C-9 Bits, Pieces and Clues
- C-10 Board Games 1 C-11 Board Game Challengers
- C-12 Chess Champion
- C-13 Crazy Corners
- C-14 Galactic Empire Builder
- C-15 Just Games (With a Twist!)
- C-16 Land, Sea & Air Adventures C-17 Maze Madness!
- C-18 Peg Out (The Cribbage Game)
- C-19 Star Trek Evolution
- -20 Trivia Quest
- C-21 Open
- **Golfing Royal St. George's**
- C-22 Alien
- C-23 Bulge-Battle for Antwerp
- C-24 Wizard & the Princes 25 Ulysses & the Golden Fleece
- **C-26 Mission Asteroid**

**Plus these Super Accessories** 

**.** Universal Blank Diskettes (for Apple or Commodore) compatible

\$6.99. Blank Diskettes: 100% certified, DS/DD, Box of 10: \$8.50.

with any 514" disk drive. Double-notched, DS/DD disks give single-sided users twice the storage at the same great price! Box of 5:

C-27 Passport to London

#### C-28 Passport to Paris

#### **Home Management**

- C-30 Vital Data Keeper C-31 Wordmaster Senior
- C-32 Master Word
- **C-33 Personal Spreadsheet**
- C-34 g'BASE, database manager
- 35 My 64-A Computer Tutor
- C-36 Commodore 64 Utilities C-37 Financial Analyzers

C-38 Home and Business Card File C-39 Home Expense Manager 40 Home Finance Organizer 1 C-41 Home Finance Organizer 2 **42 Home Income Manager** C-43 Home Money Manager 44 Home Property Manager C-46 Personal File Keeper -47 Personal Investment Manager 48 Family Tree **C-49 Electronic Scheduler** 50 Pro Financial Organizer -51 Recipe Box C-52 Tax Record Organizer **Education Series** C-53 Number Builder

#### -54 Number Chaser -55 Hide & Seek

**C-56 Picture This** -57 Let's Count -58 Time Trucker -59 Fancy Face C-60 Math Manor C-61 Typing Tutor C-62 Speed Reader

#### Electric Book Co. **Education Series**

- $C-63$  Why? C-64 When? C-65 The Three Bears C-66 Gingerbread Man **67 Baby Animals** -68 Hoppy the Curious Kangaroo C-69 Wild Animals C-70 Tom Thumb C-71 I Was a Second Grade Werewolf C-72 Tough Eddie
- Cave of the Mind, an Adventure  $A-2$  $A-3$ River Adventure, an Adventure Fore!, Golfing Simulator  $A-4$ **Lady Luck**  $A-5$ Space Adventure<br>Classic Games  $A-6$  $A-7$ **Android Invasion**  $A-8$ A-9 Championship Gambler A-10 Chess Champion **A-11 Memory Quest** A-13 Ulysses & the Golden Fleece A-15 Passport to London A-16 Passport to Paris **Home Management** A-17 The Addresser-Mailing List **A-18 Financial Planner** A-19 General Ledger A-20 Monthly Budgeter **A-21 Nutrition Monitor A-22 Securities Portfolio** A-23 Recipe Box A-24 Database Manager A-25 Disk Library<br>A-25 Disk Library<br>A-26 Electronic Calendar A-27 Electronic Phone Book A-28 Family Tree A-29 Personal Spreadsheet<br>A-30 JWriter, Word Processor A-31 Utility Master A-32 Vital Data Keeper A-33 Typing Tutor **A-34 Tax Record Organizer** A-35 Checkbook Balancer

For the Apple II<sup>+</sup>, IIc, IIe

**Education Series** A-37 Mr. Math A-38 Speed Reading **A-39 Beginning Counting A-40 Counting Skills** A-41 Addition 1 A-42 Addition II A-43 Addition III **A-44 Addition IV** A-45 Subtraction I A-46 Subtraction II A-47 Subtraction III A-48 Multiplication I **A-49 Multiplication II A-50 Multiplication III A-51 Division I** A-52 Division II A-53 Division III **A-54 Division IV** Electric Book Co. **Education Series** A-55 Why? A-56 When? **A-57 The Three Bears** A-58 Gingerbread Man A-59 Baby Animals A-60 Hoppy the Curious Kangaroo A-61 Wild Animals A-62Tom Thumb A-631 Was a Second Grade Werewolf A-64 Tough Eddie

 $\overline{2}$ 

F

 $\overline{2}$ 

S

 $\overline{c}$ 

f

## **ENHANCER 2000™ Disk Drive \$149.95**

plus \$8.00 postage/handling Commodore compatible floppy disk drive

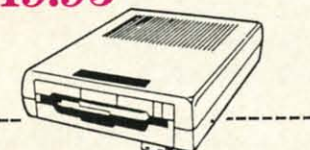

A-36.JBase

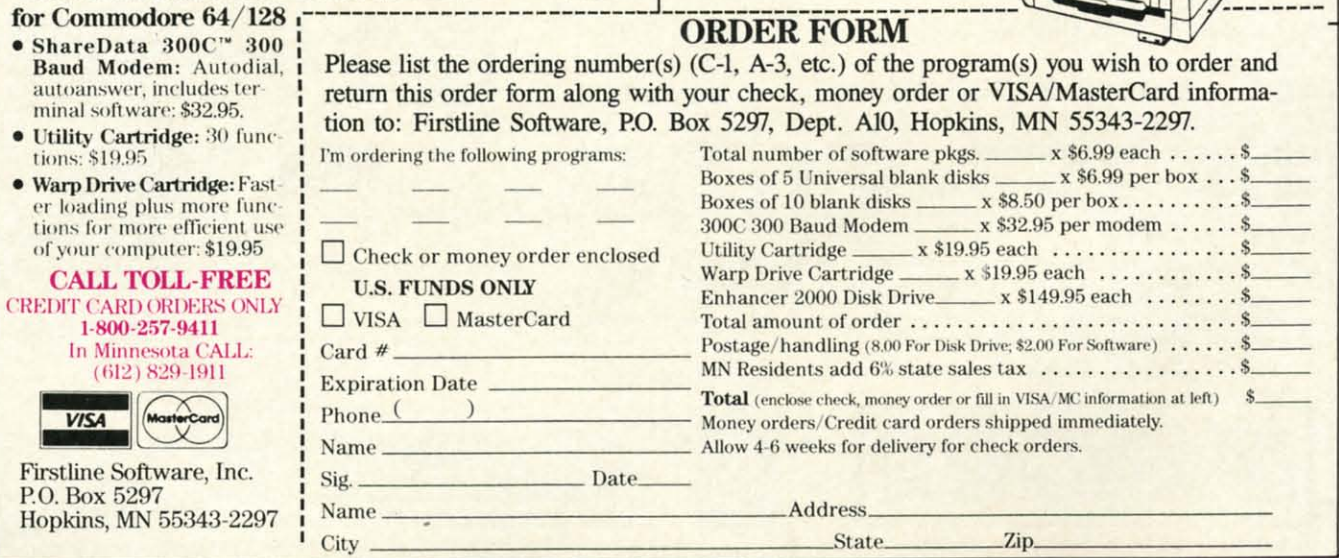

Reader Service No. 105

```
100 REM "STRINGIT" PUT M.C. ROUTINE IN A
CTIVE STRING WITHOUT DATA STATEMENT USE
CTIVE STRING WITHOUT DATA STATEMENT USE 
110
120 GOT0170:REM JUMP PAST SUBROUTINE
120 GOTOI70:REM JUMP PAST SUBROUTINE 
130:
140 FOR N=l TO LEN(D0$) STEP4:MC$=MC$+CH
140 FOR N=1 TO LEN(D0$) STEP4:MC$=MC$+CH 
R$(VAL(MID$(D0$,N,3))):NEXT
R$(VAL(MID$(D0$,N,3»):NEXT 
150 FR=FRE(0):RETURN
150 FR=FRE(0):RETURN 
16(J :
16() : 
17fJ 01$="165 (J2(J (J72 165 (J21 (J72 (J32 253
17() 01$="165 ()2() ()72 165 ()21 ()72 ()32 253 
 174 032 138 173 032 170 177 133 021"
180 D2$="132 020 032 019 166 165 095 133
 (J65 165 (J96 133 (J66 FJ4 133 (J21 1(J4"
()65 165 ()96 l33 066 104 133 ()21 F)4" 
19(J D3$="133 (J2(J (J56 165 (J65 233 (J(J1 133
19() D3$="l33 ()2() ()56 165 ()65 233 ()()l 133 
 065 165 066 233 000 133 066 096"
200 D0$=D1$:GOSUB140:D0$=D2$:GOSUB140:D0
$=D3$:GOSUB140:END
$=D3$:GOSUBI40:END 
210:220 REM A LINE LIKE THE FOLLOWING RESTOR
220 REM A LINE LIKE THE FOLLOWING RESTOR 
ES DATA POINTER TO SPECIFIED LINENUMBER
ES DATA POINTER TO SPECIFIED LINENUMBER 
23(J :
23() : 
240 MC$=MC$:FR=FRE(0):TP=PEEK(51)+256*PE
240 MC$=MC$ :FR=FRE(0):TP=PEEK(51)+256*PE 
EK(52):SYS TP,<LINENUMBER>
EK(52):SYS TP, <LINENUMBER)
```
#### **IT'S STILL RILATIVI IT'S STILL R.LATIV.**

As most people are aware by now, the Commodore As most people are aware by now, the Commodore 128 has a "bug" in its ROM which prevents the pixel cur-128 has a "bug" in its ROM which prevents the pixel cursor from being offset, in a negative direction, relative sor from being offset, in a negative direction, relative to its previous location. You are supposed to be able to to its previous location. You are supposed to be able to put a plus or minus sign in front of an X or Y coordin-put a plus or minus sign in front of an X or Y coordinate in the BOX, CrRCLE, DRAW, LOCATE, PAINT, ate in the BOX, CIRCLE, DRAW, LOCATE, PAJNT, SSHAPE, and GSHAPE commands to move the pixel SSHAPE, and GSHAPE commands to move the pixel cursor relative to its last location. But, if you use a mi-cursor relative to its last location. But, if you use a minus sign, an "ILLEGAL QUANTITY ERROR" is gen-nus sign, an "ILLEGAL QUANTITY ERROR" is generated. However, there is an undocumented form of rel-erated. However, there is an undocumented form of relative pixel cursor placement which will work with all ative pixel cursor placement which will work with all of the above commands. (It is described in the *System* of the above commands. (It is described in the *System Guide,* but only for option #3 of the MOVSPR com-*Guide,* but only for option #3 of the MOVSPR command.) Whenever a coordinate is called for in the com-mand.) Whenever a coordinate is called for in the commands named above, you may substitute a distance from mands named above, you may substitute a distance from the current pixel location along a specified angle by sep-the current pixel location along a specified angle by separating the numbers with a semicolon instead of a comma. arating the numbers with a semicolon instead of a comma. For example, For example,

GRAPHIC 1,1:DRAW *1,45,1(ftJ* TO 100;90 TO 1 GRAPHIC 1,I:DRAW *1,45,I(ft)* TO 100;90 TO 1 30;310 TO 104;180 TO 120;90 TO 50;235 TO 30;310 TO 104;180 TO 120;90 TO 50;235 TO 144;270 TO 50;305 TO 106;90 144;270 TO 50;305 TO 106;90

will draw a very crude rendition of a sailboat. Experi-will draw a very crude rendition of a sailboat. Experiment; I think you will find it to be a useful addition to ment; I think you will find it to be a useful addition to your programming arsenal. - Rick Rothstein Trenton, NJ Trenton, NJ

# **EXPRESS YOURSELF WITH RESTORE**

According to the Commodore 128 *System Guide,* the According to the Commodore 128 *System Guide,* the RESTORE command can have a line number after it to RES1DRE command can have a line number after it to determine which DATA statement is read next. What the determine which DATA statement is read next. What the *Guide* doesn't say is this line number need not be a simple Guide doesn't say is this line number need not be a simple

numerical constant, but rather can be any valid mathe-numerical constant, but rather can be any valid mathematical expression! For example, consider matical expression! For example, consider

**RESTORE 100 + 10 \* EX** 

where EX is an expression composed of any correctly where EX is an expression composed of any correctly posed combination of string and numeric functions that posed combination of string and numeric functions that equates to integer values. If EX=0, then the DATA equates to integer values. If EX =0, then the DATA statement at line 1000 would be RESTOREd; if EX=1, then line 1010 would be RESTOREd; and so on. As it then line 1010 would be RES1DREd; and so on. As it turns out, the RENUMBER command will work cor-turns out, the RENUMBER command will work correctly with these mathematical expressions provided the first value in the expression is a constant which reprefirst value in the expression is a constant which represents a valid line number. In the above example, RE-NUMBER would change the constant 1000 to the same NUMBER would change the constant 1000 to the same number that line 1000 becomes. However, RENUMBER number that line 1000 becomes. However, RENUMBER will not look beyond the first constant it finds; so changing the line number increments will probably invalidate ing the line number increments will probably invalidate the RESTORE expression. - Rick Rothstein Trenton, NJ Trenton, NJ

#### **PRINT DOLLARS AND CENTS**

Commodore 64 programmers do not have the handy Commodore 64 programmers do not have the handy PRINT USING command, one of the commonest tasks PRINT USING command, one of the commonest tasks of which is to convert a numeric variable into a string of which is to convert a numeric variable into a string for printing in dollars and cents format-a job that can be done quite nicely by this two-line subroutine: be done quite nicely by this two-line subroutine:

#### THE ULTIMATE CONTROL INTERFACE THE ULTIMATE CONTROL INTERFACE Compatible with C64, Compatible with C64, C128 in 64 & 128 modes, C128 in 64 & 128 modes, and C128 in CPIM mode and C128 in CPIM mode Universally applicable dual 6522 Versatile Interface Adapter (VIA) Universally appllcabledual6522 Versatile Interlace Adapter (VIA) board. Intelligently control almost any device. Perform automated testing. Acquire data for laboratory and instrumentation<br>applications. Provides four 8-bit fully bidirectional I/O ports & eight<br>handshake lines. Four 16-bit timer/counters. Full IRQ interrupt capability. Expandable. Includes extensive documentation and<br>programs on disk. \$169 postpaid USA. Each additional board \$149. SYMBOL MASTER MULTI-PASS SYMBOL MASTER MULTI·PASS SYMBOLIC DISASSEMBLER SYMBOLIC DISASSEMBLER The original and best is now even better with Version 2.0! Disassembles any 6502/6510/undoc/65C02/8502 machine code program into beautiful source. Includes both C64 & C128 native mode versions. Learn to program like the experts! Adapt existing<br>programs to your needs! Outputs source code files to disk fully<br>compatible with your MAE, PAL, CBM, Develop-64, LADS, Merlin or<br>Panther assembler, ready for machine code and extremely fast. 63-page manual. Advanced and machine code and ex tremely lasl. 63-page manual. Advanced and SOPhisticated features far too numerous to detail here. \$49,95 sophisticaled features lar too numerous to detail here. \$49.95 postpaid USA. postpaid USA. PROFESSIONAL UTILITIES & RESOURCES PROFESSIONAL UTILITIES & RESOURCES • C64 Source Code, Most complete available reconstructed, • C64 Source Code. Most complete available reconstructed, extensively commented and cross-referenced assembly language<br>source code for Basic and Kernal ROMs, all 16K. In book form, 242 pages. \$29-95 postpaid USA, pages. S29.95 postpaid USA • PTD-6510 Symbolic Debugger for C64. An extremely powerful tool with capabilities far beyond a machine-language monitor. 100-page manual. \$49.95 postpaid USA. • MAEG4 version 5.0, Fully professional 6502J65C02 macro • MAE64 version 5.0. Fully professional 6502J65C02 macro testing. Acquire data for laboratory and instrumentation<br>applications. Provides four 8-bit fully bidirectional I/O ports & eight<br>handshake lines. Four 16-bit timer/counters. Full IRQ interrupt mode versions. Learn to program like the experts! Adapt existing<br>programs to your needs! Outputs source code files to disk fully<br>compatible with your MAE, PAL, CBM, Develop-64, LADS, Merlin or<br>Panther assembler, ready for

editor/assembler. 80-page manual. \$29.95 postpaid USA.

SCHNEDLER SYSTEMS SCHNEDLERSYSTEMS

1501 N. Ivanhoe, Dept. A10, Arlington, VA 22205 IntormationfTelephone Orders (703) 237-4796. VISA/MasterCard IntormationfTelephone Orders (703) 237·4796. VISA/MasterCard

AHOYI 39 AHOY/ 39

*1(fJ0* R\$=STR\$(INT(Q\*1000+(SGN(Q)\*5»):L=L l(ft)0 R\$=STR\$(INT(Q\*1000+(SGN(Q)\*5»):L=L EN(R\$) EN(R\$)

1010 R\$="\$"+LEFT\$(R\$,L-3)+"."+MID\$(R\$,L-2,2):RETURN 2,2):RETURN

Put the number in variable Q do GOSUB 1000, and Put the number in variable Q, do GOSUB 1000, and the formatted number is returned in string variable R\$, the formatted number is returned in string variable R\$, ready for printing. The subroutine can handle any positive or negative number that contains (or that rounds to tive or negative number that contains (or that rounds to a dollars and cents figure which contains) no more than eight digits plus the decimal point.  $-CC$ . Stalder Waynesville, NC

#### **COMSTOP COMSTOP**

This IRQ routine stops the operating system for an in-This IRQ routine stops the operating system for an indefinite amount of time dependent on the pressing and definite amount of time dependent on the pressing and holding the Commodore key. This is useful if you don't holding the Commodore key. This is useful if you don't have a printer (or do) and want to look at a program or have a printer (or do) and want to look at a program or directory listing. Just load *Comstop* and type SYS 828 directory listing. Just load *Comstop* and type SYS 828 and you are ready to continue. This routine cannot be and you are ready to continue. This routine cannot be relocated in the present form. - Stephen J. O'Connor Lake 1n The Hills, IL Lake 1n The Hills, IL

- ·9(J REMSAVE"@(J:COMSTOP", 8: VERIFY"@(J:COMST ' 9() REMSAVE"@I):COMSTOP", 8: VERIFY"@():COMST OP",8 OP",8
- ·95 REM PROGRAM BY STEPHEN J. O'CONNOR ·95 REM PROGRAM BY STEPHEN J . O'CONNOR
- '100 FORI=828T0861:READA:CK=CK+A:POKEI,A: ·100 FORI=828T0861:READA:CK=CK+A :POKEI,A : NEXT NEXT
- 'IfJ5 IFCK<>4152THENPRINT" [CLEAR)[ 8" [RIGHT · 1f)5 IFCK<>4152THENPRINT" [CLEAR j[ 8" [RIGHT

## PLAY FOR PEANUTS PLAY FOR PEANUTS Don't spend all your money Don't spend all your money buying software you don't like buying software you don't like or can't use. Spend less money or can't use. Spend less money and use more software by and use more software by renting it! When you find renting it! When you find something you like, you buy it something you like, you buy it used for 25% off retail, less used for 25% off retail, less the rent you have paid. the rent you have paid . Play it smart. Play it smart. Call us for a list of Call us for a list of available programs. available programs. Call toll-free outside Texas: 1-800-433-2938 \_ InsIde Texas call: 817 -292·7396 \_ In side Texas call : 8 1 7- 292·7396 Inside Texas call: 817–292-7396<br>
WEDGWOOD RENTAL<br>
5316 Woodway Drive<br>
Fort Worth, Texas 76133 Fort Worth, Texas 76133 Fort Worth. Texas 76133

**Reader** Service No. 119

]" )[ RVSON ]ERROR IN DATA STATEMENTS": STOP ]" j[ RVSON ] ERROR IN DATA STATEMENTS": STOP

- '110 SYS828: PRINT" [CLEAR] [12" [RIGHT]"] [RV SON]-COMSTOP ENABLED-" SON]-COMSTOP ENABLED-"
- ·115 PRINT"[DOWN)[1()"[RIGHT]"]SYS 828 TO ·115 PRINT"[DOWNj[I()"[RIGHT]"]SYS 828 TO RE-ENABLE.":NEW RE-ENABLE." :NEW
- '120 DATA120,169,073,141,020,003 '120 DATA120,169,073,141,020,003
- '125 DATA169,(fJ3,141,021,(fJ3,088 ·125 DATAI69,003,141,021,(ft)3,088
- '130 DATA096,165,211,208,014,032 '130 DATA096,165,211,208,014,032
- '135 DATA159,255,240,251,173,141 '135 DATA159,255,240,251,173,141
- ·140 DATA(fJ2,201,002,208,(fJ2,240 ·140 DATA(ft)2,201,002,208,002,240
- '145 DATA242,076,049,234 '145 DATA242,076,049,234

# **WEDGE-O-MATIC**

Ever want to bring up the directory without destroying Ever want to bring up the directory without destroying what's already in 01' Reliable's memory? Don't have a what's already in 01' Reliable's memory? Don't have a program that'll do this little goodie for you? Give Wedge*o-Matic* a try. It's easy to use and works with both the o-Matic a try. It's easy to use and works with both the 64 and VIC 20. 64 and VIC 20.

First load and run *Wedge-o-Matic*. Now you can load, save, and run all the programs you want (providing they don't POKE data into the cassette buffer). Whenever you want to view the directory, type SYS 828 and press RE-want to view the directory, type SYS 828 and press RE-TURN. Bingo, the directory appears without launching TURN. Bingo, the directory appears without launching your current program into oblivion. If you want to exit Wedge-o-Matic before it has finished listing the directory, press the S10P key. tory, press the STOP key.

As listed, Wedge-o-Matic works on the 64. If you're using a VIC 20, remove the REM in line 48 (just the using a VIC 20, remove the REM in line 48 (just the REM statement, not the whole line). Now *Wedge-o-Matic* will automatically make the necessary POKE to become VIC 20 compatible. VIC 20 compatible.

- Buck Childress -Buck Childress Salem, OR 97309

- 10 PRINTCHR\$(147) "LOADING": PRINT
- '20 FORJ=828T0923:READA:POKEJ,A:X=X+A:NEX ' 20 FORJ=828T0923:READA :POKEJ,A:X=X+A :NEX TJ TJ
- .30 IFX<>14168THENPRINT"ERROR IN DATA[3". "]":END "]":END
- ·40 REM POKE900,221
- •40 REM POKE900,221<br>•50 PRINT"DATA OK":PRINT:PRINT"SYS 828 TO USE[3"."]":END USE[3"."]": END
- ·60 DATA169,147,32,210,255,169,36,133,251 · 60 DATAI69,147,32,210,255,169,36,133,251 ,169,5,162 ,169,5,162
- ·70 DATA8,160,0,32,186,255,169,1,162,251, ·70 DATA8,160,0,32,186,255,169,I,162,251,  $160, 0$
- ·80 DATA32,189,255,32,192,255,162,5,32,19 ·80 DATA32,189,255,32,192,255,162,5,32,19 8,255,32 8,255,32
- ·90 DATA228,255,32,228,255,32,228,255,32, ·90 DATA228,255,32,228,255, 32 ,228,255 ,32, 228,255,32 228,255 ,32
- '100 DATA228,255,72,32,228,255,168,104,17 ·100 DATA228,255,72,32,228,255,168,104,17 (J,165,144,2MJ (),165,144,24()
- ·110 DATA8,32,204,255,169,5,76,195,255,15 ·110 DATA8,32,204,255,169,5,76,195,255,15 2,32,2(J5 2,32 ,2()5
- ·120 DATA189,169,32,32,210,255,32,225,255 , 2MJ, <sup>234</sup> ,32 ·120 DATA189,169,32,32,210,255,32,225,255 ,24(),234,32
- ·130 DATA228,255,208,243,169,13,32,210,25 ·130 DATA228,255,208,243,169,13,32,210,25 5,76,IfJ1,3 5,76,1()1 ,3

# **CHRISTMAS '86 CHRISTMAS '86 ENTERTAINMENT ENTERTAINMENT SOnwARE PREYIEW SOFTWARE PREYIEW**

**These are the games we'll be giving and getting this be giving and getting this holiday season. holiday season.** 

## **ENTERTAINMENT**

**SOFTWARE SECTION** 

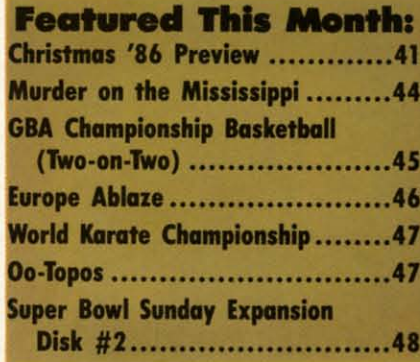

**By Arnie KatI, Bill Kunkel, and By Arnie Katz, Bill Kunkel, and Joyce Worley Joyce Worley** 

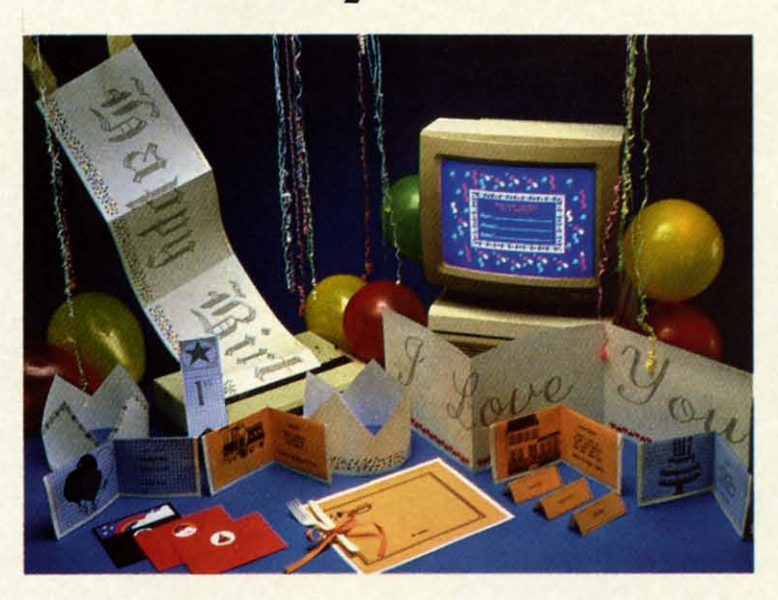

he supply of new<br>game and recrea-<br>tional software<br>slowed to a trickle<br>during the first half of 1986. game and recreagame and recrea-<br>tional software slowed to a trickle slowed to a trickle Things are looking a lot brighter for this fall and winter, however. Publishers have ter, however. Publishers have stepped up their new program introductions in response to strong Commodore 64 and 128 sales. stepped up their new gram introductions in sponse to strong Com<br>sponse to strong Com<br>dore 64 and 128 sales.

There never seem to be There never seem to be enough entertainment pro-

enough entertainment pro-<br>grams for the Commodore. That makes the new crop, expected to reach stores the new crop, expected to reach stores in time for Christmas and Chanukah in time for Christmas and Chanukah giving, especially welcome. giving, especially welcome.

Some of the recommendations Some of the recommendations listed below have been mentioned in listed below have been mentioned in recent installments of *Scunlebul1;* recent installments of *Scuttlebutt;*  most are announced here for the first most are announced here for the first time. All should contribute to a fes-<br>tive holiday season. tive holiday season.

25 25

15 15

17 17

2,

19

I,

51

TO

"

EX

're he tic

me

**SSS** 09

d,  $e$ y llU DU Eog ng xit  $x-$ 

og a 'e-<br>he

IIg a

l

l

lP IV lP IV

255

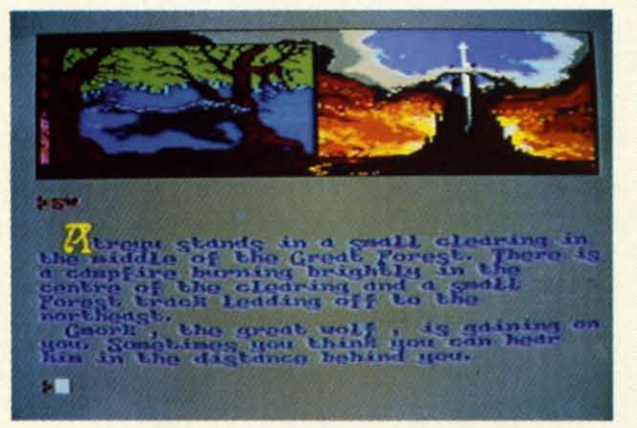

PartyWare (top left) generates person*aJiud banners, hats, cards, etc. alized banners, halS, cards, etc. READER SERVICE NO. 268 READER SERVICE NO. 268*  Gunship *(top* right) *simu/ales the peril-paved flight of an Apache copter* Gunship *(top right) simulates the il-paved flight of an Apache copter READER SERVICE NO. 269 READER SERVICE NO. 269* 

The NeverEnding Story (bottom) teams The NeverEnding Story (bottom) teams  $k$ *id-venturers* with Falkor the dragon. *READER SERVICE NO. 270 READER SERVICE NO. 270* 

#### **Time for Adventure Time for Adventure**

Fantasy role-playing Fantasy role-playing games allow the computerist games allow the computerist to create characters and to create characters and guide them through a series guide them through a series of experiences. Although there's generally a plot which there's generally a plot which serves as a framework, serves as a framework, there's usually a lot of room there's usually a lot of room to wander, explore, and get to wander, explore, and get into mischief. Among new into mischief. Among new fantasy role-play disks are fantasy role-play disks are two sequels to game-systems two sequels to game-systems which made their debuts ear-<br>lier this year. lier this year.

Now *Alternate Reality* fans can find out what lurks beneath the city in *Alternate Realiry:* The *Dungeon* (lntel-*lemale Reality:* The *Dungeon* licreations/Datasoft). The gamer can take high-level characters into a four-take high-level characters into a fourlevel labyrinth to fight monsters and level labyrinth to fight monsters and gain fabulous treasures. gain fabulous treasures.

*Bard's Tale II:* The *Arch-Mage's Bard's Tale II:* The *Arch-Mage's Tale* (Electronic Arts) has seven ci-Tale (Electronic Arts) has seven cities and a new character class, the

**AHOYt 41 AHOY! 41** 

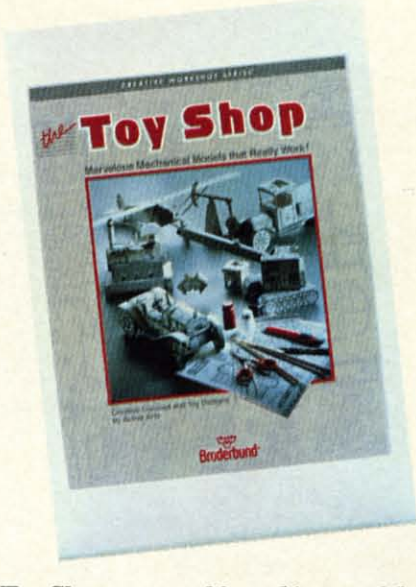

#### Toy Shop *creates 20 working models. READER SERVICE NO. 271 READER SERVICE NO. 271*

Arch-Mage with a book of 30 incan-Arch-Mage with a book of 30 incantations. Characters generated with the tations. Characters generated with the original program can continue their exploits here. exploits here.

*Fairlight* (Mindscape, \$29.95) is a *Fairlight* (Mindscape, \$29.95) is a three-dimensional role-playing fan-three-dimensional role-playing fan*tasy* game with breathtaking visuals. tasy game with breathtaking visuals. The beautiful kingdom has lost its The beautiful kingdom has lost its magic. It can only be restored if a magic. It can only be restored if a hero retrieves the Book of Light. hero retrieves the Book of Light.

The literary quality of the prose is The literary quality of the prose is a major strong point of several text a major strong point of several text adventures coming soon. If an adven-adventures coming soon. If an adventure game has nothing but text on the ture game has nothing but text on the screen, let it always be as luminous screen, let it always be as luminous as in *Thomas M. Disch's Amnesia* as in *Thomas M. Disch's Amnesia*  (Electronic Arts, \$39.95). Science (Electronic Arts, \$39.95). Science fiction author Disch worked closely fiction author Disch worked closely with the Cognetics design team to with the Cognetics design team to produce a sprawling game with 4,000 produce a sprawling game with 4,000 different locations, including the en-different locations, including the entire New York City subway system. tire New York City subway system. The plot is a search for the hero's own identity. identity.

*Panal* (Activision) is finally near-*Portal* (Activision) is finally nearing completion, according to the pub-ing completion, according to the publisher. It is described as an icon-driv-lisher. It is described as an icon-driven computer science fiction novel. en computer science fiction novel. Rob Swigart is the author. Rob Swigart is the author.

The latest in the series of all-text The latest in the series of all-text computer novels which began with computer novels which began with *Mint/wheel* is *Breakers* (Broderbund-*Mindwheel* is *Breakers* (Broderbund-Synapse, \$39.95). It's a complex sci-Synapse, \$39.95). It's a complex science fiction story, and it is said to ence fiction story, and it is said to have a higher excitement level than have a higher excitement level than a couple of the earlier titles. a couple of the earlier titles.

Infocom's legion of devoted fans Infocom's legion of devoted fans

should be particularly pleased by the should be particularly pleased by the .or.upany's next trio of releases. The format remains the same, but the sub-format remains the same, but the subject matter is more varied. Trinity, written by Brian Moriarty, is a time travel story. The adventurer must retravel story. The adventurer must reshape history so an atom bomb does not.destroy London. not.destroy London.

*Leather Goddesses of Phobos* is a spicy satire of 1930s pulp science ficspicy satire of 1930s pulp science fiction by Steve Meretzky. The Leather Goddesses want to tum earth into a Goddesses want to turn earth into a sexual playground, but you've got to stop them anyway. It's a sequel, of stop them anyway. It's a sequel, of sorts, to *Starcross.* sorts, to *Starcross.* 

Infocom hopes *Moonmist* will Infocom hopes *Moonmist* will prove especially interesting to female prove especially interesting to female players, because it has an ambience players, because it has an ambience similar to the Nancy Drew books. The object is to find the castle ghost The object is to find the castle while searching for treasures. This in-

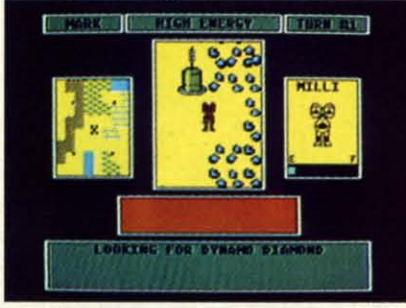

Scavenger Hunt *includes cards, board.* Scavenger Hunt *includes canis,* board. **READER SERVICE NO. 272** 

troductory level game has four variations, each with different treasures, tions, each with different treasures, hiding places, and dangers. hiding places, and dangers.

The *Pawn* (Firebird) features the *The Pawn* (Firebird) features the most flexible and responsive parser most flexible and responsive parser ever included in a home computer ad-ever included in a home computer adventure game. The illustrations for venture game. The illustrations for this fantasy adventure are equally out-this fantasy adventure are equally outstanding. The same design outfit, standing. The same design outfit, Magnetic Scrolls, will shortly intro-Magnetic Scrolls, will shortly introduce an even more ambitious sequel duce an even more ambitious sequel called *Guild of Thieves,* which will called *Guild of Thieves,* which will appear for the Commodore sometime in 1987. in 1987.

*Hacker 11:* The *Doomsday Papers Hacker II: The Doomsday Papers*  (Activision) is Steve Cartwright's se-(Activision) is Steve Cartwright's sequel to last year's hit adventure strat-quel to last year's hit adventure strategy game. This time, the government egy game. This time, the government needs your help to avert disaster. The needs your help to avert disaster. The player uses the robots to break into player uses the robots to break into a computer complex and get the evi-a computer complex and get the evidence to stop a sinister scheme. dence to stop a sinister scheme.

*Murder Parry* (Electronic Arts) *Murder Party* (Electronic Arts) brings 1986's hottest parlor game

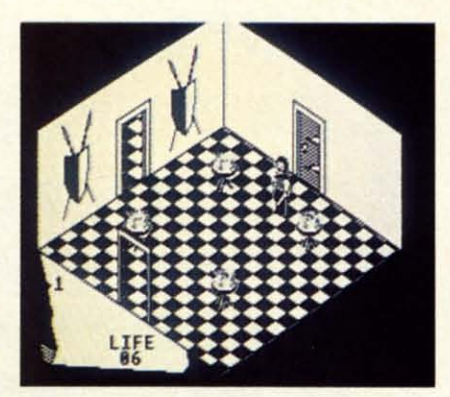

#### Fairlight: *3-D role-playing fantasy.* Fairlight: *3-D role-playing fantasy. READER SERVICE NO.* 27J *READER SERVICE NO. 273*

craze to the home computer screen. craze to the home computer screen. It furnishes everything needed to host It furnishes everything needed to host a murder party for up to seven pe0- a murder party for up to seven people. The package includes invitations, ple. The package includes invitations, clues, and complete instructions. A clues, and complete instructions. A big advantage over sirnilar, non-elec-big advantage over similar, non-electronic products: *Murder Parry* has tronic products: *Murder Party* has variable culprits and clues for each variable culprits and clues for each play-session. play-session.

In *Gunslinger* (Intellicreations/ Datasoft), a friend will hang in two Datasoft), a friend will hang in two days if you can't spring him from a days if you can't spring him from a Mexican jail. Meanwhile, the six Mexican jail. Meanwhile, the six Dalton brothers are out to get you in Dalton brothers are out to get you in this wild west romp. this wild west romp.

The *NeverEnding Story* (lntellicrea-*The NeverEnding Story* (Intellicreations/Datasoft) is a kid-venture based on the movie and book of the same on the movie and book of the same name. The goal is to save the land name. The goal is to save the land from the all-consuming Nothing and restore the empress with the aid of Falkor, the Luck Dragon. Falkor, the Luck Dragon.

#### **Super Sports Simulations Super Sports Simulations**

Sports simulations are now second Sports simulations are now second only to adventures in popularity among computer gamers. Both strate-among computer gamers. Both strategy and action are well-represented gy and action are well-represented among titles which will reach store among titles which will reach store shelves by the holidays. shelves by the holidays.

*True Slat Baseball* (SubLOGIC) is *True Stat Baseball* (Sub LOGIC) is a statistical replay baseball game for a statistical replay baseball game for one or two armchair managers. Among its unique features is a sys-<br>tem of park effects. Balls which tem of park effects. Balls which would be long outs in Dodger Stadi-would be long outs in Dodger Stadium sail over the wall for home runs um sail over the wall for home runs when you play in Yankee Stadium. when you play in Yankee Stadium. Clever graphics even show the mon-Clever graphics even show the monuments located (until recently) out in uments located (until recently) out in centerfield in the House That Ruth centerfield in the House That Ruth Built. Built.

## **ENTERTAINMENT**

*Championship Baseball* 1986 (Ac-*Championship Baseball* 1986 (Activision/Gamestar) is a revamped vertivision/Gamestar) is a revamped version of *Starleague Baseball*. The strong points of the original remain strong points of the original remain intact, but now there's a closeup view intact, but now there's a closeup view of the batter and pitcher on the rightof the batter and pitcher on the hand side of the playscreen.

Fans of action-sports simulations Fans of action-sports simulations should put *Ubrld Games* (Epyx) on should put *UVr/d Games* (Epyx) on their holiday "want" lists. In the great their holiday "want" lists. In the great tradition of *Summer Games I* and *II* tradition of *Summer Games* 1 *and 11*  and *Winter Games,* up to eight comand *Winter Games*, up to eight computerists travel the globe and compete in eight exciting events. in eight exciting events.

*MicroRing WWF l\*estLing* (Micro *MicroRing WWF Wrestling* (Micro League Sports Association) is the League Sports Association) is the working title of a statistically based working title of a statistically based wrestling simulation starring Hulk wrestling simulation starring Hulk Hogan and a cast of colorful rulebreakers. One or two participants use Hogan and a cast of colorful breakers. One or two participants use the joystick to select holds from the joystick to select holds from menus, which the program then demenus, which the program then de-<br>picts onscreen in full-color, digitized animated sequences. animated sequences.

• ,. I •

r' •

s b

J )

 $\begin{bmatrix} 1 \\ 1 \end{bmatrix}$ 

*Championship Wrestling* (Epyx) is *Championship Wrestling* (Epyx) is a joystick-activated mat game for one or two computerists. The grapplers, or two computerists. The grapplers, shown in modified overhead perspec-shown in modified overhead perspective, can apply approximately 20 tive, can apply approximately 20 holds from a clothesline to an atom-<br>ic drop. ic drop.

Don't laugh at the idea of a com-Don't laugh at the idea of a computer bowling title until you've rolled puter bowling title until you've rolled a few games of *10th Frome* (Access a few games of *10th Frame* (Access Software, \$39.95). Up to eight keglers can enjoy this beautifully pre-Software, \$39.95). Up to eight keg-<br>lers can enjoy this beautifully pre-<br>sented simulation. The gamer positions the onscreen bowler and deter-tions the onscreen bowler and determines the power of the swing. mines the power of the swing.

*Yie Ar* Kung *Fu* (lntellicreationsl *Yie Ar Kung Fu* (Intellicreationsl Datasoft) is another entry in the mar-Datasoft) is another entry in the martial arts sweepstakes. The onscreen tial arts sweepstakes. The onscreen fighter advances rank by rank from fighter advances rank by rank from white belt to a final confrontation with a kung fu champion. with a kung fu champion.

The first-person perspective in *Su-*The first-person perspective in *Super CycLe* (Epyx) makes the player *per Cycle* (Epyx) makes the player feel the full effect of the 180 mph feel the full effect of the 180 mph scale speed as the bike banks into scale speed as the bike banks into turns and sweeps past well-drawn roadside objects. The program conroadside objects. The program con-<br>tains progressively harder courses to test the driver's skill. test the driver's skill.

#### **Game. for thinkers Games for Thinkers**

The *Movie Monster Game* (Epyx) The *Movie Monster Game* (Epyx) brings *Crush, CrumbLe* & *Chomp* up brings *Crush, CrumbLe* & *Chomp* up to date. The gamer can become God-to date. The gamer can become God-

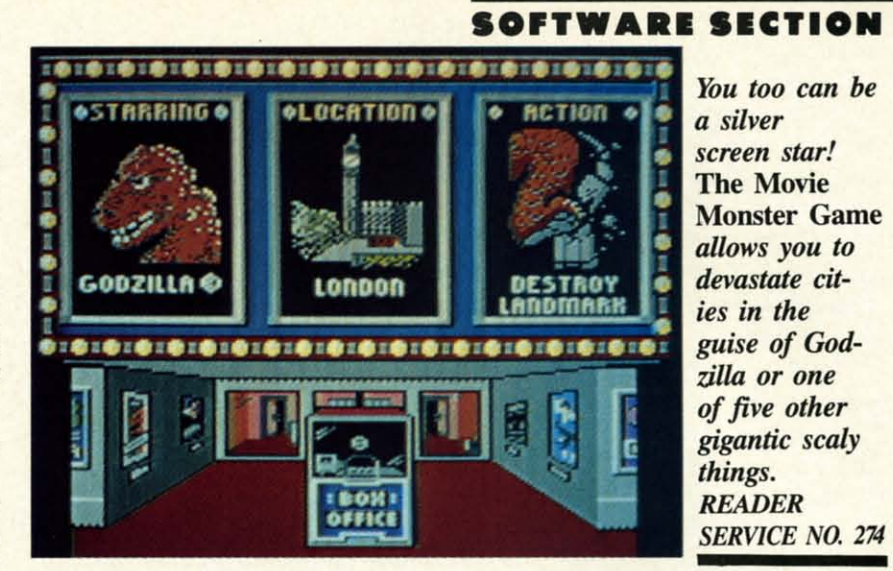

zilla, or one of five other monsters, zilla, or one of five other monsters, and devastate one or more of the and devastate one or more of the world's major cities. The three-quarworld's major cities. The three-quarter perspective graphics give the game a cinematic feel. game a cinematic feel.

**Crosscheck** (Intellicreations/Datasoft) is a crossword/Scrabble-type territorial battle. An onscreen die roll ritorial battle. An onscreen die roll tells a player how long a word to build. tells a player how long a word to build. The first contestant to construct a chain of words from the center of the board to the home base is the winner. board to the home base is the winner.

*Scavenger Hunt* (Electronic Arts) *Scavenger Hunt* (Electronic Arts) utilizes a gameboard and a deck of utilizes a gameboard and a deck of cards as well as the computer. This

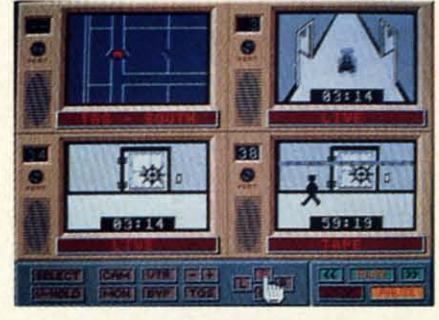

#### Hacker II: *sequel to Last years hit.* Hacker II: *sequeL to last year's hit. READER SERVICE NO. 27S READER SERVICE NO. 275*

family-oriented program by Ozark family-oriented program by Ozark Softscape should be good at a party Softscape should be good at a party or family gathering. or family gathering.

22/B *Baker Street* (IntellicreationsJ *221B Baker Street* (inteUicreationsl Datasoft) challenges the detection Datasoft) challenges the detection abilities of one to four sleuths with abilities of one to four sleuths with 30 cases set in Victorian London. 30 cases set in Victorian London. This is the computer version of the This is the computer version of the already hugely popular boardgame. already hugely popular boardgame. An extra disk with 30 new cases is An extra disk with 30 new cases is already in preparation. already in preparation.

The popularity of games with a The popularity of games with a heavy strategic component has meant heavy strategic component has meant a corresponding drop in real-time aca corresponding drop in real-time ac-<br>tion contests. Pure shoot-em-ups are going to be even more rare over the going to be even more rare over the next six months, but the roster of next six months, but the roster of forthcoming titles includes several disks which should please the joystick disks which should please the joystick jockeys. jockeys.

The airbrushlike graphics in *Star-*The airbrushlike graphics in *glider* (Firebird) gives this combat *glider* (Firebird) gives this combat distinctive appearance. The player pidistinctive appearance. The player pi-<br>lots the only surviving attack vehicle left on the planet after an invasion left on the planet after an invasion from outer space. Air-to-air and air-from outer space. Air-to-air and airto-ground combat matches the comto-ground combat matches the com-<br>puterist's craft against the Ergonians' enormous flagship, the Starglider. enormous flagship, the Starglider.

*Tracker* (Firebird) is an actionstrategy contest which puts the play-*Tracker* (Firebird) is an action-<br>strategy contest which puts the play-<br>er in charge of the Tactical Remote Assault Corps. TRAC must penetrate Assault Corps. TRAC must penetrate the automatic defenses which ring a the automatic defenses which ring a malfunctioning computer complex. malfunctioning computer complex. The gamer can only actively control The gamer can only actively control one of the eight attack robots at a time, so it takes some quick switchtime, so it takes some quick switch-<br>es to prevent the defending Cycloid fighters from overwhelming a dor-<br>mant one. mant one.

*Mercenary: Escape from Targ (In*tellicreations/Datasoft) is a cross between a flight simulator and an adventure. The protagonist has crash landed on a planet and can explore landed on a planet and can explore in the air, on the surface, and underground. Excitement awaits the on-<br>screen hero everywhere. screen hero everywhere. tellicreations/Datasoft) is a cross be-<br>tween a flight simulator and an ad-<br>venture. The protagonist has crash

#### **Wars on the (·64 Wars on the** (-64

Some of the most intriguing game programs scheduled for release be-programs scheduled for release before New Year's march to a martial fore New Year's march to a martial

**AHOYI 43 AHOYI 43** 

cadence. cadence.

The player flies an Apache attack The player flies an Apache attack helicopter loaded with hellfire laser helicopter loaded with hellfire laser missiles, cannon, and rocket pods in missiles, cannon, and rocket pods in *Gunship* (MicroProse, \$34.95). Pi-*Gunship* (MicroProse, \$34.95). Pi-<br>lots seek out the enemy with laser range-finders. Day and night missions range-finders. Day and night missions let the whirlybird face everything let the whirlybird face everything from guerillas to Soviet surface-to-from guerillas to Soviet air missiles. air missiles.

The flip side of the situation de-The flip side of the situation depicted in *Silent Service* is the basis for *Deslroyer Escon* (MicroProse). for *Deslroyer £Searl* (MicroProse). The mission is to protect unarmed The mission is to protect unarmed flotillas of up to 39 ships as they ply flotillas of up to 39 ships as they ply the water routes between Britain and the water routes between Britain and North America. North America.

**Battle of Britain/Battle for Midway** (Firebird, \$19.95) looks like an excellent value for armchair military strategists. One of the disk's two programs lent value for armchair military strategists. One of the disk's two programs realistically simulates the titanic struggle between the RAP and the struggle between the RAF and the Luftwaffe, while the other makes the Luftwaffe, while the other makes the gamer the commander of the U.S. Pacific Fleet after Pearl Harbor. cific Fleet after Pearl Harbor.

#### Non·Game Entertainment **Non·Game Entertainment**

Don't wait until Christmas Day to Don't wait until Christmas Day to give someone *Jingle Disk* (Hi Tech give someone *Jingle Disk* (Hi Tech Expressions, \$9.95). This cheery lit-Expressions, \$9.95). This cheery lit-<br>tle item plays holiday songs and helps the computerist make personalized the computerist make personalized greeting cards. greeting cards.

PartyWare (Hi Tech Expressions, \$14.95) is a two-disk product which \$14.95) is a two-disk product which composes banners, party hats, ribbons, place mats, place cards, invitations, notes, and greeting cards. It also has a party-planning checklist, also has a party-planning checklist, game ideas, and a database which game ideas, and a database which holds 60 names, addresses, birthholds 60 names, addresses, birth-<br>dates, and so forth. The program can generate an animated message disk generate an animated message disk which the recipient can play on any which the recipient can play on any Commodore 64. Hi Tech Expressions Commodore 64. Hi Tech Expressions also offers *JoLLy'MIre,* special, festive also offers *JoiLyl#1re,* special, festive printer paper. printer paper. composes banners, party hats, rib-<br>bons, place mats, place cards, invi-<br>tations, notes, and greeting cards. It

*lIbll Disney Card* & *Pany Shop Wall Disney Card* & *Parry Shop*  (Bantam Electronic Publishing, (Bantam Electronic Publishing, \$34.95) makes it easy to design sta-\$34.95) makes it easy to design sta-<br>tionery and greeting cards. More than 100 special graphics and 45 decora-100 special graphics and 45 decorations add a special Disney touch. The tions add a special Disney touch. The art tool box allows the craftsperson to resize, transpose, and otherwise to resize, transpose, and otherwise manipulate the images. manipulate the images.

*Cenificale Maker* (Springboard, *Cerrificare Maker* (Springboard,

\$49.95) has a bank of 200 certificates which the user can customize and which the user can customize and print. Border, message, and signature print. Border, message, and signature line are all modifiable. line are all modifiable.

*'MIll Disney Comic Slrip Maker 1#111 Disney Comic Slrip Maker*  (Bantam Electronic Publishing, (Bantam Electronic Publishing, \$34.95) allows young computerists to \$34.95) allows young computerists to create three-panel strips which can be create three-panel strips which can be printed out in either color or black printed out in either color or black and white. The user selects characters, objects, backgrounds, and balloons from the disk's databanks, then puts dialogue in the word balloons. puts dialogue in the word balloons. and white. The user selects charac-<br>ters, objects, backgrounds, and bal-<br>loons from the disk's databanks, then

*Video Shop* (lntellicreationslData-*Video Shop* soft), an easy-to-use tool for videosoft), an easy-to-use tool for video-<br>philes, provides a method for the speedy production of customized ti-speedy production of customized titles and introductions for homemade tles and introductions for homemade videotapes. videotapes.

*Toy Shop* (Broderbund, \$59.95) is *Toy Shop* (Broderbund, \$59.95) is a whole box of goodies on a mylar a whole box of goodies on a mylar

#### MURDER ON THE MISSISSIPPI **MURDER ON THE MISSISSIPPI**  Adivision **Activision**  Commodore 64 **Commodore 64**  Disk; \$34.95 **Disk; \$34.95**

Mayhem and mystery are passen-Mayhem and mystery are passengers on the Delta Princess as it rolls gers on the Delta Princess as it rolls down Old Man River from St. Louis down Old Man River from St. Louis to New Orleans. Sir Charles Foxto New Orleans. Sir Charles Fox-<br>worth, the renowned British sleuth, is aboard the sternwheeler, along with is aboard the sternwheeler, along with his trusted gentleman's man, Regis his trusted gentleman's man, Regis Phelps. When murder most foul is Phelps. When murder most foul is discovered, it's up to the gamer, as discovered, it's up to the gamer, as Sir Charles, to locate the body, ques-Sir Charles, to locate the body, question the passengers and crew, gather clues, and solve the crime. clues, and solve the crime.

The setting of this delightful melodrama is so appealing that gamers The setting of this delightful drama is so appealing that gamers might be tempted to forego the mysmight be tempted to forego the mys-<br>tery, and just stroll the decks of the beautiful riverboat. The Delta Prinbeautiful riverboat. The Delta Prin-<br>cess is a quadruple-deck palace, complete with cabins, wheelhouse, salon, plete with cabins, wheelhouse, salon, and staterooms. The sound of the lapping waters is realistic, and the coland staterooms. The sound of the lap-<br>ping waters is realistic, and the col-<br>orful flag waving in the breeze adds a lovely note to the scene. a lovely note to the scene.

Sir Charles, accompanied by Re-Sir Charles, accompanied by gis, stans the game by wandering gis, starts the game by wandering freely from deck to deck. But even freely from deck to deck. But even as he meanders through the ship, as he meanders through the ship, poking around in unlocked rooms, poking around in unlocked rooms, someone is committing murder. Soon, someone is committing murder. Soon, if he looks carefully, the body turns if he looks carefully, the body turns up and the mystery really begins. up and the mystery really begins.

platter. It creates 20 working modplatter. It creates 20 working mod-<br>els and toys. Toys are customized on the screen, printed out, and attached the screen, printed out, and attached to adhesive cardboard. to adhesive cardboard.

#### Final Thovghts **Finol Thoughts**

Of course, manufacturers' schedules aren't carved in stone. Development and production problems will delay a few disks. delay a few disks. Of course, manufacturers' sched-<br>ules aren't carved in stone. Develop-<br>ment and production problems will

By the same token, some unex-By the same token, some unexpected releases are cenain to jump pected releases are certain to jump into the spotlight. Competition-coninto the spotlight. Competition-con-<br>scious publishers don't want to tip all their plans in advance. their plans in advance.

In fact, computer stores will have In fact , computer stores will have most of the titles discussed here by most of the titles discussed here by the time Santa Claus is ringing his the time Santa Claus is ringing his bell on every street comer. It looks bell on every street corner. It looks like the season to be jolly for those like the season to be jolly for those who love entertainment software.  $\square$ 

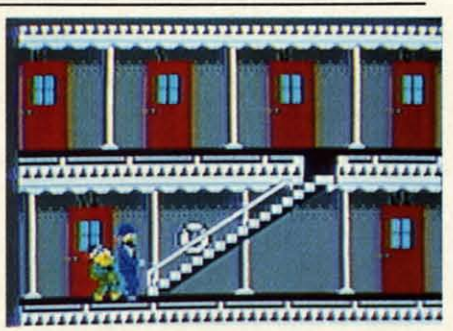

*SoLve the* Murder on the Mississippi. *Solve the* Murder on the Mississippi. *READER SERVICE NO. 276 READER SERVICE NO. 276* 

The titled detective must talk with The titled detective must talk with the eight suspects again and again as the eight suspects again and again as he cross-examines testimony and he cross-examines testimony and compares stories. compares stories.

Created by Adam Bellin, *Murder* Created by Adam Bellin, *Murder on lhe Mississippi* boasts what may all *Ihe Mississippi* boasts what may be the best system ever devised for be the best system ever devised for computer adventuring. The gamer computer adventuring. The gamer

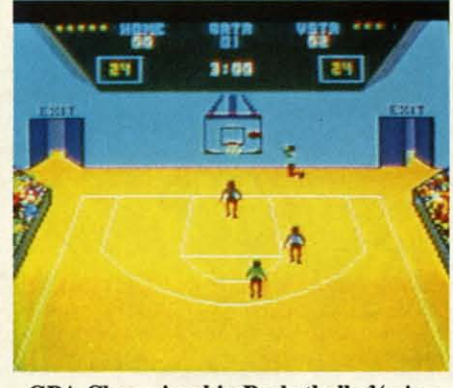

GBA Championship Basketball: 3/4 view. *READER SERVICE NO. 277 READER SERVICE NO. 277* 

employs the joystick to manipulate a employs the joystick to manipulate a series of onscreen menus. Available series of onscreen menus. Available options permit investigation, ques-options permit investigation, questioning of suspects, and even automatic note-taking. tic note-taking.

The sleuth usesjoystick-selectable The sleuth uses joystick-selectable menus to talk to each suspect about menus to talk to each suspect about him/herself, the victim, and other him/herself, the victim, and other people on board. The gamer choos-people on board. The gamer chooses a phrase like "Tell me about...", and then selects a picture of the charac-then selects a picture of the character under investigation. ter under investigation.

The answers become the basis of The answers become the basis of Sir Charles' notes, in one of the most unusual features of the game. The unusual features of the game. The gamer points to words in the suspect's gamer points to words in the suspect's testimony with a hand-shaped cursor. testimony with a hand-shaped cursor. Anything marked in this manner is Anything marked in thls manner is entered on Charles' notepad. The detective can keep one line of information out of each statement and may tion out of each statement and may accumulate up to three pages of notes accumulate up to three pages of notes about each person. about each person.

The notes are parts of a story The notes are parts of a story which, once assembled, leads Sir which, once assembled, leads Sir Charles to the killer. If the compu-Charles to the killer. If the computerist accuses an innocent, he may get Sir Charles tossed off the boat. And if the boat reaches New Orleans be-if the boat reaches New Orleans before the mystery is solved, the mur-fore the mystery is solved, the murderer gets away free. derer gets away free.

The program provides the sleuth The program provides the sleuth with quite a bit of assistance. Physi-with quite a bit of assistance. Physical evidence is scattered around the cal evidence is scattered around the boat, including a passkey to the boat, including a passkey to the locked rooms and oily rags used to locked rooms and oily rags used to clean a gun. Regis pockets the evidence on request, or it can be stored dence on request, or it can be stored in Sir Charles' steamer trunk in his in Sir Charles' steamer trunk in his cabin. Some items must be searched cabin. Some items must be searched very closely to extract the clues, so very closely to extract the clues, so Charles has an examining table for Charles has an examining table for eyeballing things in detail. eyeballing things in detail.

Charles also collects information Charles also collects information by walking up to objects in each room by walking up to objects in each room and investigating them. However, it and investigating them. However, it is sometimes difficult to get Charles is sometimes difficult to get Charles next to the item the gamer wants to next to the item the gamer wants to study, particularly if there are obsta-study, particularly if there are obstacles in the way. cles in the way.

The elegance of the setting makes The elegance of the setting makes the mystery more enjoyable. Every the mystery more enjoyable. Every C-64 user should be thrilled by the C-64 user should be thrilled by the handsome stemwheeler, the lovely handsome sternwheeler, the lovely staterooms and salons, and the cleverly drawn, cartoon-style characters erly drawn, cartoon-style characters who people the riverboat. The game who people the riverboat. The game is funher enhanced by Ed Bogas' is further enhanced by Ed Bogas'

original music. The cheerful themes original music. The cheerful themes brighten Sir Charles' deck strolls, and brighten Sir Charles' deck strolls, and enliven each new scene. enliven each new scene.

*Murder* on *the Mississippi* is pret-*Murder* on *the Mississippi* is pretty to look at, but far from simple to ty to look at, but far from simple to solve. This is one cruise you won't want to miss. want to miss.

Activision, 2350 Bayshore Front-Activision, 2350 Bayshore Frontage Road, Mountain View, CA 94043 age Road, Mountain View, CA 94043 (phone: 415-960-(410). (phone: 415-960-0410).

*-Joyce Worley -Joyce Worley* 

#### GBA CHAMPIONSHIP BASKETBALL (TWO·ON·TWO) (TWO-ON-TWO) Gamestar Gamestar Commodore 64 Commodore 64 Disk; \$34.95 Disk; \$34.95

We moved across half-court, and We moved across half-court, and I pulled back a second to steal a I pulled back a second to steal a glimpse of the clock. Less than a glimpse of the clock. Less than a minute left. minute left.

My presence immediately drew the My presence immediately drew the attention of a Condor derender, while attention of a Condor defender, while his partner covered my teammate, his partner covered my teammate, Magic Lyndon. Magic Lyndon.

Abruptly, I broke for the net, roll-Abruptly, I broke for the net, rolling slightly to the right and inside the ing slightly to the right and inside the defender. At the top of the key I defender. At the top of the key I stopped, spun, and lofted the round-stopped, spun, and lofted the roundball in a smooth arc toward the hoop. ball in a smooth arc toward the hoop.

The shot hit the rim, but Magic, The shot hit the rim, but Magic, who was skywalking in the neighbor-who was skywalking in the neighborhood, cleanly snatched the rebound. He swallowed up the ball and disap-He swallowed up the ball and disappeared under the swarming Condor peared under the swarming Condor derenders. defenders.

An instant later, the ball came An instant later, the ball came blasting out of the pileup and caught blasting out of the pileup and caught me in the hands- a picture perrect me in the hands- a picture perfect pass. The Condors instantly broke off pass. The Condors instantly broke off mugging the Magic Man and made mugging the Magic Man and made a beeline for yours truly. a beeline for yours truly.

As they reached me, I found Ma-As they reached me, I found Magic with a pinpoint pass. In the open now, he took two steps, then rattled now, he took two steps, then rattled the white string with a tomahawk jam. the white string with a tomahawk jam.

The wonderful thing about the The wonderful thing about the above description of action from *GBA* above description of action from G84. *Championship Basketball* (Two-on-*Championship Basketball* (Two-on-Two) is that it contains no elabora-*Two)* is that it contains no elaboration, embroidery, or poetic license. That is how the game actually *plays,* That is how the game actually *plays,*  and this vignette bardly incorporates and thls vignette hardly incorporates half the features of the program. half the features of the program.

Like most Gamestar titles, *GBA* Like most Gamestar titles, G84. *Championship Basketball* offers ar-*Championship Basketball* offers arcade-style action with strategic over- cade-style action with strategic over-

## **SOFTWARE SECTION ENTERTAINMENT**

tones. Users "design" their player sur-tones. Users "design" their player surrogates by assigning numerical val-rogates by assigning numerical values for each skill area. A total of eight ues for each skill area. A total of eight points is divided between inside and points is divided between inside and outside shooting ability. Another eigbt are apportioned between drib-eight are apportioned between dribbling and stealing, and a final eight bling and stealing, and a final eight between quickness and jumping. between quickness and jumping.

In one-player games, or two-player, bead-to-head contests, a draft is er, head-to-head contests, a draft is beld and the user selects a cbamp to held and the user selects a champ to comprise the other balf of his team. comprise the other half of his team. The 10 avaiJable players are described The 10 avai1able players are described in the documentation, but each is clearly based on an actual NBA all-clearly based on an actual NBA allstar ("Magic" Lyndon, Elgin Cutter, star ("Magic" Lyndon, Elgin Cutter, Kareem Ungrin, etc., with surnames Kareem Ungrin, etc., with surnames taken from members of the Gamestar design group). design group).

With two gamers, Two-an-Two is With two gamers, *Two-an-Two* is played either head-to-bead or with played either head-to-head or with both players on the same team against both players on the same team against a computer-coached tandem. The lat-a computer-coached tandem. The latter is an especially refreshing exper-ter is an especially refreshing experience since the players can call to one ience since the players can call to one another and set up as they would on another and set up as they would on

#### THE PUZZLE GENERATOR THE PUZZLE GENERATOR

THE PUZZLE GENERATOR is a complete Criss-Cross and Word-Search Puzzle development sys-Cross and Word-Search Puzzle development sys-<br>tem for your Commodore 64 and 128 (in 64 mode) computers. It utilizes more than 15 built-in word categories to give it the capability to generate BILLIONS of puzzles, all automatically.

This powerful program diskette contains many features: Criss-Cross puzzles can be printed with or without a starter word; By varying the grid, puzzle size can range anywhere from 2 words to 100<br>words; Built-in word categories include Railtalk, Games. Boys and Girls Names. Fun Things, Com-Games. Boys and Girls Names, Fun Things, Com· puters, Adventure, Chess, Football, Baseball, Geography, Good Book. General Interesl and puters, Adventure, Chess, Football, Baseball, Geography, Good Book, General Interest and more; Word editor enables users to create special interest puzzles from any list of words, including<br>most foreign languages; Works with any printer (required); Puzzles, Answers, and Word Lists that you create can be saved on diskette; Menu driven you create can be saved on diskette; Menu driven for easy operation, and much more. Armed with these features THE PUZZLE GENERATOR trans-these features THE PUZZLE GENERATOR trans· forms the worlds number one computer into the NEW King of Puzzles!

THE PUZZLE GENERATOR is a program that will enhance anyones education and is now being used in many schools throughout the USA. PRICE \$34.95 PRICE 534.95

Data Disk for above with over 100 additional word categories (not required). PRICE \$10.00

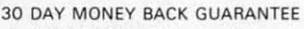

- Add \$1.50 For Shipping Costs
- PA Residents Add 6% Sales Tax • 48 Hour Shipping On All Items

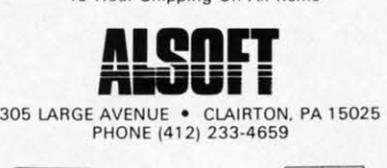

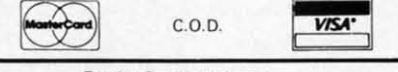

Reader Service No. 295

an actual court. an actual court.

*Two-an-Two* is a full-court basket-*Two-an-Two* is a full-court basketball simulation with half the court on-<br>screen at any given time. Once posscreen at any given time. Once possession changes, the computer controls the offense as it moves to mid-trols the offense as it moves to midcourt. This period is allotted to playcalling, as the computerists move joycalling, as the computerists move joy-<br>sticks to select one of four offensive/ defensive setups. Once the ball pass-defensive setups. Once the ball passes mid-court, control returns to the es mid-court, control returns to the player on offense. player on offense.

The simulation also includes fouls, The simulation also includes fouls, traveling, and three-second viola-traveling, and three-second violations. Once a team draws five fouls, tions. Once a team draws five fouls, it's free throw time. The clock is set it's free throw time. The clock is set at 24 seconds, and play elements in-at 24 seconds, and play elements include stealing, shot blocking, time-clude stealing, shot blocking, timeouts, and, of course, rebounding.

*GBA Championship Basketball GBA Championship Basketball (Two-on-Two)* features excellent *(Two-an-Two)* features excellent graphics which display the court at a three-quarters perspective, as a three-quarters perspective, as viewed from above center-eourt. viewed from above center-court.

The game has only one serious The game has only one serious flaw-the clock isn't visible during ty is determined<br>which you play.

#### RACE ANALYSIS SYSTEMS **RACE ANALYSIS SYSTEMS**  Prcfessional Harness, Thoroughbred and **Greyhound Race Analyzers with unparalleled** features: **features:**  \* Five minutes wonh of typmg replaces over **\* Five minutes wonh of typing replaces over**

- two hours of tedious hand calculations **two hours of tedious hand calculations**  needed per race for this unique handi-**needed per race for this unique handi-**
- capping system. \* Morning Une odds are not used. giving the **capping system. \* Morning Uno odds are not used. giving the**  bettor a source of informalfon independent **bettor a source of information Independent**
- from the morning line.<br>★ Cross references into from up to twenty races and generates bet suggestions in· **races and generates bet suggestions in·**  c1uding best win, quinella. perfecta. exac· **eluding best win, quinella, perlecla, exac·**
- **Ira. trifecta and trifecta box.**<br>★ Ratings can be viewed on screen, printed by prinler or saved on diskette for future **by printer or saved on diskette for future**  evalualion. **evaluation.**

All of our race analyzers now include the MASTER ANALYSIS DEVELOPMENT PACK· **MASTER ANAL YSIS DEVELOPMENT PACK·**  AGE. With the assistance of this powerful **AGE. With the assistance of this powerful**  program users are able to easily build, develop. and fine rune computerized handicBpping **op, and fine rune computerized handicapping**  systems for all types of sporting events. **systems for all types of sporting events.** 

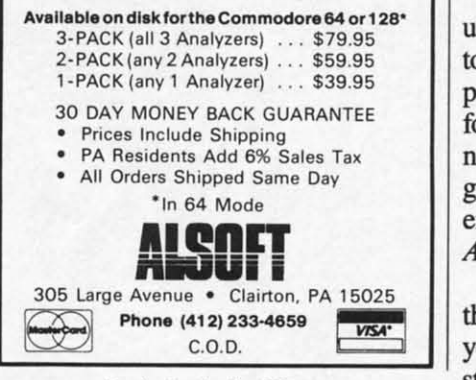

**Reader Service No. 296** 

the pause or time out mode. As a re-the pause or time out mode. As a result, the only way to check the time sult, the only way to check the time is to look from the action on the court is to look from the action on the court up to the clock and back again. In an up to the clock and back again. In an actual game, players can at least see actual game, players can at least see the clock during time outs! the clock during time outs!

No review of a game subtitled Two*on-Two* would be complete without a *on-Two* would be complete without a reference to the all-time computer reference to the all-time computer hoop classic, Electronic Arts' *One-*hoop classic, Electronic Arts' *on-One.* Unlike that program, *Two-on-One.* Unlike that program, *on-Two* does not let users control *on-Two* does not let users control computerized simulacra ofreal NBA computerized simulacra of real NBA superstars-those players are strictly computer-guided in *Two-on-Two.* ly computer-guided in *Two-an-Two.*  Instead, its strength lies in the level Instead, its strength lies in the level of strategy two-man teams create. of strategy two-man teams create.

Games are part of a League context. Games are part of a League context. The user contests in any of four five- The user contests in any of four five- The user contests in any of four five-<br>team divisions. After each game, the results and subsequent standings are results and subsequent standings are presented in a "sports page" format. presented in a "sports page" format.

There's a "practice" mode and a There's a "practice" mode and a regular game format, but period regular game format, but period length is not programmable. Difficul-length is not programmable. Difficulflaw—the clock isn't visible during ty is determined by the division in which you play.

Documentation is first-rate, with Documentation is first-rate, with complete tearn and player ratings, complete team and player ratings, shooting percentages, and tactical tips. shooting percentages, and tactical tips.

Sports and action game fans will absolutely love *GBA Championship* absolutely love *GBA Championship Basketball,* the first C-64 roundball *Basketball,* the first C-64 roundball simulation to go beyond the school-simulation to go beyond the schoolyard and explore the possibilities of yard and explore the possibilities of team play. team play.

*Gamestar/Activision,* 2350 Bay-Gamestar/Activision, 2350 Bayshore Frontage Rd., Mountain View, CA 94043 (phone: 415-960-(410). CA 94043 (phone: 415-960-0410).

-Bill *Kunkel* - **Bill** *Kunkel* 

#### EUROPE ABLAZE **EUROPE ABLAZE Strategic Studies Group** Commodore 64 **Commodore 64**  Disk; \$50.00 **Disk; \$50.00**

If it is possible for a military sim-If it is possible for a military simulation to be too good, too detailed, ulation to be too good, too detailed, too versatile-then *Europe Abklze* too versatile-then *Europe Ablaze*  probably approaches that plateau. But probably approaches that plateau. But for those who constantly reach for for those who constantly reach for new levels of complexity and strate-new levels of complexity and strategy, for those who want to expand and gy, for those who want to expand and enrich their wargarning, *Europe* enrich their wargaming, *Europe AbUlze* is a must. *Ablaze* is a must.

Briefly, *Europe Ablaze* recreates Briefly, *Europe Ablaze* recreates the air war over Europe over a five-the air war over Europe over a fiveyear span. It also goes beyond the year span. It also goes beyond the stage of "Which side you wanna be, stage of "Which side you wanna be,

good guys or bad guys?" A player good guys or bad guys?" A player may fill any of 12 different jobs. Each side has a Commander-in-Chief, sup-<br>ported by five lesser commands. ported by five lesser commands.

The computer handles all the jobs The computer handles all the jobs not taken by a human. In consequence, not taken by a human. In consequence, two players can work in tandem against two players can work in tandem against the computer, as well as compete the computer, as well as compete against each other head to head. against each other head to head.

One side is the Germans, trying to One side is the Germans, trying to bomb England into submission. The bomb England into submission. The other side is the American and British forces, trying to stave off the atish forces, trying to stave off the at-<br>tack and launch a counteroffensive.

The game includes three different The game includes three different scenarios. "Their Finest Hour," Aug. scenarios. "Their Finest Hour," Aug. 10-Sept. 4, 1940, commonly known IO-Sept. 4, 1940, commonly known as The Battle of Britain, is the basis as The Battle of Britain, is the basis of the first. The second is "Enemy of the first. The second is "Enemy Coast'Ahead," July 23-Aug. 20, 1943, Coast·Ahead," July 23-Aug. 20, 1943, which involves raids by the Allies against Germany. The third is "Pierc-against Germany. The third is "Piercing The Reich," Feb. 3-26, 1944, ing The Reich ," Feb. 3-26, 1944, where it was the Allies' turn to try where it was the Allies' tum to try to bomb Germany into surrender. to bomb Germany into surrender.

It's impossible to find serious flaws. The most this reviewer can offer is The most this reviewer can offer is a caution: a simulation of such scope can't help but overwhelm a novice can't help but overwhelm a novice gamer or one with limited knowledge gamer or one with limited knowledge and/or experience with air battle titles.

To SSG's credit, *Europe Abklze* To SSG's credit, *Europe Ablaze*  comes packaged with extensive play-comes packaged with extensive playing aids and a friendly rulebook. It's ing aids and a friendly rulebook. It's only 20 pages, mostly due to the pro-only 20 pages, mostly due to the program's easy-to-use menu-driven structure. The authors wanted the novice ture. The authors wanted the novice to be able to play at first attempt. Winning is another matter.

The instruction book includes tu-The instruction book includes tutorials for both the positions of C in C and Air Fleet Commander. It takes C and Air Fleet Commander. It takes the computerist through a sample the computerist through a sample game, prompting the right menu game, prompting the right menu choice to make at each step. choice to make at each step.

As C in C, the gamer decides what As C in C, the gamer decides what priority to assign to each command, priority to assign to each command, then allocates missions and assigns then allocates missions and assigns an activity level. At the Air Fleet an activity level. At the Air Fleet Commander's post, the commander Commander's post, the commander must dispatch individual planes to the must dispatch individual planes to the tasks created by Allied action. tasks created by Allied action.

All orders are entered through the All orders are entered through the keyboard. Most of the pertinent in-keyboard. Most of the pertinent information is at the player's fingertips. formation is at the player's fingertips. The trick is more in knowing what The trick is more in knowing what data to request and at what time. data to request and at what time. Conditions for victory determination Conditions for victory determination

**ENTERTAINMENT SOFTWARE SECTION** 

differ for each side. The force with differ for each side. The force with the highest point total of the C in Cs the highest point total of the C in Cs wins that scenario, and the Air Fleet wins that scenario, and the Air Fleet Commander with the highest total is Commander with the highest total is the overall winner. the overall winner.

The gaming aids are a colorful lam-The gaming aids are a colorful laminated sheet with all the game menus inated sheet with all the game menus and two full-color maps. One shows the coast of Germany and the British Isles coast of Germany and the British Isles for Scenario One. The second map de-for Scenario One. The second map depicts Germany with part of Britain for picts Germany with part of Britain for Scenarios Two and Three. Scenarios Two and Three.

The most exciting feature of Eu-The most exciting feature of *Europe Ablaze* is the Game Design Kit. *rope Ablaze* is the Game Design Kit. It allows users to create their own sce-It allows users to create their own scenarios and play a fourth scenario de-narios and playa fourth scenario described in the rulebook, which is set in the Mediterranean Theater in in the Mediterranean Theater in March of 1944. March of 1944.

The kit includes a  $42 \times 36$  hex grid, 24 aircraft types, 255 squadrons, 127 airbases, 63 city centers (with population, industry, communications, and airbases, 63 city centers (with lation, industry, communications, and ports), 63 radar stations, 63 shipping ports), 63 radar stations, 63 shipping lanes, 63 flak units, identity and brieflanes, 63 flak units, identity and brief-<br>ing routines, cursor selection, national doctrine, weather creation, and vic-al doctrine, weather creation, and victory determination. If this game doesn't become one of the most often booted become one of the most often booted in your software library, you're not a in your software library, you're not a true wargamer. true wargamer.

The 24-page Design Manual is a The 24-page Design Manual is a step-by-step guide to scenario crea-step-by-step guide to scenario creation. Not originally meant to be in-tion. Not originally meant to be included with the game, the design kit cluded with the game, the design kit was only created to make it easier for was only created to make it easier for the game's designers to communicate with each other. But it certainly adds value to a steeply priced title. value to a steeply priced title.

Europe *Ablaze* will provide endless *Europe Ablaze* will provide endless hours of enjoyment for dedicated hours of enjoyment for dedicated wargamers. It stands as the best com-wargamers. It stands as the best computer military simulation published puter military sinnuIation published so far in terms of historical accuracy so far in terms of historical accuracy and playability. and playability.

Electronic Arts, 1820 Gateway Electronic Arts, 1820 Gateway Drive, San Mateo, CA 94404 (phone: Drive, San Mateo, CA 94404 (phone: 415-571-7171). *-Rick Teverbaugh* 415-571-7171). *-Rick Twerbaugh* 

#### **WORLD KARATE CHAMPIONSHIP WORLD KARATE CHAMPIONSHIP**  Epyx Commodore 64 Commodore 64 Disle; \$25-\$35 Disk; \$25-\$35

### World Karate Championship is yet another home variant of Data East's another home variant of Data East's coin-op arcade hit, *Karate Champ*. This version is notable for crisp pro-This version is notable for crisp pro-

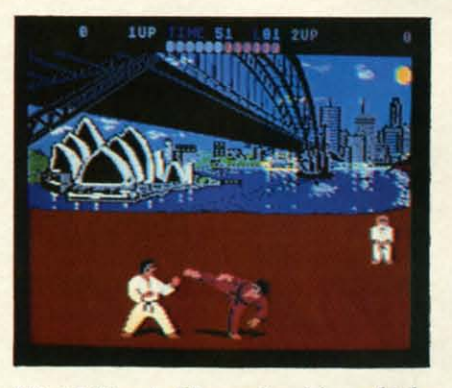

World Karate Championship: *a kick. READER SERVICE NO. 278 READER SERVICE NO. 278* 

an atmospheric soundtrack. an atmospheric soundtrack.

Like other contests based on that Like other contests based on that classic, World Karate Championship displays two combatants in side per-displays two combatants in side perspective while an onscreen karate spective while an onscreen karate master rates knockdowns and de-master rates knockdowns and declares the winner of each round. clares the winner of each round.

The fighters are controlled by joy-The fighters are controlled by joy-<br>stick, and perform 11 different maneuvers from either direction. Fight-euvers from either direction. Fighters block kicks and punches automaers block kicks and punches automatically when moved backwards. Combatants leap, throw leg sweeps, Combatants leap, throw leg sweeps, deliver three kinds of punches and deliver three kinds of punches and five types of kicks, and can somer-five types of kicks, and can somersault forwards or backwards.

In between rounds, special tests are In between rounds, special tests are staged in order to advance to the next staged in order to advance to the next level. These challenges include level. These challenges include breaking a stack of ten boards with your head and avoiding a fusillade of your head and avoiding a fusillade of spears and knives.

The sounds, musical background, The sounds, musical background, and visuals on *World Karate Cham*and visuals on *World Karate Championship* are striking. Before each game, the user opts to begin the congame, the user opts to begin the con-<br>test in Egypt or Australia. Each subsequent round moves to a new locale, sequent round moves to a new locale, from New York City to Mt. Fuji. from New York City to Mt. Fuji. These beautifully painted settings provide World Karate Championship with invigorating backdrops. with invigorating backdrops.

The musical score is appropriate-The musical score is appropriately Eastern, with the subtly dissonant ly Eastern, with the subtly dissonant yet haunting twang of Oriental music yet haunting twang of Oriental music accompanying the smacks, thumps, accompanying the smacks, thumps, and kicks of martial combat. and kicks of martial combat.

Documentation is excellent, but it Documentation is excellent, but it will still take most users several hours will still take most users several hours of play to develop true mastery over of play to develop true mastery over the extensive repertoire of moves. the extensive repertoire of moves.

gramming, excellent animation, and not win any awards for innovation, gramming, excellent animation, and not win any awards for innovation, World Karate Championship may

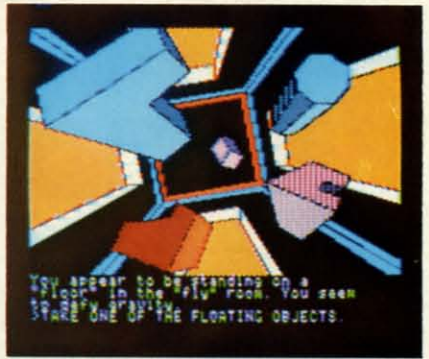

Oo-Topos: *interru:tive sci-fi novel.* Oo-Topos: *interactive sci-fi novel. READER SERVICE NO. 279 READER SERVICE NO. 279* 

but in terms of delivering a quality but in terms of delivering a quality product, this Epyx program gets a product, this Epyx program gets a black belt. black belt.

Epyx, 1043 Kiel Court, Sunnyvale, Epyx, 1043 Kiel Court, Sunnyvale, CA 94089 (phone: 408-745-0700).

*- Bill Kunkel Bill Kunkel* 

#### 00-TOPOS Polarware/Penguin Software Commodore 64 Commodore 64 Disk; \$17.95 Disk; \$17.95

Michael Berlyn's *Oo-Tapos* was Michael Berlyn's *Oo-Tapos* was first published by Sentient Software first published by Sentient Software for the Apple  $II +$  back in 1981. It was one of the earliest attempts to produce an interactive science fiction novel on an interactive science fiction novel on computer. Berlyn, a genuine SF author ("Crystal Phoenix; "The Integracomputer. Berlyn, a genuine SF author ("Crystal Phoenix," "The Integrated Man"), proved the ideal man for the job, and *Oo-Topas* became a cult the job, and *Oo-Topos* became a cult classic. classic.

Now Michael and his wife Muffy Now Michael and his wife Muffy have updated their classic adventure have updated their classic adventure to interface with the Polarware's to interface with the Polarware's "Comprehend" graphic novel format. "Comprehend" graphic novel format . Raimund Redlich and Brian Poff Rainnund Redlich and Brian Poff added some fantastic illustrations, added some fantastic illustrations, and the whole process breathed new and the whole process breathed new life into an old favorite. life into an old favorite.

The gamer guides an Astro Mega The gamer guides an Astro Mega Class, Tachyon Drive Spacecraft on a vital mission (delivering a com-a vital mission (delivering a compound to neutralize the deadly "pow-pound to neutralize the deadly "power transfusion waste" threatening the er transfusion waste" threaterting the earth). The drama heightens when a tractor beam grabs and forces the tractor beam grabs and forces the craft down on the hostile world Do-craft down on the hostile world 00- Topos. On the surface, nasty locals Topos. On the surface, nasty locals overpower and imprison the pilot on overpower and imprison the pilot on board. board.

The adventurer must escape the ca-The adventurer must escape the cabin, regain control of the ship, and complete the mission.

AHOYt 41 *AHOY! 41* 

The graphics are excellent, possessing a comic book vitality which is especially effective in the rendering of high-tech machinery. As much of the game is set on board a spacecraft, this is quite relevant.

Oo-Topos works very well with the Comprehend system. The action moves smoothly, there are few dead spots, and the player experiences a minimum of frustration at being unable to interface with the program. The only flaw is the parser's inability to handle uppercase letters. It is also disarming that graphic changes are done with a great flash, during which the entire screen goes black.

The documentation is extensive and well-presented. While there's plenty of extras to add context (including a letter from the President, a list of mission codes, and the operator manual for your ship), there's also a detailed explanation of the nuts-and-bolts-how to load, tips for communicating via Comprehend, and a lecture on the importance of mapping.

It's hard to know if there are many older games which could stand up under this type of modernization, but

Oo-Topos comes through with flying colors. It's a pleasure to see its gripping story dressed up in the latest style adventure game system.

Polarware/Penguin, 830 Fourth Ave., Geneva, IL 60134 (phone: 312-232-1984). -Bill Kunkel

#### **SUPER BOWL SUNDAY EXPANSION DISK #2 Avalon Hill** Commodore 64 Disk; \$20.00

Graphics, breadth of play-calling options, and statistical accuracy make Super Bowl Sunday the outstanding statistical replay football program in the home computer field. Its legion of fans have clamored for additional teams since the title first appeared in 1985.

The Avalon Hill Game Company is now addressing this market for supplementary disks. The company, which previously published a disk based on the complete 1984-1985 National Football League season, now offers a collection of 12 more outstanding pigskin matchups, some of which occurred prior to the dawn of the Super Bowl era. Naturally, the 24 teams can be matched against each

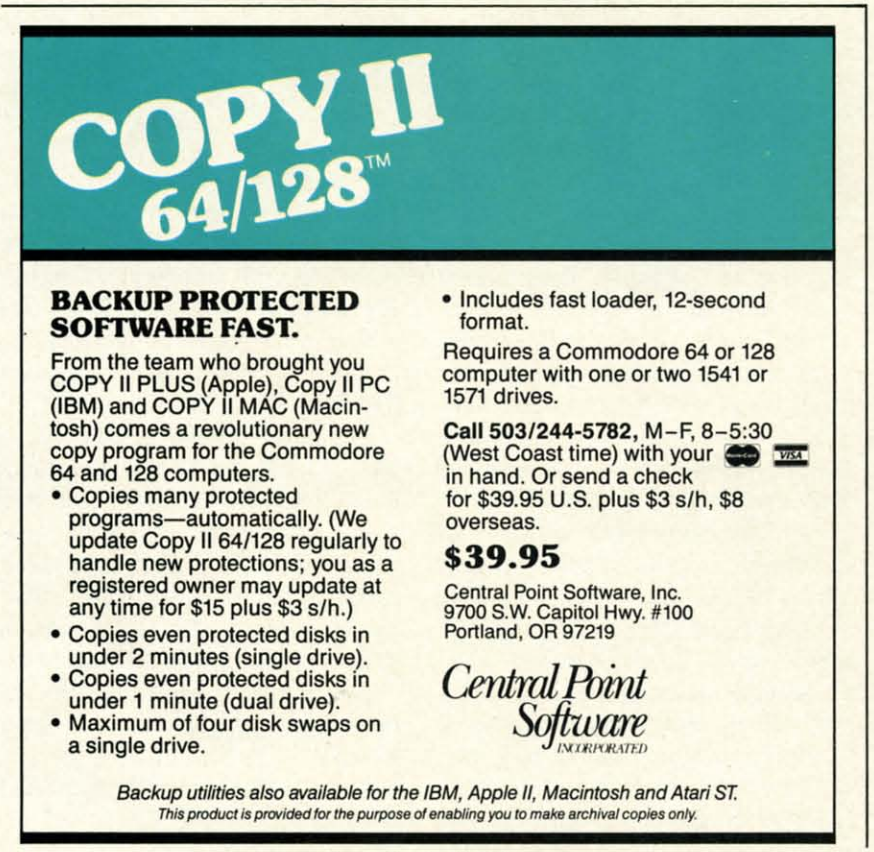

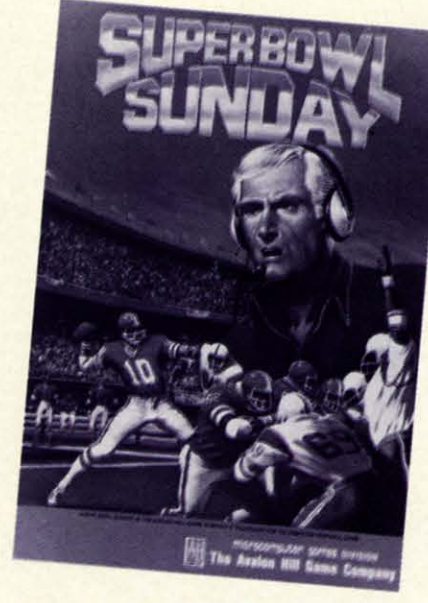

Disk #2 offers 12 high-powered teams. **READER SERVICE NO. 108** 

other in any desired combination, or pitted against squads contained on other Super Bowl Sunday disks.

Matchups included on the disk are Detroit-Cleveland, 1953; Baltimore-New York, 1958; Buffalo-Cleveland, 1964; Green Bay-Oakland, 1967; Kansas City-Minnesota, 1969; Dallas-Miami, 1971; Miami-Washington, 1972; Pittsburgh-Minnesota, 1974; Pittsburgh-Dallas, 1975; Oakland-Minnesota, 1976; and Dallas-Denver, 1977. The simulation of the older teams isn't perfect, primarily because football itself has mutated during the intervening years, but all these highpowered clubs are fun to coach and offer a pleasing variety of offensive and defensive weapons.

Pigskin partisans can only hope that the next expansion module will be a disk which facilitates player swaps among teams. Just think of the fun of fielding a squad with Joe Montana handing off to Jim Brown and Frank Gifford!

Avalon Hill, 4517 Harford Rd., Baltimore, MD 21214 (phone: 301-254-9200). -Arnie Katz

#### **Reviewed next month:**

- · Spitfire 40
- · Psi 5 Trading Co.

C-www.commodore.ca

- **Super Cycle**
- **Frankie Goes to Hollywood**

Reader Service No. 281

# "TAKE A BYTE OUT OF THIS"

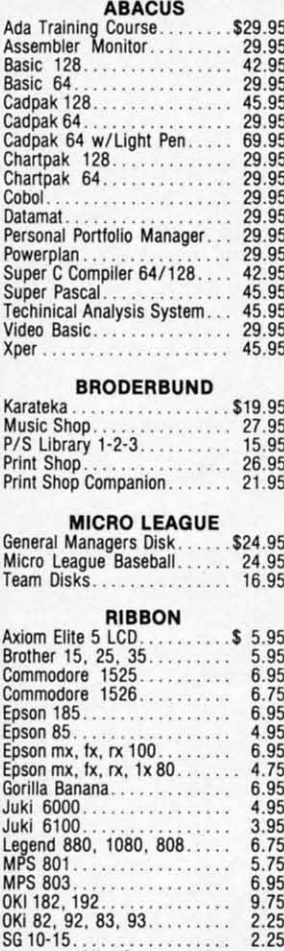

#### (Min. 6 per order)

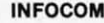

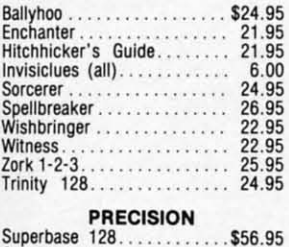

Superscript 128............<br>Superscript 64.............

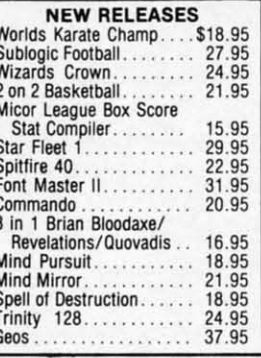

#### **DIGITAL SOLUTIONS** Paperback Filer 128........\$31.95

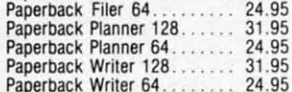

#### **MICROPROSE**

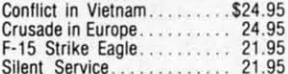

#### **SPRINGBOARD**

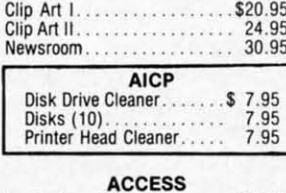

#### \$24.95 Leader Board Leader Board Tournament Disk... 14.95 Mach 128. . . . . . . . . . . . . . . . 30.95 Mach 5. . . . . . . . . . . . . 20.95

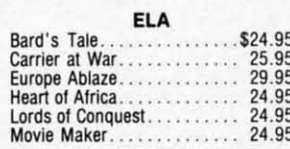

#### **TIMEWORKS**

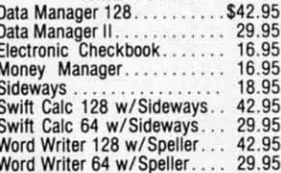

#### **ACTIVISION**

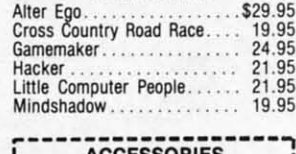

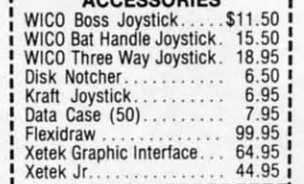

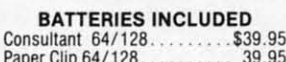

Paper Clip w/spell 64/128... 49.95

#### ACCOLADE

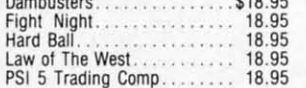

#### **SUBLOGIC**

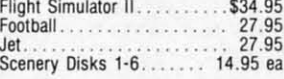

#### **KOALA**

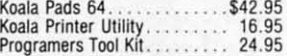

#### **MINDSCAPE**

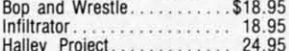

#### EPYX

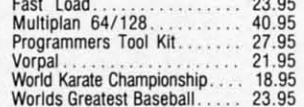

\*\*\*\*\*\*\*\* **SPECIAL SAVINGS FREE PRINTER HEAD** CLEANER KIT with every **RIBBON ORDER** 

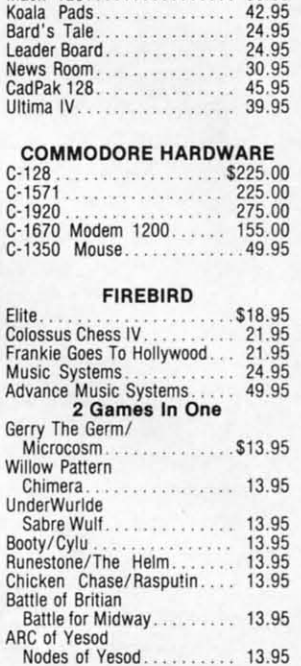

**HOT SELLERS** 

**B** ū CON

ooooo

Ä

G

B

R<br>C<br>B<br>S

A

#### AMICA COFTWADE

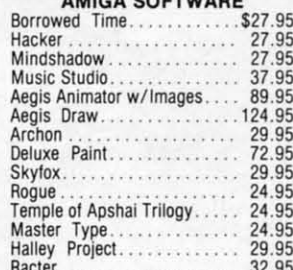

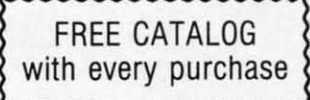

Reader Service No. 114

**Orders** 

46.95

**Customer Service** 718-351-1864 10AM to 6PM **E.S.T.** 

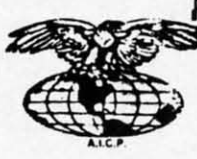

**CALL US** 

AMERICAN INTERNATIONAL COMPUTER PRODUCTS P.O. Box 1758 Staten Island, N.Y. 10314

I BRITIERRAET

#### Ο R D ı Ε N R F  $\mathbf{o}$

In stock items shipped within 24 hours for prepaid orders (eert, check, visa, m/c, J C.O.O. orders accepted, please add \$4.00, must be cash or cert, check ONLY. NY State Residents and 8%% sales tax. Advertised prices refl **NUMBER** 

Only

# **128 TO 64 AUTOBOOT 128 TO 64**

## **By Daryl Marietta Jr. By Daryl MarleHa Jr.**

From time to time, you Commodore 128 owners<br>have probably needed to run a C-64 program<br>or two. However, upon turning on the machine,<br>you may at times have forgotten to hold down<br>the COMMODORE key to go into 64 mode, and ha have probably needed to run a C-64 program have probably needed to run a C-64 program or two. However, upon turning on the machine, you may at times have forgotten to hold down you may at times have forgotten to hold down to either switch it manually or reset the computer and to either switch it manually or reset the computer and start over. Or there may have been other times when you start over. Or there may have been other times when you wished you could have the machine autoboot a 64 prowished you could have the machine autoboot a 64 program when turned on by a timer. Now these problems can be solved by installing the 128 *to* 64 *Autoboot* rou-can be solved by installing the 128 *to* 64 *Autoboot* routines on your disks. rom time to time, you Commodore 128 owners

Most 128 users already know that the machine can Most 128 users already know that the machine can autoload and run a 128 program in 128 mode. The only autoload and run a 128 program in 128 mode. The only problem is keeping a program running after switching problem is keeping a program running after switching modes. This is accomplished by setting a few key bytes modes. This is accomplished by setting a few key bytes to certain values in order to trick the 64 mode into think-to certain values in order to trick the 64 mode into thinking that a cartridge is plugged in. ing that a cartridge is plugged in.

The 128, upon power-up or resetting, checks for an The 128, upon power-up or resetting, checks for an autoboot by reading the disk at track I, sector O. It then autoboot by reading the disk at track I, sector O. It then prints the boot message found on the clisk and loads a prints the boot message found on the disk and loads a binary file into memory. This contains the code to make binary file into memory. This contains the code to make the 64 mode autoboot. The 128 then jumps into 64 mode, initializes for 64 mode, and loads the first program on initializes for 64 mode, and loads the first program on the clisk. Control is then passed back to the BASIC in-the disk. Control is then passed back to the BASIC interpreter. If the first file on the disk is a 64 autorun program (which is the first file on many 64 owners' disks), the 64 continues to load its program as if you had typed the 64 continues to load its program as if you had typed LOAD":\*",8,l (RETURN). LOAD":\*",8,1 (RETURN).

To use the 128 *to* 64 *Autoboot,* enter the 128-64.BAS To use the 128 *to* 64 *Autoboot,* enter the 128-64.BAS listing on page 119. When you run this it creates the disk listing on page 119. When you run this it creates the disk file 128-64.BIN. This is the only file you have to put on file 128-64.BIN. This is the only file you have to put on the autoboot disk. You can then set the 128's autoboot the autoboot disk. You can then set the 128's autoboot sector with the 1-0.BAS listing on page 120. The program asks for the boot message, which can contain con-gram asks for the boot message, which can contain control characters, and you terminate the input by using the trol characters, and you terminate the input by using the back arrow key. back arrow key.

The 128 *to* 64 *Autoboot* also works on commercial soft-The 128 to 64 *Autoboot* also works on commercial soft-<br>ware, as long as the program does not use the 128 boot sector and allows you to put an extra file on the disk.  $\Box$ *SEE PROGRAM USTINGS ON PAGE Il9 SEE PROGRAM USTINGS ON PAGE IJ9* 

#### **GREAT PRODUCTS FOR YOUR COMMODORE** GREAT PRODUCTS FOR YOUR COMMODORE

#### promenade C1<sup>"</sup> CAPTURE<sup>"</sup>

The Eprom Programmer. Thoughtfully designed. Take control of your '64 or '128' with this easy to use The Eprom Programmer. Thoughtfully designed. personality modules and switches. Intelligent from your disk 3–5 times faster. Or make an autoprogramming capability can cut programming time by starting cartridge using the *promenade* C1 and a CPR 95%! With Disk Software , still just \$99.50 cartridge kit. Its magic! 95'10! With Disk Software ............ still just \$99.50 carefully constructed, the promenade C1<sup>™</sup> is respected around the world for quality and value. The original software controlled programmer does away with personality modules and switches. Intelligent programming capability can cut programming time by

## CAPTURE'·

carefully constructed, the promenade C1<sup>™</sup> is respected cartridge. Lets you 'make a back-up disk of your around the world for quality and value. The original memory-resident software. Your program is then fully software controlled programmer does away with accessible to you and your program can be re-booted Take control of your '64 or '128' with this easy to use cartridge kit. Its magic!

CARTRIDGE MATERIALS; CAPTURE'· is a bargain at 39.95 CARTRIDGE MATERIALS: CAPTURE<sup>"</sup> is a bargain at 39.95

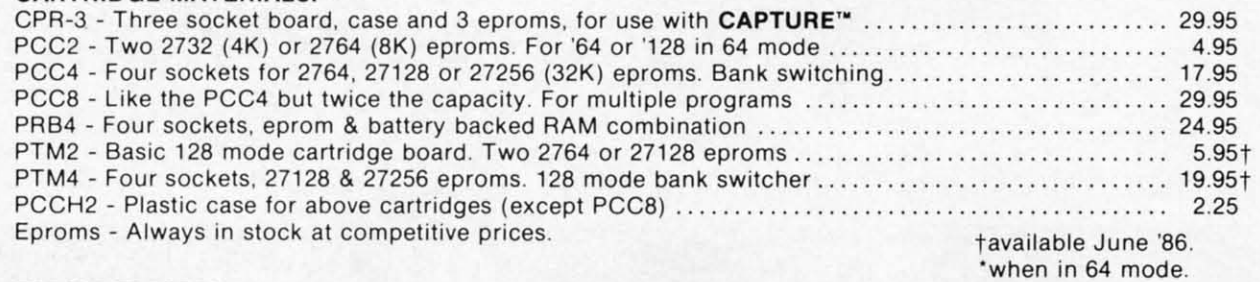

#### EPROM ERASERS; EPROM ERASERS:

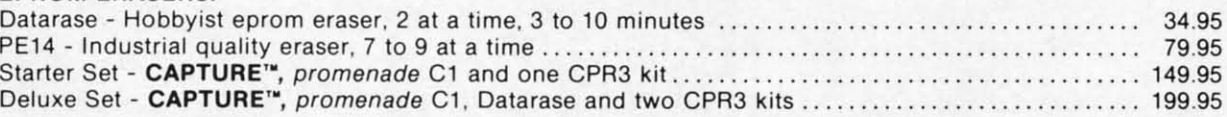

SHIPPING & HANDLING: USA - UPS SURFACE \$3.00 FOREIGN (AIR MAIL ONLY) \$13.00

JASON-RANHElM JASON-RANHEIM 1805 INDUSTRIAL DRIVE 1805 INDUSTRIAL DRIVE

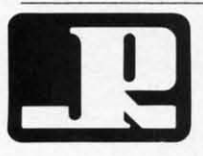

AUBURN. CA USA 95603 AUBURN. CA USA 95603 **Reader Service No. 282**  TO ORDER TOLL FREE 800-421-7731 TO ORDER TOLL FREE 800-421-7731 FROM CALIFORNIA 800-421-7748 FROM CALIFORNIA 800-421-7748 TECHNICAL SUPPORT 916-823-3284 TECHNICAL SUPPORT 916-823-3284 FROM OUTSIDE USA 916-823-3285 FROM OUTSIDE USA 916-823-3285 MC, VISA, AMEX WELCOME MC, VISA, AMEX WELCOME

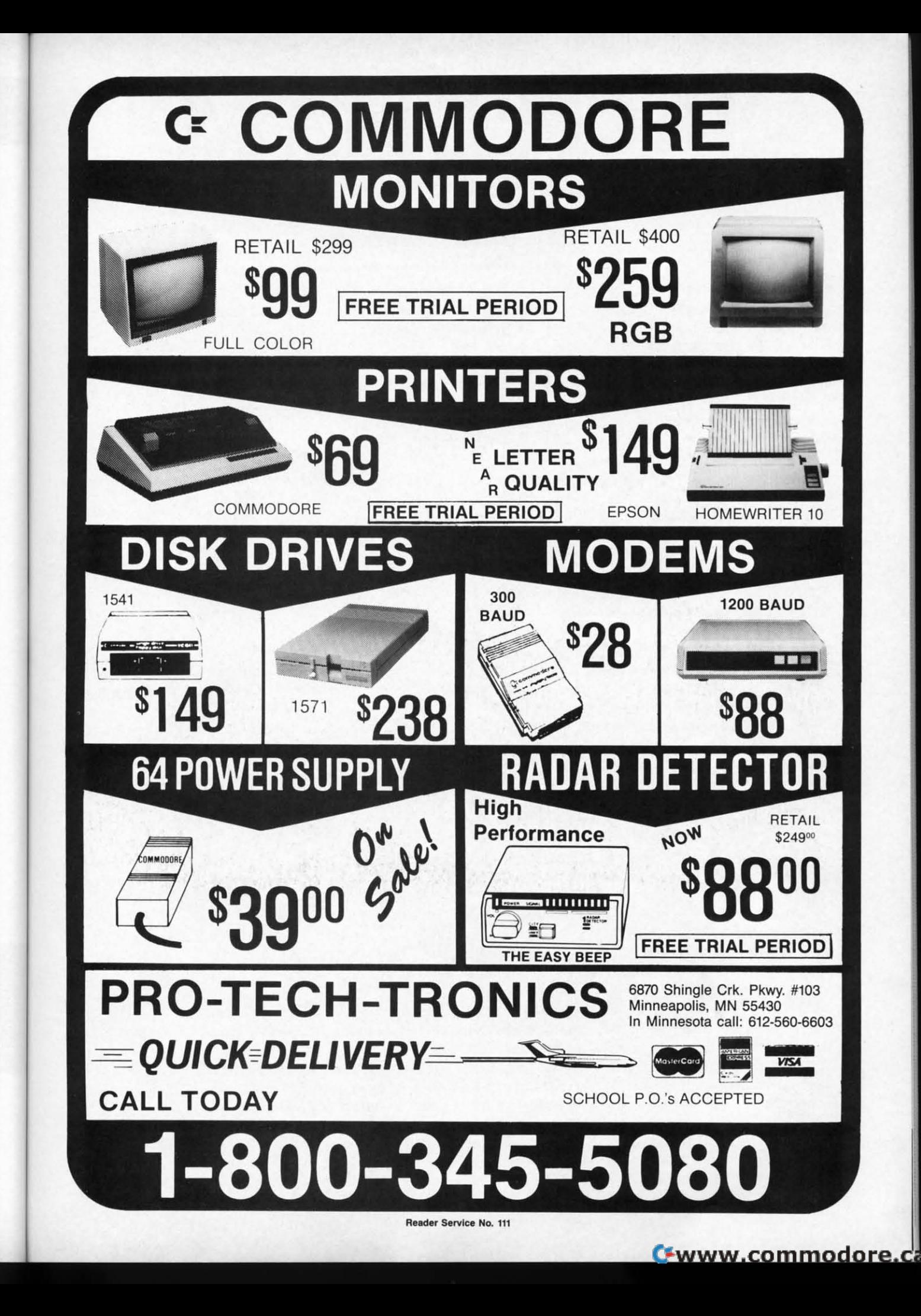

ake

de.

on

in-

ro-

ß),

æd

AS isk on

oot

ro-

 $on$ the

rft-

oot  $\Box$  $I\!I\!I$ 

# **QUICK CHANGE QUICK CHANGE For the (-64 For the (-64**

# **By Buck Childress**

fter slaving over the computer for a seem-<br>ing eternity to complete your latest program<br>you've discovered that several dozen lines<br>need to be changed. Gremlins must be<br>crawling around inside your 64, because at every oppor ing eternity to complete your latest program, ing eternity to complete your latest program, you've discovered that several dozen lines you've discovered that several dozen lines need to be changed. Gremlins must be need to be changed. Gremlins must be tunity *it* managed to type PIRNT instead of PRINT. And, tunity *it* managed to type PIRNT instead of PRINT. And, to top it off, you're beginning to notice that your lines to top it off, you're beginning to notice that your lines of data have the number 86 all over the place. You know it was supposed to be 96. Those dam gremlins. Now you'll it was supposed to be 96. Those dam gremlins. Now youll have to spend another eternity fmding and changing all have to spend another eternity finding and changing all of *their* mistakes. Well, it could be worse. At least you of *their* mistakes. Well, it could be worse. At least you don't have a splitting headache-yet. But, somehow, you don't have a splitting headache - yet. But, somehow, you know one is on the horizon. Wouldn't it be nice if you know one is on the horizon. Wouldn't it be nice if you could just take two aspirins and call the computer in the could just take two aspirins and call the computer in the morning? Better yet, how about telling 01' Reliable what morning? Better yet, how about telling 01' Reliable what to change and letting *it* do the work? to change and letting *it* do the work? fter slaving over the computer for a seem-

*Quick Change* automatically changes anything you *Quick Change* automatically changes anything you want, from numbers and strings to command words and want, from numbers and strings to command words and graphics. Virtually anything in your BASIC program can be changed quickly and easily with *Quick Change.* Just be changed quickly and easily with *Quick Change.* Just tell *Quick Change* what to change, give the range of lines, and presto...the swap is made. You can use *Quick Change* and presto ... the swap is made. You can use *Quick Change*  to erase unwanted items as well. to erase unwanted items as well.

After saving a copy of*Quick Change,* run it. The load-After saving a copy of *Quick Change,* run it. The loader POKEs the machine language data into memory and er POKEs the machine language data into memory and checks for errors. If none are found, it's ready to use. checks for errors. If none are found, it's ready to use. Now load the program you want to change. Now load the program you want to change.

*Quick Change* can be switched on and off by typing *Quick Change* can be switched on and off by typing SYS 50000 and pressing RETURN. The first SYS switches it on, the second switches it off, etc. A message will let you know whether it's on or off. It's a good idea to let you know whether it's on or off. It's a good idea to leave *Quick Change* off while you load, save, or run a leave *Quick Change* off while you load, save, or run a program. program.

When you're ready to start making changes, switch When you're ready to start making changes, switch *Quick Change* on. To use *Quick Change,* press any let-*Quick Change* on. To use *Quick Change,* press any letter key (A-Z), then RETURN. (This is faster and easier than having to type a SYS number every time you want to change something.) to change something.)

*Quick Change* asks for the old entry. You can enter *Quick Change* asks for the old entry. You can enter up to 26 characters. They can be anything, including cur-up to 26 characters. They can be anything, including cursor control keys, function keys, and keyboard graphics. sor control keys, function keys, and keyboard graphics. After you've answered and pressed RETURN, you'll be After you've answered and pressed RETURN, you'll be asked for the new entry. It, too, can be anything, up to 26 characters long. Ifyou're using *Quick Change* to erase 26 characters long. If you're using *Quick Change* to erase the old entry, don't give a new entry. Just press the RE-the old entry, don't give a new entry. Just press the RE-TURN key. "ERASE" will appear, verifying this choice. TURN key. "ERASE" will appear, verifying this choice.

Next you'll be asked to enter the range of lines you Next you'll be asked to enter the range of lines you want the change to occur in. This is done in the same want the change to occur in. This is done in the same

manner as when you LIST a program. For example, if manner as when you LIST a program. For example, if you want the changes to take place through line 200, you you want the changes to take place through line 200, you would enter would enter

 $-200$ 

Changes from 100 to 350 would be entered Changes from 100 to 350 would be entered

#### 100-350

and changes from 500 to the end of your program would and changes from 500 to the end of your program would be like so: be like so:

 $500 -$ 

If for some reason you only want to change one line, If for some reason you only want to change one line, say, 400, enter it like this: say, 400, enter it like this:

#### 400-400

Should you want the change to take place throughout the Should you want the change to take place throughout the entire program, just press RETURN without entering any-<br>thing. thing.

If you make a mistake while answering a prompt, press the DELETE key. Pressing it again will take you to the the DELETE key. Pressing it again will take you to the previous prompt. previous prompt.

*Quick Change* is in the NORMAL mode when you *Quick Change* is in the NORMAL mode when you first enter it. In this mode it only changes (or erases) first enter it. In this mode it only changes (or erases) entries that are not part of DATA or REM statements entries that are not part of DATA or REM statements or contained in quotes. As an example, if you were chang-or contained in quotes. As an example, if you were changing PRINT to INPUT, it would be changed from this: ing PRINT to INPUT, it would be changed from this:

100 PRINT "PLEASE PRINT YOUR NAME"

to this: to this:

LOO INPUT "PLEASE PRINT YOUR NAME"

Pressing the CONTROL and N keys at the same time Pressing the CONTROL and N keys at the same time will return you to the NORMAL mode if you inadvertent-<br>y switch to another. ly switch to another.

lfyou want to change entries contained in quotes-in-If you want to change entries contained in quotes-including cursor control keys, function keys, and keyboard cluding cursor control keys, function keys, and keyboard graphics-press the CONTROL and Q keys. Only items graphics-press the CONTROL and Q keys. Only items within quotation marks will be changed. Our example within quotation marks will be changed. Our example would be changed from this: would be changed from this:

OO PRINT "PLEASE PRINT YOUR NAME"

Apple and outer, Inc. © Data **USA** tem

# **NUMBER ONE ARCADE HITS...**

# FOR YOUR COMPUTER.

**EL MARAN. 70** 

目目

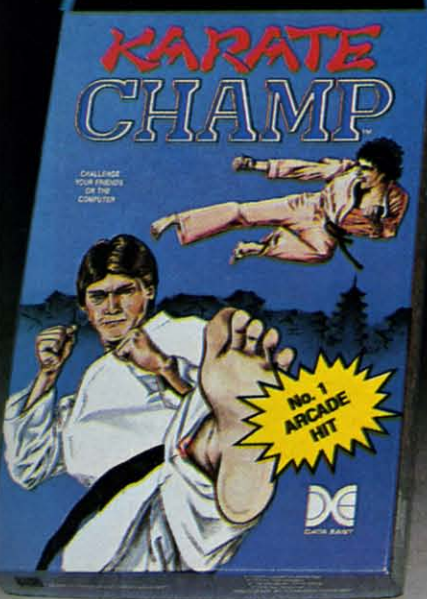

CHAMP

H.

if

ou

ld

e.

SS 1e

)u s) ts

> Put on your black belt and challenge your friends or the computer through nine picturesque settings in this leading Martial Arts Game to become the KARATE CHAMP. For the Commodore 64<sup>th</sup>/128 and the 48K Apple II<sup>®</sup> Series.

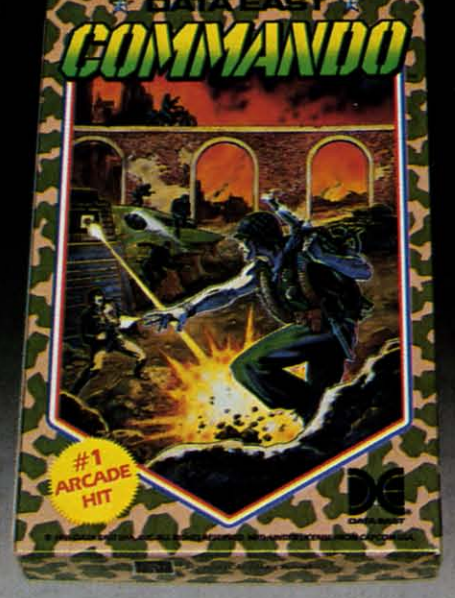

As the crack shot **COMMANDO**,\* battle overwhelming odds to defeat advancing rebel forces. Armed wtth only a machine gun and hand grenades. you must break through the enemy lines to reach the fortress. For the Commodore 64"\*/128.

KUNG-FU

LOOK FOR

ON C-64<sup>m/128</sup>

KUNG FU

Prepare for the fight of your life . . . you are the KUNG·FU MASTER:· Battle the evil forces through the five dangerous floors in the wizard's castle to rescue the captive fair malden. For the Commodore 64"\*/128 and the 48K Apple II\* Series.

Apple and Commodore 64 are trademarks of Apple Comuter, Inc. and Commodore Electronics, Ltd. respectively. Data East USA, Inc. Mfd. under license from Capcom

USA.<br>© Irem Corp. Mfd. under license by Data East USA, Inc. eader Service No. 300

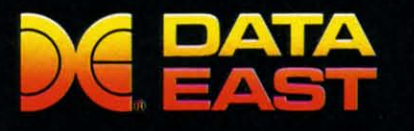

DATA EAST USA, INC. 470 Needles Drive, San Jose, California 95112 (408) 286-7074

@ 1986 Data East USA, Inc. All rights reserved.

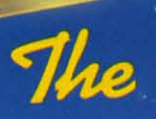

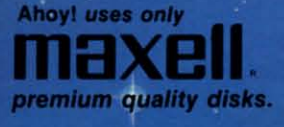

E

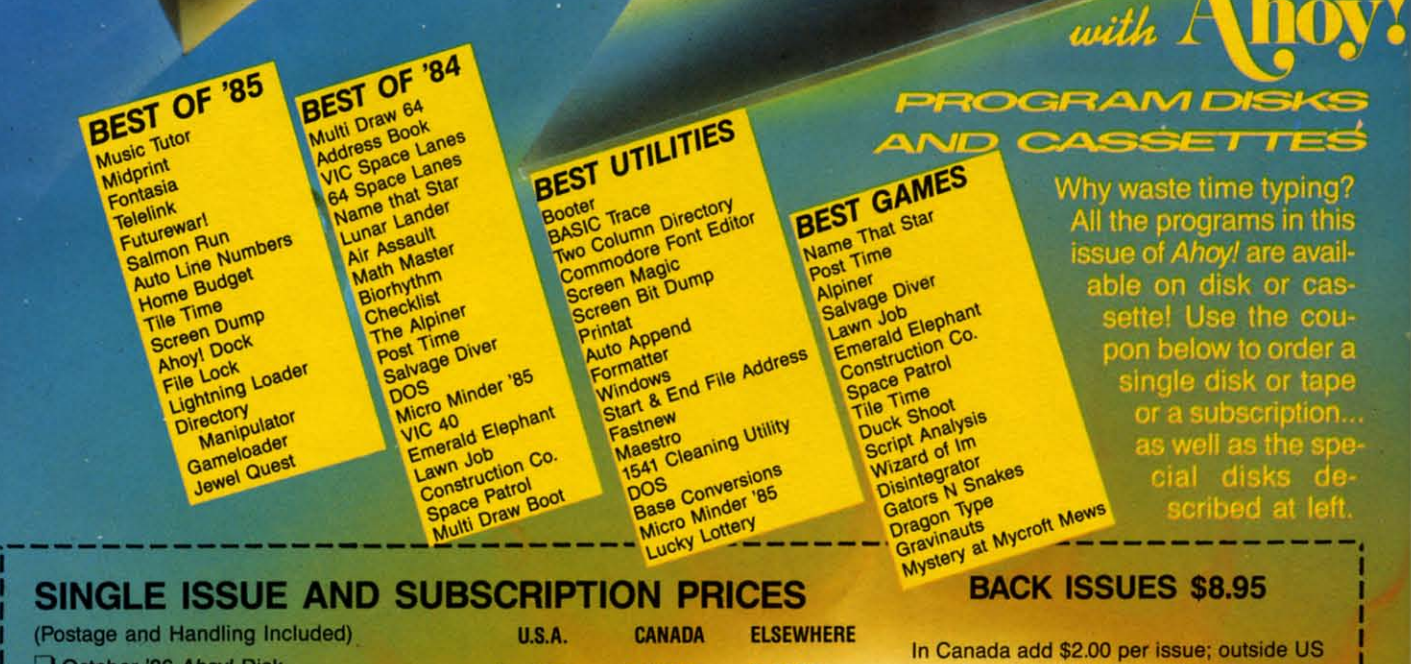

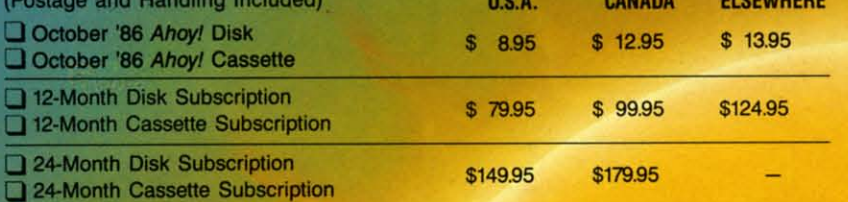

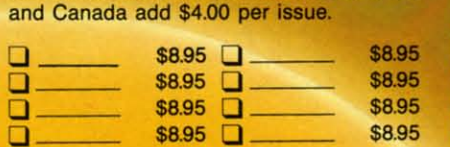

**SPECIFY** DISK CASSETTE

\$10.95 EACH (disk only): Best of '84 D Best of '85 D Best Utilities D Best Games

**ADDRESS** 

**NAME** 

CITY\_

Make check or money order payable to Double L Software. N.Y. State Residents must add 81/4% sales tax.

Send coupon or facsimile to: Ahoy! Program Disk/Cassette<br>Ion International Inc.<br>45 West 34th Street, Suite 407 **New York, NY 10001** 

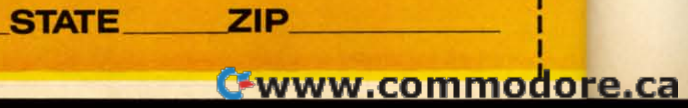

to this:

160 PRINT ABC

100 PRINT "PLEASE INPUT YOUR NAME"

CONTROL and D enters the DATA mode. Now only DATA items can be changed. So, if you wanted to change data number 123 to 169,

200 DATA 123

would now be

206 DATA 169

Lines such as

150 PRINT 123

would remain unchanged.

The same is true for string data. If you ask *Quick* Change to change ABC to CBA,

210 DATA ABC

becomes

210 DATA CBA

Lines like

1?

j).

Ωë

ήg.

remain unscathed.

The REM mode works like the DATA mode. The difference is that only REM items can be changed. CON-TROL and R brings you here.

The ALL mode is just what its name implies. It changes all occurrences of the chosen victim. CONTROL and A does the job. In the ALL mode a command to change PRINT to INPUT will change it everywhere. These lines:

100 PRINT "PLEASE PRINT YOUR NAME" 110 DATA PLEASE, PRINT, YOUR, NAME 120 REM "PLEASE PRINT YOUR NAME"

will be changed to

100 INPUT "PLEASE INPUT YOUR NAME" 110 DATA PLEASE, INPUT, YOUR, NAME 120 REM "PLEASE INPUT YOUR NAME"

Erasing is done exactly like changing. Choose the appropriate mode and whoosh...the unwanted item is zapped from the program. Suppose you wanted to eliminate "YOUR NAME" (not yours personally) from the above example. Choose the QUOTE mode and answer the OLD ENTRY? prompt with YOUR NAME, then press RE-TURN. Without answering the NEW ENTRY? prompt, press RETURN again, and

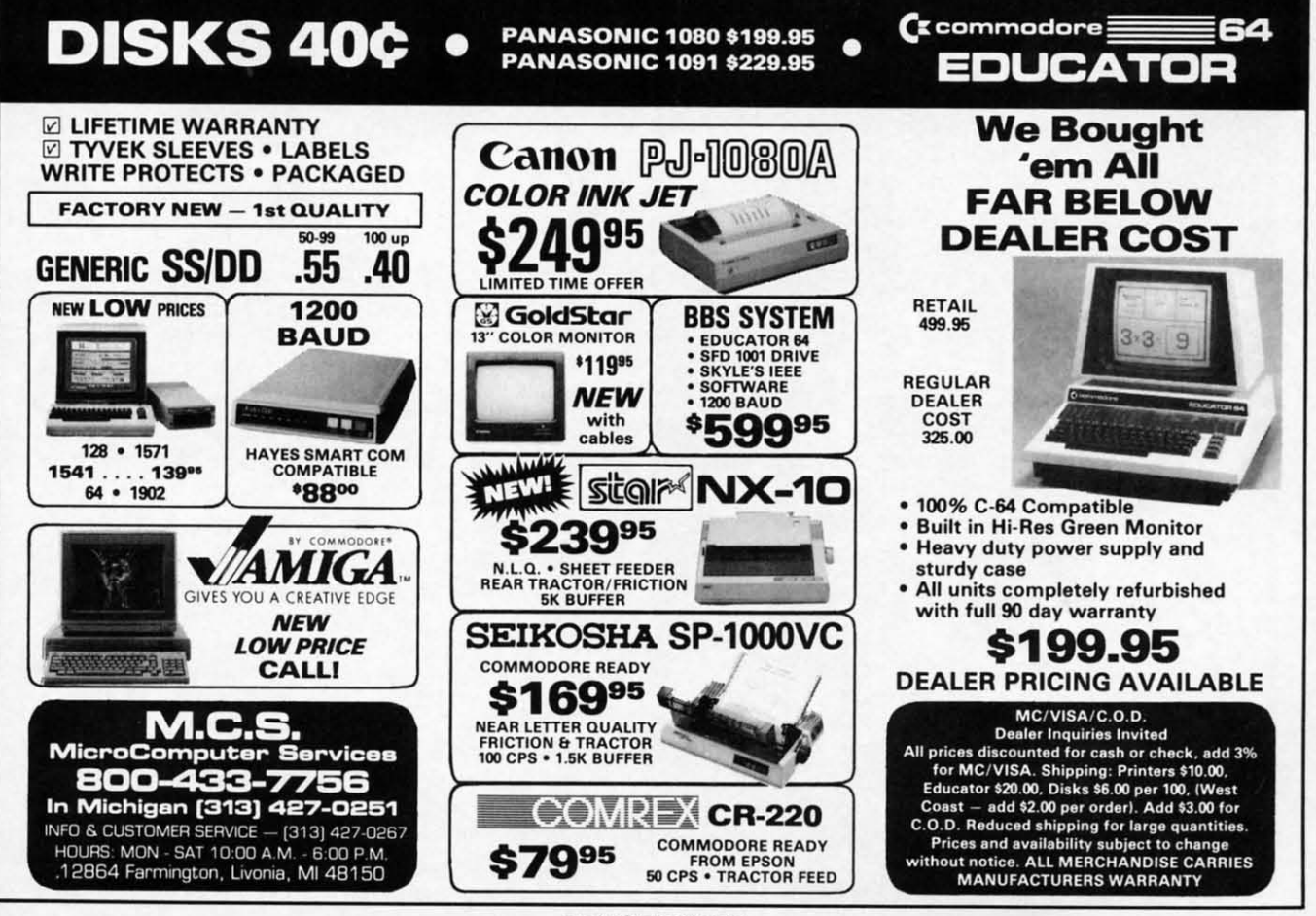

Reader Service No. 299

# **TRY THIS ON FOR SIZE.**

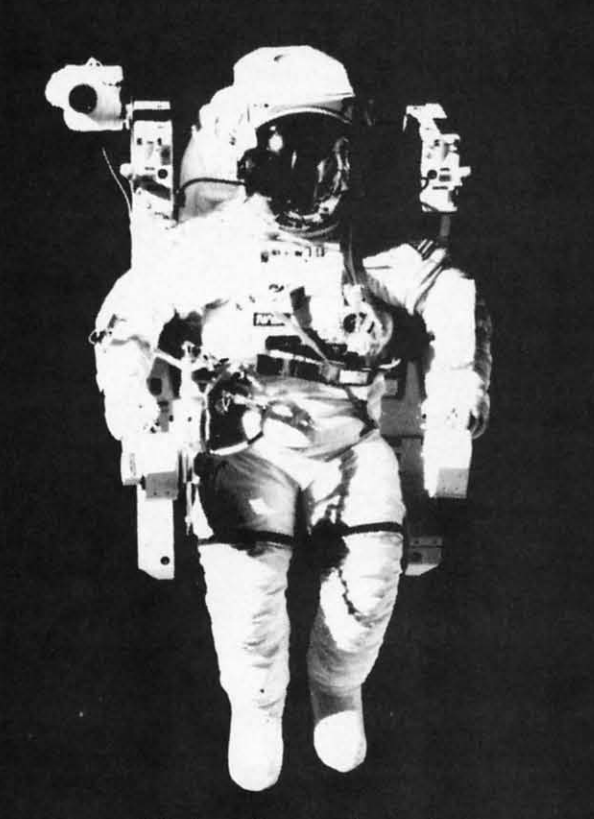

At the United States Space Camp. you'll have to. It's required attire, you see, in your training for a Space Shuttle mission. You'll be piloting a shuttle simulator, working under weightless conditions, doing what most people only see on the six o'clock news.

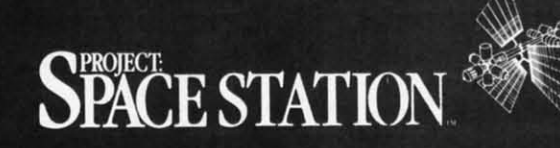

Our space station construction software, can get you to Space Camp for the time of your life. You'll need to get your hands on it and build us your best station.

We'd like to see you in this suit. Soon. See your favorite software dealer for a Space Camp Scholarship booklet and construction guidelines, or write to us at the address below.

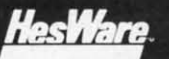

P.O. Box 631-SCS So. San Francisco, CA 94080  $(415) 871 - 0570$ 

**Reeder Reader Servfcft Sel"lk:e No. No. 283 283** 

#### 100 PRINT "PLEASE PRINT YOUR NAME"

becomes becomes

100 PRINT "PLEASE PRINT"

The mode you're currently in appears at the top of your screen. You can switch modes while you are answering screen. You can switch modes while you are answering the prompts. The various modes and their appropriate the prompts. The various modes and their appropriate keys are listed on the screen. keys are listed on the screen.

Whether you're changing or erasing, remember to be Whether you 're changing or erasing, remember to be accurate about defining the item. Suppose you want to accurate about defining the item. Suppose you want to change the data numbers <sup>129</sup> to 169. If you answer the change the data numbers 129 to 169. If you answer the OLD ENTRY? prompt with 2, and the NEW ENTRY? OLD ENTRY? prompt with 2, and the NEW ENTRY? prompt with 6, every 2 in the data range you specified prompt with 6, every 2 in the data range you specified will be changed to a 6, whether it's 2, 22, or 92. This will be changed to a 6, whether it's 2, 22, or 92. This can easily be avoided by answering the OLD ENTRY? prompt with 129, and the NEW ENTRY? prompt with prompt with 129, and the NEW ENTRY? prompt with 169. As another example, if you answer the OLD EN-169. As another example, if you answer the OLD EN-TRY? prompt with REM and the NEW ENTRY? prompt TRY? prompt with REM and the NEW ENTRY? prompt with DATA, the following will result: with DATA, the following will result:

100 PRINT "REMEMBER TO CHANGE THE REM LI NES" NES"

will be changed to will be changed to

100 PRINT "DATAEMBER TO CHANGE THE DATA LINES" LINES"

Be specific. Answer the OLD ENTRY? prompt with Be specific. Answer the OLD ENTRY? prompt with THE REM or REM LINES and the NEW ENTRY? THE REM or REM LINES and the NEW ENTRY? prompt with THE DATA or DATA LINES. You'll get prompt with THE DATA or DATA LINES. You'll get the desired result: the desired result:

100 PRINT "REMEMBER TO CHANGE THE DATA L INES" INES"

This becomes second nature with very little practice. This becomes second nature with very little practice.

After you've answered the prompts, the screen clears After you've answered the prompts, the screen clears and *Quick Change* displays all your answers in quotes and *Quick Change* displays all your answers in quotes so you can see exactly what it will be looking for, in-so you can see exactly what it will be looking for, including spacing, etc. *Quick Change* also displays what cluding spacing, etc. *Quick Change* also displays what it intends to do, along with the message "ARE YOU it intends to do, along with the message "ARE YOU SURE? (Y/N)". Press Y for yes, or N if you're having second thoughts. second thoughts.

When changing a line, *Quick Change* doesn't allow ex-When changing a line, *Quick Change* doesn't allow excessive length. For example, if you decide to change REM to PRINT and, as a result, one of the lines will exceed to PRINT and, as a result, one of the lines will exceed 80 characters, *Quick Ozange* stops and displays the ex-80 characters, *Quick Change* stops and displays the excessively long line. It also lists the line as it currently cessively long line. It also lists the line as it currently appears in the program so that you can make whatever appears in the program so that you can make whatever corrections you might want. corrections you might want.

*Quick Change* can be brought to a halt at any time by *Quick Change* can be brought to a halt at any time by pressing the STOP key. To reuse *Quick Change,* press pressing the STOP key. To reuse *Qui ck Change.* press any letter key (A-Z), then RETURN. any letter key (A-Z), then RETURN.

Experiment with *Quick Change.* It's simple to use and Experiment with *Quick Change.* It's simple to use and zaps those gremlins fast.  $\Box$ 

**SEE PROGRAM LISTING ON PAGE 113** 

th yq

**RI**  $\mathcal{C}$ 

# **DVORAK KEYBOARD**

For the C-64 and C-128

ШT ng

te

be to he ľ? ed

1S  $\overline{C}$ 

th

V-

pt

L

th

7?

et

L

**rs** 

es

n-

lat

U

ng

 $\mathbf{x}$ -

M

ed

 $\mathbf{x}$ -

ly

er

by

SS

ıd

113

# RETURN

### **By Jim Partin**

f you'd like to switch your C-64's or C-128's keyboard from the standard QWERTY to the more efficient Dvorak layout, endure the old method long enough to enter Dvorak Keyboard. The programs use a software method to activate the Dvorak keyboard; no hardware change is necessary.

Versions are included for the C-128  $(in 128 \text{ mode})$  and the C-64 (or 128) in 64 mode). The programs don't use machine language wedges to implement the Dvorak layout, but modify the Kernal keyboard decode tables. Because of this, the new layout will work with a large number of programs provided the programs don't A) use the RAM that holds the new Dvorak layout or B) alter the memory locations that allow the alternate keyboard layouts to exist. While most public domain or magazine published programs will work, many commercial programs will not work. Cartridges such as the Epyx Fast Load may also have to be disabled to work with the new layout. Refer to the illustration for the new Dvorak keyboard layout implemented by the programs. Also, be sure to save the version of the program you type, as both program versions erase themselves after activating the new Dvorak layout.

Some final safety notes are necessary before using the programs. Keep in mind that while the RUN STOP/ **RESTORE** combination will reset the C-64 to its normal keyboard layout, the same isn't true for the C-128. If you activate the Dvorak keyboard

mode on the 128 and wish to return to QWERTY mode, just hold down the RUN STOP key and hit the side reset button. When you are dumped into the monitor, hit 'X' and RE-TURN. If you do accidentally hit RUN STOP/RESTORE on the 64 and want to return to Dvorak mode without rerunning the program, you can simply type POKE1,53 and press  $<$ RETURN $>$ .

With some imagination, you can figure out a way to make Dvorak keycaps for your C-64 keys. Brown masking tape is best, since it will lift off without a fight if you elect to revert to QWERT.

The Dvorak layout is becoming more popular all the time. I hope these programs will help you get a taste of the future of computer keyboards.  $\Box$ **SEE PROGRAM LISTINGS ON PAGE 127** 

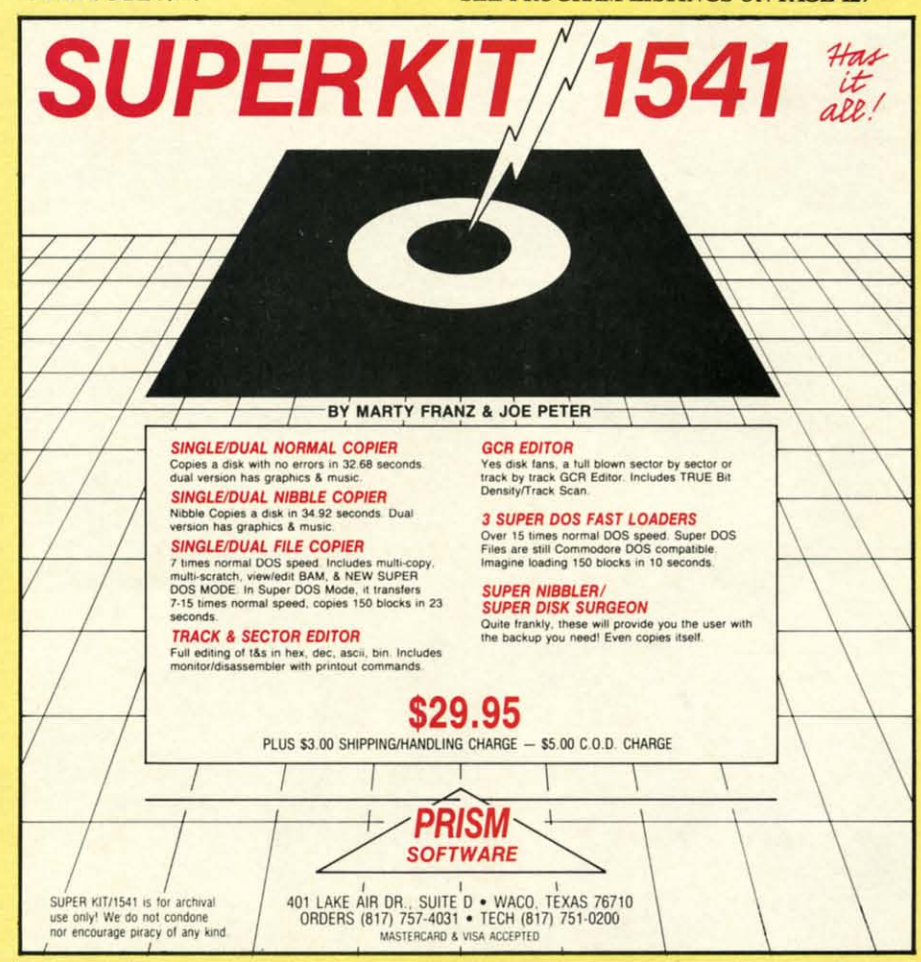

Reader Service No. 130

**AHOY!** 57

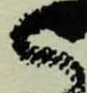

arnoth was once a happy,  $\mathcal{L}_\bullet$  once a happy, land, a coun-

try of mirth and joy try of mirth and joy where the sun shone where the sun shone year-round. When the year-round. When the new king inherited the new king inherited the throne, he hoped his throne, he hoped his rule would be as easy rule would be as easy and peacefu1 as his and peaceful as his father's reign before him. In the two hun-him. In the two hundredth year since the dredth year since the fall of Lemuria, the fall of Lemuria, the bad omens began. bad omens began. Dogs began speaking Dogs began speaking in tongues right in the in tongues right in the royal court. The full moon seemed to bum moon seemed to burn ashen red for weeks. ashen red for weeks. Babies slept fitfully, Babies slept fitfully, and the kingdom was and the kingdom was plagued by oversized plagued by oversized serpents which sur-serpents which surfaced from out of nowhere and made off with whole cattle. with whole cattle.

One day, while the One day, while the king was arguing with king was arguing with his counselors in court his counselors in court over the source of the over the source of the the land, there arose a the land, there arose a massive black c1oud-massive black cloudfront that moved over front that moved over

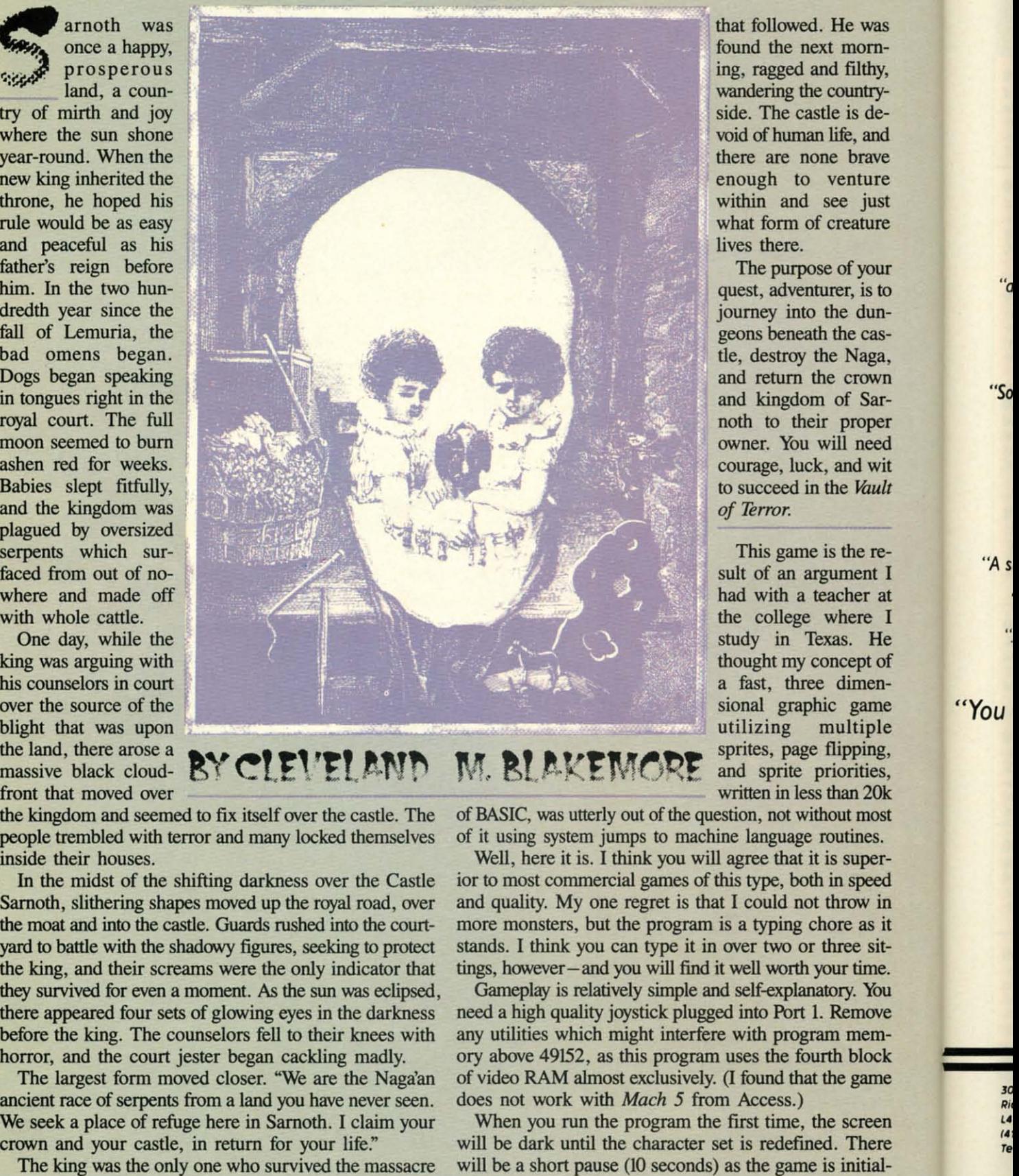

BY CLEVELAND

the kingdom and seemed to fix itself over the castle. The people trembled with terror and many locked themselves people trembled with terror and many locked themselves inside their houses. inside their houses.

In the midst of the shifting darkness over the Castle In the midst of the shifting darkness over the Castle Sarnotb, slithering shapes moved up the royaI road, over Samoth, slithering shapes moved up the royal road, over the moat and into the casde. Guards rushed into the court-the moat and into the castle. Guards rushed into the courtyard to battle with the shadowy figures, seeking to protect the king, and their screams were the only indicator that the king, and their screams were the only indicator that they survived for even a moment. *As* the sun was eclipsed, they survived for even a moment. As the sun was eclipsed, there appeared four sets of glowing eyes in the darkness there appeared four sets of glowing eyes in the darkness before the king. The counselors fell to their knees with before the king. The counselors fell to their knees with horror, and the court jester began cackling madly. horror, and the court jester began cackling madly.

The largest fonn moved closer. "We are the Naga'an The largest form moved closer. "We are the Naga'an ancient race of serpents from a land you have never seen. We seek a place of refuge here in Sarnoth. I claim your crown and your castle, in return for your life." crown and your castle, in return for your life."

The king was the only one who survived the massacre The king was the only one who survived the massacre

found the next morn-found the next morning, ragged and filthy, ing, ragged and filthy, wandering the countryside. The castle is de-side. The castle is devoid of human life, and there are none brave enough to venture enough to venture within and see just within and see just what form of creature lives there. lives there.

The purpose of your quest, adventurer, is to quest, adventurer, is to journey into the dun-journey into the dungeons beneath the cas- geons beneath the cas-~\_'f1 tle, destroy the Naga, tle, destroy the Naga, and return the crown and return the crown and kingdom of Sarnotb to their proper and kingdom of noth to their proper owner. You will need owner. You will need cowage, luck, and wit courage, luck, and wit to succeed in the *Vault of Terror. of Terror.* 

> This game is the re-This game is the result of an argument I had with a teacher at had with a teacher at the college where I study in Texas. He study in Texas. He thought my concept of thought my concept of a fast, three dimen-a fast, three dimensional graphic game sional graphic game utilizing multiple utilizing multiple sprites, page flipping, sprites, page flipping, and sprite priorities, and sprite priorities, written in less than 20k written in less than 20k

of BASIC, was utterly out of the question, not without most of it using system jumps to machine language routines. of it using system jumps to machine language routines.

Well, here it is. I think you will agree that it is super-Well, here it is. I think you will agree that it is super-<br>ior to most commercial games of this type, both in speed and quality. My one regret is that I could not throw in more monsters, but the program is a typing chore as it more monsters, but the program is a typing chore as it stands. I think you can type it in over two or three sit-<br>tings, however - and you will find it well worth your time. tings, however- and you will find it well worth your time.

Gameplay is relatively simple and self-explanatory. You Gameplay is relatively simple and self-explanatory. You need a high quality joystick plugged into Port I. Remove need a high quality joystick plugged into Port I. Remove any utilities which might interfere with program mem-any utilities which might interfere with program memory above 49152, as this program uses the fourth block ory above 49152, as this program uses the fourth block of video RAM almost exclusively. (I found that the game of video RAM almost exclusively. (I fouod that the game does not work with Mach 5 from Access.) does not work with *Mach* 5 from Access.)

When you run the program the first time, the screen When you run the program the first time, the screen will be dark until the character set is redefined. There will be a short pause (10 seconds) as the game is initial-

Rie<br>L4 L4<br>(4 *(I:* To L4<br>(4) Te

**30** 

JO Ric

"0

"So

*"So* 

"A s

"A s

*"You "You* 

# **THE Premier Word Processing** Package - CREATIVE COMPUTING

"PaperClip is easy to use, yet offers the advanced features of programs designed for the IBM PC. These include: block move, copy, delete, macros, automatic page numbering, headers, footers, underlining, boldface, super and subscripts, variable character pitch, and custom character sets. The editing screen can be set up to 130 columns wide, & text can be scrolled in any direction. A preview mode displays formatted text exactly as it will appear on the printed page. You may further define your own formatting parameters, including margins, line lengths, page length and spacing.

PaperClip contains over 30 printer files for all the current major models. The documentation is excellent and the disk itself unprotected, though keyed through a joystick port. This means you can make as many back-up copies as you like, but can use the program only when the key is inserted." - CREATIVE COMPUTING

"PaperClip is one of the easiest of the professional word processors to use, with a sensible manual and plenty of aids for the accident-prone." COMPUTING NOW

"a "must have" in an ideal software-library" ELECTRONIC LEARNING

"PaperClip is the Cadillac of word processors"-OMNI

"an excellent full-featured word processor"-THE BOOK OF CO

"So clearly superior, ... State-of-the-art word processing"-ANTIC

"the ultimate word processor..." ANALOG

"... best professional word processor available" RUN

"exceptional word processing"-INPUT "hard to beat" ACE

"You'll find yourself growing spoiled."-FAMILY COMPUTING

"A superb word processor,...the most sophisticated to date!"

"... does exactly what it was intended to do...and more"

"... most powerful of packages" COMMODORE MAGAZINE

"... facts attest to its excellence!"-FAMILY COMPUTING

"You will not find a word processing package superior to this one!

CREATIVE COMPUTING

"The #I Best Selling Word Processing Package"

FaperCinp

-BILLBOARD'S COMPUTER SOFTWARE CHARTS!

Available for Commodore 64, Pet, all Atari home computers, and new enhanced 128K versions for Apple II/e/c,

Atari 130XE and Commodore 128. COMING SOON: Paperclip Elite for IBM MS DOS, Amiga and Atari ST.

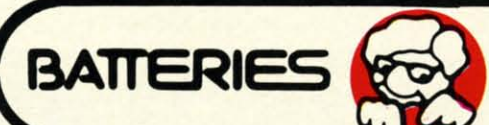

**30 Mural Street Richmond Hill, Ontario** L4B 1B5 Canada (416) 881-9941 Telex: 06-986-266

d

St

 $\overline{10}$ 

n

d

#### "The Energized Software Company!"

17875 Sky Park North Suite P, Irvine, California USA 92714 (416) 881-9816

WRITE TO US FOR FULL COLOR CATALOG of our products for Commodore, Atari, Macintosh, Apple and IBM systems. Telex: 509-139 FOR TECHNICAL SUPPORT OR PRODUCT INFORMATION PLEASE PHONE (416) 881-9816. C 1986 BATTERIES INCLUDED. MACINTOSH APPLE, ATARI, COMMODORE AND 18M ARE REGISTERED TRADEMARKS RESPECTIVELY OF APPLE COMPUTERS INC., ATARI INC., COM BUSINESS MACHINES INC. AND IBM BUSINESS MACHINES INC. "AS COMPILED FROM NATIONAL RETAIL STORE SALES REPORTS FOR WEEK ENDING JANUARY S. 1985. IF YOU CAN'T FIND PAPERCLIP AT YOUR FAVOURITE SOFTWARE OUTLET YOU CAN ORDER DIREC

**INCLUDED** 

TO UPGRADE YOUR "PAPERCLIP FOR THE CI28" TO PAPERCLIP II SEND US YOUR ORIGINAL DISK, KEY AND \$35.00. AND WE'LL SEND YOU A COMPLETE NEW PACKAGE!

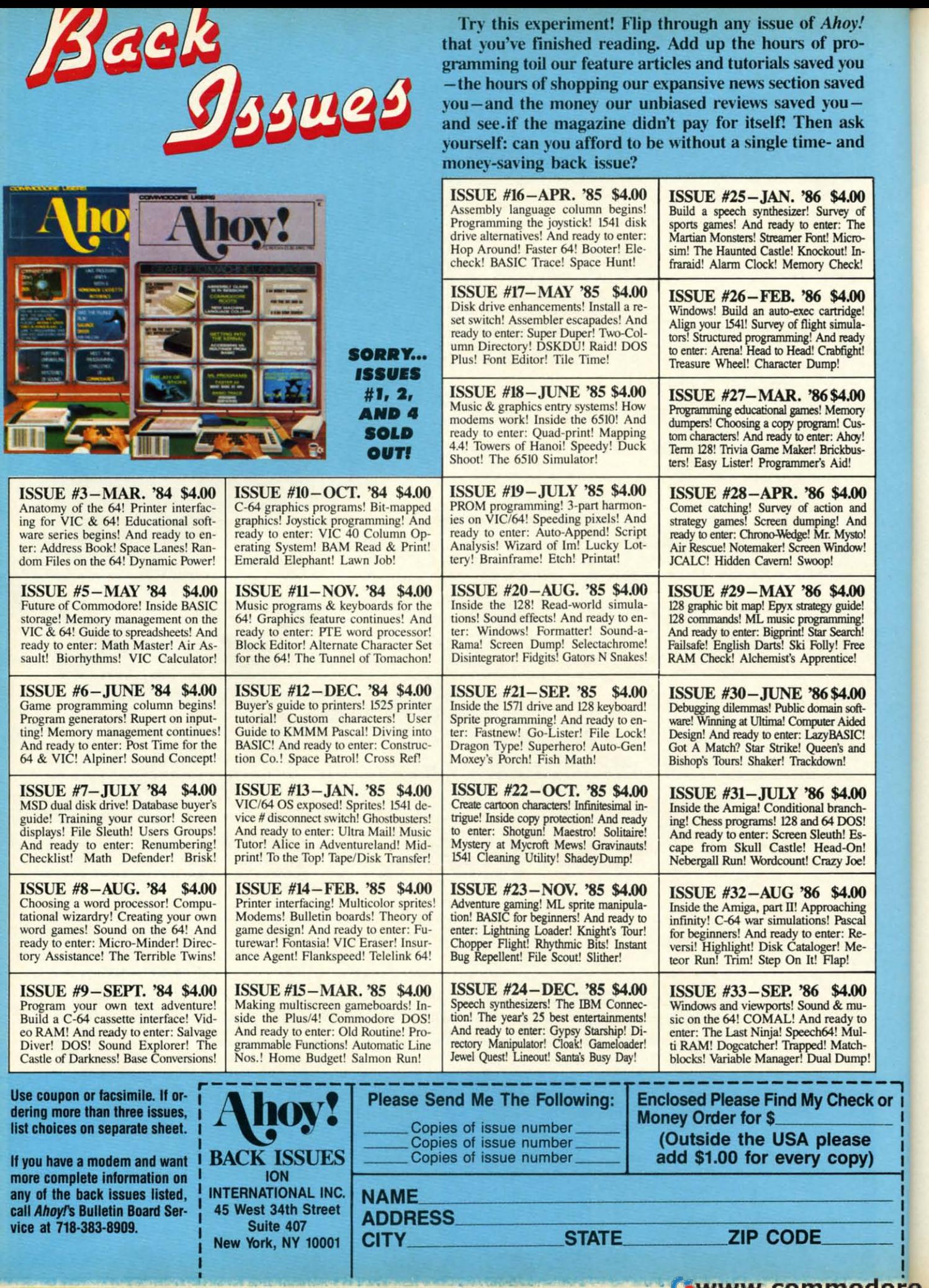

ized, sprite data loaded, character data relocated, etc. The eight treasures in the game will appear on the screen. Remember what they look like. When the green bar appears at the bottom, with a choice of pressing fl or f2, hit fl, since you do not have a game saved on disk yet. The title screen will disappear and you will find yourself in utter darkness, with only a red bar at the bottom of the screen, with several funny little symbols on it. The two letters on either side of the bar are your direction indicators—they show you which direction you are currently facing (N,S,E,W). Your only possession is a wooden torch. To use it, press the joystick button with the stick centered. The screen should light up, and you will find yourself looking down a long corridor, with a few turns and perhaps a coffin or a pit, with the shaft you came down above your head. To move forward, push the joystick forward. The bar at the bottom will flash the same color as the corridor, and the view will change, showing you one block forward of where you started. To turn left, push the joystick left. To turn right, push the joystick right. To go back, pull the joystick back. Whenever you move, the bar at the bottom will flash for a moment, and the new view will appear. If you have turned left or right, your direction indicators will show you your new compass bearing. Whenever you try to move through a wall, or try to enter a door backwards, there will be a little beeping sound to tell you that you can't move that way. As you wander through the vault, creepy music will play continuously in the background.

The bar at the bottom is the command bar. It has on it everything you can carry in this game. You can only carry one object of each kind. To see what you are currently carrying, simultaneously push the button and pull the joystick backwards. There will be a pause, and you should see a flashing cursor on the first object. Now simultaneously release the button and return the joystick to the center position. The cursor should remain flashing. The cursor is controlled by moving the joystick to the right (and only to the right) and releasing it when the white cursor is on the object you wish to manipulate. The bar reveals which objects you own by illuminating them in light red. You do not possess those in dark red. The object you are currently using is in yellow. If you want to pick UP an object, push the joystick up. If you want to put DOWN an object, pull the joystick down. If you possess an object (light red) and want to HOLD that object, move the cursor to it and push the button. There will always be a beep. The object will light up in yellow if you possess it, and you will be holding it. If you do not possess it, it will stay in white, and you will be holding either the torch or the last object you had. Either way, pushing the button leaves the command bar, and puts you back in control of movement. Now any time you push the button, you will USE the object you are holding (yellow).

The objects are, from left to right, torch, sword, shield, ring, rope, wand, key, gold, and the crown. Each object

k or

can be held, but using some objects, like the gold, will not have any effect. Some objects aid you just by possessing them, like the shield or the torch (which continues illuminating your way whether you hold it or not.)

You must be standing in a block to view the contents of the block. They will appear in front of you, on the floor.

Other objects have very special uses indeed, like the wand or the ring, and only display their properties when used. Basically, the purposes are as follows:

Torch: lights way, serves as makeshift weapon in absence of sword.

Sword: main weapon against monsters.

Shield: main protection. Absorbs 75% of blows.

Ring: much like that of Bilbo Baggins in The Hobbit. Read the book if you are not familiar with it. Without giving everything away, the ring gives you invisibility with a catch. The ring fools all the monsters except the nonorganic ones. The only drawback is that your perception is weirdly altered when wearing the ring, and the dungeon appears distorted and unreal. You must take off the ring to attack anything. When you use the command bar, the ring will automatically be taken off.

Rope: used to climb down a shaft, or to indicate you want to go up if there is a LADDER and a CEILING EXIT in your block. You cannot go up without a ladder! Continued on page 99

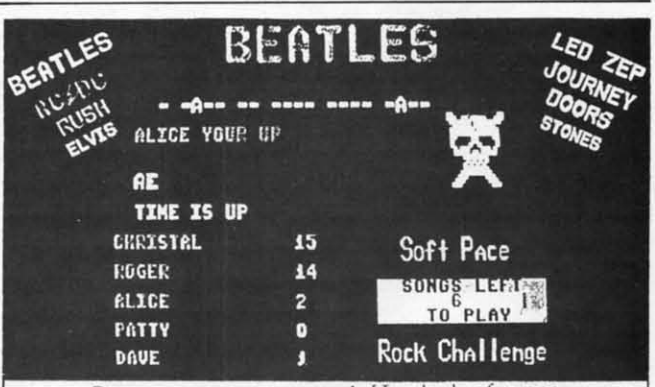

Greatest party game ever ! Flundreds of songs in one of the most challenging and fun games out for the Commodore. No two games ever alike ! Up to 5 players at a time.

With Rock Challenge Group Editor you can add your favorite group's titles and save them to your own data disk. Later when the group comes out with more songs just add them to your data disk.

Example: You choose to play the Beatles with 35 songs to play. The program chooses one of the over 100 songs and places as a series of dashes. Player 1 guesses a letter in the song, if there he wins a point and continues his turn till he guesses wrong or solves the song for a 5 point bonus. FAST MACHINE CODE PROGRAM

Only \$14.95 + \$1.50 Postage Send check or money order to: SoftPace Software Co. P.O. BOX 788 Brea, CA. 92622-0788 Visa or Mastercard call: VISA (800) 225-6207 In California call: (714) 524-0343

Reader Service No. 122

**AHOY!** 61

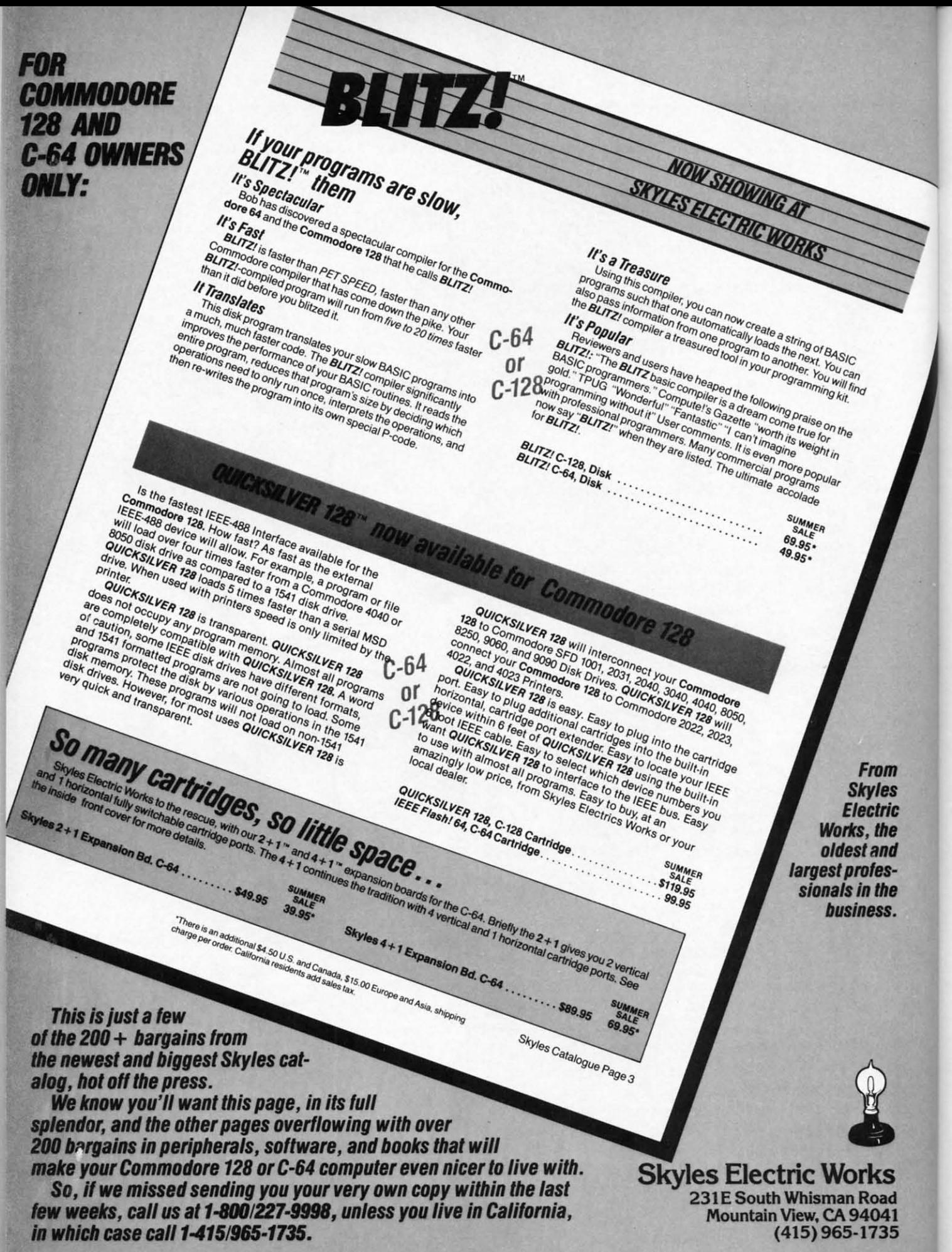

Reader Service No. 112

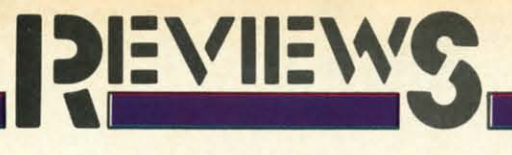

#### **21 SECOND BACKUP (Version 4.1)** 21 **SECOND BACKUP** (Version 4.1) **YG Data Shack** VG Data Shack

#### **Commodore 64 with 1541 Disk Drive** Commodore 64 with 1541 Disk Drive Disk and hardware; \$39.99

The magnetically encoded word is The magnetically encoded word is a fragile thing. The loss of a single a fragile thing. The loss of a single bit from among the more than a million stored on the disk surface can lion stored on the disk surface can render a program completely useless. render a program completely useless. Thus the need to back up all mag-Thus the need to back up all magnetic disks is a time-consuming but netic disks is a time-consuming but necessary evil which we will have to necessary evil which we will have to live with. live with.

The 1541 disk drive is a sophistica-The 1541 disk drive is a sophisticated device with a built-in DOS and features that are not found on any features that are not found on any other computer's disk drives. Unforother computer's disk drives. Unfor-<br>tunately, when coupled with a C-64 computer, the 1541 is also one of the computer, the 1541 is also one of the slowest disk drives ever made. The slowest disk drives ever made. The time needed to copy a single disk, us-time needed to copy a single disk, using only Commodore's official DOS ing only Commodore's official DOS commands, is on the order of 40 minutes. This has resulted in a large utes. This has resulted in a large number of software-based copy pronumber of software-based copy programs which work around the DOS's built-in limitations. built-in limitations.

The 21 Second Backup from VG Data Shack is a combination of hard-Data Shack is a combination of hardware and software intended to assist ware and software intended to assist in the duplication of Commodore in the duplication of Commodore 1541 formatted disks in the least pos-1541 formatted disks in the least possible time. It is designed for use with sible time. It is designed for use with a Commodore 64 and one or two a Commodore 64 and one or two 1541 disk drives, or an SX-64 with 1541 disk drives, or an SX-64 with its internal drive and an optional ex-its internal drive and an optional external drive. The result is the fastest 1541 disk duplication system avai1able 1541 disk duplication system available today. We clocked an SX-64 with an today. We clocked an SX-64 with an external drive at a mere 18 seconds external drive at a mere 18 seconds for an unverified full disk copy! for an unverified full disk copy!

#### **How Fast Is Fast?** How Fast Is Fast?

Ō

A normally formatted 1541 disk A normally formatted 1541 disk contains 35 tracks with varying contains 35 tracks with varying amounts of data on each track. Once amounts of data on each track. Once in the drive, the disk spins at a con-in the drive, the disk spins at a constant rate of 300 revolutions per min-stant rate of 300 revolutions per minute. A simple calculation tells us that ute. A simple calculation tells us that a complete data track will pass un-a complete data track will pass under the read/write head in just 2/10 der the read/write head in just 2110 of a second. Multiply this by 35 and of a second. Multiply this by 35 and double the result to permit writing it double the result to permit writing it

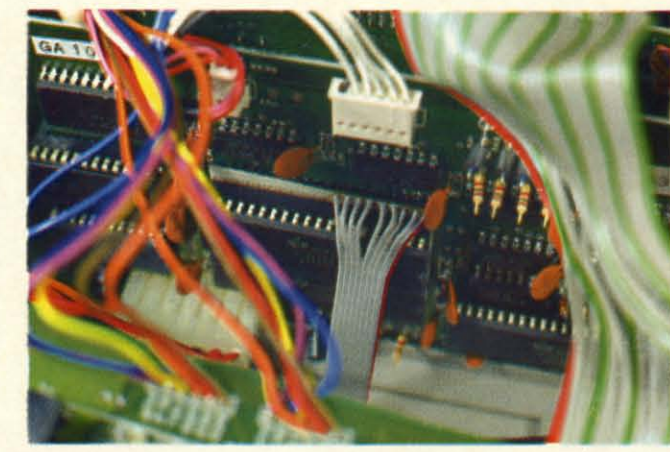

out, and we find that it should be possible to copy an entire disk in just 14 sible to copy an entire disk in just l4 seconds. seconds.

In the real world things are not that In the real world things are not that simple. Some time has to be allocasimple. Some time has to be allocated for the physical movement of the read/write head. In addition, numerread/write head. In addition, numer-<br>ous calculations have to be performed on the data to convert it from the on the data to convert it from the eight bit codes in the computer into

*InstalJalion Installation of21* Second *of21* Second Backup *in an* Backup *in an*  SX-64. *Ac-*SX-64. *Access to the cess to the VIA chip is VIA chip is more difficult more difficult than on the than* 011 *the*  1541 *(below). 1541 (be/ow). READER READER SERVICE NO. 280 SERVICE NO. 280* 

*Backup* sidesteps this limitation by *Backup* sidesteps this limitation by providing its own communication providing its own communication path. path.

#### **What It's Made Of** What It's Made Of

The key to the performance of 21 The key to the performance of 21 Second Backup is a simple piece of hardware whose major components hardware whose major components are two 6' lengths of nine conductor are two 6' lengths of nine conductor ribbon cable. This pair of cables are ribbon cable. This pair of cables are

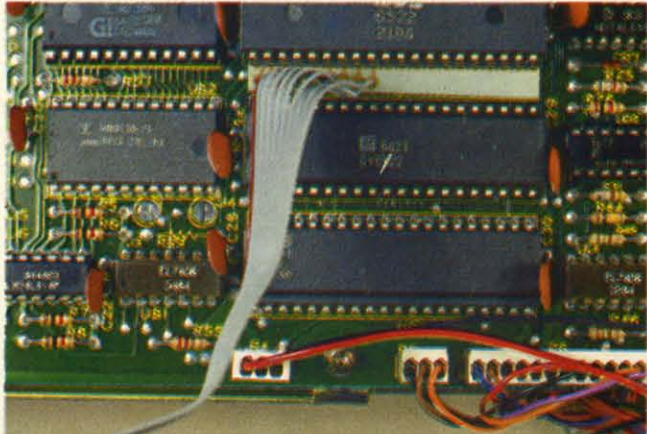

the 10 bit OCR codes used by the the 10 bit OCR codes used by the drives. However, even when all these drives. However, even when all these things are taken into account, we are things are taken into account, we are still a long way from the aforemen-still a long way from the aforementioned 40 minutes. All this really tioned 40 minutes. All this really makes the 18 seconds we mentioned makes the 18 seconds we mentioned above a real accomplishment. above a real accomplishment.

A large part of the data transfer delay is associated with the fiendishly lay is associated with the fiendishly slow serial bus as implemented on the slow serial bus as implemented on the C-64. Maximum transmission speeds C-64. Maximum transmission speeds on this channel, without special softon this channel, without special soft-<br>ware enhancements, are less than 700 characters per second. 21 Second

*Instal/atiqn Installation in the 1541 requires opening up the requires ing up the drive and prying out a 40 drive and ing out a 40 pin chip. The pin chip. The connection cOllnection does not interfere with any does not fere with any disk drive op-disk drive erations. erations.*

equipped with three terminations. equipped with three terminations. Two of these are low profile, 40 pin Two of these are low profile, 40 pin dual in-line integrated circuit sockets dual in-line integrated circuit sockets (40 pin DIP sockets to those who (40 pin DIP sockets to those who know about these things). Each DIP know about these things). Each DIP socket is mounted on a paper thin socket is mounted on a paper thin printed circuit board upon which the printed circuit board upon which the nine conductors terminate. The third nine conductors terminate. The third terminal consists of a 24 pin printed circuit edge card connector which circuit edge card connector which mates to the user port on the C-64. mates to the user port on the C-64.

The secret of 21 *Second Backup* The secret of 21 *Second Backup*  lies inside each and every 1541 disk lies inside each and every 1541 disk drive. Among other things, every drive. Among other things, every

# **•••Announcing ••• Announcing**

THE **THE**  COMMODORE USERS **COMMODORE USERS**  *hoy* 

> An incredible offer from the publishers of An incredible offer from the publishers of Ahoy!...The **Ahoy! Access Club.** The Ahoy! Access Club offers members: dis-**Ahoy! Access Club** offers members: discounts, rebates, coupons on products and counts, rebates, coupons on products and services for your Commodore, a Commodore calendar of events, and much, much dore calendar of events, and much, much more! Members will also receive "The Clipper,' more! Members will also receive "The Clipper,' an exclusive bi-monthly news bulletin. But the an exclusive bi-monthly news bulletin. But the best thing about the **Ahoy! Access Club** is that it's FREE! to all *Ahoy!* subscribers. Subscribe today! and along with your first issue of Ahoy! you'll receive your official Ahoy! Access Club mem-receive your official **Ahoy! Access Club** membership card...your ticket to super savings and b0- bership card ... your ticket to super savings and bonuses you can only get from Ahoy! Don't miss out nuses you can only get from Ahoy! Don't miss out on this fantastic offer. The Ahoy! Access Club...if on this fantastic offer. The **Ahoy! Access** Club ... if you own a Commodore – this club is for you!

**ccess** *lube* 

**THE COMMODORE MAGAZINE THAT OFFERS YOU MORE** 

## **REVIEWS**

1541 is equipped with a pair of 6522 Versatile Interface Adapter large scale integrated circuits (VIA chips). The VIA is a specialized chip designed to handle serial and parallel communications among the various components of a microcomputer. Each VIA has two complete bidirectional eightbit data ports. Of these four eight-bit ports, the 1541 only utilizes three. In fact, the fourth port is not even connected to anything inside the disk drive.

If you haven't guessed it by now, the 40 pin DIP sockets on 21 Second *Backup's* cables hook up to the unused port inside the 1541. To accomplish this you will have to open up your disk drive and pry out the appropriate VIA chip from its socket (remember there are two VIAs in every drive). The 40 pin DIP socket is then pushed into the one on the 1541's circuit board and the VIA chip is reinstalled into the 40 pin DIP socket. The installation actually extends the 1541's VIA socket while permitting access to the unused parallel port.

The computer end of the cable goes directly to the C-64's user port. This port is internally connected to a 6526 Complex Interface Adapter (CIA chip) which is actually a big brother to the 6522 VIAs in the disk drive. If you have been following along until this point you will not be surprised to learn that the C-64's user port sports an eight-bit bidirectional data port originating from the builtin CIA.

The result is a fully wired eightbit parallel bidirectional channel between the C-64 and one or two 1541 disk drives. In fact, since the VIA and CIA are tied directly to the microprocessor's data bus, this channel is as fast as the 6502 in the 1541 and the 6510 in the C-64 can be programmed to read and write data. This is very fast indeed.

#### What It Can Do

0t

he

dis-

and

no-

ıch

er,

the

t it's

 $to-$ 

)u'll

em-

bo-

out

. . . if

ou!

KE

21 Second Backup provides three high speed full disk copy utilities on its accompanying disk. The first utility is the basic copier which will duplicate unprotected disks as well as most basic copy protection schemes.

## **Ideal** For Home 0r Office! **BIG SAVINGS! SOLID COMPUTER FUR**

**Authorized Liquidator** 

Organize your computer equipment for more efficient operation by using these attractive matching furniture pieces!

The manufacturer decided to discontinue these models when new styles were added to its line. As a result, we are able to offer this contemporary SOLID OAK furniture at unusually low prices! All pieces come ready for easy assembly.

#### **COMPUTER DESK**

- **Sturdy solid oak framework with attractive** curved front edge.
- Non-glare slate-look work surfaces.
- · 10" x 31" hutch and main work area.
- · Hutch rises 7%" above main work area.
- Size: 37" H x 31" W x 23" D.

#### Mfr. List: \$121.00

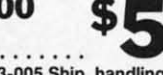

В

Liquidation Price.... Item H-1517-4963-005 Ship, handling: \$9.00

#### **PRINTER TABLE**

- · Provides extra storage space you need in a functional manner.
- **Sturdy solid oak framework with attractive** curved front edge.
- . Non-glare, slate-look work surface on top shelf.
- Large bottom shelf with paper feed.  $(20\frac{3}{4}$ " x 1/2").
- Size: 28" H x 233/4" W x 241/2" D

Mfr. List:  $$115.00$ 

**Liquidation Price...** 

COMBCOM

#### · Sturdy solid oak five-blade base. · Handsome brown upholstery.

to sit in comfort for hours.

· Ideal as computer or typing chair.

**MOBILE POSTURE CHAIR** 

· Special design lets you sit up naturally

· Helps reduce effect of gravity on your back

· Fully padded knee rest and seat allow you

· Chair swivels and rolls on casters for easy

• The answer to sitting fatigue.

straight

*muscles* 

mobility

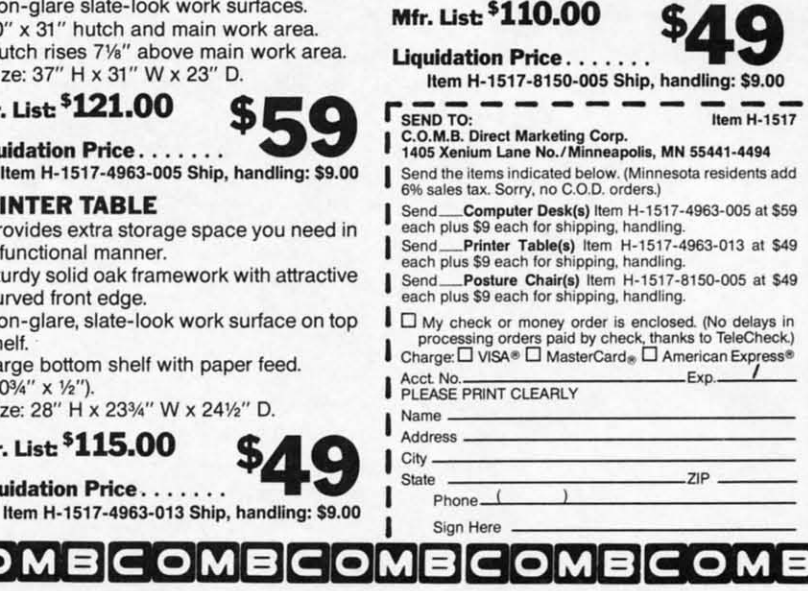

**AHOY! 65** 

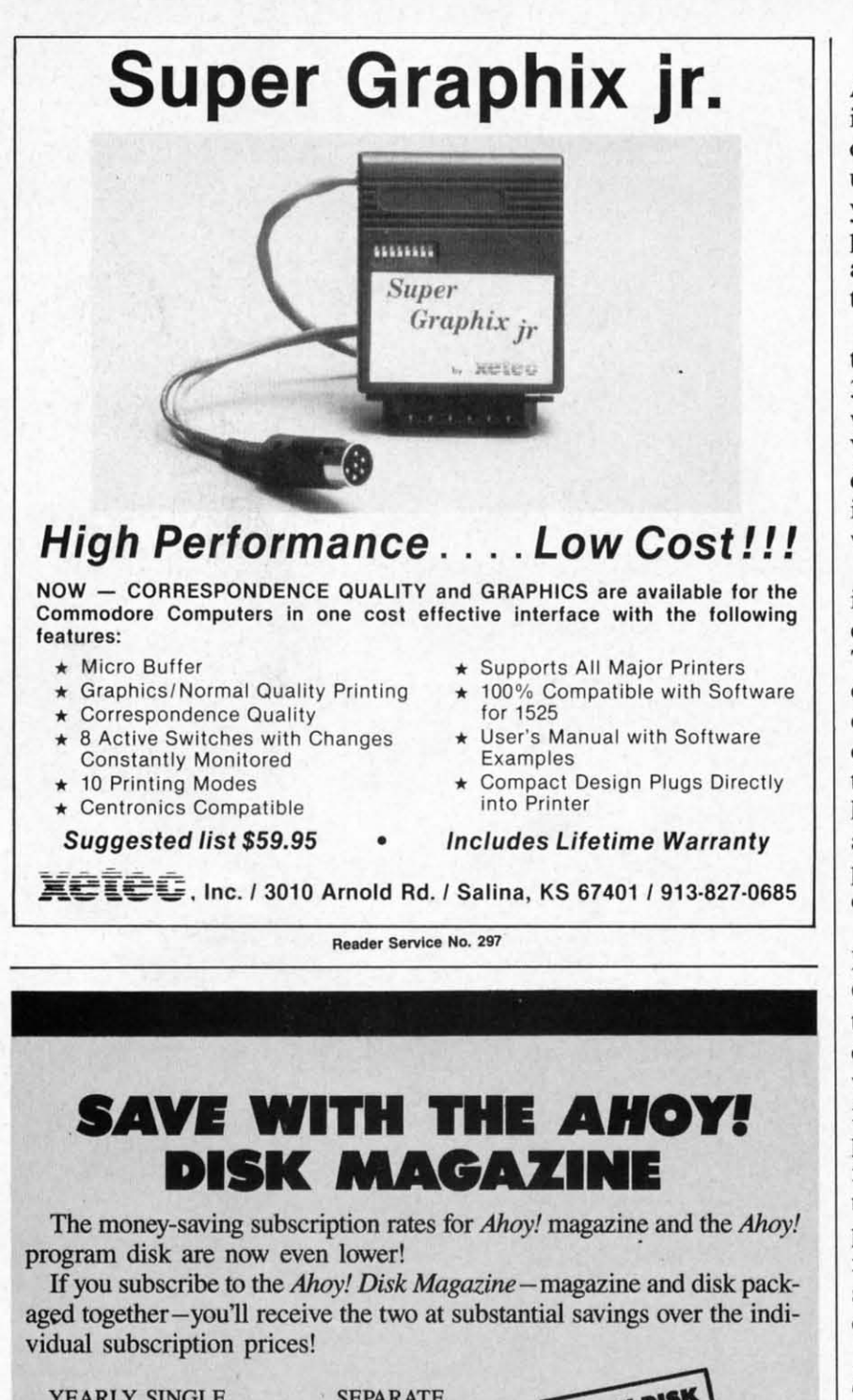

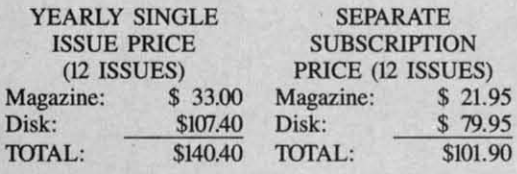

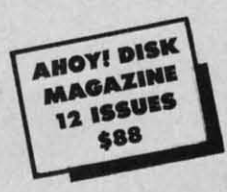

Use the postpaid card bound between pages 66 and 67 of this magazine to subscribe. (Canadian and foreign prices are higher.) to subscribe. (Canadian and foreign prices are higher.)

The *Ahoy! Disk Magazine* is also available at Walden and B. Dalton's The *Ahoy! Disk Magazine* is also available at Walden and B. Dalton's bookstores, as weU as other fine software outlets. bookstores, as well as other fine software outlets.

*As* mentioned above, this can be done As mentioned above, this can be done in as little as 18 seconds, with verify in as little as 18 seconds, with verify off, using two disk drives. If you are using only one disk drive, most of using only one disk drive, most of your time will be spent on the five your time will be spent on the five pairs of disk swaps required to copy pairs of disk swaps required to copy a disk. The actual single drive disk a disk. The actual single drive disk time is less than 35 seconds. time is less than 35 seconds.

If the verify option is turned on, If the verify option is turned on, the two drive copy time increases to the two drive copy time increases to 30 seconds. We are not certain just 30 seconds. We are not certain just what is verified by the latter option. what is verified by the latter option. We found the program would copy a We found the program would copy a disk to a second drive without a disk disk to a second drive without a disk in it and nary a peep that anything in it and nary a peep that anything was amiss. was amiss.

The second utility is a "super" copier which handles the newer syn-The second utility is a "super" cop-<br>ier which handles the newer syn-<br>chronization copy protection schemes. This copier analyzes the entire disk, This copier analyzes the entire disk, out to track 40, to determine the type out to track 40, to determine the type of protection before doing the actual of protection before doing the actual copying. The third utility is similar copying. The third utility is similar to the second with the inclusion of to the second with the inclusion of half-tracking. All the copiers function half-tracking. All the copiers function automatically with no user-settable automatically with no user-settable parameters other than the selection parameters other than the selection of the copier and the verify toggle. of the copier and the verify toggle.

The addition of the external paral-The addition of the external paral-<br>lel channel between the 1541 and the C-64 should give 21 *Second &ckup* C-64 should give 21 *Second Backup*  the ability to copy more forms of the ability to copy more forms of copy protection than any purely software driven nibble copier. Interest-copy protection than any purely ware driven nibble copier. interestingly enough, the 21 *Secorui &ckup* ingly enough, the 21 *Second Backup*  program disk is copy protected and program disk is copy protected and it will not copy itself! Not unexpecit will not copy itself! Not unexpec-<br>tedly, there are several forms of copy protection on the market which are protection on the market which are resistant to any and all 1541 copy resistant to any and all 1541 copy schemes due to the built-in limitations of the disk drive's hardware. of the disk drive's hardware.

*As* with other nibble copiers, 21 As with other nibble copiers, 21 *Secorui &ckup* relies on parameter *Second Backup* relies on parameter files to handle these uncopyable schemes. The parameter list providschemes. The parameter list provided with Version 4.1 of 21 Second *&ckup* contained only a single entry *Backup* contained only a single entry for Accolade Software. Interestingly for Accolade Software. Interestingly enough, it did not work on the copy enough, it did not work on the copy of*Fight Night* upon which we tried it. of *Fighr Nighr* upon which we tried it.

VO Data Shack justifies the limi-VG Data Shack justifies the limitations on what 21 *Second Backup* will copy by saying that "(allowing the program to copy everything) would program to copy everything) would quickly accelerate the advance of quickly accelerate the advance of copy protection." We feel that this copy protection." We feel that this

I

I

I

 $\mathbf{I}$ ! t. I I

I r mit Ther I I

## **REVIEWS**

statement makes as much sense as putting copy protection on a copy program.

#### **Installation Notes**

We remind you that installing 21 Second Backup does require you to open up the 1541 disk drive and pry out a 40 pin chip. If you are using an SX-64 you will have to open up the computer itself. Access to the disk drive VIA chip on the SX-64 is far more difficult than on the 1541 disk drive. 21 Second Backup also expects both disk drives to be device number eight. This may be cumbersome to 1541 users who have modified their second drive as a permanent device nine by cutting the printed circuit trace.

The connections to the paper thin printed circuit boards on which the 40 pin DIP sockets are mounted are fragile. The spacing between socket pins is only 1/10 of an inch. Perform the installation carefully while paying particular attention to pin alignment. The 40 pin DIP sockets use open frame construction. When removing the VIA chips, take care to avoid damaging the disk drive's printed circuit traces which run under the socket.

The VIA chip can be damaged by static electricity discharging from your body. We haven't the space to expand on the ways of controlling static electricity. Note that hot and muggy summer days, without air conditioning, will reduce static buildup. In any case, avoid direct contact with the VIA's pins.

The connection to the disk drives never gets in the way of any 1541 operations, since the disk drive VIA port used by 21 Second Backup does not really exist as far as the 1541 DOS is concerned. The connection to the computer's user port will have to be removed to permit the use of accessories such as modems.

Once 21 Second Backup is started up the disk drive motor spins continuously. The drive cannot be turned off, as this would wipe out the custom code which is downloaded to the disk drive's RAM. We have some reservations with regard to the ability of the disk drive's motor or its power supply to continuously operate in this fashion for long periods of time. We would appreciate hearing from anyone with experience in this matter.

The latest version of the 1541 disk drive is not fully compatible with 21 Second Backup. It cannot be used to load the program; however, it may be used as the destination drive in a twodrive setup. The new drive may be recognized by the brief spin of the disk which is performed immediately after insertion.

#### **Conclusions**

21 Second Backup is definitely the fastest dual drive copy program available for any disk drive. In view of the built-in limitations of the 300 RPM speed, we do not expect to see anything faster. The copiers worked reliably and consistently. However, the built-in verify routines seem to need some work. The package is well worth considering by anyone who frequently needs to duplicate entire disks.

VG Data Shack, 5625 Grand Allee Blvd., Loc (5), Brossard, Quebec, Canada J4Z 3G3 (phone: 514-445-9663). -Morton Kevelson

### **INTRACOURSE**

IntraCorp, Inc. **Commodore 64** 

#### \$49.95, analysis module; \$59.95, compatibility module; \$99.95, combined

Analysis of sexual styles, preferences, and attitudes is a big moneymaker in today's society. IntraCourse, The Computer Program For Sex combines our national interest in sex with the proliferation of home and desktop computers. It offers some combination of educational, therapeutic, and recreational features.

IntraCourse is a computerized questionnaire/analysis. Readers of Penthouse, Cosmopolitan, and their ilk will be familiar with this type of instrument-at least in its printed form. From its hot pink and flesh colored title screens, IntraCourse develops into a straight text program of do you, would you, can you, should you...

The C-64 version of IntraCourse

#### **READER SERVICE INDEX**

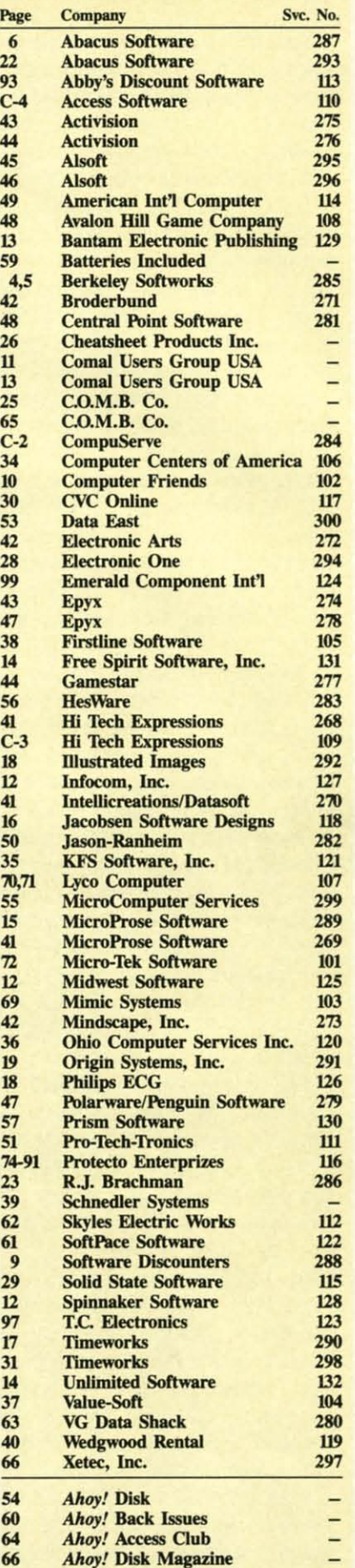

**Ahoy!** Subscription

The publisher cannot assume responsibility for errors in the above listing.

> AHOY! 67

**REVIEWS REVIEWS** 

is supplied on four disks. This indi-is supplied on four disks. This indicates the amount of text the programs have to choose from as they question, have to choose from as they question, analyze, and compare you. *Intra-*analyze, and compare you. *Intra-*Course is totally menu-driven and offers five primary options. fers five primary options.

First, you'll want to create your First, you'U want to create your sexual profile by answering 50 to 100 sexual profile by answering 50 to 100 multiple choice questions. Depend-multiple choice questions. Depending on your answers to specific ques-ing on your answers to specific questions, the program may branch to tions, the program may branch to other questions that explore the detail of your previous answers. An-tail of your previous answers. Answers that might be characterized as swers that might be characterized as traditional will result in the shortest traditional will result in the shortest series of questions. series of questions.

Questions are shown two at a time Questions are shown two at a time with answers picked by the arrow with answers picked by the arrow keys. For each pair of questions, you must confirm that your answers are must confirm that your answers are correct. You cannot review or revise correct. You cannot review or revise your answers any time after that withyour answers any time after that with-<br>out redoing the whole profile - a 15 to 30 minute process. to 30 minute process.

Using the multiple choice format Using the multiple choice fonnat has inherent limitations. When you're has inherent limitations. When you're asked if you do...never, occasional-asked if you do ... never, occasionally, often, or always, the format works. When you must choose which of a When you must choose which of a series of descriptive words or senten-series of descriptive words or sentences best fits you, there may be no an-ces best fits you, there may be no answer you like (or no answer you don't swer you like (or no answer you don't like), yet you must choose one. Do like), yet you must choose one. Do you, for instance, think sex is based you, for instance, think sex is based on challenge, conquest, love, intimacy, or lust? Pick one. Do not qual-acy, or lust? Pick one. Do not qualify or amplifY your answer. Are you ify or amplify your answer. Are you satisfied with that answer? satisfied with that answer?

The second option in *IntraCourse* The second option in *IntraCourse*  is to analyze your sexual profile. With is to analyze your sexual profile. With Epyx's Fasr Load or another disk Epyx's *Fast Load* or another disk speedup program, this analysis will speedup program, this analysis will take only a minute or so before it be-<br>gins to appear on the screen or printgins to appear on the screen or printer. A full analysis runs from 3 to 15 pages and covers sexual style, sexual pages and covers sexual style, sexual personality, special sexual behaviors, personality, special sexual behaviors, and sexual dysfunction. At the end and sexual dysfunction. At the end of each section, you'll be referred to of each section, you'U be referred to published references where you can published references where you can read more. Citations for over four dozen of these references are listed dozen of these references are listed in the *IntraCourse* manual. in the *Intra Course* manual .

With only 50 to 100 of your an-With only 50 to 100 of your swers to draw on, the *IntraCourse*  swers to draw on, the *IntraCourse* analysis may occasionally surprise analysis may occasionaUy surprise you. Based on as few as one or two you. Based on as few as one or two of your responses on certain topics, of your responses on certain topics,

**68 AHOYI 68 AHOY!** 

the analysis will apply a label to your the analysis will apply a label to your behavior and then tell you what that behavior and then teU you what that label implies clinically. While entering various "personalities; I was sur-ing various "personalities; I was surprised that one behavior which I said prised that one behavior which I said occurred "rarely' was listed in my an-occurred "rarely' was listed in my analysis as a major dysfunction. Ac-alysis as a major dysfunction. According to the program, that partic-cording to the program, that particular dysfunction, if it occurs at all, must occur more than 50 percent of must occur more than 50 percent of the time. I haven't figured out why "rarely' was offered as an answer. "rarely" was offered as an answer.

*IntraCourses* third option lets you *IntraCourse's* third option lets you compare your sexual profile to pubcompare your sexual profile to pub-<br>lished statistics. Fourteen of your specific answers are compared to nation-cific answers are compared to national statistics and a bar chart is shown al statistics and a bar chart is shown onscreen. You'll see what proportion onscreen. You'll see what proportion of people do...never, occasionally, ofof people do... never, occasionally, of-<br>ten, or always, and which group you fit into. fit into.

Fourth, you can compare your sex-Fourth, you can compare your sexual profile with someone else's for ual profile with someone else's for compatibility. You'll see twelve bar compatibility. You'U see twelve bar graphs showing where you fall in graphs showing where you faU in ranges like dominant/submissive, ranges like dominant/submissive, comfort/discomfort, and intimate/discomfort/discomfort, and intimate/dis-<br>tant. Then you'll see a compatibility analysis for you and the chosen analysis for you and the chosen **"other." "other."** 

This analysis uses the paired terms, This analysis uses the paired terms, but never really describes or defines them. In about two pages, it will fo-them. In about two pages, it will focus on the different styles, preferen-cus on the different styles, preferences, and biases of the two people, and make general suggestions on how make general suggestions on how best to adapt. If you like crowds, and your "other" is more solitary, it may your "other" is more solitary, it may suggest that you each cultivate non-suggest that you each cultivate nonsexual relationships with friends sexual relationships with friends more like you. Although a print op-more like you. Although a print option is offered for the compatibility tion is offered for the compatibility profile, I could never get it to print. profile, I could never get it to print.

Just for fun, I asked for a compat-Just for fun, I asked for a compatibility profile on two of my hypothet-ibility profile on two of my hypothetical characters- Mr. Macho and Mr. ica1 characters -Mr. Macho and Mr. Milktoast. Both are avowed and dedi-Milktoast. Both are avowed and dedicated heterosexual males. On a score cated heterosexual males. On a score of 0 (incompatible) to 100 (highly of 0 (incompatible) to 100 (highly compatible), I expected them to get about a 3. When this unlikely pair about a 3. When this unlikely pair scored over 70 percent compatibility scored over 70 percent compatibility I nearly slid out of my chair. I nearly slid out of my chair.

The fifth major option on the *In-*The fifth major option on the *InrraCourse* main menu is to access a *traCourse* main menu is to access a sex dictionary. It is supposed to define scientific and popular terms you fine scientific and popular tenns you may encounter in the program. I may encounter in the program. I could never get the dictionary option could never get the dictionary option to work. I would either be returned to work. I would either be returned to the main menu or, if I tried to get to the dictionary from the analysis to the dictionary from the analysis module, the program would crash. module, the program would crash.

I started by saying you could per-I started by saying you could perceive *InrraCourse* as educational, ceive *IntraCourse* as educational, therapeutic, or recreational. As an ed-therapeutic, or recreational. As an educational program, it will almost cer-ucational program, it will almost certainly teach you a few new terms tain1y teach you a few new tenns (though perhaps for old activities). (though perhaps for old activities). And it will tell you how you compare And it will teU you how you compare statistically. Are you in the 7 percent group or the 93 percent group? It may group or the 93 percent group? It may be important to know. be important to know.

As a therapeutic device, it's not. As a therapeutic device, it's not. Right there, at the bottom of page 13 Right there, at the bottom of page 13 in the manual, it says (and I para-in the manual, it says (and I paraphrase): What we've told you is for phrase): What we've told you is for information and entertainment, it's information and entertainment, it's not necessarily accurate, and you not necessarily accurate, and you should see a professional if you want a professional diagnosis. There's a professional diagnosis. There's something about computers, though. something about computers, though. They're credible. We look at computer printouts and we don't question ter printouts and we don't question them. *IntraCourse* analyses cannot be them. *IntraCourse* analyses cannot be read that seriously. read that seriously.

If you're a psychological hypo-If you're a psychological hypo-<br>chrondriac, you'll find out that you may be things you didn't even know may be things you didn't even know existed. *InrraCourse* encourages you existed. *IntraCourse* encourages you to be honest and open; it even pro-to be honest and open; it even provides password security. You may tell vides password security. You may teU your C-64 things you'd only tell your your C-64 things you'd only teU your dog otherwise-and only when he's dog otherwise-and only when he's asleep. asleep.

As an entertainment program, *In-*As an entertainment program, *In*traCourse has real potential. If you'd like to sit down with a group of like to sit down with a group of friends and let the computer suggest friends and let the computer suggest who "really" ought to be paired up with whom, you could have some with whom, you could have some fun. Or spend an evening by yourself fun. Or spend an evening by yourself trying on personalities and seeing trying on personalities and seeing which ones are the most interesting. which ones are the most interesting.

IntraCorp, Inc., 13500 SW 88th IntraCorp, Inc., 13500 SW 88th Street, Suite 185, Miami, FL 33186 Street, Suite 185, Miami, FL 33186 (phone: 1-8oo-INTRACO or 305- (phone: l-8oo-INTRACO or 305-*382-6567). -Richard Herring 382-6567).* -Richard *Herring* 

**All the programs in<br><b>this issue of Ahoy!** nıs issue or *Anoy*<br>are available on **are available on<br>disk. See page 54** for details. **All the programs in this issue of Ahoy!** 

# NOW SHIPPING The Apple II+Emulator for the<br>Commodore 64

Runs Apple II + software such as:

> DOS 3.3 **APPLESOFT INTEGER BASIC APPLE PASCAL** CP/M (with a Z80 add-on)

Provides eight standard Apple compatible peripheral slots that enable you to add:

> **80 COLUMN CARDS** Z80 CARDS **MEMORY EXPANSION BOARDS 64K BUFFERED** PRINTER CARDS **DISK DRIVE CONTROL-LER CARDS MOUSE CARDS**

Provides four software selectable C64 cartridge slots accessible by a built-in software command. This eliminates the need to power-up and power-down which is necessary on the C64.

The SPARTAN DOS CARD enables your 1541 disk drive to read both Commodore and Apple programs. This eliminates the need to purchase an Apple disk drive.

Permits simultaneous processing. Because the SPARTAN has its own CPU and 64K memory, you can print a program on the SPARTAN at the same time you are running a separate program on a C64.

Provides two video outlets: selectable SPARTAN/C64 and dedicated C64. This feature makes it possible to view both an Apple and a C64 program at the same time.

Opens the door to new custom programming capabilities. A programmable keyboard function allows simultaneous communication with both the SPARTAN and C64 CPU<sub>s</sub>

The SPARTAN system enables access to machine level code in both the C64 and SPARTAN machines. This feature is unique to the SPARTAN and opens a new level of possibilities to the avid programmer.

The SPARTAN comes with two custom Phantom ROMs. These ROMs contain commands that enable you to customize your working environment with programming modifications.

For example:

Turn either the SPARTAN or the C64 into a slave of the other machine.

Use either the SPARTAN or the C64 as a RAM disk or printer buffer for the other machine.

Run two monitors simultaneously, one in SPARTAN, the other in Commodore.

Run Apple programs with a joystick, or any other communications peripheral. At the same time you can still run a Commodore program on the C64. This allows two people to use the SPARTAN/C64 combination as two separate computers.

The SPARTAN has an open architecture design with accessible ROM sockets which allows you to install your own custom ROMs.

The SPARTAN is designed to interface with all ports and connectors on the C64. These same ports and connectors are duplicated on the back of the SPARTAN, thereby preserving all C64 hardware capabilities.

The SPARTAN opens the Apple environment to Commodore users by allowing access to Apple II + add-in boards, software and peripherals.

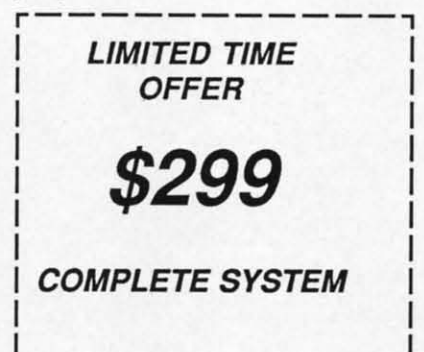

### **TO ORDER CALL:** 1-800-663-8527

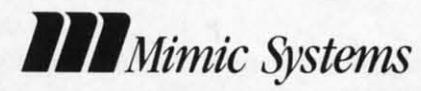

Mimic Systems is part of the Jim Pattison Group, Canada's eighth largest private company.

> 1609 B Fort St, Victoria, BC, Canada, V8R 1H8 Telephone 1-800-663-8527

> > Reader Service No. 103

Apple and Commodore are registered trademarks of Apple Computer, Inc. and Commodore Electronics, Ltd. respectively.

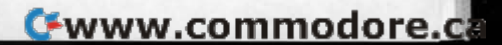

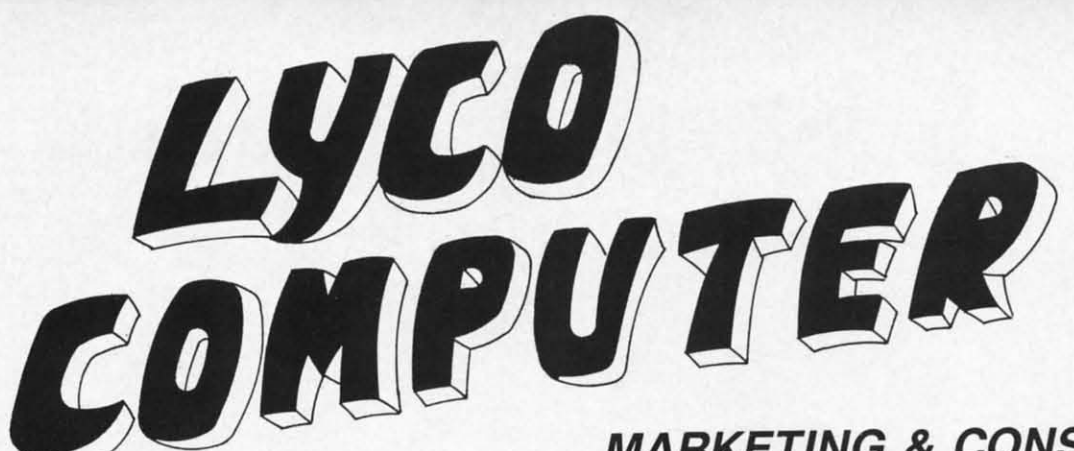

## **MARKETING & CONSULTANTS**

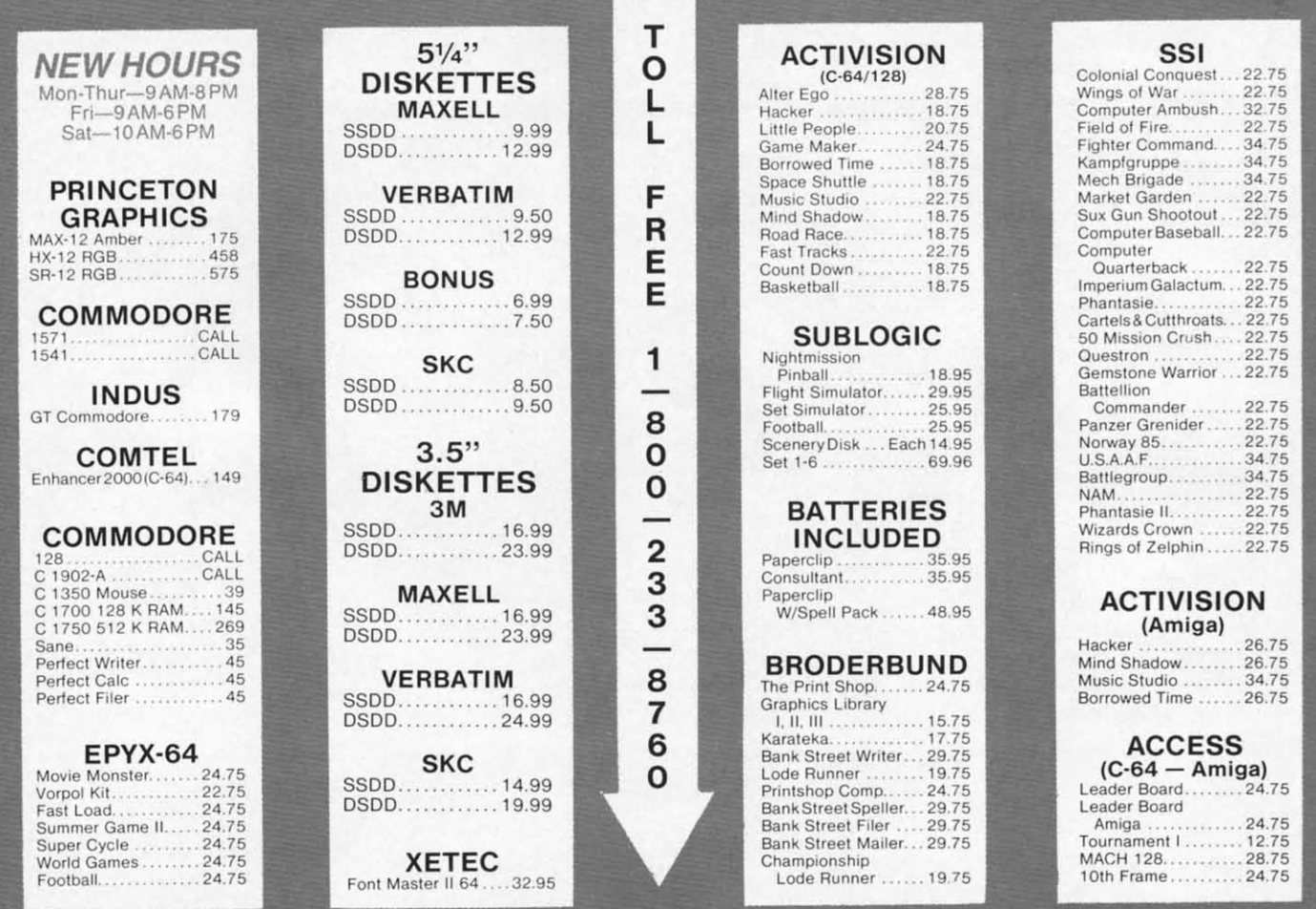

#### Buy Lyco and Enjoy

★ THE LOWEST PRICES ★ TOLL FREE ORDER LINE ★

\* Free shipping on prepaid cash orders in U.S. \* All Merchandise Factory Fresh \* Fast Service from one of the oldest and most established Computer Supplier  $\star$  24 hrs. shipping on in-stock product \* Access to our Multi Million \$ inventory \* No deposit on UPS C.O.D. orders \* Orders outside PA Save state sales tax  $\star$  Air freight service available  $\star$  Full Manufacturer's Warranty apply!  $\star$  Full accessory line in stock  $\star$  Purchase orders Accepted from educational institutions!  $\star$  We check for stolen credit cards!  $\star$  We ship to our servicemen overseas!  $\star$  You'll love our Courteous Sales Staff!  $\star$  We satisfy more customers monthly than most of our competitors combined  $\star$ 

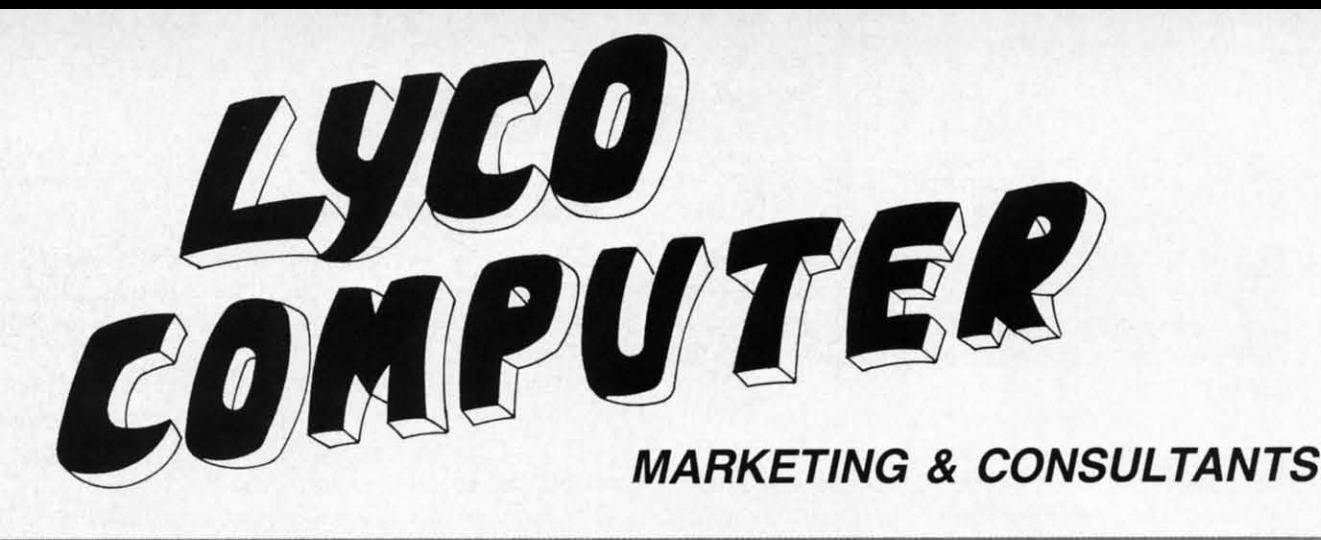

#### C.ITOH

Prowriter Junior......CALL<br>Prowriter8510SP+...CALL

#### **PANASONIC** 3131 . . . . . . . . . . . . . . . . . 249  $1092$ .......................309

419 1592 . . . . . . . . . . . . . . . . . . 1595

#### $293...$ ........CALL Okimate 20ST......... 199

120 NLQ ...............205 93 ..................CALL

**OKIDATA** 

#### **JUKI** Juki 6100............CALL

5510 Juki............CALL Juki 6300.... ........ CALL 

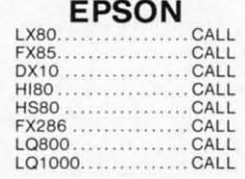

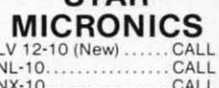

**STAP** 

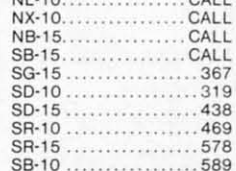

**NX-10...CALL** 

#### .595 **PRINTERS** ON THESE<br>IN STOCK 1080 .... \$195

#### **SEIKOSHA**

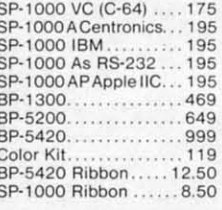

#### **CITIZEN** MSP-15 ............... 385 MSP-20 ................325 . . . . . . . . . . . . . . 485 **MSP-25** Premier 35 ............ 469

1380 . . . . . . . . . . . . . . . . . . 229 1385 ................... 289 **BROTHER** 

**LEGEND** 

**MONITORS** 

**PANASONIC** 

#### **SILVER REED** EXP 800P ............. 649 EXP 770...............740

# **TOSHIBA**<br>321 P/S. 495<br>351 Sheet Feeder....... 529

**DIABLO** 

635 . . . . . . . . . . . . . . . . . 1029

P-38. . . . . . . . . . . . . . . . . . 1749<br>D-80 IF. . . . . . . . . . . . . . . 2395

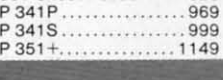

#### **HITACHI** MM-1218 12" Green.........99

CM-1406 13" Color W/Cable...179

**TR-122 MYP** 12" Amber TTL ...... 139 **TR-122 MYP** 12" Green TTL....... 139 TX-12H3p 12" RGB....369<br>DT-H103 10" RGB.....349

**THOMPSON** 365 12" RGB ........CALL

**NEC** Multisync ............CALL

**MODEMS** 

**ZENITH** ZVM 1220..................89 ZVM 1240............. 149

**SUPRA** 

## **INTERFACING**

#### **CARDO**

G-Wiz (C-64) 47<br>Super G (C-64) 64  $C/7$  PS (C-64) .......................37

**TYMAC** Connection (C-64). . . . . . . . . . . . . . . 49

e

:t A

Ш

**Sr** 

f!

**ORANGE MICRO** Grappler CD (C-64). . . . . . . . . . . . . 79

**XETEC** 

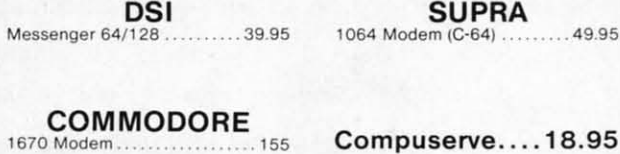

Compuserve....18.95

# 0-

In PA 717-494-1030 Customer Service 717-494-1670

or send order to VISA Lyco Computer<br> $P.0. \text{Box } 5088$ erCard Jersey Shore, PA 17740

**RISK FREE POLICY**<br>In stock items shipped within 24 hours of order. No deposit on C.O.D. orders. Free<br>shipping on prepaid cash orders within the continental U.S. Volume discounts available.<br>PA residents add sales tax. APO We do not guarantee compatibility. We only ship factory fresh merchandise. Ask about<br>UPS Blue and Red label shipping. All merchandise carried under manufacturer's<br>warranty. Return restriction applicable. Return authorizati

Reader Service No. 107

## **ATTACK FORCE ATTACK FORCE For the (-64 By Mike Hoyt For the (-64 By Mike Hoyt**

n the dis<br>by aliens<br>their civi<br>not care the<br>treat as beasts. n the distant future, the earth has been captured n the rustant future, the earth has been captured by aliens who need to mine it for precious minerals their civilization depends on for survival. They do their civilization depends on fur survival. They do not care for the welfare of the humans, whom they

A few humans escaped and mounted an attack on the A few humans escaped and mounted an attack on the alien bases. But the aliens were prepared for an offenalien bases. But the aliens were prepared for an offen-<br>sive, having surrounded themselves with heavily armored fortresses. And so earth's only hope of liberation was lost.

But hope was revived when your fleet of Omega fight-But hope was revived when your fleet of Omega fighters arrived to exterminate these evil aliens. You must penetrate nine fortresses and destroy all the alien com-penetrate nine fortresses and destroy all the alien command bases, using your four Omega fighters. If you succeed, the earth will be free again. However, if you fail.... ceed, the earth will be free again. However, if you fail....

#### HOW TO **PLAY** HOW TO **PLAY**

Enter the program listing on page 106 and save it to Enter the program listing on page 106 and save it to tape or disk. Type RUN press RETURN. In a few moments you will be presented with a screen allowing you ments you will be presented with a screen allowing you to select the difficulty level using the fl key. The diffi-to select the difficulty level using the fl key. The difficulty level determines which fortress you start at. Press culty level determines which furtress you start at. Press the f3 key when you are ready to begin. the f3 key when you are ready to begin.

At the front of each fortress you will be told how many At the front of each fortress you will be told how many bases you have left to destroy before you can advance bases you have left to destroy before you can advance to the next fortress. After the warning alarm stops, you to the next fortress. After the warning alarm stops, you begin your raid. begin your raid.

You have complete control over your ship's motion. You have complete control over your ship's motion. Using a joystick in Port 2, you can move the Omega fight-Using a joystick in Port 2, you can move the Omega fighter in eight directions, as well as fire your twin lasers by pressing the joystick trigger. pressing the joystick trigger.

There are many obstacles in your way. These include There are many obstacles in your way. These include electro-barriers, walls, bombs, and the aliens' defense sauelectro-barriers, walls, bombs, and the aliens' defense saucers. You must maneuver around the walls and the electrobarriers, but you can destroy the saucers with your la-barriers, but you can destroy the saucers with your lasers. The bombs pose yet another problem. You cannot sers. The bombs pose yet another problem. You cannot see them, but you can hear a whistle as they fly toward see them, but you can hear a whistle as they fly toward you. The scanner at the lower right of your screen shows you. The scanner at the lower right of your screen shows about where the next bomb will land (a red dot). about where the next bomb will land (a red dot).

The bases, which are towers, can be easily destroyed The bases, which are towers, can be easily destroyed with a single blast from your lasers. When you destroy with a single blast from your lasers. When you destroy enough bases, you will receive a bonus for the amount of fuel you have left (if the fuel runs out, your ship crashof fuel you have left (if the fuel runs out, your ship crashes). Then you will proceed to the next fortress with a full tank. 0 *SEE PROGRAM USTING ON PAGE 106* full tank. 0 *SEE PROGRAM LISTING ON PAGE 106* 

# **ARE YOUR PROGRAMS ARE YOUR PROGRAMS GOOD ENOUGH? GOOD ENOUGH?**

**MICRO·TEK** Software is looking for quality games, utilities or business programs written **MICRO·TEK** Software is looking for quality games, utilities or business programs written by you, the computer enthusiast, to share with your fellow hackers. At the same time, you can by you, the computer enthusiast, to share with your fellow hackers. At the same time, you can make extra cash and get the satisfaction and recognition you deserve. make extra cash and get the satisfaction and recognition you deserve.

**MICRO·TEK** publishes the **"MAXI·DISK". "MAXI·DISK"** is a C-64 program disk with 10 **MICRO·TEK** publishes the **"MAXI·DISK". "MAXI·DISK"** is a C-64 program disk with 10 quality programs, not published by any other publication. A new and exciting program disk is quality programs, not published by any other publication. A new and exciting program disk is produced each and every month. Our premier disk will be available September 1986. Watch for produced each and every month. Our premier disk will be available September 1986. Watch for our *Ad* in the October issue of Ahoy!

If your are interested in submitting your programs, please observe the following rules....

- 1. All programs must be written and owned by you and submitted on C·64 formatted disk. 1. All programs must be written and owned by you and submitted on C·64 formatted disk.
- 2. Typed, double·spaced documentation must accompany the program. 2. Typed, double·spaced documentation must accompany the program.
- 3. Rejected submissions will only be returned with S.A.S.E. 3. Rejected submissions will only be returned with S.A.S.E.
- 4. Prices subject to quality and length of program. 4. Prices subject to quality and length of program.
- 5. Upon acceptance, you will be sent a contract to which you must sign and return. 5. Upon acceptance, you will be sent a contract to which you must sign and return.

**MICRO·TEK Software** pays generous royalties to programmers based on the number of disks sold MICRO·TEK Software pays generous royalties to programmers based on the number of disks sold for as long as the disk is for sale. for as long as the disk is for sale.

> Send Your Programs fo: Send Your Programs to: **MICRO·TEK SOFTWARE MICRO·TEK SOFTWARE**

P.O. Box 1861 Staten Island, NY 10314 Staten Island, NY 10314 **Reader Service No. 101**
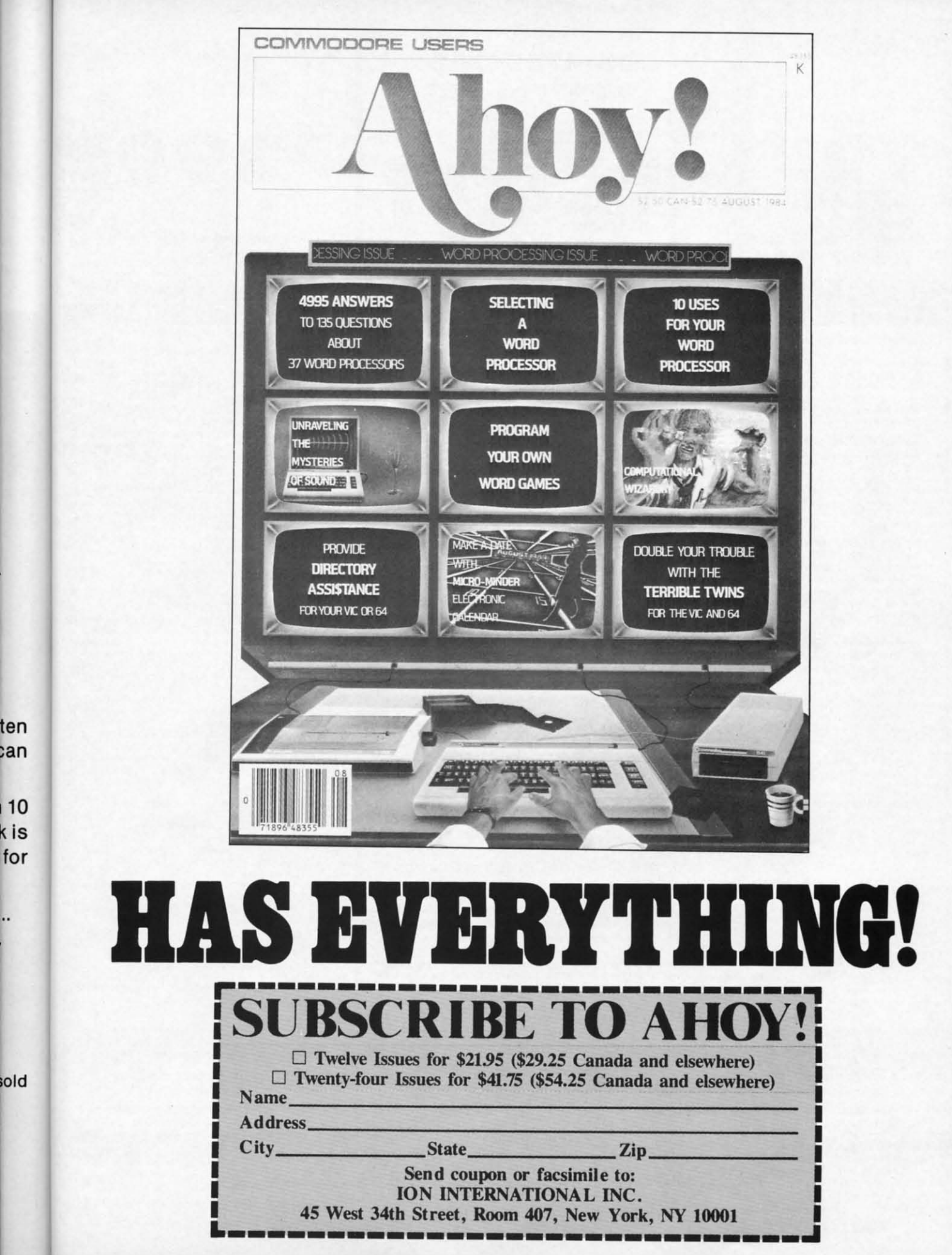

### **COMMODORE 64 COMPUTER** (Order Now)  $\blacksquare$

When you purchase Pocket Writer 64 \$39.95

• C128 Disks 59° ea.\*

. 13" Color Monitor \$139.95

#### **CALL BEFORE YOU ORDER**

#### **COMMODORE 64 COMPUTER \$99.00**

You pay only \$99.00 when you purchase the<br>Pocket Writer at \$39.95 (\$59.95 value) plus we pack a super sprecial software discount coupon with your order that allows you to save over 1250<br>off of software sale prices. With only 1100 of software savings applied, your net cost is \$0.00

\* C128 DOUBLE SIDED DISKS 59' EA. Case Using SM. Duble Sided Flopp Disks<br>specially designed for the Commodore 128<br>specially designed for the Commodore 128<br>Computer (1571 Disk Drive). 100% Certified,<br>Lifetime Warranty, Automatic Lint Cleaning<br>Line included \$59.00 (59' ea.).

**13" COLOR MONITOR \$139.95** The COLOR MONITOR. LESS then you order this 13"<br>COLOR MONITOR. LESS the value of the SPECIAL<br>SOFTWARE DISCOUNT COUPON we pack with<br>your monitor that allows you to save over \$250 off<br>software sale prices!! With only \$100 of (16 Colors).

### **Premium Quality 150-170 CPS**<br>Comstar Aero 160 Printer \$199.00

The COMSTAR Aero 160 gives you a 10" carriage,<br>150-170 CPS, 9 x 9 dot matrix with double strike<br>capability for 18 x 18 dot matrix (near letter quality), high resolution bit image (120 x 144 dot matrix), underlining, back spacing, left and right<br>margin setting, true lower decenders with super and subscripts, prints standard, block graphics and special characters. It gives you print quality<br>and features found on printers costing twice as<br>much!! (Centronics Parallel Interface) List \$499.00 **Sale \$199.00** 

#### ' SAMSUNG GREEN SCREEN MONITOR

**Super High Resolution composite green screen** monitor. Perfect for 80 column use with The C128 computer (Req. \$19.95 Cable)<br>List \$129.95 Sale \$59.95.

#### **80 COLUMNS IN COLOR** POCKET WRITER 64 WORD PROCESSOR \$19.95

This POCKET WRITER 64 WORD PROCESSOR is the<br>finest available for the COMMODORE 64<br>computer! The ULTIMATE FOR PROFESSIONAL Word Processing, DISPLAYS 40 or 80 COLUMNS IN<br>COLOR or black and white! Simple to operate,<br>powerful text editing, complete cursor and insert/delete key controls line and paragraph<br>insertion, automatic deletion, centering, margin<br>settings and output to all printers! List \$59.95.<br>SALE \$39.95. Ltd. Qty

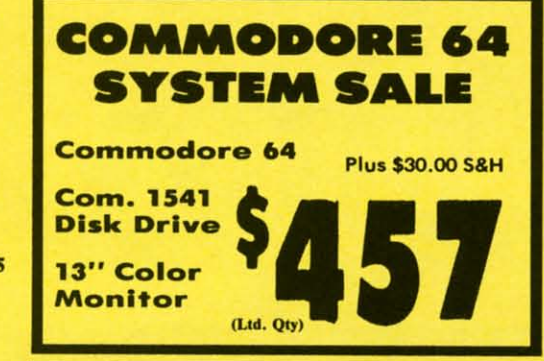

#### SPECIAL SOFTWARE COUPON

We pack a SPECIAL SOFTWARE DISCOUNT COUPON with every COMMODORE 64 **MONITOR** we sell! This coupon allows you to SAVE OVER \$250 OFF SALE PRICES!!

#### (Examples) **PROFESSIONAL SOFTWARE COMMODORE 64**

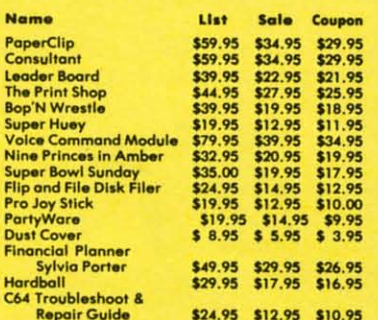

#### (See over 100 coupon items in our catalog) **Write or call for**

**Sample SPECIAL SOFTWARE COUPON!** 

**ATTENTION Computer Clubs We Offer Big Volume Discounts CALL TODAY!** 

#### **PROTECTO WARRANTY**

All Protecto's products carry a minimum 90 day warranty. All control for the within 90 days from the date of purchase,<br>simply send your product to us via United Parcel Service<br>prepaid. We will IMMEDIATELY send you a replacement at no charge via United Percel Service prepaid. This warranty<br>proves once again that *We Love Our Customers*.

## **C128 Commodore Computer**

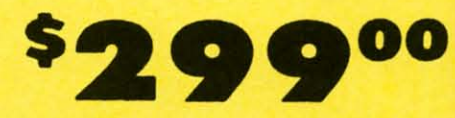

• Voice Synthesizer \$39.95 • 12" Monitor \$79.95

#### **PRICES MAY BE LOWER**

#### **C128 COMPUTER \$299.00**

Now you can get the C128 computer for only\$299 plus we pack a special software discount coupon with your order that allows you to save over \$250<br>off software sale prices. With only \$100 of software savings applied your net cost is \$199,<br>340K 1571 COMMODORE<br>DISK DRIVE \$259.00

Double Sided, Single Disk Drive for C-128 allows pour to use C-128 mode plus CPM mode. 17 times<br>faster than 1541, plus runs all 1541 formats.<br>List \$349.00. Sale \$259.00.

#### **SUPER AUTO DIAL MODEM \$29.95**

Easy to use. Just plug into your Commodore 64<br>computer and you're ready to transmit and<br>receive messages. Easier to use than dialing your telephone, just push one key on your computer! Includes exclusive easy to use program for up and<br>down loading to printer and disk drives.<br>Best in U.S.A. List \$99.00. SALE \$29.95.<br>Coupon \$24.95.

#### **VOICE SYNTHESIZER \$39.95**

For Commodore-64 computers. Just plug it in and you can program words and sentences, adjust<br>volume and pitch, make talking adventure games, sound action games and customized talkies!! included FREE, just type a word and hear your<br>computer talk — ADD SOUND TO "ZORK", SCOTT<br>ADAMS AND OTHER ADVENTURE GAMES!! (Disk or tape.) List \$89.00. SALE \$39.95

#### **12" SAMSUNG AMBER SCREEN MONITOR \$79.95**

Super High Resolution amber screen monitor. 80<br>columns x 24 lines, easy to read, a must for wordprocessing . Fantastic value.<br>List \$129.00. Sale \$79.95.

(C128 cable \$19.95. C64, Atari cable \$9.95)

#### **PRINTER/TYPEWRITER COMBINATION \$199.95**

letter auglity. daisy Superb wheel printer/typewriter combination. Two machines in one - just a flick of the switch. Extra large<br>carriage, typewriter keyboard, automatic margin control compact, lightweight, drop in cassette<br>ribbon! (90 day warranty) centronics parallel<br>interface Built -in. List \$349.00. SALE \$199.95. (Ltd. Otv.)

#### **14" RGB & COMPOSITE COLOR MONITOR \$239.95**

Must be used to get 80 columns in color with 80 column computers (C128 - IBM - Apple). (RGB<br>Cable \$19.95) Add \$14.50 shipping. List \$399.00. SALE \$239.95.

#### • LOWEST PRICES • 15 DAY FREE TRIAL **. BEST SERVICE IN U.S.A. . ONE DAY EXPRESS MAIL**

**PHONE ORDERS** 8 a.m. - 8 p.m. C.S.T. Weekdays<br>9 a.m. - 12 noon C.S.T. Saturdays

• 90 DAY FREE REPLACEMENT WARRANTY **. OVER 500 PROGRAMS . FREE CATALOGS** 

Add \$10.00 for shipping, handling, and insurance. Illinois residents please add<br>6½% sales tax. Add 20.00 for CANADA, PUERTO RICO, HAWAII, ALASKA,<br>APO-FPO orders. All orders must be in U.S. Dollars. WE DO NOT EXPORT TO OTHER COUNTRIES EXCEPT CANADA. Enclose Cashier Check, Money Order or Personal Check. Allow 14 days for delivery, 2 to 7 days for phone orders, 1 day express mail. Prices & Availability subject to change without notice.

VISA - MASTER CARD - C.O.D. C.O.D. on phone orders only

**Reader Service No. 116** 

## PROTECTO

**We Love Our Customers** 22292 N. Pepper Rd., Barrington, Illinois 60010 312/382-5244 to order

**C-www.commodore.ca** 

## **Famous National Brand**

**Commodore® Atari® Apple® IBM®** 

We Like this Printer so much e Bought Out the Factory

Col

### . Word Processing . Program Listings . Graphics . Quiet Operation . Upper and Lower case . All points addressable **Graphics • Underline • Enhanced • Much much More**

mter Sa

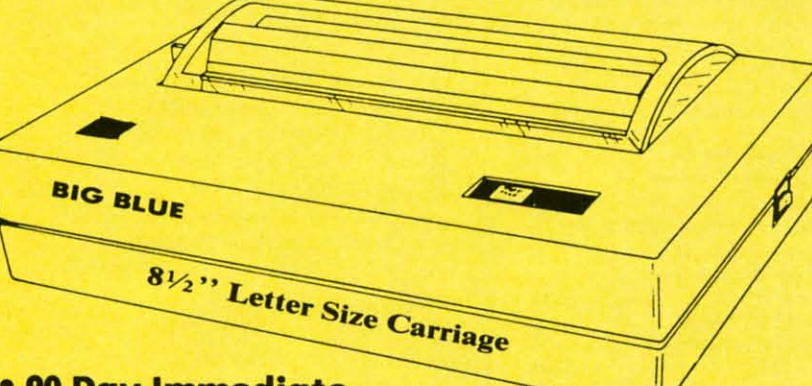

## **Super Print Quality**

This printer was made by Canon<sup>®</sup> for one of the largest computer manufacturers in the world. The Big Blue printer comes ready to hook up to the serial port of the IBM®PC jr. Plus with low cost adapter cables you can connect the Big Blue printer to the **IBM®PC, IBM®XT, IBM®AT, IBM Compatibles, Apple ®II, IIe, IIc, Apple Compatibles, Commodore**® 64,128, Atari<sup>®</sup>, plus many more. (Also VIC 20)

#### • 90 Day Immediate **Replacement Warranty**

е

O

. 15 Day Free Trial-Satisfaction or Money Back

Now you can have a full fledged  $8\frac{1}{2}$ " letter size 80 column printer for less than the cost of a large box of paper. This printer uses advanced thermal technology to print upper and lower case (with true lower descenders), underline, enhanced, all points addressable graphics (works with Printshop) plus More. Print out pictures, program listings, wordprocessing pages, graphics and more. Perfect for the homeowner or student and definitely affordable. Fantastic Printer at an unbeatable price. List \$199.00 Sale \$39.95 Paper (2 Rolls) List \$19.95 Sale \$9.95

Intelligent Commodore Interface-Allows you to connect the Big Blue printer to the printer port of the Commodore 64 and 128 computer. Print Commodore graphics, use Printshop, Word processors and more... List \$49.95 Sale \$24.95

Intelligent Atari Interface-Allows you to connect the Big Blue printer to Atari computers (except 1200). Print Atari graphics, Printshop , word processors, and more... List \$49.95 Sale \$24.95

**IBM PC, AT, XT, PCjr®, Apple II, II +, IIc, IIe®, RS-232 Adapter**  $-$  Adapts the Big Blue printer to be used with any RS-232 port. List \$19.95. Sale \$9.95. Apple IIe, Atari 520 ST, Laser 128, Amiga interface - List \$24.95 Sale \$12.95

IBM, Apple, Canon, Commodore, Atari are trademarks of International Business Machines, Apple Computer, Canon Inc, Commodore Business Machines, Atari Inc. Respectively.

Add \$10.00 for shipping, handling and insurance. Illinois residents<br>please add 6½% tax. Add \$20.00 for CANADA, PUERTO RICO,<br>HAWAII, ALASKA, APO-FPO orders. Canadian orders must be in U.S.<br>dollars. WE DO NOT EXPORT TO OTHE

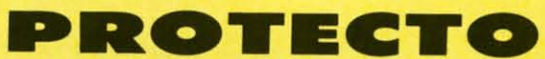

**C-www.commodore.ca** 

**We Love Our Customers** 22292 N. Pepper Rd., Barrington, Illinois 60010 312/382-5244 to order

Reader Service No. 116

## **Commodore Software Sale**

#### **For more information send** for a free catalog today!

**Phone Orders** 

(T) Tape, (C) Cartridge, (D) Disk

#### **Games**

#### **Access** 0118 Leader Board (D) .............\$23.95 0120 Courses for Leader Board (D) . . . . \$13.95  $\overline{5}$ 6010 10th Frame (D) ................\$23.95 Beachhead 2 (D)..............\$22.95 3033 Beachhead (D or T) . . . . . . . . . . . . \$17.95 0451 0752 Raid Over Moscow (D)..........\$22.95 3500 Mach 5 (C) ...................\$19.95 2128 Mach 128 (C) .................\$28.95 **Accolade** 6022 Ace of Aces (D) ...............\$18.95 6024 Deceptor (D) .................\$18.95 5958 Dam Busters (D) ..............\$18.95 5954 Fight Night (D)................\$18.95 Hardball (D)..................\$18.95 5950 5952 Law of the West (D) ...........\$18.95 5956 PSI 15 Trading Co. (D)..........\$18.95 **Avalon Hill** Black Thunder (D) .............\$14.95 5140 Super Bowl Sunday (D)..........\$19.95 0396 5234 Season Disk (D) ...............\$12.95 Spitfire 40 (D) ................\$21.95 3572 5252 Gulf Strike (D).................\$18.95 Jupiter Mission (D) .............\$21.95 5146 Computer Title Bout (D).........\$19.95 2375 **Blue Chip Software** 2060 Millionaire (D) ...............\$16.95 5256 Baron (D).....................\$16.95 Tycoon (D) ....................\$16.95 6104 **Broderbund** 5986 Where is Carmen Sandiego (D) . . \$21.95 2905 Karateka (D) .................\$19.95 2540 Print Shop (D).................\$27,95 2542 Graphics Library 1, 2, or 3 (D)..... \$15.95 2910 Companion (D) ...............\$22.95 6090 Toy Shop (D) .................\$39.95 **Datasoft** Bruce Lee (D). . . . . . . . . . . . . . . . . \$18.95 3025 Conan (D) .....................\$9.95 3027 5218 The Goonies (D)..............\$18.95 6026 Never Ending Story (D)..........\$18.95 6028 Mind Pursuit (D)..............\$18.95 5220 Zorro (D) .....................\$18.95 3028 Mr. Do (D)......................\$9.95 3028 Dig Dug (D) ....................\$9.95 Pole Position (D) ..............\$9.95 3032 3026 Pac-Man (D) ....................\$9.95 **Sub-Logic** 6070 Flight Simulator II (D) . . . . . . . . . . . \$31.95 6072 Jet (D) ........................\$26.95 Football (D)..................\$27.95 6074

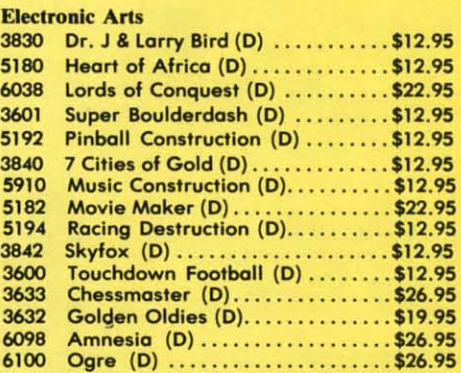

#### **Epvx**

 $1<sup>2</sup>$ 

60 6

O3

 $\alpha$ 

60

60

15

 $3<sub>0</sub>$  $3<sub>0</sub>$ 

60

15

5

3

3

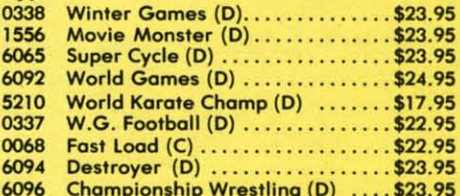

#### **Strategic Simulation Inc.**

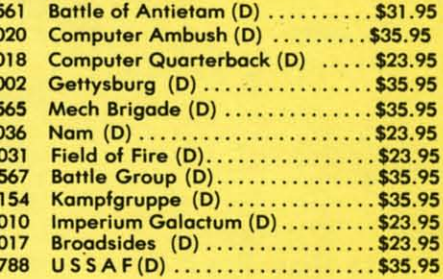

#### **Telarium**

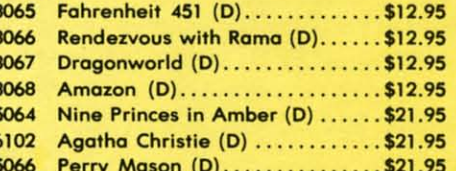

#### **Data East**

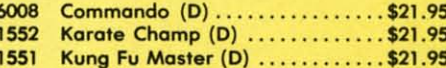

#### **Windham Classics**

C.O.D. on phone orders only.

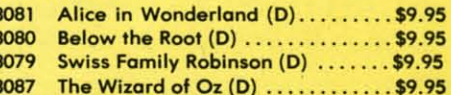

**Call 8 to 8 C.S.T.-M-F** 312-382-5244

#### **Educational**

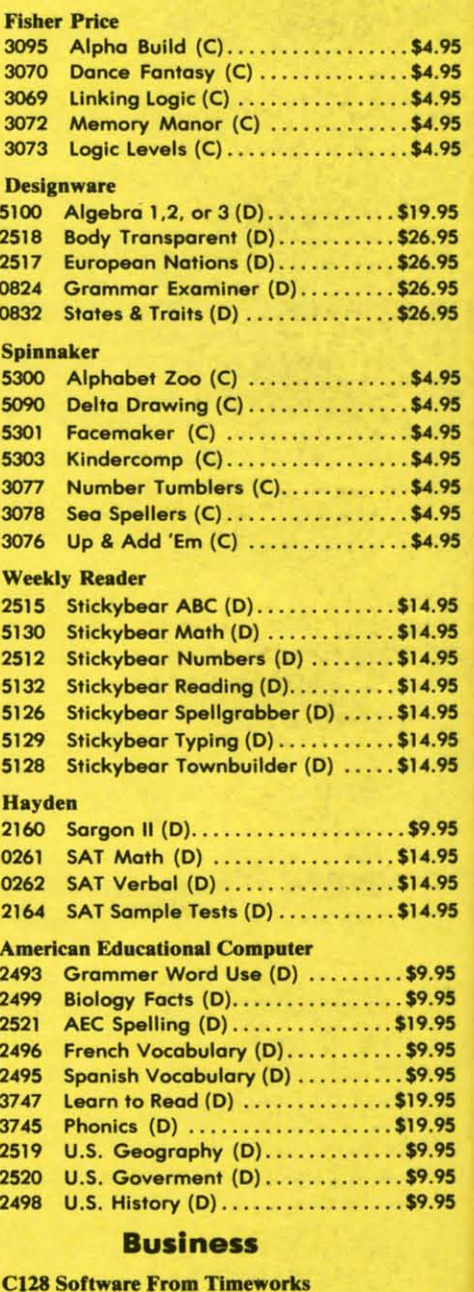

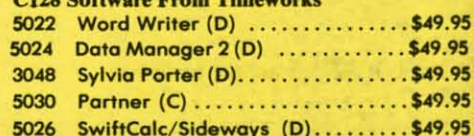

PROTECTO

22292 N. Pepper Rd., Barrington, Illinois 60010

**312/382-5244 to order** 

**We Love Our Customers** 

Add \$10.00 for shipping, handling, and insurance. Illinois residents please add<br>6½% sales tax. Add 20.00 for CANADA, PUERTO RICO, HAWAII, ALASKA, APO-FPO orders. All orders must be in U.S. Dollars. WE DO NOT EXPORT TO OTHER COUNTRIES EXCEPT CANADA. Enclose Cashier Check, Money Order or Personal Check. Allow 14 days for delivery, 2 to 7 days for phone orders, 1 day<br>express mail. Prices & Availability subject to change without notice.

VISA - MASTER CARD - C.O.D.

**Reader Service No. 116** 

## **Gwww.commodore.ca**

# **Famous Comstar National Brand Printer Sal Includes Commodore** Interface Near Letter Quality

**Near Letter Quality** 

\$4.95 \$4.95 \$4.95

\$4.95

\$4.95

\$19.95

\$26.95 \$26.95

\$26.95 \$26.95

\$4.95

\$4.95 \$4.95 \$4.95 \$4.95 \$4.95

\$4.95

\$14.95 \$14.95 \$14.95 \$14.95 \$14.95 \$14.95

\$14.95

\$9.95

\$14.95

\$14.95 \$14.95

\$9.95

\$9.95

\$19.95

\$9.95 \$9.95

\$19.95

\$19.95

\$9.95

\$9.95

\$9.95

\$49.95 \$49.95 \$49.95

\$49.95 \$49.95

0010

**Best Value in the USA** 

• 100 CPS draft/20CPS near-letter quality • Dot Addressable Graphics • Adjustable **Tractor and Friction Feed • Automatic Paper Loading • Right and Left Margin** settings · Pica, Elite, Condensed, Italics · Superscript · Subscript · Underline, Bold print, Double Strike . Superb NEAR LETTER OUALITY

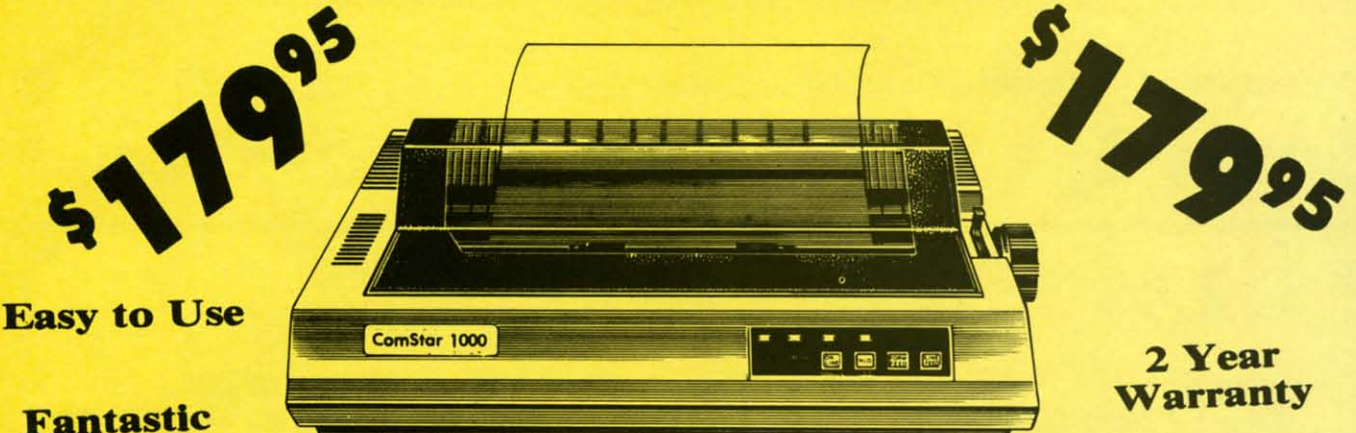

## **Graphics**

The Comstar 1000 is one of the best values in the United States today. Print your letters, documents, programs, pictures, and more at a blazing 100 Characters Per Second or 20 cps in the Near Letter quality mode. (Looks just like it came from a typewriter. ) Plus, choose your printing mode (NLQ, Draft) from your wordprocessor or by simply pushing the controls on the front panel. Fantastic Quality at a Fantastic Price. List \$349.00 SALE\$179.95.

#### **Print Method**

Serial impact dot matrix (9 pin)

**Print Speed** Draft-100 CPS NLQ-20 CPS

**Character Sets** 96 ASCII Characters, Marker, Symbols (includes italic font)

#### **Ribbon (Life exp.)**

**Black: cassette (2.5 million characters) Dimensions** 15.4 (W)  $\times$  10.9 (D)  $\times$  4.7 (H) inch **Weight** Approx. 10 lbs **Character Spacing** Fixed

#### **Line Spacing**

1/6, 1/8, 7/72, and 1/216 inch **Paper Feed** Adjustable tractor and friction feed **Paper feeding Direction Bi-directional Copies** 2 plus original

#### **Supply is Limited so Buy Today**

Add \$10.00 for shipping, handling and insurance. Illinois residents<br>please add 61/3 % tax. Add \$20.00 for CANADA, PUERTO RICO,<br>HAWAII, ALASKA, APO-FPO orders. Canadian orders must be in U.S.<br>dollars. WE DO NOT EXPORT TO OT Allow 14 days for delivery, 2 to 7 days for phone orders, 1 day express<br>mail! Prices & Availability subject to change without notice.<br>VISA — MASTER CARD — C.O.D. C.O.D. on phone orders only

### PROTECTO

We Love Our Customers 22292 N. Pepper Rd., Barrington, Illinois 60010 312/382-5244 to order

Reader Service No. 116

#### C-www.commodore.ca

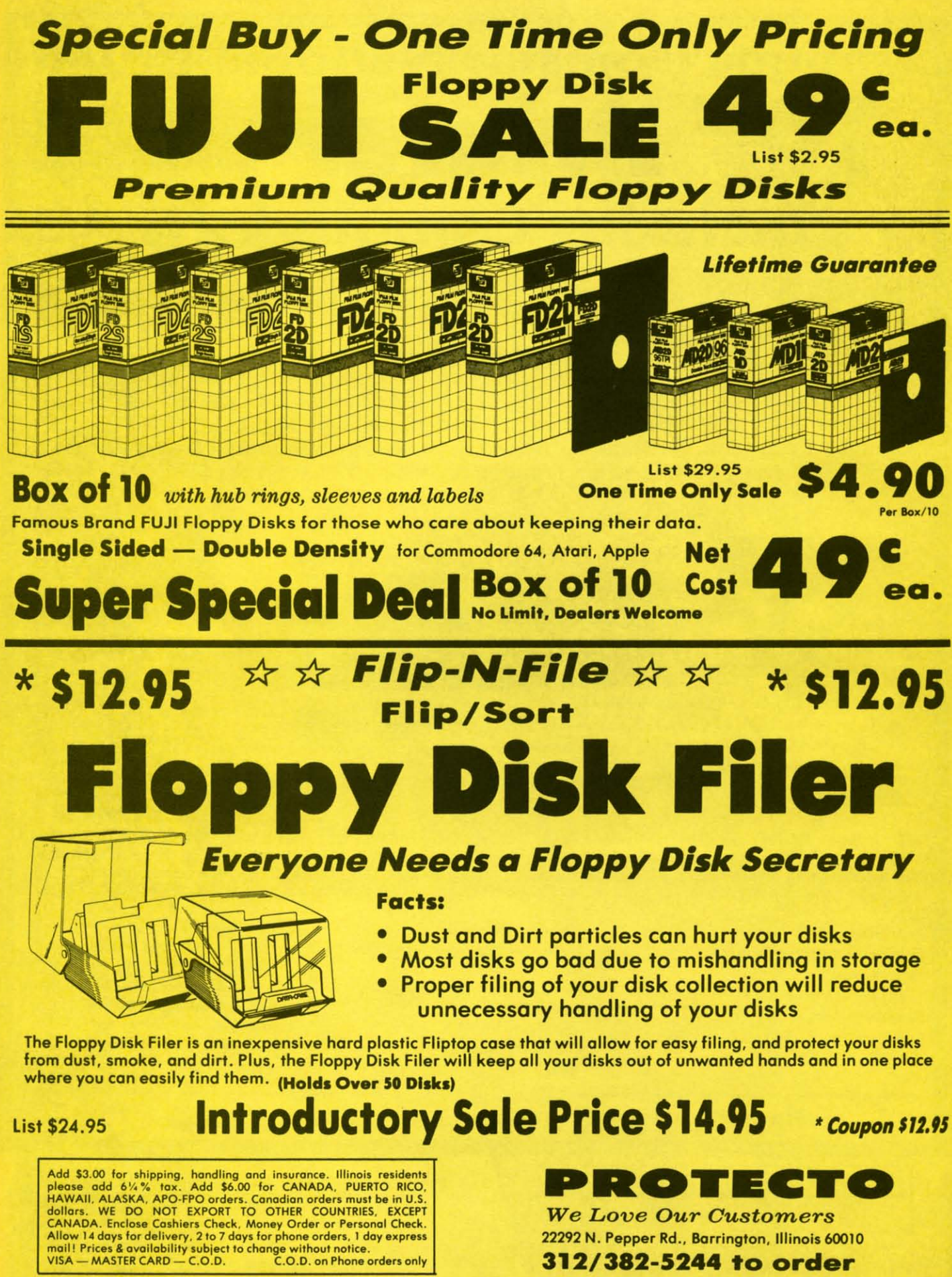

**We Love Our Customers** 22292 N. Pepper Rd., Barrington, Illinois 60010 312/382-5244 to order

**Reader Service No. 116** 

#### Gwww.commodore.ca

# **Daisy Wheel Printer/typewriter Students • Teachers • Business • Home Users**

. Superb computer business printer combined with the deluxe electronic typewriter . Two machines in one - just a flick of the switch . Superb Letter Quality correspondence . 12" Extra Large carriage . Drop in cassette Ribbon . Precision Daisy Wheel printing . Key in Buffer . Centronics Parallel interface

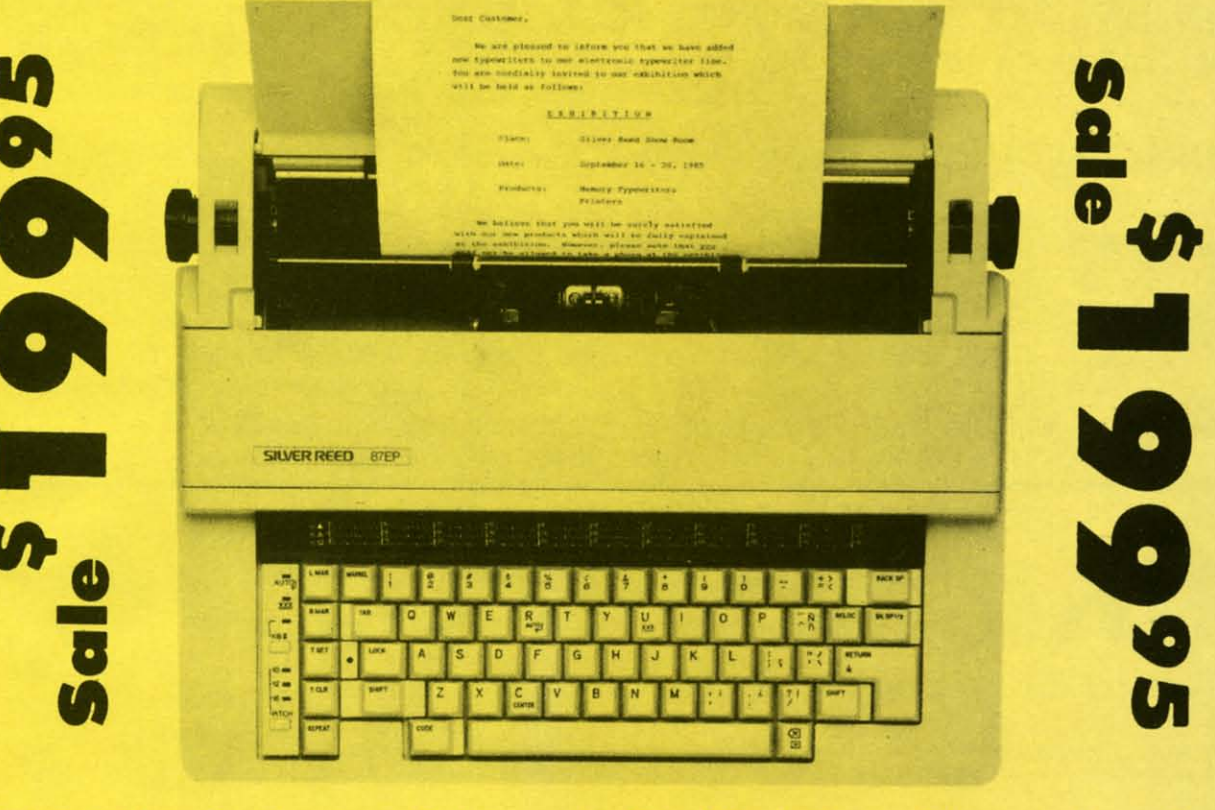

Now you can have the advantages of a letter quality Daisy Wheel printer and the convenience of a typewriter for one low cost. Use your wordprocessor to type the letters, then with just a flick of the switch, your typewriter can type the envelopes. This is a fantastic Printer and a fantastic Typewriter. Every student and home business needs this machine. List \$299.00 Sale \$199.95

#### **Printer:**

 $.95$ 

Paper width **Printing width Cassette ribbons Correcting tapes** Line space lever **Keyboard selector** Print pitch

12 inches 10 inches Correctable film, one-time film, and fabric Lift-off and cover-up  $0, 1, 1 - \frac{1}{2}$ , and 2 I and II 10,12, and 15

#### Keyboard:

Keys/characters Automatic carrier return **Automatic correction Automatic underline Relocate key Tabulation** 1/2 back space key

44/96 25 ch.

Add \$10.00 for shipping, handling and insurance. Illinois residents<br>please add  $6\frac{1}{2}$ % tax. Add \$20.00 for CANADA, PUERTO RICO,<br>HAWAII, ALASKA, APO-FO orders. Canadian orders must be in U.S.<br>dollars. WE DO NOT EXPORT mail! Prices & Availability subject to change without notice.<br>VISA — MASTER CARD — C.O.D. C.O.D. on phone orders only

### PROTECT

**We Love Our Customers** 22292 N. Pepper Rd., Barrington, Illinois 60010 312/382-5244 to order

Reader Service No. 116

## **FLOPPY DISKS SALE \*39° ea. Economy Model or C-128 Cadillac Quality**

### We have the lowest prices!

#### **\*ECONOMY DISKS**

Box w/ sleeves

Good quality 51/4" single sided double density with hub rings. **Bulk Pac** 

39' ea. 79' ea.

**Total Price Total Price** 

For use with Commodore 64, Atari, Apple.

\$39.00 7.90

## **C-128 Computer Disks**

**CADILLAC QUALITY** (Double Sided, Double Density) • Each disk certified • Free replacement lifetime warranty

100 Qtv.

10 Qtv.

**Specifically designed for use with C-128** . Automatic dust remover . Works with IBM PC

For those who want cadillac quality we have the C-128 Floppy Disk. Used by professionals because they can rely on C-128 Disks to store important data and programs without fear of loss! Each C-128 disk is 100% certified (an loss after hours spent in program development.

#### **100% CERTIFICATION TEST**

**DOUBLE SIDED** Some floppy disk manufactures only sample test on a batch basis the disks they sell, and then claim they are certified. Each C-128 disk is individually checked so you will never experience data or program loss during your lifetime!

#### FREE REPLACEMENT LIFETIME WARRANTY

We are so sure of C-128 Disks that we give you a free replacement warranty against failure to perform due to faulty materials or<br>workmanship for as long as you own your C-128 disk.

#### **AUTOMATIC DUST REMOVER**

Just like a record needle, disk drive heads must travel hundreds of miles over disk surfaces. Unlike other floppy disks the C-128 smooth surface finish saves disk drive head wear during the life of the disk. (A rough surface will grind your disk drive head like sandpaper).<br>The lint free automatic CLEANING LINER makes sure the disk-killers (dust & dirt) are operated.

#### C-128 Disks are definitely the Cadillac disk in the world

Just to prove it even further, we are offering these super LOW INTRODUCTORY PRICES

1 Box of 10  $-$  \$5.90 (59 $^{\circ}$  ea.) 5 Boxes of  $10 - $29.50$  (59 $^{\circ}$  ea.) 10 Boxes of  $10 - 559.00$  (59 $^{\circ}$  eg.) 0029 Paper Economy Sleeves (10) 50'

 $\frac{1}{2}$   $\frac{1}{2}$ 

0030 Paper Economy Sleeves (100) \$5.00

 $Q$ Straten

# Trivia Controller & Software

**COMMODORE 64** 

Discover a better way to learn while you play, at a new, low price. Learning and entertainment are probably the reasons you bought a home computer. We've created a new, unique hardware/software system, like nothing ever produced for home computers, that satisfies those two motivations. It's called PQ, The Party Quiz Game. Included in each package are four special<br>controllers (one for each player), a program disk and General Edition 1 disk containing 2700 questions covering a variety of subjects. PQ's Question / Answer Library (6 optional packages) expands the total number of questions to over 18,000. PQ asks the players a question; all are allowed to respond at once. Points are awarded for correct answers which are displayed on screen after a time elapses. All age and education levels, from reading age on up, can play thanks to PQ's "handicap" feature. Find out for<br>yourself why Party Quiz gets 4 star ratings. List \$49.95. Sale \$14.95.

#### **Additional Trivia Software Modules**

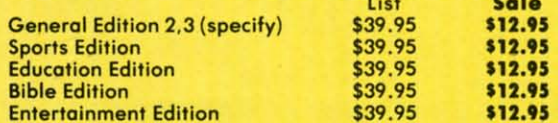

Add \$3.00 for shipping, handling and insurance. Illinois residents<br>please add 6½% tax. Add \$6.00 for CANADA, PUERTO RICO,<br>HAWAII, ALASKA, APO-FOO orders. Canadian orders must be in U.S.<br>dollars. WE DO NOT EXPORT TO OTHER

**PO's four exclusive** Quick Response™ controllers free players from keyboard captivity.

ROTI  $\blacksquare$ 

**We Love Our Customers** 22292 N. Pepper Rd., Barrington, Illinois 60010 312/382-5244 to order

Reader Service No. 116